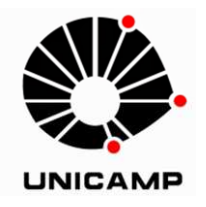

 **LIALDA BEZERRA CAVALCANTI** 

# **FUNCIONAMENTO E EFETIVIDADE DO LABORATÓRIO VIRTUAL DE ENSINO DE MATEMÁTICA NA FORMAÇÃO INICIAL DE PROFESSOR DE MATEMÁTICA NA MODALIDADE EAD**

Campinas 2014

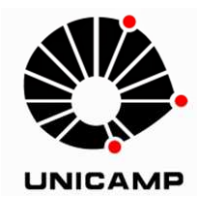

## **UNIVERSIDADE ESTADUAL DE CAMPINAS FACULDADE DE EDUCAÇÃO**

LIALDA BEZERRA CAVALCANTI

## **FUNCIONAMENTO E EFETIVIDADE DO LABORATÓRIO VIRTUAL DE ENSINO DE MATEMÁTICA NA FORMAÇÃO INICIAL DE PROFESSOR DE MATEMÁTICA NA MODALIDADE EAD**

Tese de Doutorado apresentada à Faculdade de Educação da Universidade Estadual de Campinas como parte dos requisitos exigidos para obtenção do título de Doutora em Educação, na área de Ensino e Práticas Culturais.

**Orientador:** Prof. Dr. José Armando Valente

**Co-orientador:** Prof. Dr. Antonio Miguel

ESTE EXEMPLAR CORRESPONDE A VERSÃO FINAL DA TESE DE DOUTORADO DEFENDIDA PELA ALUNA LIALDA BEZERRA CAVALCANTI E ORIENTADA PELO PROF. DR. JOSÉ ARMANDO VALENTE

Assinatora de Orientado

Campinas 2014

Ficha catalográfica Universidade Estadual de Campinas Biblioteca da Faculdade de Educação Gildenir Carolino Santos - CRB 8/5447

Cavalcanti, Lialda Bezerra, 1959-C314f Funcionamento e efetividade do laboratório virtual de ensino de matemática na formação inicial de professor de matemática na modalidade EaD / Lialda Bezerra Cavalcanti. - Campinas, SP : [s.n.], 2014. Orientador: José Armando Valente. Tese (doutorado) - Universidade Estadual de Campinas, Faculdade de Educação. 1. Laboratório virtual. 2. Licenciatura. 3. Abordagem estar junto virtual. 4. Geometria dinâmica. 5. GeoGebra . I. Valente, José Armando, 1948-. II. Universidade Estadual de Campinas. Faculdade de Educação. III. Título.

#### Informações para Biblioteca Digital

Título em outro idioma: Operation and effectiveness of the virtual laboratory for teaching mathematics in initial teacher training in mathematics through distance education Palavras-chave em inglês: Virtual laboratory Teacher training courses Virtual togetherness approach Dynamic geometry GeoGebra Área de concentração: Ensino e Práticas Culturais Titulação: Doutora em Educação Banca examinadora: José Armando Valente [Orientador] Dario Fiorentini Verônica Gitirana Gomes Ferreira Maria Elisabette Brisola Brito Prado Rúbia Barcelos Amaral Data de defesa: 18-02-2014 Programa de Pós-Graduação: Educação

UNIVERSIDADE ESTADUAL DE CAMPINAS **FACULDADE DE EDUCAÇÃO** 

#### **TESE DE DOUTORADO**

# FUNCIONAMENTO E EFETIVIDADE DO LABORATÓRIO VIRTUAL DE ENSINO DE MATEMÁTICA NA FORMAÇÃO INICIAL DE PROFESSOR DE MATEMÁTICA NA MODALIDADE EAD

Autor: Lialda Bezerra Cavalcanti Orientador: Prof. Dr. José Armando Valente

**Co-orientador: Prof. Dr. Antonio Miguel**

Este exemplar corresponde à redação final da Tese defendida por Lialda Bezerra Cavalcanti e aprovada pela Comissão Julgadora.

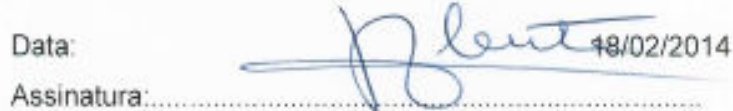

Orientador

### COMISSÃO JULGADORA:

edO r +

2014

#### **RESUMO**

A presente pesquisa tem como objetivo investigar o funcionamento e a efetividade de um Laboratório Virtual de Ensino de Matemática quanto ao processo de apropriação didático-pedagógico dos recursos tecnológicos digitais na formação inicial do curso de Licenciatura em Matemática da Universidade Federal do Rio Grande do Norte (UFRN) na modalidade Educação a Distância (EaD). Para tanto, foi realizado estudo com 53 alunos participantes da disciplina "Instrumentação para o Ensino de Matemática I" no ambiente virtual do Moodle. Esses estudantes desenvolveram atividades didáticas usando softwares de geometria dinâmica concernentes à construção de saberes específicos desta área do conhecimento. A escolha metodológica foi pela análise interpretativa de 299 extratos textuais gerados no fórum de discussão da disciplina mediante aportes teóricos relativos à formação inicial docente, ao Laboratório Virtual, à tecnologia e à Educação a Distância. As sucessivas leituras dos comentários propiciaram identificar 21 categorias emergentes relacionadas aos quatro eixos temáticos: Utilização de recursos tecnológicos na prática educativa (RT); Postura ativa dos licenciandos no processo educativo (PA); Interação no processo educativo (IP); Aprendizagem dos conteúdos matemáticos mediada pela tecnologia (AM). Com o apoio do software CHIC (Classificação Hierárquica, Implicativa e Coersitiva), foi possível verificar relações significativas entre as categorias relacionadas à ação formativa da disciplina. Ficou explícito o papel do LEM virtual fornecendo subsídios à prática pedagógica dos licenciandos nos diversos níveis de ensino. Esse laboratório proporcionou situações de aprendizagem por intermédio dos softwares C.a.R. e GeoGebra que os estudantes usaram na resolução de atividades didáticas. Isto permitiu verificar a relevância de desenvolver matemática com uso dessas ferramentas para aplicação na prática profissional de futuros professores de Matemática. O desenvolvimento de habilidades e competências oportunizou as construções dos objetos matemáticos, a partir da apropriação de linguagens específicas dos programas/softwares matemáticos, cumprimento das tarefas avaliativas e a conquista da autonomia. Neste contexto, a abordagem do Estar Junto Virtual promovida pelas interações no LEM contribuiu de forma significativa para que os estudantes apropriassem dessas ferramentas tecnológicas para a produção de conhecimentos matemáticos de forma colaborativa. Além disso, forneceu subsídios e reflexões que contribuem para incentivar a utilização destes recursos tecnológicos para a efetivação de mudanças no processo de formação profissional docente.

**Palavras-chave:** Laboratório Virtual, Licenciatura, Abordagem "Estar Junto Virtual", Geometria Dinâmica, Software GeoGebra.

#### **ABSTRACT**

This research is aimed at investigating the operation and usefulness of a virtual laboratory for teaching mathematics regarding the process of didactic-pedagogical appropriation of digital technology resources in the initial teacher training course in Mathematics. This course took place at the Federal University of Rio Grande do Norte (UFRN) using distance education. The study included 53 students who participated in the "Instrumentation for Teaching Mathematics I" course, using the Moodle learning environment. These students developed didactic activities using dynamic geometry software related to the construction of specific concepts in this knowledge domain. The methodology used was the interpretative analysis of 299 textual extracts generated in the course discussion forum based on theoretical contributions related to several topics including: the initial teacher training process, the virtual laboratory, the use of technology in education, and distance education. The successive readings of the students' comments allowed the identification of 21 emerging categories related to four thematic axes: Use of technologic recourses in educational practice (RT); Active attitude of undergraduates in the educational process (PA); Interaction in the educational process (IP); Learning of mathematical content mediated by technology (AM). Thus, with the aid of the software CHIC (Hierarchical, Implicative and Cohesive Classification), it was possible to identify significant relationships among categories in this professional development course. These relationships made explicit the role of the virtual laboratory for teaching mathematics, which provided important contributions to the undergraduates' teaching practice in different levels of education. The laboratory created learning situations through the software CaR and GeoGebra which the students used in solving learning activities. Development of mathematic activities using these tools provided important contributions for the professional practice of future mathematic teachers. The development of skills and competences provided an opportunity to construct mathematical objects from the appropriation of specific language of the mathematic programs/software, the completion of evaluative tasks, and the development of autonomy. In this context, the approach of Virtual Togetherness promoted by interactions in the virtual laboratory contributed significantly to students' appropriation of these technological tools for the collaborative production of mathematical knowledge. Moreover, it provided contributions and reflections to encourage the use of technological resources for effecting changes in the teacher training process.

**Keywords:** Virtual Laboratory, Teacher Training Courses, "Virtual Togetherness Approach", Dynamic Geometry, Software GeoGebra.

## **SUMÁRIO**

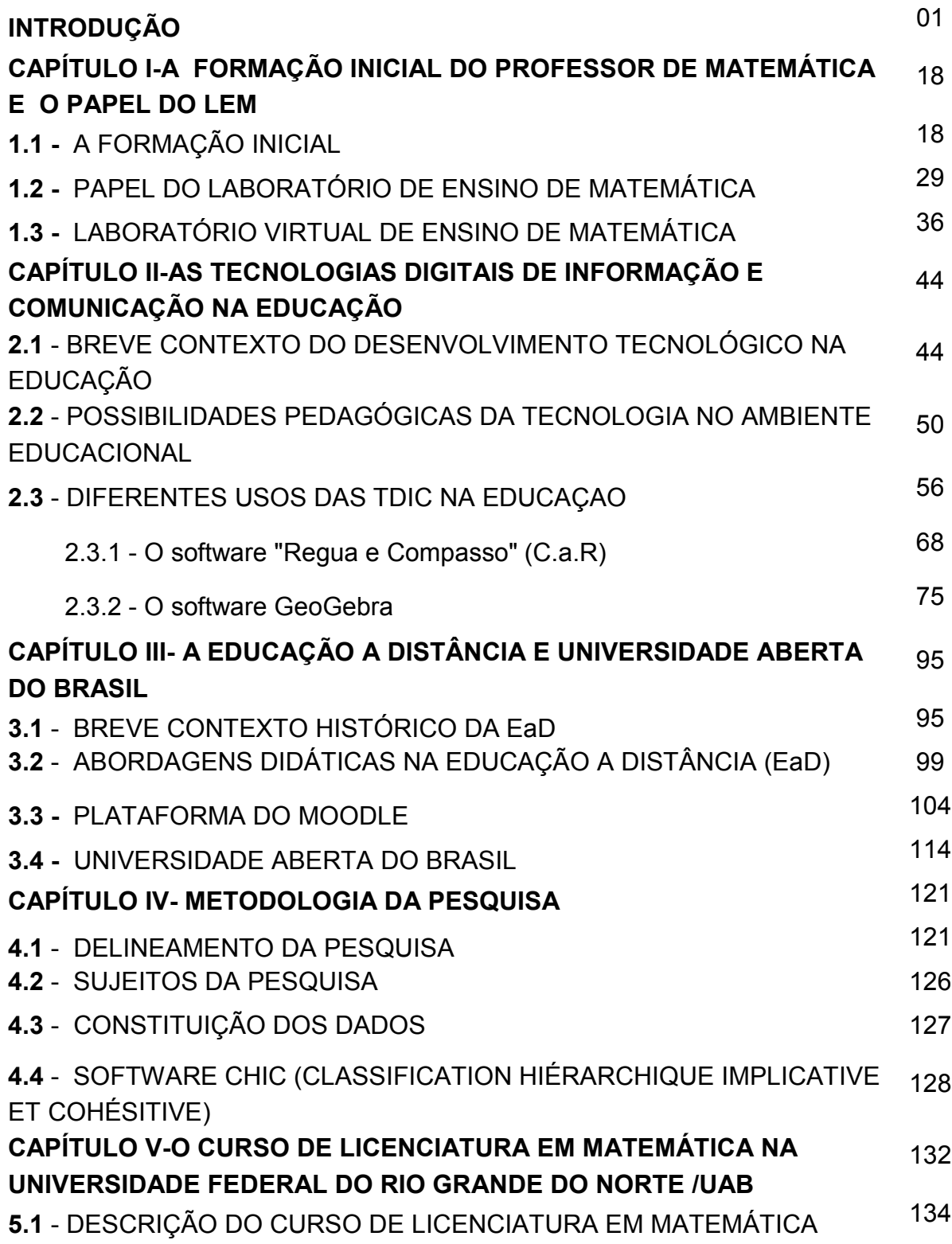

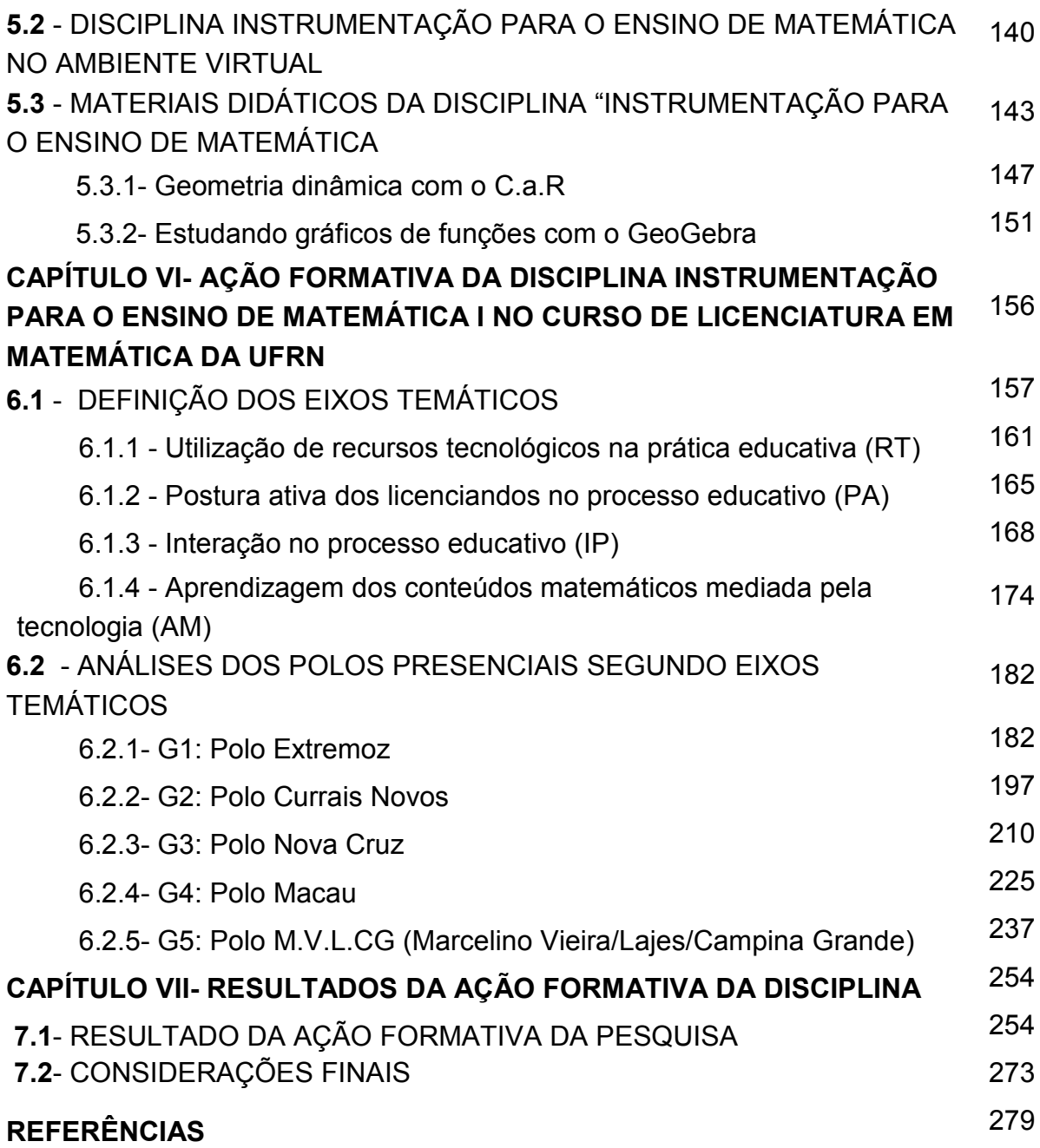

#### **AGRADECIMENTOS**

A Deus agradeço a minha existência e que em tudo me fortalece.

Ao Prof. Dr. José Armando Valente, meu orientador, pela dedicação, paciência e acima de tudo por ter oportunizado momentos de reflexão a abertura de novos horizontes para a efetivação deste estudo na Unicamp, pois aprendi a lapidar a pedra bruta e retirar da mesma a excelência.

Aos meus filhos Renan Victor e Yasmin Rebeca, a minha nora Ana Claúdia pelos sorrisos, carinhos e contundente apoio que me deram bastante força, demonstrando compreender minha 'presença ausente'.

Ao meu companheiro Daniel Lee, que procurou me incentivar após decisão e vinda aos estudos distante da família e pela compreensão nos momentos de ausência.

A toda minha família, as minhas sobrinhas Anne Cristine, Danielle Paiva, Dailanne Paula, Rafaela Ferreira e as minhas queridas irmãs Liliam Cavalcanti, Laís Cavalcanti, Liege Cristina, Liana Cavalcanti pelo amor, carinho, apoio incondicional e estímulo que sempre injetaram em minha vida.

Às pesquisadoras Profª Cleide Rodrigues e Profª Dr.ª Sandra Santos que sempre me deram força e contribuíram com suas experiências, acompanhando os passos deste estudo, dando incentivo e colaboração nos momentos enfrentados na trajetória deste ciclo formativo e qualificação profissional para que este trabalho tivesse êxito.

Às professoras Alday Soares, Letícia Cardoso, Adriana Brombini, Gracilene Macedo, Laceni Miranda, Claudia Oliveira, Neusa Andrade e Amarílis Valentim pela amizade sincera e estímulo constante, sempre me auxiliando a superar os obstáculos com palavras de estímulo para prosseguir jornada com chegada tranqüila no final deste ciclo.

Ao casal de amigos professores Margareth e Antônio Soares, ao Prof. Dr. Alfonso Jiménez, pela amizade tão especial e sincera, pois me fez sentir confiante à conclusão deste trabalho de pesquisa.

Às Prof<sup>a</sup> Dr<sup>a</sup> Verônica Gitirana e Prof<sup>a</sup> Dr<sup>a</sup> Bette Prado pelo carinho, amizade e significativa contribuição neste ciclo de estudo, especialmente no momento de qualificação desta pesquisa.

À Prof<sup>a</sup> Dr<sup>a</sup> Apuena Vieira, a Prof<sup>a</sup> Juliana Melo, ao Prof. Querginaldo Bezerra, ao Prof. Benedito Tadeu Vasconcelos Freire e a coordenação da Secretaria de Educação a Distância do Rio Norte (SEDIS) pelo empenho, confiança e concessão para realização desta pesquisa no curso de Licenciatura em Matemática na modalidade EaD

Ao corpo docente do programa de pós-graduação do doutorado que foi muito importante para a conclusão deste curso, em particular, ao Prof<sup>-</sup> Dr.Dario Fiorentini, pelas valiosas sugestões na fase da qualificação e aos Prof<sup>.</sup> Dr. Luiz Carlos e Prof<sup>.</sup> Dr. Antonio Miguel.

Aos funcionários da secretaria do programa na pós-graduação da UNICAMP, Nadir Camacho, Rita Lanoux e Cleonice Pardin por me auxiliarem neste processo formativo.

Aos professores Ozias Elias Ferreira, Paulo Roberto Tigre do quadro docente do Instituto Federal de Educação Tecnológica de Pernambuco pelo estímulo e confiança pessoal que sempre deram apoio à conclusão deste curso.

Aos meus amigos do programa de pós-graduação do doutorado, em especial atenção a André Balzac, Francielle Amâncio, Edilson Santos, Christiane Bellório e Joyce Wassem que nos grupos de estudos e discussões me fizeram sentir mais capaz e certa de que a proposta da Educação Matemática é fértil.

Finalmente, minha sincera gratidão a todos os professores que me ensinaram a amar a Matemática, mesclando a arte de ensinar a paixão de sua essência, e que, tornaram-se meus amigos. O tempo passa e nos auxilia nas reflexões e aprendizados das lições ensinadas que fincaram raízes no solo com reconhecimento destes grandes mestres e percepção dos valores duradouros inseridos no ser para crescer e trilhar sucessos até as estrelas do destino maior.

## **LISTA DE FIGURAS**

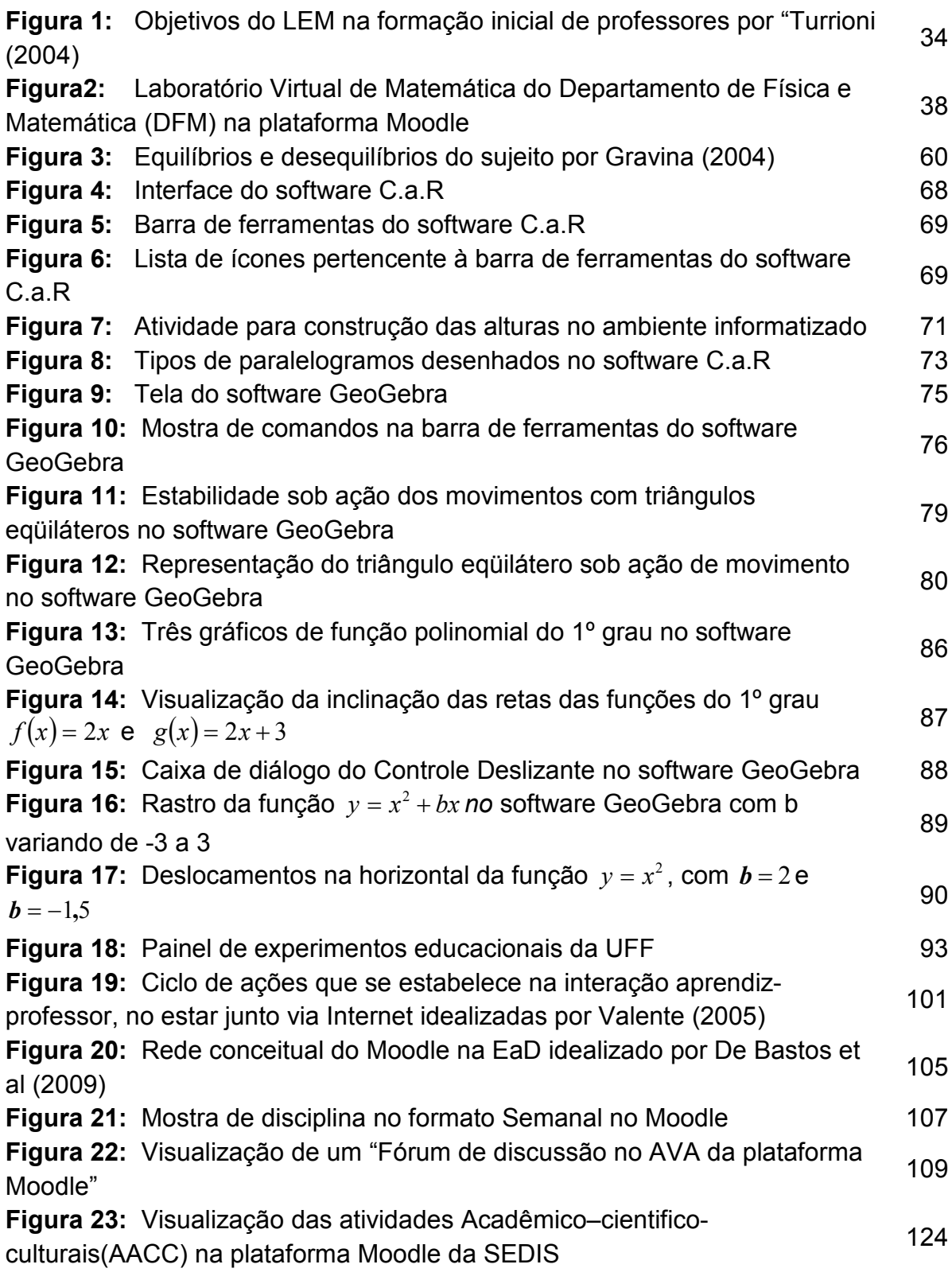

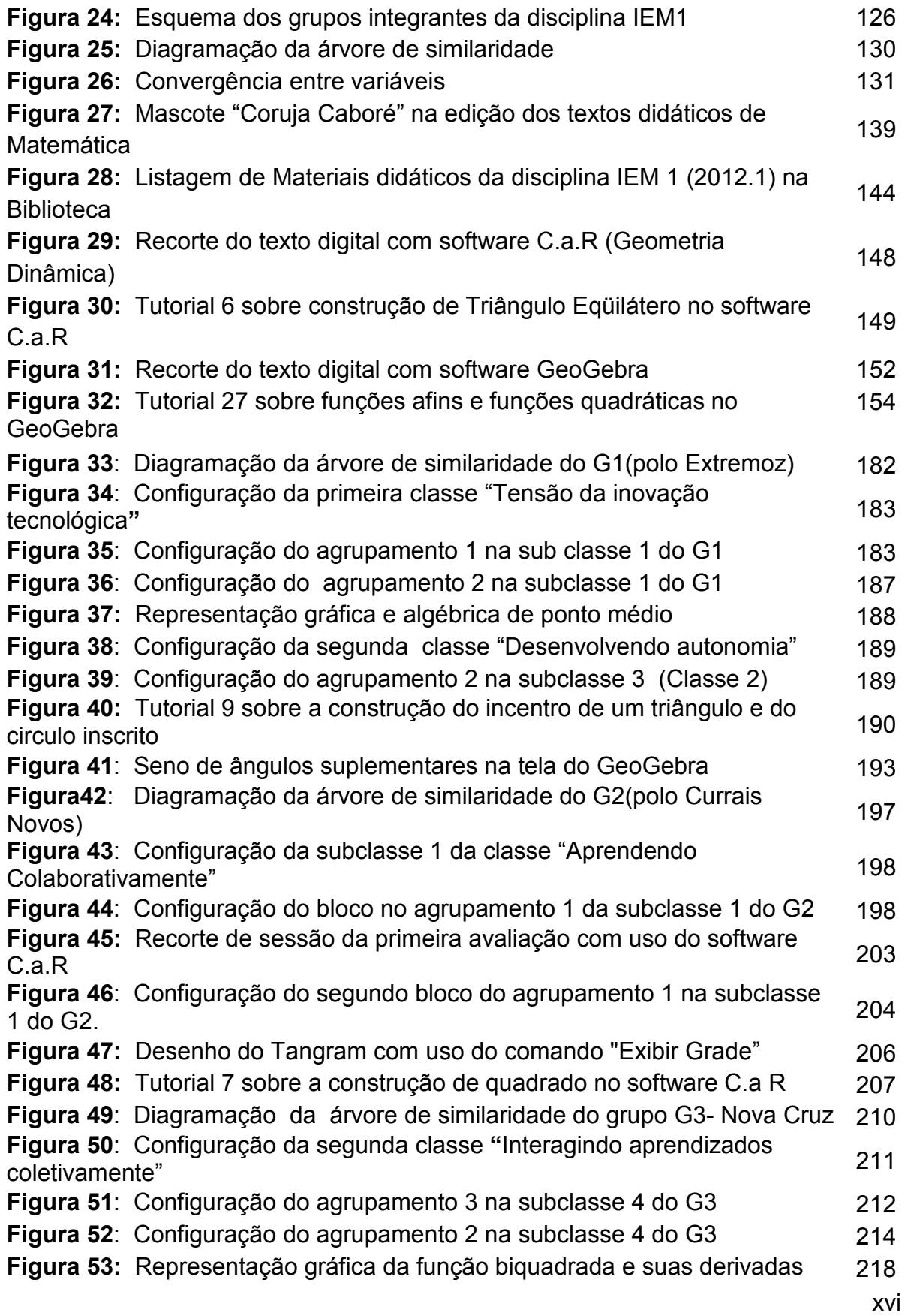

no software GeoGebra

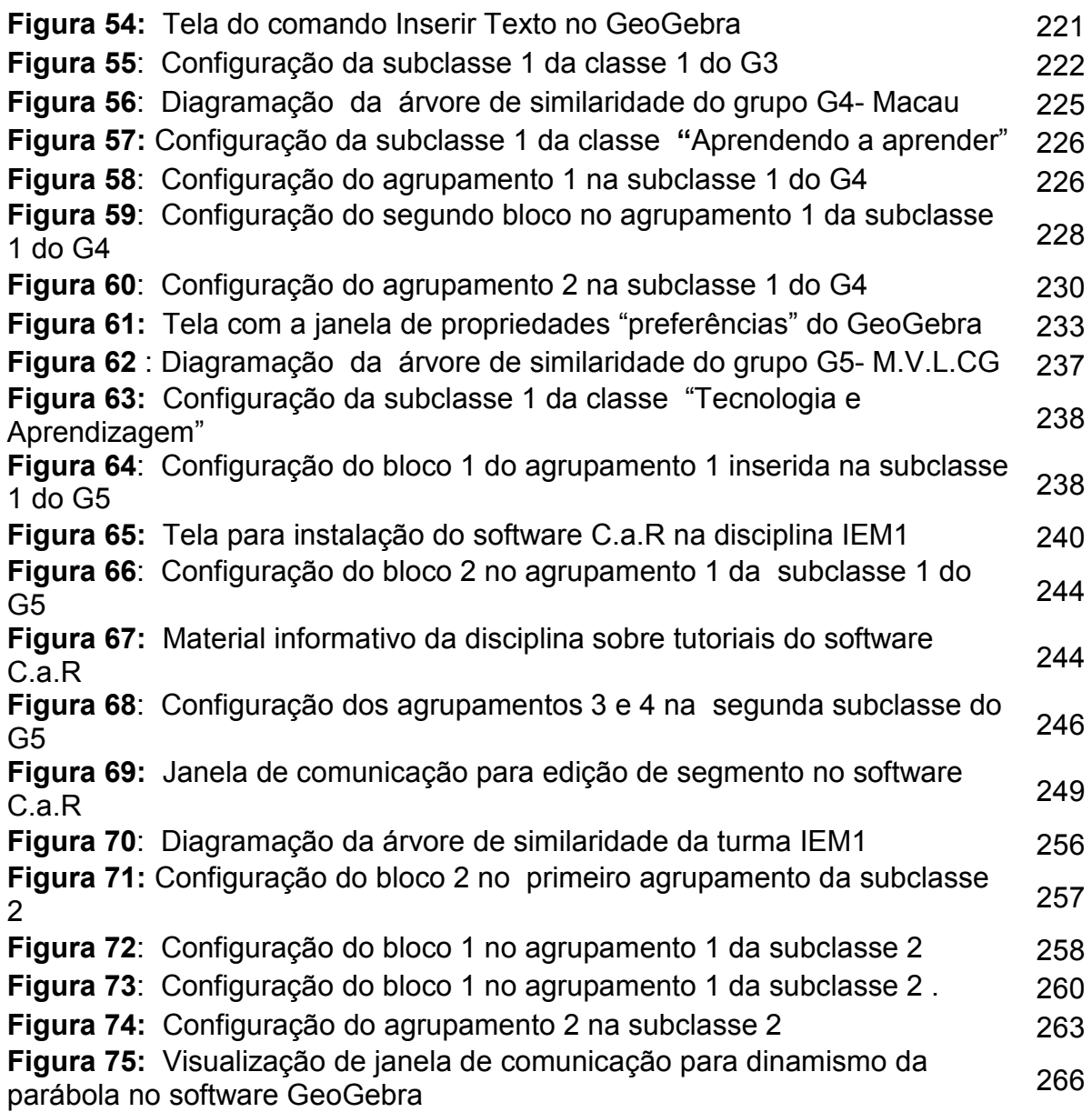

## **LISTA DE QUADROS**

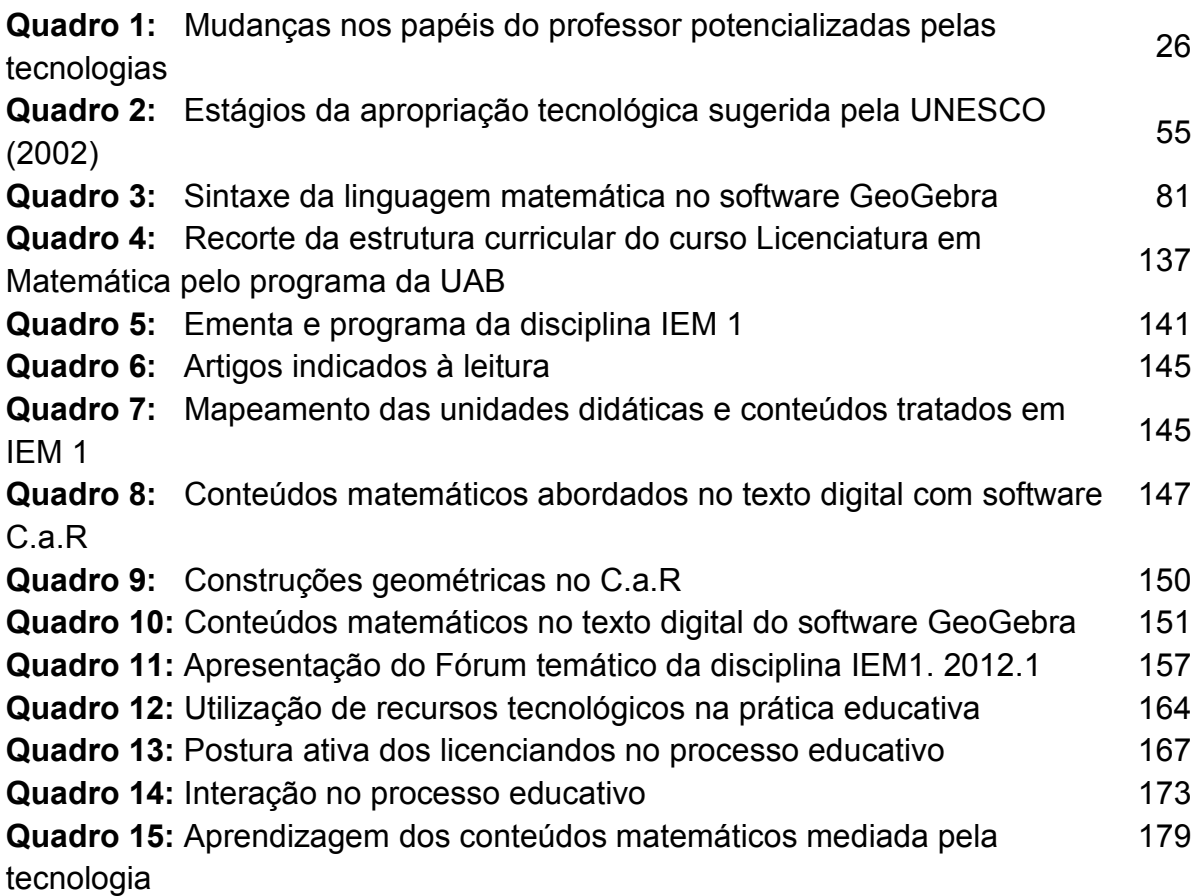

## **LISTA DE TABELA**

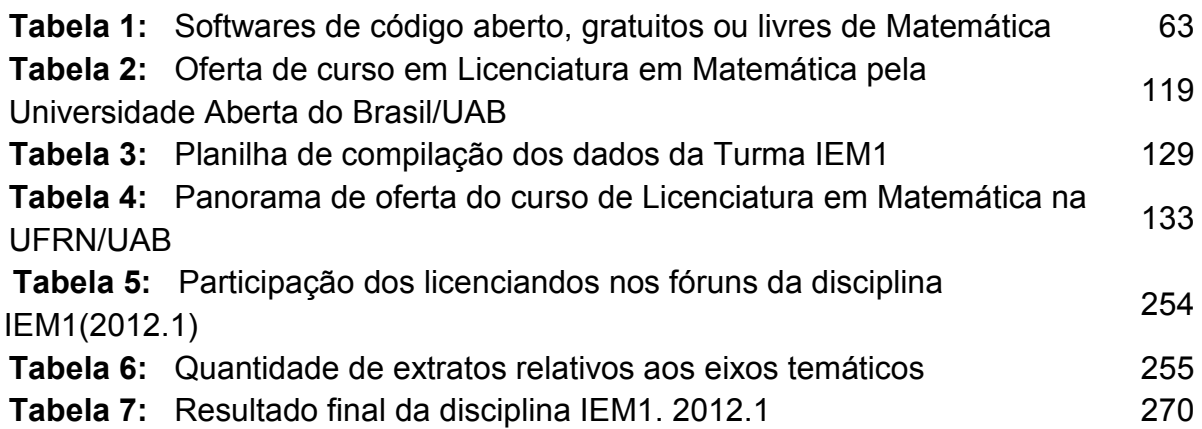

### **LISTA DE SIGLAS**

**AACC:** Atividades Acadêmico–cientifico-culturais **ABED:** Associação Brasileira de Educação a Distância **ABNT**: Associação Brasileira de Normas Técnicas **ACOT:** Apple Classroom of Tomorrow **AMN:** Associação Mercosul de Normalização **ANDIFES**: Associação Nacional dos Dirigentes das Instituições Federais de Ensino Superior **ANRESC**: Avaliação Nacional do Rendimento Escolar **ARPA:** Advanced Research Projects Agency **AVA**: Ambiente virtual de aprendizagem **C.A.R:** Software Regua e Compasso **CDME**:Conteúdos Digitais para Ensino de Matemática e Estatística **CEDERJ:** Centro de Educação Superior a Distância do Estado do Rio de Janeiro **CHIC:** Classification Hiérarchique Implicative et Cohésitive **COPANT:** Comissão Panamericana de Normas Técnicas **DFM:** Departamento de Física e Matemática **EAD:** Educação a Distância **FIP:** Formação inicial dos professores **GENTE:** Grupo de Estudos em Novas Tecnologias e Educação da UFPE **GEOGEBRA:** Software matemático **IBGE:** Instituto Brasileiro de Geografia e Estatística **IDEB:** Índice de Desenvolvimento da Educação **IEC:** International Electrotechnical Comission **IEM 1:** Instrumentação para o Ensino de Matemática I **IEM 2:** Instrumentação para o Ensino de Matemática II **IEM 3:** Instrumentação para o Ensino de Matemática III **IES:** Instituições de ensino superior **IFPE**:Instituto Federal de Educação, Ciência e Tecnologia de Pernambuco **ISEC:** Instituto Superior de Engenharia de Coimbra (Portugal) **ISSO:** International Organization for Standardization **LDB:** Lei de Diretrizes Básicas **LEM:** Laboratório de ensino de Matemática **LIC I:** Curso Pró – Licenciatura I **LIC II:** Curso Pró – Licenciatura II **LPEM I:** Laboratório de Prática de Ensino de Matemática I

**LPEM II:** Laboratório de Prática de Ensino de Matemática II

**MEC:** Ministério da Educação e Cultura

**MOODLE**: Modular Object-Oriented Dynamic Learning Environment

**NTIC:** Novas tecnologias de informação e comunicação

**OCDE:** Organização para Cooperação e Desenvolvimentos Econômicos

**OSS:** Open Source Software

**PAR:** Plano de Ação Articulada

**PCN:** Parâmetros Curriculares Nacionais

**PISA:** Program for International Student Assessment

**PROINFO:**Programa Nacional de Tecnologia Educacional

**SAEB:** Sistema de Avaliação da Educação Básica

**SEDIS:** Secretaria de Educação a Distância da UFRN

**SGD:** Sistema de geometria dinâmica

**SIGAA:** Sistema Integrado de Gestão de Atividades Acadêmicas da UFRN

**TAD:** Tutoria a distância

**TDIC:** Tecnologias digitais de informação e comunicação

**TIC:** Tecnologias de informação e comunicação

**UAB:** Universidade Aberta do Brasil

**UECG:** Universidade Estadual de Campina Grande

**UFAL:** Universidade Federal de Alagoas

**UFBA:** Universidade Federal da Bahia

**UFF**: Universidade Federal Fluminense

**UFPB:**Universidade Federal de Paraíba

**UFPE:**Universidade Federal de Pernambuco

**UFRN:**Universidade Federal do Rio Grande do Norte

**UNESCO:** Organização das Nações Unidas para a Educação, Ciência e Cultura

**UNESP:**Universidade Estadual Paulista

**UNICAMP:** Universidade Estadual de Campinas

**UNIREDE:** Universidade Virtual Pública do Brasil

**WWW:** World Wide Web

#### **INTRODUÇÃO**

 $\overline{a}$ 

Historicamente, percebe-se que ainda se encontra presente na vida escolar de alunos a concepção de Matemática como um "bicho de sete cabeças". Este fato se constata pelo temor difundido por gerações anteriores, possivelmente embasados na crendice de um conhecimento que é acessível a poucos e pela não peculiaridade de se adotar explicações simples para os fatos complexos nos conteúdos do programa a serem ensinados no currículo do Ensino Fundamental e Médio.

Esta atitude negativa perante a Matemática despertou meu interesse desde a fase inicial de minha trajetória escolar em escola pública estadual, pois se tratava de uma disciplina de difícil assimilação por parte dos alunos, persistindo durante muito tempo a preocupação apenas com o conteúdo ensinado mediante currículo escolar. A escola não se preocupava em mostrar sua indiscutível presença na vida cotidiana e nas diversas áreas de conhecimento como fator importante para a atividade humana.

À medida que presenciava atitudes de rejeição de colegas da classe pela disciplina, sentia forte inquietação buscando entender as causas que motivavam a negligência deles nos estudos. Percebi, então, que era impossível gostar de algo que não se entende, pela frustrante dificuldade de compreensão do conteúdo matemático sempre abordado por uma metodologia de ensino enfatizada pela repetição exaustiva de exercícios com valorização extrema da memorização de fórmulas sem conferir significado à linguagem matemática e ao processo de construção das ideias inseridas no conhecimento.

Neste período, apesar dos professores serem adeptos da concepção baldista<sup>1</sup> de ensino tradicional, havia uma minoria de docentes que, discordando do método, conseguia inserir nas aulas expositivas alguns "por quês" para

<sup>&</sup>lt;sup>1</sup>Concepção baldista abordada por Câmara dos Santos (2002) que defende a metáfora da cabeça do aluno como um balde vazio que vai enchendo à medida que os conteúdos são apresentados pelo professor. Considera-se que o aluno aprendeu quando ele é capaz de reproduzir em provas exatamente os saberes que lhe foi apresentado.

explicitar sua importância e aplicações às demais áreas de conhecimento. Em consonância com Lorenzato (2006):

> Para muitos de nós, a matemática foi ensinada assim e, por isso, não conseguimos admirar a beleza, e harmonia dela, nem ver nela um essencial instrumento de para cotidianamente ser colocado a nosso serviço. Para o aluno, mais importante que conhecer essas verdades matemáticas, é obter a alegria da descoberta, a percepção de sua competência, a melhoria da auto-imagem, a certeza de que vale apena procurar soluções e fazer contestações, a satisfação do sucesso, e compreender que a matemática, longe de ser um bicho-papão, é um campo de saber, onde ele, aluno, pode navegar. (LORENZATO, 2006, p.25).

Tendo sido aprovada no curso de Licenciatura em Matemática na Universidade Federal de Pernambuco (UFPE), aumentavam minhas expectativas com relação à carreira docente, ao papel do professor no processo educativo frente às exigências de uma sociedade cada vez mais complexa.

Em meados dos anos 1980, iniciei a carreira docente em escolas públicas e particulares concomitantemente à realização do curso superior. Meu romance com a Matemática e o ensino se fortalecia cada vez mais, ao perceber o surgimento de pesquisas nesta área de conhecimento que clamavam por mudanças no enfoque didático das aulas.

Meu contato inicial com a tendência de ensino e uso de abordagem com recursos didáticos aconteceu em 1986 no módulo do curso de Especialização para professores de Matemática na UFPE, que apresentava a aplicação dos materiais concretos (caixas, embalagens, tampas, palitos, barbantes entre outros) no ensino de geometria em situações significativas para o aluno e as possibilidades de se estabelecer relações matemáticas a partir da sua manipulação.

Desde 1993, integro o quadro docente de ensino básico na área de Matemática no Instituto Federal de Educação, Ciência e Tecnologia de Pernambuco (IFPE). Minha trajetória profissional nesta instituição não se restringiu apenas à regência de Matemática nos cursos de Ensino Técnico Integrado (médio e técnico) e Ensino Tecnológico, mas contemplou a participação na reestruturação do laboratório de ensino de Matemática, a coordenação da área como suporte técnico pedagógico e a comissão de implantação do curso superior de Licenciatura em Matemática na modalidade EaD pelo projeto Universidade Aberta do Brasil (UAB).

Paralelamente à regência, integrei o grupo de pesquisa "Metodologia de Uso de Cabri-Géomètre na Educação Matemática" e projetos no Grupo de Estudos em Novas Tecnologias e Educação (GENTE) da Universidade Federal de Pernambuco (UFPE) buscando ampliar estudos para melhoria de qualidade e ensino na instituição.

Em particular, o retorno à academia no programa de pós-graduação da UFPE em 2002 e o contato com pesquisadores da Educação Matemática representaram um momento significativo que propiciou avaliar e ressignificar o fazer pedagógico em busca de mudanças de atitudes, de valores, de (re) definições de papéis no exercício profissional para uma melhor compreensão das práticas educativas desenvolvidas no dia-a-dia das instituições de ensino. Segundo Ferreira (2003):

> Entendemos o desenvolvimento profissional como um processo que se inicia muito antes da formação inicial e que se estende durante toda a trajetória do professor, ou seja, que se preocupa menos com o produto que com o processo que se desenrola por meio de um contínuo movimento de dentro para fora, valorizando o professor pelo seu potencial, no qual a prática é a base para relacionamento dialético entre teoria e prática e, muitas vezes, ponto de partida. (FERREIRA, 2003, p.35).

Portanto, torna-se imperioso rever as práticas educativas arraigadas desde a fase escolar inicial objetivando entender referenciais com novos padrões de ensino e aprendizagem. O redirecionamento das atividades profissionais foi impulsionado pelo desejo de incorporar novos métodos de ensino e as tecnologias de informação e comunicação no processo de ensino e de aprendizagem nesta área de conhecimento.

Assim, parece-me importante mencionar que o mestrado em Educação da UFPE (2004) me possibilitou aprofundar discussões, ampliar horizontes teóricos rompendo com os conhecimentos adquiridos na minha formação inicial e lançando novos olhares que me levaram a desfazer cristalizações de tendências enraizadas, e abrindo espaço a novos modelos de processo de ensino e de aprendizagem nesta área de conhecimento.

Em 2006, após conclusão do mestrado, integrei equipe multidisciplinar para a estruturação e implantação do curso de Licenciatura em Matemática na modalidade de Educação a Distância (EaD) vinculado ao programa da Universidade Aberta do Brasil no Instituto Federal de Educação, Ciência e Tecnologia de Pernambuco (IFPE). Atuei como coordenadora temporária e professora pesquisadora na função "conteudista" da disciplina Laboratório de Prática e Ensino de Matemática I e II (LPEM I e LPEMII) nos dois primeiros semestres deste curso de formação inicial.

Na fase de planejamento do curso e elaboração de material didático foram programadas visitas à Secretaria de Educação a Distância da Universidade Federal do Rio Grande do Norte (SEDIS/UFRN) e à sede do Centro de Educação Superior a Distância do Estado do Rio de Janeiro (CEDERJ) por reconhecimento ao trabalho significativo desenvolvido das referidas instituições e pelas experiências constatadas nesta modalidade de educação.

A aproximação entre estas instituições de ensino superior favoreceu a elaboração do material didático para a disciplina Laboratório de Prática e Ensino de Matemática (LPEM), constituindo-se como uma das principais fontes de referência, sendo disponibilizados materiais didáticos impressos e em CDs, de algumas das disciplinas dos cursos de licenciaturas das respectivas instituições.

Nesse percurso foram realizados estudos sobre a produção do material didático impresso e digital (fascículos de aulas/módulos) voltados à formação inicial de professores de Matemática e à implantação de um laboratório de ensino visando o desenvolvimento profissional do licenciando e a exploração do potencial que a tecnologia pode oferecer nessa modalidade de educação.

Sobre a formação inicial de professores, vários pesquisadores (PEREIRA, 2000; PONTE, 2001; FIORENTINI, 2005; MOREIRA; DAVID, 2005, FIORENTINI; LORENZATO, 2006; MIZUKAMI, 2008; MOREIRA, 2010) apontam tensões no ensino de matemática que interferem diretamente no rendimento escolar do aluno e evidenciam a existência de conflitos que persistem nas esferas acadêmicas

4

especializadas quanto à dicotomia prática x formação inicial de professores. Mais especificamente detectadas pela ausência de conexão entre as Faculdades de Educação e as Unidades de Conteúdo perceptível na estrutura curricular do curso na licenciatura, dividida entre os blocos que integram a formação: conteúdos matemáticos, disciplinas pedagógicas e disciplinas integradoras.

Cumpre ressaltar que, no confronto entre os conhecimentos matemáticos veiculados no processo de formação inicial e os conhecimentos das disciplinas de prática docente escolar existe um distanciamento entre as duas realidades, pois se percebe que não condizem com exercício profissional no contexto real do fazer pedagógico. Isso se embasa, possivelmente, na crença de que, para se ensinar, é suficiente apenas saber a teoria e aquisição de um conhecimento matemático consistente, ou seja, o importante mesmo é ter domínio do conteúdo.

Contrapondo-se a este fato, Ponte (2001) reforça e afirma a importância de uma mobilização e articulação de conhecimentos teóricos aos conhecimentos das disciplinas pedagógicas,

> Mas, se para ser professor de matemática é preciso saber matemática, não é menos verdade que para se ser professor é preciso um conhecimento profissional que envolva aspectos diversos, desde o conhecimento didático ao conhecimento do currículo e dos processos de aprendizagem. (PONTE, 2001, p.11).

Nos debates acadêmicos desta área de ensino, percebe-se a necessidade de aproximação entre os conhecimentos adquiridos nesta formação inicial de professores e os saberes necessários à prática docente para minimizar a distância buscando-se integrar os conteúdos e os métodos que precisam ser trabalhados, pois o que se observa é que são disciplinas desarticuladas do exercício profissional dos futuros professores e disponibilizadas em períodos distintos nos finais dos cursos, apenas com orientação suficiente para estágio curricular em escolas.

Siqueira (2003) reforça que a formação acadêmica amplia a distância na dicotomia com práticas pedagógicas conservadoras, tornando visível a desarticulação entre o conhecimento matemático e o conhecimento profissional que o professor precisa adquirir nos cursos, pois os licenciandos fazem seus estágios nas escolas em períodos distintos com orientação e supervisão deficitárias.

As atividades de estágio podem propiciar ao licenciando sua imersão no contexto profissional com base na análise de situações de aprendizagem apoiadas nas pesquisas realizadas na área de Educação e da Educação Matemática, observação do exercício profissional docente de Matemática, elaboração de material didático e regência de aulas nas turmas do Ensino Fundamental e Médio.

Para tanto, ampliou-se o olhar para os questionamentos relacionados aos processos implícitos no momento da transposição do conhecimento, não apenas ao método de ensino utilizado na docência escolar, mas com questões que potencializem a qualidade das ações pedagógicas no processo de aprendizagem dos conteúdos matemáticos. À expressão "como ensinar", foram gradativamente acrescentadas outras indagações "o que", "por que", "para que", "para quem" e "quando ensinar?".

Apesar da difusão destes estudos na área de Educação Matemática, inúmeros docentes de matemática ainda continuam com perpetuação de aulas expositivas vivenciadas na sua formação inicial acadêmica, desenvolvidas no modelo tradicional de reprodução e transmissão de conhecimento, muitas vezes, por sentir dificuldades na elaboração e execução de estratégias diferenciadas para a prática profissional.

Neste enfoque de ensino, enfatiza-se a explicitação do conteúdo com suas definições e sínteses, sem considerar o saber historicamente construído num dado contexto, no qual o professor é a fonte portadora deste conhecimento sob forma de uma seqüência rígida da exposição, determinada ou não por textos didáticos.

Por sua vez, a aprendizagem é receptiva e automática sem considerar os processos cognitivos que os alunos desenvolvem para aprender. Não há mobilização da atividade mental do aluno para o desenvolvimento de suas capacidades intelectuais na ação didática. Os alunos limitam-se apenas as anotações de conteúdos, memorização de fórmulas sem compreendê-las com postura de ouvintes passivos numa relação de poder em que a autoridade do

6

professor e a disciplina imposta seriam o meio mais eficaz de assegurar a atenção e o silêncio necessário ao ensino.

Um dos efeitos negativos desta prática educativa é o desempenho insatisfatório dos alunos brasileiros nas avaliações nacionais (SAEB<sup>2</sup>; Prova Brasil, entre outros) e os testes internacionais nesta área de conhecimento (PISA<sup>3</sup>) evidenciam a existência de problemas no ensino de Matemática, de seus diversos conteúdos contidos no currículo escolar na educação básica, podendo ser minimizados com as novas formas de ensinar matemática, condizentes com as novas visões acerca do que é o saber matemático numa escola em constante mudança.

No tocante a qualidade deste ensino e a posição do Brasil no ranking mundial, Lima (2009) afirma que vários fatores influenciam negativamente estes resultados, os quais são oriundos das desigualdades sociais e regionais quanto ao acesso e a permanência escolar do aluno, refletindo a necessidade de aumentar o envolvimento dos educadores e da sociedade em pressionar o poder público para a criação de programas que contribuam efetivamente para a melhoria da aprendizagem e desenvolvimento da educação brasileira. Tais fatores interferem na área de formação profissional inicial da matemática.

Para reverter este quadro, que não mais satisfaz aos educadores comprometidos e incomodados com resultados insatisfatórios neste processo de ensino, surgem novos modelos em que o aluno passa a ocupar este espaço de destaque e a ação pedagógica tem foco na aprendizagem, não ficando mais subjacente a mecanização de registros escolares das disciplinas em sala de aula.

O papel do professor continua sendo indispensável no processo educativo, o qual muda e agora assume a função de orientador, mediador de implicações

 $\overline{a}$ 

 $2$ O SAEB (Sistema de Avaliação da Educação Básica) e a ANRESC (Avaliação Nacional do Rendimento Escolar) /Prova Brasil são exames de proficiência em Matemática e Língua Portuguesa em todas as unidades da Federação. Estes programas consistem em analisar o desempenho escolar dos alunos "do ensino regular que freqüentam a  $4^a$  e  $8^a$  séries do ensino fundamental e a 3ª série do ensino médio" à formação de uma escola de qualidade brasileira.

<sup>&</sup>lt;sup>3</sup> PISA(Program for International Student Assessment) é um programa de avaliação internacional criado pelos países integrantes da Organização para Cooperação e Desenvolvimento Econômico (OCDE) com a finalidade de verificar o desempenho dos alunos focando as competências e habilidades necessárias à participação efetiva na sociedade.

educacionais que possam provocar mudanças qualitativas no ambiente educacional.

Para Zeichner (1993, p.17), "refletir sobre o próprio ensino exige espírito aberto, responsabilidade e sinceridade". O professor reflexivo produz, transforma saberes que poderão contribuir com o processo de ressignificação da prática pedagógica, no qual surge com a tomada de consciência, reconhecimento e enfrentamento de conflitos que geram novos saberes, contribuindo para que haja transformações no desenvolvimento da atividade profissional.

De acordo com este autor, o professor reflexivo trabalha o saber, criticandoo, examinando-o, melhorando-o. Neste debate deve-se ressaltar a importância do docente refletir atentamente sobre a sua ação prática na sala de aula, metodologias de ensino que possibilitem promover uma relação de maior autonomia entre o conhecimento matemático e as atividades pedagógicas desenvolvidas na escola.

Por sua vez, os cursos de formação para professores de matemática necessitam refletir sobre o ensino de matemática, procurando entender os fenômenos e os "atores" que fazem parte dessa ação, perpassando por diversos tópicos de Matemática e fazendo uso de metodologias diferenciadas com vários recursos didáticos, com o objetivo de propiciar ao aluno um aprender com mais significados no exercício da prática educativa.

Aliado aos questionamentos pertinentes à prática pedagógica nos cursos de formação de professores, Lorenzato (2006) afirma que,

> [...] é inconcebível que, em suas aulas, os professores desses cursos realcem a necessidade da autoconstrução do saber, a importância de métodos ativos de aprendizagem, o significado dos sentidos para aprendizagem, o respeito às diferenças individuais, mas, na prática de ensino e no estágio supervisionado, os seus alunos não dispunham de instrumentos para realização da prática pedagógica. (LORENZATO, 2006, p.70).

Sobre a tendência de ensino que utiliza materiais didáticos (MD) na aula de Matemática, em particular material concreto, é relevante dizer que propicia a exploração de uma situação concreta, possibilitando ao aluno a construção de conhecimentos, reestruturação de seus esquemas de pensamento, interpretação e busca soluções para fatos novos, favorecendo seu desenvolvimento intelectual.

 Cavalcanti (2006) aponta que as noções matemáticas não estão no material concreto, pois necessitam de um planejamento de situações de aprendizagem de forma clara com um tempo e liberdade para o contato e exploração, visando promover o envolvimento com os saberes existentes relativo à elaboração de processos que propicie gerar conjecturas, hipóteses e verificar se elas, de fato, são verdadeiras. Caberá ao professor mediar, intervir e propor questionamentos ao aluno para que se manifeste e explicite sua opinião, além de avaliar sua aplicação e o momento de ruptura para o mergulho na abstração.

Perez (2002) e Turrioni (2004) sugerem a utilização do Laboratório de Educação Matemática (LEM) como uma alternativa que favorece o desenvolvimento de competências relacionadas ao conhecimento profissional para docência escolar e a realização de pesquisas sobre as metodologias de ensino utilizadas capaz de promover a aprendizagem do educando no contexto educativo para sistematizar e socializar a reflexão sobre a prática docente.

Com isso, percebe-se a importância de não reduzir-se a formação universitária ao estudo de saberes específicos e/ou de técnicas de ensino, mas da compreensão do ato de ensinar como um fenômeno complexo, em que o professor busque ampliar sua consciência sobre sua própria prática, suas funções sociais e implicações estruturais no contexto educativo.

Por sua vez, este tema não é recente, pois Malba Tahan (1962) em sua Didática da Matemática ressaltava a importância do Laboratório de Matemática para promover a melhoria do ensino e da aprendizagem.

> O professor de Matemática, que dispõe de um bom Laboratório, poderá, com a maior facilidade, motivar seus alunos por meio de experiências e orientá-los mais tarde, com a maior segurança, pelo caminho das pesquisas mais abstratas.(TAHAN, 1962, p.62).

 Lorenzato (2006) ressalta a importância do Laboratório de Ensino de Matemática como alternativa metodológica nesta área de conhecimento em que a abstração se constitui num dos obstáculos à compreensão de determinados conteúdos. O ensino tem apresentado necessidades especiais que podem ser

9

providas por este ambiente de estudo que favorece a atuação profissional docente, proporcionando ao aluno momentos inerente à construção de conhecimento.

Este ambiente de ensino pode auxiliar o professor na busca de meios para uma melhor compreensão de conceitos de forma mais ativa proporcionando ao aluno momentos de vivenciar conteúdos matemáticos numa abordagem mais simples e prazerosa, visando à construção de conhecimento e de socialização do saber.

Consoante a esta ideia, Turrioni (2006, p.63) sugere e justifica a criação do LEM para garantir a práxis educativa na área da matemática*,* "pois é com a participação do licenciando em um ambiente de pesquisa que se poderá promover alguma mudança significativa nessa área".

Para reforçar a relevância do laboratório na formação inicial de professores de Matemática, a autora pontua algumas sugestões da proposta de Ponte (1998) sobre o desenvolvimento e comprometimento dos atores envolvidos no processo em que atua como principal protagonista do próprio desenvolvimento profissional, devendo adotar iniciativas ao favorecimento e melhoria de desempenho na prática educativa.

> Estas iniciativas contribuem para conscientização do professor, desenvolvendo: sua inteligência (conhecimento, atitude mental), vontade (disposição para realização) e o lado afetivo (gostar do que faz), realçando a importância do LEM na formação inicial e continuada. Trata-se de uma transformação que envolve novas aprendizagens e novas práticas profissionais, mas, sobretudo uma nova atitude profissional.(TURRIONI, 2004, p.54).

 Neste ambiente de processo de ensino e de aprendizagem podem ser feitos experimentos de sala de aula, incentivando o licenciando na sua busca por mudanças que tornem mais eficientes esse processo de construção de conhecimentos matemáticos, além de criar oportunidade de descobrir na prática as dificuldades e os prazeres que encontramos nessa tarefa de ensinar.

 Aliado ao tema exposto, a utilização das novas Tecnologias Digitais de Informação e Comunicação (TDIC), como mediação nos processos didáticopedagógicos num laboratório de prática e ensino, permite propiciar aos futuros professores a potencialização de processos formativos com a exploração de situações de aprendizagem no contexto educacional muitas vezes impossível de se realizar na situação presencial.

A incorporação dos recursos tecnológicos no contexto escolar rompe com as barreiras da presencialidade, favorecendo transformações significativas no desenvolvimento de novas formas de ensinar que podem promover qualidade no enfoque pedagógico, além de auxiliar como instrumentos de apoio a aprendizagem dos alunos para a aquisição de conhecimentos. De acordo com Ponte (1992),

> A sua introdução na escola levanta a necessidade da aquisição de novos conhecimentos e competências, que exigem o seu domínio específico, mas propicia igualmente uma reflexão mais geral sobre os objectivos e as práticas educativas. [...] Assim, os professores que desejam uma postura reflexiva não têm alternativa senão envolverem-se eles próprios em experiências marcadas pelo pioneirismo, desbravando caminho, no quadro de projetos inovadores de desenvolvimento e de pesquisa. (PONTE, 1992, p.31).

Os documentos oficiais remetidos pelo MEC ao Conselho Nacional de Educação – CNE em maio de 2000 propõem diretrizes para rever a Formação de Professores da Educação Básica, em curso de nível superior, mediante problemas detectados no campo curricular e campo institucional destacando-se dentre eles:

- carência de incorporação de avanços tecnológicos necessários à inovação pedagógica para efetiva relação teórico prática;
- ausência de conteúdos relativos às tecnologias da informação e das comunicações, entre outros.

Para tanto, vale elucidar que a utilização das TDIC tem sido pouco contemplada na formação inicial de professores pelas instituições formadoras de ensino superior (presencial ou semi-presencial), pois implica refletir com maior profundidade sobre esta cultura que emerge e traz consigo certa temeridade e resistência à chegada do novo. É insuficiente apenas conhecer a técnica, pois requer do professor maior dedicação e tempo à apropriação de metodologias que propiciem aprender novas formas de concepção do conhecimento para sua aplicação no contexto escolar.

Para Bonilla (2002), a aproximação com as tecnologias ainda tem causado estranhamento natural e insegurança no cenário educativo, no qual só poderão ser dirimidas a partir da sua inserção e experimentação para entendimento de seu funcionamento, por não se tratar apenas de uma a mais para complementar os recursos materiais na ação pedagógica: "Quem vê as atuais tecnologias por esse viés, acredita que é simples para os professores desmistificá-las, perder os medos, que basta lidar com elas da mesma forma que lidava com as outras". (BONILLA, 2002, p.142).

A autora enfatiza a relevância de um processo de reflexão sobre as tecnologias emergentes no mundo contemporâneo e sua utilização no contexto real de prática dos professores, pois necessitam de ressignificar concepções, de aprender outras linguagens de comunicação, como também de postura de atitude relativa ao ensejo de se aperfeiçoar, a si próprio, como educador.

> Através dos algoritmos binários proposicionais, operam com idéias, com o pensamento, com o intelecto, com características que distinguem o homem dos outros seres. Logo, as atuais tecnologias possuem funções não identificadas em qualquer outra tecnologia, a não ser na própria natureza racional humana, o que imbrica homem e máquina.(BONILLA, 2002, p.143).

De acordo com D'Ambrósio (2002), os laboratórios de ensino de Matemática nos cursos de formação de professores é um espaço que pode auxiliar a aprendizagem de metodologias, informatizado com acesso a softwares, internet e outros programas que tornem o ensino mais lúdico, "Uma boa formação de professores, em todas as áreas, deve ter como resultado indivíduos que estejam alerta para os avanços científicos e tecnológicos" (D'AMBRÓSIO, 2002, p.29).

As Tecnologias Digitais da Informação e Comunicação (TDIC) abrem um grande leque de possibilidades na esfera social, permitindo ao homem transitar no ciberespaço com potencial que pode se aliar ao processo de produção do conhecimento. Com isso, no exercício profissional docente, foram ampliados os ambientes convencionais de ensino, além de oportunizar e disponibilizar recursos aos alunos com informações para um aprendizado autônomo respeitando-se o ritmo de cada um com abertura para ousar diante do novo, "para criar novos procedimentos e metodologias, 'garimpar' atalhos para a interação efetiva, construindo uma 'didática inovadora' (OLIVEIRA et al, 2004, p.10).

Apesar da evolução tecnológica estar presente nas ações da sociedade, o que se percebe é que a escola não está conseguindo acompanhar este ritmo acelerado e segue com passos lentos na trilha destes avanços.

> Para que as novas tecnologias não sejam vistas como apenas mais um modismo, mas com a relevância e o poder educacional transformador que elas possuem, é preciso que se reflita sobre o processo de ensino de maneira global. Para isso, é preciso antes de tudo, que todos estejam conscientes e preparados para a definição de uma nova perspectiva filosófica, que contemple visão inovadora de escola, aproveitando-se das amplas possibilidades comunicativas e informativas das novas tecnologias, para a concretização de um ensino crítico e transformador de qualidade. (KENSKI, 2007, p. 125-126).

Por sua vez, as transformações oriundas desta expansão tecnológica necessitam ser determinantes, o que implica não apenas ter domínio de suas especificidades, mas saber como devem ser aplicadas de forma contundente no contexto de prática docente.

Para tanto, é incontestável ignorar que a potencialidade de exploração das TDIC necessita da preparação na formação inicial docente nos moldes de se repensar as práticas pedagógicas que vise auxiliar o processo de ensino e de aprendizagem para a inserção dos alunos que já vivenciam este universo digital. Enfim, de forma que nossos futuros professores possam utilizá-las na ação didática a fim de poder contribuir mais significativamente para o desenvolvimento e crescimento da autonomia destes alunos na formação de cidadãos críticos, além de promover a melhoria de instituições educativas.

Acrescido aos fatos, para suprir a escassez de professores com habilitação específica de licenciaturas na área de ciências exatas no processo de escolarização na Educação Básica, o Ministério da Educação e Cultura do Brasil (MEC), em 2005, criou o Projeto Universidade Aberta do Brasil (UAB) objetivando atender às políticas públicas voltadas para a expansão da oferta e interiorização de ensino superior, público e gratuito com qualidade no Brasil.

No Brasil, a modalidade de educação a distância teve as bases legais estabelecidas pela Lei de Diretrizes e Bases da Educação Nacional (Lei n.º394, de 20 de dezembro de 1996), e regulamentada pelo Decreto n.º 5.622( BRASIL, 2005), publicado no D.O.U. de 20/12/05 na qual se define como uma modalidade cuja mediação didático-pedagógica é feita através de meios e tecnologias de informação e comunicação.

Educação a Distância surge no meio acadêmico, como forma sistematizada de educação que permite acesso a uma educação sem fronteiras, aproximando pessoas geograficamente distantes com prática pedagógica mediada pelas Tecnologias Digitais de Informação e Comunicação (TDIC) buscando viabilizar ações didático-pedagógicas embasadas num trabalho colaborativo de equipes multidisciplinares visando a formação profissional superior.

Diante disso, o programa UAB inicia em editais, chamadas públicas aos municípios, estados e o Distrito Federal para encaminhamentos de projetos ao ensino superior público a distância. Paralelamente as instituições públicas de ensino superior (federais, estaduais e municipais) também encaminharam suas propostas de ofertas de cursos superiores na modalidade de EaD com vinculação aos polos proponentes neste mesmo processo seletivo de acordo com critérios estabelecidos pelo MEC.

Dentre estes critérios destaca-se a obrigatoriedade de momentos presenciais mediante a estruturação dos laboratórios pedagógicos específicos como ambientes educacionais propícios a prática pedagógica nas sedes de unidade de ensino (polos presenciais) parceiras das Instituições de ensino superior.

Com relação à prática da disciplina Laboratório de Prática e Ensino de Matemática do curso de licenciatura no IFPE, constatou-se que as dificuldades de implementação destes laboratórios de ensino, previstos na legislação dos cursos credenciados pela UAB, podem se constituir fator limitante no contato do professor com eixo articulador de conhecimentos pedagógicos e específicos da área de Matemática.

14
Após investigação na própria prática e imbuída de forte inquietação pessoal com a problemática da inexistência de um laboratório de ensino específico nos polos de apoio dos cursos de Licenciatura em Matemática na modalidade EaD, buscou-se pesquisar as alternativas utilizadas pelas disciplinas pedagógicas que precisam do suporte deste ambiente de forma que não haja comprometimento da qualificação profissional deste futuro professor.

Com isso, procurou-se entender se a inexistência de laboratórios de ensino nos polos dos cursos de licenciatura vinculados ao programa da Universidade Aberta do Brasil atropela/fere a regulamentação prevista na legislação dos cursos credenciados pelo programa por descumprir lei que exige a obrigatoriedade de momentos presenciais nos laboratórios de ensino.

Nesta perspectiva, a gênese desta pesquisa de doutorado foi decorrente de forte inquietação pessoal, por acreditar que a inexistência de laboratórios de ensino de Matemática nas modalidades de ensino presencial e a distância aumente o hiato entre os conhecimentos teóricos e as práticas educativas que necessitam estabelecer vínculos com a prática docente escolar para o aprimoramento profissional deste futuro professor, em particular dos cursos de licenciatura vinculados ao programa da UAB.

Diante disso, considerou-se o LEM Virtual como o ambiente de ensino de aprendizagem instalado na internet (plataforma de ensino virtual) na formação inicial de matemática por favorecer diferentes concepções teóricas capaz de contribuir ao desenvolvimento de um processo efetivo de prática profissional do professor aprendiz .

Com base nas perspectivas delineadas acima, esse projeto de pesquisa visa especificamente levantar elementos para responder ao seguinte questionamento:

 Quais são as contribuições de um LEM virtual para a formação de professor de Matemática?

Para tanto, a inserção das TDIC contribui com a pesquisa na área da EaD, na Educação Matemática e formação inicial de professores com a criação de ambientes permanentes que tornem possível propiciar abordagem de ensino mais atraente e instigante, aprofundar reflexões e discussões sobre metodologias de ensino com relevante utilidade no processo de construção de conhecimento dos futuros professores de matemática.

Sem cogitar esgotar estas questões, pretende-se estudar o desenvolvimento da prática educativa de disciplinas pedagógicas em cursos de licenciatura de Matemática na modalidade a distância a fim de contribuir para a consolidação de um laboratório de ensino como um ambiente institucional permanente.

Finalmente, espera-se que a pesquisa possibilite discutir diferentes concepções teóricas e novos aspectos que justifique a relevância do laboratório de ensino de Matemática num curso de formação de professores e que a ausência do LEM pode influenciar negativamente na qualidade do fazer pedagógico deste futuro profissional.

### **OBJETIVOS**

#### **GERAL**

Descrever e analisar o funcionamento e a efetividade do Laboratório Virtual de Ensino de Matemática na formação inicial de professores na modalidade de Educação a Distância (EaD), especificamente do curso de Licenciatura em Matemática da Universidade Federal do Rio Grande do Norte vinculado ao programa da Universidade Aberta do Brasil (UAB).

### **OBJETIVOS ESPECÍFICOS**

- Investigar a disciplina Instrumentação para Ensino de Matemática I (IEM 1) visando uso efetivo do LEM Virtual;

- Mapear os recursos didáticos- pedagógicos emergentes na ação formativa da disciplina IEM I;

- Analisar os registros textuais dos fóruns temáticos no processo da ação formativa com intuito de entender funcionamento e efetividade da disciplina IEM1.

O trabalho está organizado da seguinte forma:

No primeiro capítulo, discute-se a formação inicial na área de matemática e o papel do laboratório de ensino de matemática nas duas modalidades de educação presencial e a distância, com o objetivo de melhorar a prática profissional deste futuro professor.

No segundo capítulo, discorre-se sobre as tecnologias digitais da informação e comunicação na educação, bem como as possibilidades pedagógicas no ambiente educacional.

No terceiro capítulo, apresenta-se a Educação a distância, Ambientes Virtuais e Universidade Aberta do Brasil e a implantação de um LEM nos cursos de Licenciatura em Matemática da modalidade.

No quarto capítulo, descreve-se o percurso metodológico da pesquisa bem como as etapas pertinentes à realização da investigação.

No quinto capítulo, apresenta-se o lócus da investigação no curso de Licenciatura em Matemática na Universidade Federal do Rio Grande do Norte na modalidade EaD, descrevendo o panorama atual dos cursos de licenciatura nesta modalidade.

No sexto capítulo, apresenta-se ação formativa da disciplina IEM1.2012.1 e análise dos polos a partir dos dados coletados na pesquisa mediante utilização do software CHIC (Classification Hiérarchique Implicative et Cohésitive) para estudos qualitativos de regras de associação.

No sétimo capítulo apresenta-se o resultado com análise geral da disciplina e as considerações finais focando reflexões conclusivas na tentativa de responder a questão da pesquisa.

E, finalmente as Referências desse estudo.

# **CAPÍTULO I - A FORMAÇÃO INICIAL DO PROFESSOR DE MATEMÁTICA E O PAPEL DO LEM**

 Desde a década de 1970 diversos investimentos estão sendo feitos na área de formação de professores como forma de compreender e melhorar essa formação e avançar na qualidade da Educação Brasileira. No entanto, parece que ainda mais precisa ser feito, pois muitas são as diretrizes que apontam melhorias a serem implementadas na formação e na prática desses professores considerando os diferentes contextos.

 Neste capítulo discutimos, além de alguns problemas identificados na formação do professor de matemática, como também algumas possibilidades de superação dos problemas de ensino e de aprendizagem da Matemática, tais como o uso das TDIC e o LEM como metodologias de ensino.

### **1.1- FORMAÇÃO INICIAL**

Nas últimas décadas, os programas de pós-graduação das universidades brasileiras (Universidade Estadual Paulista, UNESP - Rio Claro; Universidade Estadual de Campinas, Faculdade de Educação da UNICAMP; Universidade Federal de Pernambuco, Mestrado em Psicologia Cognitiva da UFPE, Mestrado em Educação da UFPE entre outros) intensificaram estudos sobre a distância entre o conhecimento de matemática e as práticas educativas na formação de professores de matemática buscando melhorar o vínculo existente entre os aspectos didáticos e epistemológicos intrínsecos nas formas de abordagens dos conteúdos no ensino de matemática.

No início da década de 1970 e nos primeiros anos da década de 1980, os programas de pós-graduação explicitaram uma preocupação apresentando estudos e orientações acadêmicas, elucidando os aspectos, os processos, as dinâmicas, os contextos e os problemas pertinentes à prática pedagógica.

Para Fiorentini e Lorenzato (2006), as análises feitas nos primeiros estudos abordavam aspectos negativos sobre a prática pedagógica, evidenciando a carência ou comprovações relacionadas ao modelo teórico prévio idealizado, a qual narravam acontecimentos observados do cotidiano escolar, muitas vezes considerados como intrínsecos da situação de ensino.

Nas investigações sobre a formação de professores são discutidos diferentes saberes docentes em seus diversos aspectos. A constituição do saber docente para exercer as atividades de ensino necessita de conhecimento muito além dos saberes específicos da área em que pretende atuar.

Lee Shulman (1986) faz uma severa crítica aos cursos de formação inicial referente a dicotomia existente entre os eixos do conhecimento do conteúdo (específico) e conhecimento pedagógico, pois necessita contemplar uma variedade de saberes que propicie ao professor entender e atuar no contexto de prática profissional de forma que auxilie os alunos na construção do conhecimento.

Este autor apresenta um terceiro eixo que emerge no exercício profissional, conhecimento do conteúdo no ensino ao desenvolvimento de saberes docentes nesta formação, o qual subdivide em três categorias a destacar:

a) Conhecimento sobre a matéria a ser ensinada: refere-se aos conhecimentos específicos que o professor utiliza no seu contexto de prática profissional face aos objetivos educacionais, ou seja, aos objetos de ensino ligados a área do conhecimento;

b) Conhecimento didático da matéria: refere-se a forma de elaborar e apresentar o conteúdo, mas precisamente aos modos de ensinar;

c) Conhecimento curricular da matéria: refere-se a um conjunto de programas organizados para atuação no ensino, acrescida de uma variedade de materiais e recursos disponíveis para abordar o assunto/conteúdo.

Shulman(1986) destaca a necessidade de construir pontes entre o significado do conteúdo curricular e aquele compreendido pelos alunos. Na realização desta tarefa é preciso que os professores tenham domínio do conteúdo com compreensão profunda e flexível, compreensão de metodologias diferenciadas que auxiliem o processo de construção do conhecimento e que tenha abertura para rever ações pedagógicas para alcançar êxitos na prática profissional. Para este autor "ensinar é, essencialmente, uma profissão aprendida". Dessa forma, aprender a ensinar necessita de construções conceituais e metodológicas do processo de ensino que envolve pessoas histórica e culturalmente situadas.

Fiorentini (2005) afirma que o principal eixo da formação docente é conhecimento do conteúdo no ensino, pois "interliga de forma intencional o saber matemático e os saberes didático-pedagógicos, incluindo ai também o sentido educativo/formativo subjacente a prática escolar que acontece ao ensinar e aprender estes conteúdos." (FIORENTINI, 2005, p.109)

Este autor enfatiza que as disciplinas didático-pedagógicos possuem como foco o estudo das práticas de ensino, onde o processo de ensino e de aprendizagem pode contribuir não somente na formação didático-pedagógica do licenciando,

> Elas podem, também, contribuir para alterar a visão e a concepção de Matemática, principalmente se o foco passa a não ser mais o conhecimento pronto e acabado, como geralmente aparece em alguns manuais didáticos, mas o saber em movimento em seu processo de significação e elaboração, tendo a linguagem simbólica como mediadora desse processo de significação. (FIORENTINI; 2005, p.112).

Para tanto, cumpre ressaltar a necessidade de se refletir sobre os vínculos de proximidade na dicotomia dos conteúdos específicos e conteúdos pedagógicos ao problema da formação matemática do licenciando desconectada dos conteúdos ensinados no contexto real da prática docente.

Schön(1995) discute a formação de professores como profissionais reflexivos ressaltando alguns aspectos que caracterizam um professor reflexivo, de forma que possibilite conduzir o desenvolvimento do educando com capacidade de analisar sua realidade social, histórica e cultural, mas que podem ser difíceis de serem colocado em prática.

Ao professor caberá tentar se esforçar para entender o processo de conhecimento do aluno, sinalizando que este fazer pedagógico deverá estar envolvido no processo de reflexão na ação, ou seja, na realização de sua prática há reflexão. Isso faz com que tente reformular a metodologia, enxergar a pluralidade de habilidades que existe no aluno e percebendo que a fragilidade do mesmo em alguns aspectos pode ser superada por diversas outras habilidades. Desse modo, poderá ajudá-lo a articular o seu conhecimento na ação com o saber escolar uma forma de reflexão na ação.

Para este autor, a mudança de postura entra muitas vezes em conflito com a burocracia da escola, à medida que os professores tentam criar condições para uma prática reflexiva e tentam ouvir seus alunos, podem emergir reflexões sobre ações que favorecem a construção de saberes com significado no processo de ensino e de aprendizagem ao desenvolvimento do sujeito humano.

Face ao exposto, percebe-se a consciência do lado político de sua prática, tendo que refletir e questionar sobre as concepções e práticas presentes nos cursos de formação de professores que vise uma formação de profissionais reflexivos, com desenvolvimento de competências, assegurando ao ser humano a capacidade de fazer uso de todos conhecimentos e informações na construção da humanidade, de um cidadão completo e autônomo.

> A formação não se constrói por acumulação de cursos, de conhecimentos ou de técnicas, mas sim através de um trabalho de reflexividade crítica sobre as práticas e de (re) construção permanente de uma identidade pessoal. Por isso é tão importante investir à pessoa e dar estatuto ao saber da experiência. (NÓVOA, 1995, p.25).

Perez et al (2002) destaca que o quadro da educação brasileira precisa de reformulação, ao invés de fornecer uma formação com habilidades especificas, sejam criados "ambientes" que possibilitem a preparação e a educação de cidadãos críticos, atuantes que consigam trabalhar em atividades realizadas em grupos e que sejam questionadores, sendo o professor um dos principais agentes da transformação para essa "nova educação".

Para Turrioni (2004), a formação acadêmica inicial nos cursos de Licenciatura em Matemática enfatiza excesso de teoria acarretando conflitos relativos ao exercício profissional docente decorrente da desarticulação com um contexto real das abordagens dos conteúdos tratados no ensino básico. Esta autora destaca outro ponto de fragilidade a ser mencionado nesta formação que "diz respeito ao estágio e a urgência de repensar esse espaço juntamente com a própria estrutura dos cursos de formação docente, que atualmente privilegia a teoria em detrimento da formação em um contexto prático" (TURRIONI, 2004, p. 12).

Moreira e David (2005) destacam que apesar da introdução do elenco de disciplinas integradoras ao modelo curricular "3+1" ou "bacharelado + didática" que reduzia a formação pedagógica a uma única disciplina de didática, ainda não foi possível superar dicotomia e desarticulações na formação acadêmica desta área de ensino, cujo entendimento desses entraves constitui condição para o avanço de propostas com maior eficácia.

> Em outras palavras, nossa expectativa é a de que o desencadeamento de um processo de identificação e análise das formas concretas com que se manifesta a dicotomia entre formação e prática pode conduzir, eventualmente, a uma percepção ampla e fundamentada das razões pelas quais esse problema – tão consensualmente indesejado – persiste, incomodamente, nos cursos de formação de professores. (MOREIRA; DAVID, 2005, p.51).

Em consonância com estas ideias, Bardívia et al (2005) ressalta a necessidade de promover durante todo o processo de formação docente uma maior articulação entre a teoria e a prática. É insuficiente ao professor apenas os conhecimentos específicos de sua área, pois na relação entre processo de ensino e de aprendizagem vários saberes se inter-relacionam (saberes do currículo, saberes pedagógicos e saberes da experiência) com expectativas dos resultados de pesquisas "como fins em si mesmo".

> [...] ele deve ser capaz de construir, a partir da relação intrínseca existente entre prática e teoria, soluções apropriadas para os diversos aspectos da sua ação profissional, o que requer não só a capacidade de mobilização e de conhecimentos teóricos, mas também a capacidade de lidar com situações concretas, competências que devem ser desenvolvidas progressivamente ao longo de sua formação-durante a etapa da formação inicial e ao longo da carreira profissional. (BARDÍVIA et al, 2005, p.50).

Para estes autores esta compreensão está no cerne da questão sobre natureza da caracterização da docência, necessitando ao licenciando "que experiencie, como aluno, durante todo o processo de formação, as atitudes, modelos didáticos, capacidades e modos de organização pretendidos que venham a ser desempenhados nas suas práticas pedagógicas" (BARDÍVIA et al, 2005, p.50).

A formação inicial necessita refletir sobre o conhecimento matemático veiculado nos cursos de licenciatura e o contexto real de prática docente, sendo considerados os objetivos pedagógicos e uma variedade de saberes. Dentre eles o processo histórico da produção desses conhecimentos atrelado aos seus significados e avaliado frente à realidade de atuação profissional deste futuro professor no entorno social. De acordo com Fiorentini (2005), trata-se de um processo permanente em constante mutação,

> Por isso, a Licenciatura precisa ser vista como o porto de passagem e de iniciação ao processo de investigar a prática pedagógica em Matemática, condição fundamental para promover sua autonomia profissional e seu próprio desenvolvimento profissional ao longo da carreira. (FIORENTINI, 2005, p.113).

Para Mizukami (2008), a aprendizagem e o desenvolvimento profissional docente envolvem processos que se constroem ao longo de sua vivência e são decorrentes de transformações pessoais, de valores e de práticas. A formação inicial do professor deve ser enfatizada como período "formal em que processos de aprender a ensinar e aprender a ser professor" necessitam ser construídos e delineados de maneira "mais sistemática, fundamentada e contextualizada".

> É função da formação inicial ajudar os futuros professores a compreenderem esse processo e a conceberem a profissão nãoreduzida ao domínio de conceitos de uma área especifica, mais implicando igualmente o desenvolvimento de habilidades, atitudes, comprometimento, investigação da própria atuação. Disposição de trabalhar com os pares, avaliação de seus próprios desempenhos e procura constantes de formas de melhoria de sua prática pedagógica em relação às populações específicas com as quais interage. (MIZUKAMI, 2008, p. 216).

Os processos de formação inicial nos cursos de licenciatura na graduação têm envolvido debates cuja complexidade transcende os ambientes acadêmicos decorrentes de outros desafios e necessidades que emergem do exercício profissional docente e domínio de atividades específicas da área que atua. De fato, Fiorentini (2010) afirma:

> Desde final dos anos de 1990, passei a reconhecer que nem professores da escola, nem nós, formadores da universidade,

possuíamos condições para, independentemente uns dos outros, dar conta do desafio de mudar as práticas escolares e formar professores competentes para enfrentar a realidade complexa da escola atual. Professores que, diante da realidade e das demandas de seus alunos, possam planejar e desenvolver atividades educativas nas quais os jovens e crianças se engajem, desenvolvendo efetivamente seu letramento matemático e cientifico- cultural. (FIORENTINI, 2010, p.579).

Assim, percebe-se que os cursos de licenciatura na graduação superior precisam considerar os questionamentos surgidos sobre o desenvolvimento profissional desses futuros docentes que não podem ser ignorados e nem tratados de forma insuficiente, vislumbrando modificar o cenário em que se encontra o ensino desta área sobre a concepção de "o que é" ensinar matemática.

Outro ponto a destacar nesta discussão diz respeito à inserção das tecnologias no fazer pedagógico, pois a formação inicial do professor, na maioria das instituições de ensino superior, continua acontecendo na forma tradicional, sem vivências de uso diferenciado de mídias nas disciplinas integrantes dos cursos superiores. Esta realidade evidencia um descompasso no exercício profissional que se instala em ter que ensinar na era digital sem ter aprendido formas e aplicação dos recursos de tecnologia na sala de aula.

> A formação do professor deve prover condições para que ele construa conhecimento sobre as técnicas computacionais, entenda por que e como integrar o computador na sua prática pedagógica e seja capaz de superar barreiras de ordem administrativa e pedagógica. Essa prática possibilita a transição de um sistema fragmentado de ensino para uma abordagem integradora de conteúdo e voltada para a resolução de problemas específicos do interesse de cada aluno. (VALENTE, 1999a, p.27).

A escola vem perdendo sua hegemonia de detentora dos saberes nesta sociedade contemporânea, não podendo ficar alheia e nem omissa frente à missão de inovar e assumir que a apropriação das tecnologias digitais desenha novo cenário na educação, além de descentralizar as formas de transmissão, produção e circulação de conhecimentos de forma mais condizentes aos desafios de um mundo em constante mutação.

É factível afirmar que a vertiginosa evolução das tecnologias digitais pode impulsionar uma transformação sem precedentes na área educacional, tendo em vista que os cursos de formação profissional docente precisam vincular saberes e tecnologia no currículo dessas licenciaturas com propostas pedagógicas concebidas a melhoria da mediação da aprendizagem no âmbito escolar.

Para Ponte et al (2003), a formação inicial dos professores necessita contemplar a utilização das tecnologias por promover ao docente o desenvolvimento de varias competências e mudanças significativas na área educativa.

> Isso inclui, nomeadamente (i) usar software utilitário; (ii) usar e avaliar software educativo; (iii) integrar as TIC em situações de ensino-aprendizagem; (iv) enquadrar as TIC num novo paradigma do conhecimento e da aprendizagem; e (v) conhecer as implicações sociais e éticas das TIC. No entanto, é de ter em atenção que o uso das TIC no processo de ensino-aprendizagem tanto pode ser perspectivado no quadro de um ensino de matriz tradicional como pode ser encarado como um factor facilitador de um processo de mudança educativa. (PONTE et al, 2003, p. 166).

Para estes autores, as tecnologias estão transformando o ambiente de ensino e as formas de comunicação entre os professores, apresentando "um impacto importante na natureza do trabalho do professor e, desse modo, na sua identidade profissional". (PONTE et al, 2003, p. 163).

Este célere desenvolvimento tecnológico tem apontado a necessidade de se refletir o ritmo dessas mudanças educacionais, mais especificamente sobre a utilização dos recursos e mídias na formação acadêmica com orientações e vivências de projetos em diferentes disciplinas para que aprendam o uso dos recursos de forma extensiva vislumbrando esta aplicação na prática profissional docente.

Concomitante à inserção dos recursos tecnológicos no âmbito educacional estão às práticas de ensino que nos remetem a uma reflexão sobre o papel do professor neste novo cenário, decorrentes da necessidade de se considerar diverso aspectos inerentes à prática pedagógica, desde o conhecimento didático ao conhecimento do currículo que favorecem divergir e diversificar os processos de aprendizagem.

Nesta perspectiva, estes autores apontaram a necessidade de ruptura com abordagem pedagógica centrada na transmissão de conhecimento com controle total do discurso no desenvolvimento das aulas e de refletir sobre a reconfiguração na dinâmica dos processos educativos, podendo suscitar transformações nos velhos papéis do docente na atividade profissional em todos os níveis, oriundas da inserção de recursos tecnológicos nos ambientes educativos. Este Quadro 1 apresenta algumas mudanças na ação didática adaptadas da sugestão citada por Ponte et al (2003).

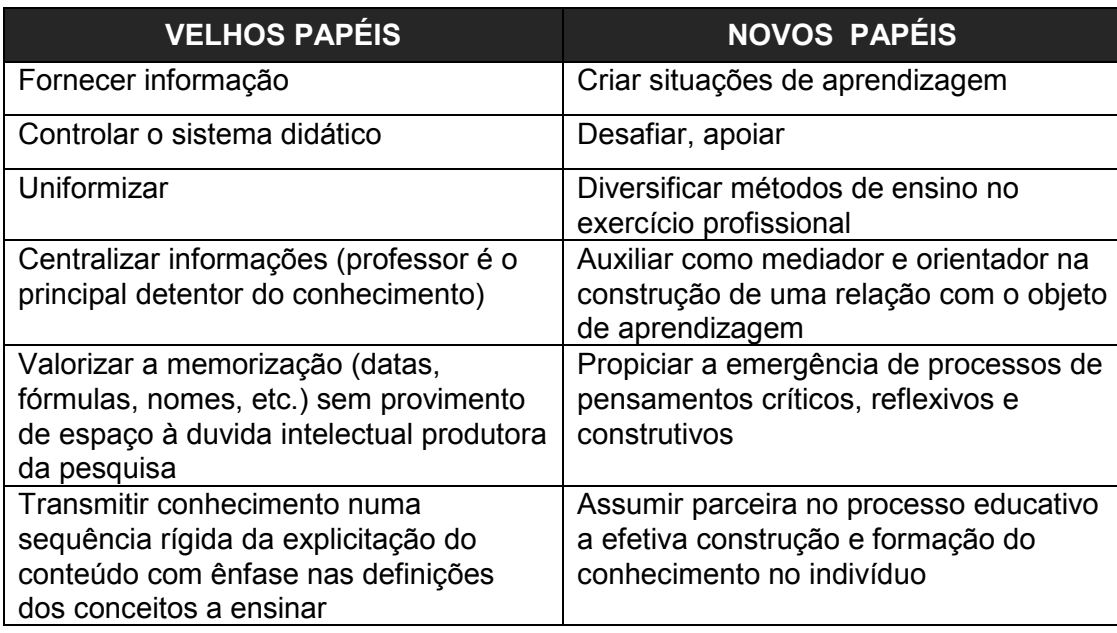

**Quadro 1:** Mudanças nos papéis do professor potencializadas pelas tecnologias

Neste quadro constam elementos que distinguem velhos e novos papéis relacionados à atuação profissional docente com foco na associação das transformações vivenciadas no nível pessoal e na aplicação de novos métodos de ensino que podem sinalizar modificações significativas nas formas de apreensão e organização dos conhecimentos no ambiente educacional.

Em consonância com estes autores, Almeida (2005a) enfatiza que nesta prática inovadora com recursos tecnológicos "o professor atua como mediador, facilitador, incentivador, desafiador, investigador do conhecimento, da própria prática e da aprendizagem individual e grupal" podendo exercer concomitantemente a autoria e parceria, visando a exploração pedagógica das tecnologias "em relação à aprendizagem e à conseqüente constituição de redes de conhecimentos".(ALMEIDA, 2005a, p.72-73).

Bottentuit Júnior (2007) destaca novo perfil do professor nesta sociedade de informação como planificador e utilizador crítico, atuando na mediação e na inserção dos recursos tecnológicos sendo indissociáveis os aspectos de sua utilização e de reflexão na prática. O conhecimento construído nestes sistemas de informação necessita seguir o mesmo ritmo das transformações com constante renovação visando incorporar métodos de enfoques teóricos que garantam melhoria no processo de ensino e da aprendizagem.

De acordo com Kenski (2005), o uso das novas tecnologias pode contemplar visões inovadoras de ensino em todos os setores e áreas de produção de conhecimento, sendo indubitável o reconhecimento que sua rápida expansão exige mudanças não apenas de teorias educativas, mas precisamente na maneira de como a própria escola e toda sociedade percebe sua funcionalidade atual.

Miskulin (2006) afirma que a busca desse novo educador requer um redimensionamento dos cursos de formação de professores de forma que seja possível o contato com as novas tecnologias. Também ressalta que esta inserção traz consigo novas concepções de gerar o conhecimento com mudanças de paradigmas significativas na aprendizagem dos aprendizes desta era digital.

> Educar em uma sociedade da informação é muito mais do que "treinar" para o uso das novas tecnologias, trata-se de formar os indivíduos para "aprender a aprender", ou seja, de prepará-los para a contínua e acelerada transformação do conhecimento científico e tecnológico. (MISKULIN, 2006, p.154).

Apesar desse debate acadêmico já estar acontecendo nos cursos de formação inicial, torna-se fundamental que esses cursos criem condições para que os futuros professores possam adquirir domínio e apropriação dos recursos tecnológicos de forma mais efetiva buscando construção de saberes e aprendizagem significativa.

Aliar o potencial tecnológico à prática docente é condição *sine qua non* ao aprimoramento da atuação profissional nesta era digital, oriundas de modificações desafiadoras tanto de natureza prática como científica sobre as diversas contribuições visíveis nas áreas do conhecimento. Mudam os enfoques didáticos com condução diferenciada dos conteúdos tratados no currículo na era "lápis e papel", mas precisam que este professor esteja preparado e tenha domínio destes dispositivos computacionais.

> Para a inserção de uma tecnologia no cotidiano da sala de aula, é preciso dar oportunidade ao professor de se apropriar do domínio da tecnologia, ao mesmo tempo em que analisa suas potencialidades e limitações e desenvolve práticas pedagógicas com o acompanhamento e orientação do grupo de formação. Assim o professor compartilha avanços e equívocos com outros profissionais que estão passando pelas mesmas situações e recebem orientação dos formadores para superar as dificuldades e desafios decorrentes da experimentação de novas práticas. (ALMEIDA, 2007, p. 160).

Para esta autora, torna-se imperativo incorporar e fazer uso potencial das várias tecnologias no contexto das ações educativas do professor, de modo que esta conjugação busque maximizar os processos de aprendizagem do aluno, porém requer conhecimentos dessas ferramentas de apoio de maneira mais significativa e com maior nível de eficiência com vistas à construção de saberes no cotidiano da sala de aula/ambiente educacional.

Neste contexto, a academia precisa reformular grade curricular dos cursos de formação inicial docente ciente da necessidade de incorporar as TDIC e de que a inclusão do computador, internet, vídeos, câmeras digitais entre outros vem alterando o cenário escolar com novo formato de dinâmica de ensino e de produção do conhecimento. Estes cursos necessitam ensinar não somente a técnica, mas a aplicação destes recursos tecnológicos vinculados às especificidades dos conteúdos ensinados nas áreas de conhecimento que atuam.

Para o enfrentamento e esgotamento dos problemas detectados nesta situação, as instituições de ensino superior apontam como uma das soluções a realização de reformas curriculares na esfera acadêmica. É preciso oportunizar na formação inicial do professor vivências com uso das tecnologias de forma contextualizada mediante aportes teóricos que auxiliem sua aplicação nas práticas pedagógicas, diversificando as atividades de ensino para aprendizagem escolar que visem favorecer a construção de novos aprendizados no sistema educativo.

Assim, cumpre aos educadores matemáticos refletir sobre as mudanças significativas trazidas com uso das mídias digitais que auxiliam a tornar mais dinâmica e prazerosa a ação didática, buscando expandir a criatividade, enriquecer as atividades de ensino e de aprendizagem, promover a socialização das estratégias que possibilitam a compreensão dos conteúdos matemáticos para uma melhor qualidade de prática no seu exercício profissional.

> O professor que se reconhece como protagonista de sua prática e usa as TDIC de modo crítico e criativo, voltando-se para aprendizagem significativa do aluno, coloca-se em sintonia com as linguagens e símbolos que fazem parte do mundo do aluno, respeita seu processo de aprendizagem e procura compreender seu universo de conhecimentos por meio de representações que os alunos fazem em um suporte tecnológico.(ALMEIDA; VALENTE, 2011, p.33).

Nesta perspectiva da discussão sobre propostas curriculares para os cursos de Formação Inicial de Professores sugere-se o Laboratório de Ensino de Matemática Virtual como alternativa a superação de problemáticas apresentadas no processo de ensino e de aprendizagem para propiciar aos futuros professores a aquisição de competências e habilidades necessárias à melhoria de seu desenvolvimento profissional.

## **1.2 - PAPEL DO LABORATÓRIO DE ENSINO DE MATEMÁTICA**

A presença da matemática na nossa vida cotidiana e noutras áreas do conhecimento é uma realidade que nos leva a pensar formas de desvendar e desmitificar esta ciência com abordagens de ensino que procure incentivar e envolver os alunos na construção das atividades didáticas para facilitar sua compreensão e o processo de aquisição do conhecimento.

Por sua vez, é consenso entre educadores da Matemática a existência de deficiências no processo de ensino e de aprendizagem percebidas ao longo de toda a trajetória escolar, servindo de alerta para promover mudanças de concepção sobre "o que é" ensinar matemática a fim de proporcionar ao aluno condições que desenvolvam competências para a sistematização e organização lógica do pensamento.

Neste novo milênio foi implantado o  $PISA<sup>4</sup>$  (Program for International Student Assessment), elaborado por um consórcio de instituições e liderado pelo Australian Council for Education Research no âmbito do programa da Organização para Cooperação e Desenvolvimentos Econômicos (OCDE), com avaliações específicas em três áreas do conhecimento: 2000 (Leitura), 2003 (Matemática), 2006 (Ciências).

A notícia do péssimo escore atingido pelo Brasil entre os países participantes deste programa e o resultado da média em Matemática do Provão<sup>5</sup> como a mais baixa entre todas as áreas tem preocupado a esfera acadêmica por acreditar que a boa formação matemática em todos os níveis de ensino constitui uma das condições necessárias para o desenvolvimento científico e tecnológico de um país.

 Aliados aos resultados dos exames descritos, várias pesquisas mostram a existência de outros fatores que interferem nesta situação e que agravam diretamente este quadro devastador no ensino da Matemática tais como: a baixa autoestima de alunos e professores, os salários baixos e inadequados sem reconhecimento social, as deficiências na formação desses professores dentre outros. De fato, Turrioni (2006) considera que,

> Um dos grandes desafios educacionais é a reestruturação da escola, a fim de proporcionar a todos os alunos a oportunidade de aprenderem significativamente os conteúdos curriculares e mudar o atual quadro devastador, dando lugar ao desenvolvimento da inteligência dos aprendizes e conseqüente formação de pessoas que saibam discernir, escolher e decidir. (TURRIONI, 2006, p. 7).

Para esta autora, estas carências são provenientes da formação do professor de Matemática. Assim, as indagações sobre a prática de ensino de Matemática são remetidas a questões na formação inicial do professor, ainda sem

 $\overline{a}$ 

 $4$  Este programa escolhe amostras de 4.500 a 10.000 estudantes de 15 anos de idade, em 57 países com o objetivo de avaliar o desempenho dos alunos além do currículo escolar. O teste é aplicado aos alunos que concluíram oito ou nove anos de escolaridade visando aferir os conhecimentos e habilidades em matemática, leitura, ciências e resolução de problemas com foco às competências e habilidades necessárias e essenciais para sua participação mais efetiva na sociedade.

<sup>&</sup>lt;sup>5</sup> Exame aplicado aos formandos dos cursos de graduação da Educação Superior para que fosse feita a avaliação de tais cursos, no período de 1996 a 2003.

respostas, mas particularmente "de como" e "onde o professor aprende a ser professor".

 A matemática pode ser abordada destacando, principalmente, o argumento lógico, a distinção de casos, a análise dos resultados obtidos buscando comparálos aos dados iniciais do problema e no constante direcionamento para o pensamento independente. Para isso, a reflexão em relação à prática de ensino é parte imprescindível do futuro professor.

Em função desses pressupostos, é preciso vislumbrar uma solução que busque melhorar essa situação com reformas curriculares nos cursos de formação de professores por meio da construção de uma prática pedagógica reflexiva que propicie aliar a tríade de eixos do conhecimento apontada por Shulman (1986): conhecimento do conteúdo (específico), conhecimento pedagógico e conhecimento do conteúdo no ensino.

Segundo Rego e Rego (2006), o laboratório de ensino de matemática (LEM) constitui um espaço de experimentação para o aluno e para o professor que permite a utilização de materiais didáticos e metodologias de ensino, ampliando a formação do docente com novas maneiras de avaliar a prática.

Embora não seja possível dar uma única definição para o Laboratório de Ensino de Matemática porque existem vários objetivos para seu uso e diferentes organizações de sua estruturação, Grando e Passos (1998) citam que o livro "The Mathematics Laboratory" (Aritmetic Teacher, 1977), define o LEM como:

> Um lugar, é aposento destinado a experimentos matemáticos e atividades práticas. O termo é também usado para o tipo de abordagem usado em uma sala de aula na qual crianças trabalham de uma maneira informal, movimentam-se, discutem, escolhem seus materiais e métodos, e geralmente fazem e descobrem matemática por si mesmos. Este último uso do termo como um processo e um procedimento é muito mais importante porque nem toda escola poderia ter um Laboratório de Matemática, mas toda escola ou professor poderia usar este método de ensinar. (GRANDO; PASSOS, 1998, p.7).

Lorenzato (2006) afirma que o laboratório de ensino de matemática é um ambiente escolar não apenas reservado para armazenar e confeccionar materiais didáticos sempre que for necessário, podendo ficar expostos em mostras pedagógicas e a disposição para serem utilizados: livros, materiais manipuláveis,

transparências, filmes entre outros. Este local serve para realizar reuniões com os alunos, elaborar situações desafiadoras na ação didática, além de ser utilizado para delinear propostas de atividades pedagógicas.

> Nesse caso, o professor pode precisar de diferentes materiais com fácil acesso. Enfim, o LEM, nessa concepção é uma sala-ambiente para estruturar, organizar, planejar e fazer acontecer o pensamento matemático, é um espaço para facilitar, tanto ao aluno como ao professor questionar, conjecturar, procurar, experimentar, analisar e concluir, enfim, aprender e principalmente aprender a aprender. (LORENZATO, 2006, p.7).

Esse ambiente propicia aos professores e alunos expandir a criatividade, enriquecer as atividades de ensino e de aprendizagem, desenvolver atividades exploratórias à descoberta de caminhos e soluções aos desafios propostos, favorecendo a percepção de padrões, de regularidade, de explicitar as relações matemáticas identificadas durante a experimentação.

As ações realizadas nas situações de processo de ensino e de aprendizagem e atividades diferenciadas como a utilização de jogos matemáticos, resoluções de problemas, desafios podem auxiliar a construção dos conhecimentos matemáticos, tanto individual como coletivo.

De qualquer modo, o pressuposto educacional básico do uso de laboratório no ensino é o de que as pessoas aprendem a partir da ação, manipulação de objetos relacionados com a aprendizagem requerida que pode propiciar aos alunos ricos momentos de exploração com os recursos didáticos, levando-os a pensar por si mesmo, a levantar hipóteses, a questionar as respostas, a observar padrões ou processos, objetivando desenvolver uma atitude de investigação.

Cumpre aos professores o planejamento de atividades pedagógicas, produzir materiais, construir e desenvolver conhecimentos que desmistifiquem o mito de um conhecimento acessível apenas aos alunos "superdotados" e resolver problemas relacionados às atividades experimentais relacionadas à dinâmica das aulas ou pesquisas que necessitem de uso dos recursos computacionais.

> 32 O laboratório matemático é caracterizado por atividades experimentais, realizadas pelo aluno e pelo professor, com intuito de construir conceitos, levando questões a serem discutidas, relacionando conteúdos escolares com atividades vivenciadas no cotidiano, onde o aluno desenvolve sua própria linguagem

relacionada a compreensão, interpretando e realmente apreendendo a realidade matemática. (CALVETTI et al, 2008, p.3).

Contudo, para fins do presente estudo, nos interessa a relevância do LEM nas instituições do ensino superior, conforme destacam Rego e Rego (2006) uma vez que pode incentivar a formação inicial do professor, promover ações de ensino, pesquisa e extensão além de:

- Aproximar as relações entre a instituição superior e a comunidade, proporcionando parcerias para solução dos problemas educacionais detectados e se constituindo como ambiente para a divulgação e implantação de uma cultura com base científica;
- Aperfeiçoar a prática profissional em sala de aula com base na sólida formação das teorias educacionais e prática;
- Consolidar projetos em parcerias com os sistemas educacionais locais para instalação de clubes e laboratórios de matemática, além de oficinas e cursos de formação continuada aos professores vinculados as respectivas redes.

De acordo com Turrioni (2006), uma das finalidades deste ambiente educacional é favorecer a articulação de disciplinas de formação pedagógica e as de formação profissional por meio da aplicação das teorias ensinadas no curso de Licenciatura em Matemática.

Para esta autora, o LEM é imprescindível no processo educativo da formação inicial deste futuro professor por promover maior aproximação de pesquisas recentes desenvolvidas na área de Educação Matemática relativas à aplicação de teorias educacionais da pedagogia e da psicologia integradas às disciplinas deste curso de licenciatura como História da Matemática, Geometria Plana e Espacial, Física, Desenho Geométrico dentre outras.

> Um laboratório na área de educação matemática pretende preparar novos professores com uma formação mais próxima das pesquisas recentes e imbuídos de um sentimento de indagação e procura. Visa também desenvolver no licenciando a atitude de indagação; buscar o conhecimento; aprender a aprender; aprender a cooperar; desenvolver a consciência crítica. (TURRIONI, 2006, p.64).

Turrioni (2006) apresenta um esquema dos objetivos a serem atingidos neste ambiente de ensino voltado a formação profissional do professor conforme Figura 1 que mostra esta estrutura.

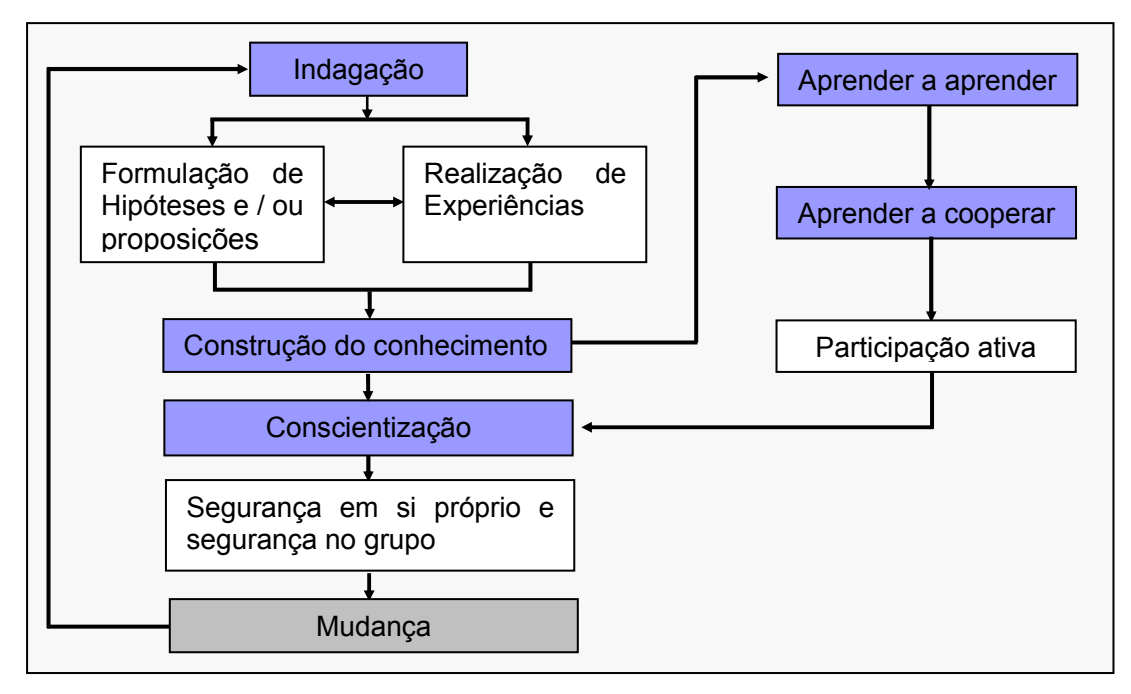

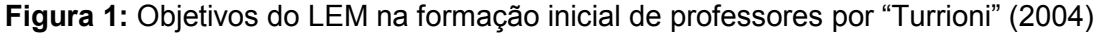

De acordo com o esquema apresentado na figura, a indagação corresponde à etapa inicial do processo no LEM que consiste no levantamento de hipóteses sobre as razões que justificam a existência do problema e seus possíveis efeitos, para em seguida ir a busca de dados que permitam contestar ou concordar.

No momento da experimentação, o aluno explora o material em busca de soluções e escolha de estratégias do caminho a ser trilhado que possibilitem agir sobre a questão e visem explicitar os argumentos que auxiliem a descoberta de fatos específicos sobre a compreensão do conceito matemático. A reflexão sobre os procedimentos e estratégias possibilita a comunicação de ideias com mais convicção dos argumentos levantados com base na adequação de informações mencionadas e nos conhecimentos vistos anteriormente (conhecimentos prévios).

À medida que se familiariza com a situação em que é instigado para resolver o problema, a constante indagação leva o aluno aprender a aprender e a cooperar com grupo de estudo, possibilitando gerar atitudes de amadurecimento pelos argumentos explicitados e tomadas de decisão sobre a solução do problema e aos impasses que podem surgir à ação didática: "Esta cooperação leva o licenciando a participar efetivamente dos projetos em desenvolvimento no laboratório gerando a conscientização e a confiança dentro da equipe. Estas atitudes são necessárias na formação do professor de matemática."(TURRIONI; PEREZ, 2005, p.13)

Ainda sobre este tema, a autora traz estudos que ampliam a importância do LEM, apresentando duas abordagens nesta formação inicial do futuro professor: a primeira voltada para o Desenvolvimento Profissional e a segunda, a Formação do Professor Pesquisador.

Com relação à primeira abordagem pode atuar na formação inicial de professores de Matemática com o propósito de superar o hiato entre a teoria e a prática ao aprimoramento de estudos específicos que correlacionem as teorias psicológicas aos métodos didáticos, incentivando o uso no ensino da Matemática com respectivas aplicações em situação real, e se possível, em todos os níveis da Educação Básica (Ensino Fundamental e Ensino Médio).

Por sua vez, na segunda abordagem, estimula por meio de desenvolvimento de projetos de pesquisas o espírito de investigação associando ensino com pesquisa objetivando a formação de professor pesquisador.

Uma das finalidades dos projetos em educação consiste em contribuir para a eficácia de um ensino capaz de realizar uma aprendizagem significativa que permite ao aluno vivenciar situações-problema, a reflexão sobre elas e a tomada de decisão, aprender a aprender para o desenvolvimento de uma participação mais ativa e autônoma do aluno no processo educativo.

A formação inicial deve investir na construção da autonomia intelectual e profissional do professor para a aquisição de uma postura de professor pesquisador com mudança de atitude que decorrem da cooperação, dos debates entre professores, na busca por práticas que estimulem os estudantes a descobrir, a pensar abstratamente, a ser crítico com possibilidade de desenvolver competências em matemática, entre outras de grande valor para sua atuação profissional docente.

Para tanto, o laboratório de Matemática é um ambiente educacional que favorece a viabilização de alternativas metodológicas com práticas diversificadas no ambiente escolar de forma que possibilite uma relação de maior autonomia para o desenvolvimento de processos envolvidos na construção do conhecimento.

> Seja qual for a futura área de atuação de nossos alunos, eles vão se deparar com situações em que necessitam compreender, utilizar e aperfeiçoar conceitos e procedimentos matemáticos. Assim, num mundo cada vez mais complexo, é preciso estimular e desenvolver habilidades que permitam resolver problemas, lidar com informações numéricas, interpretando-as crítica e independentemente, para, a partir delas, tomar decisões, fazer inferências, opinar sobre temas que as envolvem, desenvolvendo a capacidade de comunicação e de trabalho coletivo. (BELFORT; VASCONCELOS, 2006, p. 3).

Para esses autores, no processo de construção do conhecimento o professor deve oportunizar aos alunos a habilidade de explicitar seus argumentos para que se torne agente ativo na construção de seu próprio conhecimento na tentativa de se desfazer entraves e "nós" e "gargalos" numa ação didática. Assim, cumpre aqui elucidar a importância do seu papel no sistema didático (professor aluno - conhecimento) pela necessidade de sistematizar, consolidar, delinear ações de intervenção no processo para o favorecimento e compreensão dos conhecimentos adquiridos que se pretende atingir.

Em síntese, deve-se entender por laboratório, real ou virtual, um espaço permanente de busca e descoberta em que seja possível discutir e desenvolver estudos sobre o ensino de matemática e as práticas pedagógicas que favorecem a construção e exploração de conceitos matemáticos, devendo estar presente não apenas nas escolas de Educação Básica, mas principalmente nas instituições do meio acadêmico para assegurar e melhorar a qualificação profissional do licenciando.

### **Laboratório Virtual de Ensino de Matemática**

A inserção do computador no ambiente escolar provocou uma mudança significativa no processo de ensino e aprendizagem não apenas para informatizar os processos de ensino convencionais, mas por ser recurso propulsor de uma grande revolução no paradigma educacional vigente introduzindo novas ferramentas que auxiliam o processo de ensinar e aprender.

Concomitantes aos avanços tecnológicos surgem novas formas de expandir o local de atuação docente por meio de ambientes educativos que transcendem a sala de aula convencional em qualquer tempo e lugar. Estes ambientes no ciberespaço permitem a integração de múltiplas mídias, de linguagens e recursos, além de promover as interações entre pessoas e objetos de conhecimento.

O campo virtual incorpora uma diversidade de "potencialidades de ser" que envolve uma quantidade de força, de potência, podendo materializar ideias e compor o real, na atualização. Para Lévy (1996, p.15) "A palavra virtual vem do latim medieval virtualis, derivado por sua vez de virtus, força, potência. Na filosofia escolástica, é virtual o que existe em potência e não em ato".

A virtualidade utiliza novos espaços e novas velocidades e possui características de realidade, mesmo em se tratando de realidades simuladas apresentam ideias que acontecem em outra dimensão de espaço/tempo, sem deixar de ser real, mas podendo reinventar o mundo. "A virtualização é um dos principais vetores de criação da realidade." (LÉVY,1996, p.18).

De acordo com Albu et al (2003), o Laboratório Virtual é um ambiente interativo que favorece a criação e condução de situações experimentais de ensino, configurado com recursos para o compartilhamento e distribuição de documentos situado no espaço virtual da **W**orld **W**ide **Web<sup>6</sup>** (conhecido como Web ou WWW que significa "Rede de Alcance Mundial").

Neste espaço virtual, o professor pode disponibilizar as atividades elaboradas contendo no seu conjunto guias/roteiros a sua construção e aplicabilidade em sala de aula, além de seus aportes pedagógicos que auxiliem a justificar usos de diversos programas no ensino da Matemática conforme Figura 2

l

 $^6$  Segundo Baranauskas et al (1999), o termo World Wide Web (WWW) é o nome dado a um sistema de hipertexto usado para "navegação" na internet. As informações na Internet são ligadas a outras por meio de links em geral representados como textos escritos em azul. Quando o cursor passa sobre eles, se o mouse é clicado, o usuário é conduzido a essa nova informação. "Navegar" na Internet significa, portanto, acessar novas informações do hipertexto subjacente, por intermédio de seus links ou conexões.

contendo visualização do laboratório virtual do Departamento de Física e Matemática (DFM) no Instituto Superior de Engenharia de Coimbra (ISEC) em Portugal.

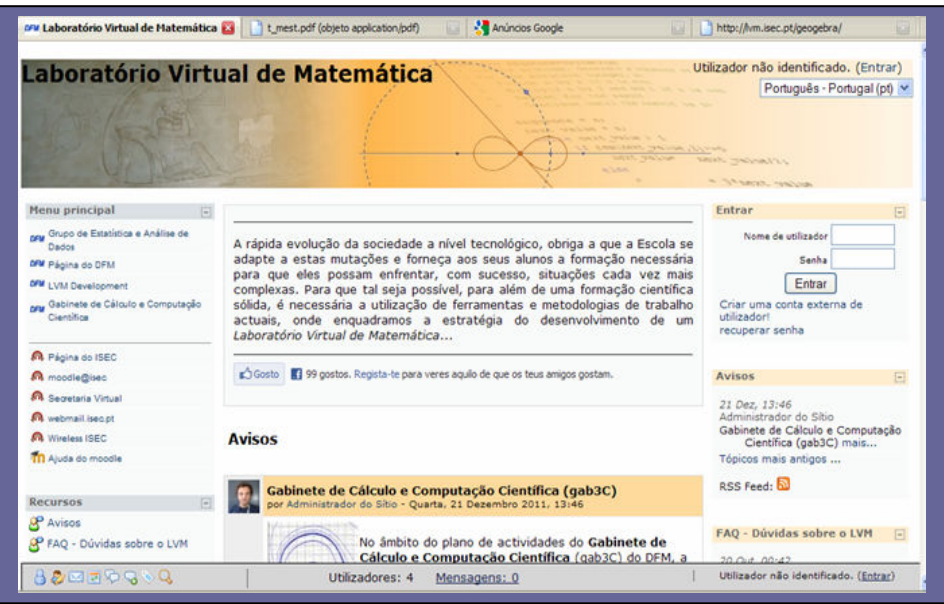

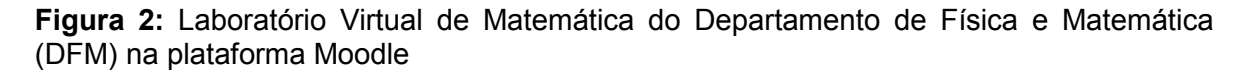

A tela deste laboratório virtual de matemática do DFM instalado na plataforma do Moodle mostra a utilização de ferramentas e metodologias de trabalho, no qual sugere a estratégia de desenvolvimento de um laboratório na formação inicial desta área de conhecimento com informações e ações didáticas voltadas à aplicação de recursos tecnológicos para subsidiar as disciplinas (Cálculo I e II, Estatística, Probabilidade, Álgebra Linear e Geometria Analítica dentre outras) neste instituto superior de ensino.

O Laboratório Virtual é um ambiente de ensino de aprendizagem instalado na internet (plataforma de ensino virtual) que disponibiliza materiais instrucionais e atividades de ensino, promovendo a interação entre o conhecimento científico e a prática pedagógica.

Trata-se de um espaço que pode propiciar ao professor enfoque didático de forma mais dinâmica para auxiliar na aprendizagem do educando, favorecendo a compreensão de diferentes conteúdos matemáticos, pois possibilita ao aluno visualizar, explorar atividades, manipular ferramentas a aplicações de programas, enfim, auxilia a aprimorar o pensamento matemático.

Neste ambiente educacional podemos alocar links para o uso de materiais de ensino (conteúdos digitais, vídeos educativos, aulas virtuais) sobre diferentes conteúdos, agregar softwares educativos<sup>7</sup> (Cabri-Géomètre<sup>8</sup>, GeoGebra, C.a.R, Winplot, Graphmatica, entre outros**)** para auxiliar a aprendizagem, podendo confeccionar/construir experimentos que possibilite ao aluno simular situação com dinamismo na experimentação e testagem deles no computador.

É incontestável a contribuição do computador no processo educacional por ser uma incrível ferramenta que tem impulsionado possibilidades inovadoras na prática profissional decorrentes da criação de sistemas/programas que podem propiciar ao estudante uma interação com os objetos de estudo, a implementação de modelos abstratos, oportunizando múltiplas chances de construir seu próprio conhecimento.

De acordo com Valente (1999a), a linguagem de programação do computador proporciona ao aluno condições para a descrição de resolução de problemas, a reflexão sobre a escolha de estratégias e caminhos para sua solução.

> Nesse caso, os softwares utilizados podem ser os softwares abertos de uso geral, como as linguagens de programação, sistemas de autoria de multimídia, ou aplicativos como processadores de texto, software para criação e manutenção de banco de dados. Em todos esses casos, o aluno usa o computador para resolver problemas ou realizar tarefas como desenhar, escrever, calcular etc. A construção do conhecimento advém do fato de o aluno ter de buscar novos conteúdos e estratégias para incrementar o nível de conhecimento que já dispõe sobre o assunto que está sendo tratado via computador. (VALENTE, 1999a, p.12)

 $\overline{a}$ 

 $7$  '[...] Conjunto de recursos informáticos projetados com a intenção de serem usados em contextos de ensino e de aprendizagem. Tais programas abrangem finalidades muito diversas que podem ir da aquisição de conceitos até o desenvolvimento de habilidades básicas ou a resolução de problemas. (CANO, 1998, p. 169) 8

Cabri-Géomètre é um software matemático desenvolvido por J. M. Laborde, Franck Bellemain e Y. Baulac, no Laboratório de Estruturas Discretas e de Didática da Universidade de Grenoble. O termo Cabri significa Caderno de Rascunho Interativo (Cahier Brouillon Interactive). Este laboratório está associado ao CNRS, instituição francesa equivalente ao CNPq brasileiro.

Similarmente ao computador, os softwares matemáticos foram inseridos no ambiente educacional por proporcionar uma abordagem experimental numa visão mais construtivista com possibilidades de construção de conhecimentos promovidas pela interação com o meio (milieu). Assim o computador pode auxiliar a materialização de simulações na virtualidade de alguns conceitos matemáticos abstratos, favorecendo a compreensão deles.

> Do ponto de vista do ensino, as simulações com o computador têm contribuições similares. Elas permitem trazer para a sala de aula experiências que por diversas razões não seriam possíveis nas suas versões "concretas". Elas oferecem também a possibilidade de dar acesso aos alunos a modelizações que seriam complexas demais sem as reduções possíveis das simulações préprogramadas. Com simulações virtuais, não temos mais as limitações das experiências reais e podemos multiplicar as experiências com condições iniciais diferentes, medir múltiplos dados e simular em alguns minutos fenômenos que exigiriam muito mais tempo nas condições reais. (BELLEMAIN et al, 2006, p. 4).

Estes autores ressaltam que nesta abordagem com simulações, a interação com o meio tecnológico pode contribuir de forma significativa na condução de ação pedagógica mediante processo exploratório que favorece a legitimação de conjecturas para a construção de conhecimentos.

No laboratório virtual, as simulações de um fato real promovidas pelos softwares educacionais permitem que os alunos executem as tarefas solicitadas por meio dos menus de construção/comandos na situação de aprendizagem, possibilitando visualizar especificidades do conteúdo tratado, levantar hipóteses, além de oportunizar a interação com seus parceiros à produção de conhecimentos matemáticos.

O uso destes espaços virtuais de ensino como ambientes de aprendizagem podem favorecer aos alunos, muito além de experiências virtuais. Auxilia a explorar situações de ensino que permitem um aprendizado pela descoberta apoiada na exploração com rigor e profundidade de fatos específicos dos conhecimentos matemáticos, despertando no aluno o desenvolvimento da curiosidade científica e o espírito de colaboração entre os membros envolvidos na ação pedagógica.

 O apoio da tecnologia à aprendizagem colaborativa objetiva dinamizar o processo por meio de sistemas que implementem um ambiente de colaboração e possuam um papel ativo e um controle dessa colaboração. As TICs permitem a construção de formas comuns de agir e conhecer, proporcionando envolvimento interativo na produção de conhecimento compartilhado. (MISKULIM, 2006, p. 164)

O contato com as situações-problema instiga o aluno a mobilizar as suas estruturas mentais (cognitivas) na elaboração de estratégias que permitam a solução com êxito da questão problematizadora. A partir das ações sobre os objetos conseguem estabelecer conexões com estruturas já existentes que podem ser modificadas, reestruturando por completo os conhecimentos adquiridos. Com isso, os alunos são instigados a expressar o que estão vendo, a argumentar suas conjecturas acerca dos conteúdos e trocar percepções sobre as informações presentes na situação de aprendizagem.

O laboratório virtual também permite o acompanhamento sistemático do desempenho dos alunos por meio de mecanismos de monitoramento das atividades desenvolvidas pelos mesmos, sendo possível visualizar o histórico das etapas referentes aos acessos e procedimentos utilizados na execução da tarefa, além de explorar e manipular os dispositivos contidos no programa em tempo real ou assíncrono no processo educativo. Este ambiente pode propiciar a construção do conhecimento e a sistematização de uma aprendizagem colaborativa que está implícita na interatividade entre os participantes e apoiadas pelo computador.

Cumpre ressaltar a importância de um planejamento nesse ambiente virtual com linhas de trabalhos bem definidas para uso adequado desde a etapa inicial de situação de ensino, necessitando de um controle rígido do acesso à página no ciberespaço. É imprescindível na ação didática, o assessoramento do professor por viabilizar maior proximidade dos alunos por meio de orientações específicas sobre a utilização dos softwares matemáticos, auxiliando a condução desse processo educativo no laboratório de informática.

Outro aspecto do LEM a ser tratado é sua importância na formação inicial do professor de matemática na busca por práticas que estimulem os seus alunos a descobrir, a pensar abstratamente, a ser crítico com possibilidade de desenvolver competências em matemática, entre outras de grande valor para sua atuação profissional docente.

Entretanto, é preciso salientar algumas limitações da implantação e execução de um laboratório virtual de aprendizagem nas práticas de ensino presencial e distância bem como:

- Falta de habilidade com recursos tecnológicos pode implicar no impedimento da participação do estudante e desenvolvimento de práticas que favorecem enriquecer os enfoques didáticos no processo formativo em todos os níveis da escolarização;
- Defasagem de conhecimentos matemáticos e das TDIC podem acarretar problemas na utilização dos softwares educacioanais e construção do significado dos objetos matemáticos envolvidos na ação didatica;
- Aproximação entre recursos tecnológicos e as noções matemáticas que, por si só, necessitam de um planejamento para elaboração de situações de aprendizagem à geração desta conexão de modo que propicie a construção do conhecimento;
- Exigência de uma melhor formação docente para uso pedagógico desses recursos tecnológicos.

Desse modo, convém elucidar que o uso do LEM depende da competência profissional do professor por necessitar de domínio tecnológico e vivência com abordagem de ensino diferenciadas apropriadas ao nível de desenvolvimento do estudante que visem explorar situações de aprendizagem de forma significativa nesta área de conhecimento.

No decorrer da ação educativa, o professor pode avaliar o aprendizado do aluno, promover a socialização das estratégias que possibilitam a compreensão dos conteúdos matemáticos, verificar os erros cometidos e as respectivas conclusões e conquistas adquiridas ao final das atividades, concretas e abstratas para a melhoria da qualidade do ensino desta área de conhecimento.

Nessas condições, o LEM (Virtual ou Real) num curso de licenciatura em Matemática pode se constituir num núcleo/ambiente institucional permanente na formação de professores presencial e da EaD com possibilidades de melhorar o desenvolvimento cognitivo e afetivo com mais significado e de propiciar discussões sobre as metodologias de ensino diferenciadas procurando relacionar o conhecimento escolar ao cotidiano do mundo por meio da interação da diversidade de recursos e materiais didáticos no processo educacional.

A seguir será abordada uma discussão sobre as TDIC no âmbito educacional.

# **CAPÍTULO II- AS TECNOLOGIAS DIGITAIS DE INFORMAÇÃO E COMUNICAÇÃO NA EDUCAÇÃO**

É consensual que cresce nos centros acadêmicos de pesquisas debates acirrados sobre a formação inicial de professores frente a necessidade de desenvolver competências e habilidades para lidar com os desafios de incorporar as tecnologias no ambiente escolar, buscando-se primar pela renovação do currículo que propicie a apropriação das TDIC e sua utilização nas atividades profissionais de prática pedagógica.

O uso das tecnologias digitais está cada vez mais presente nas vivências dos alunos, sendo preciso rever a formação inicial dos professores com relação à apropriação de conhecimentos necessários e sua aplicação à prática profissional docente. Para Ponte et al (2003):

> As TICs não são apenas ferramentas auxiliares de trabalho. São um elemento tecnológico fundamental que dá forma ao ambiente social. Como tal, influenciam a evolução do conhecimento e da identidade profissional do professor de matemática. [...]A tarefa dos programas de formação não é ajudar os futuros professores a aprender a usar essas tecnologias de um modo instrumental, mas considerar como é que elas se inserem no desenvolvimento de seu conhecimento e de sua identidade profissional. (PONTE et al, 2003, p.190)

Desse modo, neste capítulo serão discutidos aspectos educativos das TDIC relacionados às novas perspectivas no processo de formação e desenvolvimento de uma identidade profissional dos professores de matemática quanto ao seu domínio no processo de ensino e aprendizagem, uma vez que possibilita explorar conhecimentos e limites ainda a serem descobertos.

## **2.1- BREVE CONTEXTO DO DESENVOLVIMENTO TECNOLÓGICO NA EDUCAÇÃO**

Vários pesquisadores (VALENTE, 1999a; ALMEIDA, 2005b; PRADO, 2005b; MISKULIN, 2006; KENSKI, 2007; BELLONI, 2009; MORAN, 2009; ALMEIDA; VALENTE, 2011) ressaltam a importância de integrar os recursos tecnológicos no âmbito educacional, em particular às atividades escolares de acordo com a realidade de contexto em que está inserido o professor.

Sobre a utilização das tecnologias na sala de aula, o documento dos Parâmetros Curriculares Nacionais (BRASIL,1997) afirma que se constitui "agentes de transformação da sociedade", pois, estudiosos do tema mostram a crescente influência destes recursos na forma de escrita, leitura, visão, criação e aprendizagem se constituindo um desafio a mais para a escola que precisa incorporar novas formas de comunicar e conhecer as ações educativas, lembrando que convencionalmente sempre se apoiaram na oralidade e na escrita.

De acordo com Valente (1999a), o uso de computadores na prática docente continua sendo um desafio, mas que merece destaque pela possibilidade de promover e enriquecer o processo de ensino e aprendizagem com novas maneiras de redimensionar alguns conceitos já conhecidos em busca de uma melhor compreensão.

Esta máquina que tem a função de processar informações sejam elas numéricas, alfanuméricas (letras e símbolos), sons (voz humana ou música) e imagens (estáticas ou em movimento), desdobra-se em traduzir a natureza em dados binários, conseguindo ser portadora de ações interativas de um universo imaginário complexo marcado pela superação das barreiras físicas entre os agentes (homens e máquinas).

> Vivemos hoje a época da comunicação planetária fortemente marcada por uma interação com as informações, cujo ápice é a realidade virtual. A interatividade digital caminha para a superação das barreiras físicas entre os agentes (homens e máquinas) e para uma interação cada vez maior do usuário com as informações, e não com os objetos. (LEMOS, 2002, p.121-122).

O computador é uma ferramenta educativa que utiliza aplicativos nos distintos campos do conhecimento, constituídos por editores de texto e de gráficos, planilhas eletrônicas, bancos de dados, calculadoras, linguagens de programação entre outros que pode ser amplamente usado no âmbito educacional para investigar e explorar situações de aprendizagem apoiada no ensino colaborativo.

A década de 1960 foi revolucionária para a humanidade em vários aspectos, na Música, na Política, no Comportamento, na Ciência, na Tecnologia e Comunicação. Nos Estados Unidos, as pesquisas conduzidas pela ARPA (Advanced Research Projects Agency) para atender aos fins militares, no período da guerra fria no Departamento de Projetos de Pesquisas Avançadas da Agência de Defesa deram origem a ARPANET. O projeto inicial era constituído com adesão das Universidades Americanas: Stanford, Berkeley, UCLA e UTAH conforme a arquitetura descrita por Carvalho (2006).

> Uma das estratégias adotadas que viabilizaram a construção da ARPANET foi a implantação de uma arquitetura que permitisse dividir as complexas tarefas de conectividade em um conjunto de funções discretas que interagissem entre si através de regras específicas. Essas funções eram chamadas de camadas, pois estavam dispostas em uma hierarquia conceitual que ia do nível mais concreto (da manipulação de sinais elétricos nos meios físicos de comunicação) ao mais abstrato interpretação de comandos dados por usuários, em linguagem mais próxima da humana. (CARVALHO, 2006, p. 16-17).

Em 1983, o surgimento da internet<sup>9</sup> se dará com a substituição do antigo protocolo NCP pelo TCP/IP com propósito de eliminar a restrição de uso somente às universidades e laboratórios nos Estados Unidos, cujas características marcantes desta revolução tecnológica acontecem a partir de 1987, quando começa a operar em ambientes comerciais iniciando a sua expansão no início da década de 90 quando a conexão com vários computadores espalhados pelo mundo torna-se possível.

Entende-se por internet um conjunto de rede planetária de bases telemáticas, na qual o homem pode trocar informações sob as mais diversas formas e de maneira instantânea que tem favorecido formas novas e diferenciadas de sociabilidade possibilitando ao usuário navegar e explorar contextos, os mais

 $\overline{a}$ 

<sup>9</sup> Associada à expansão das tecnologias está a da Internet, oriunda de uma estrutura de criação coletiva de material difundido por seus criadores, os quais operavam no modelo código-fonte aberto, submetendo os materiais desenvolvidos a exaustivos testes para verificar sua efetividade de forma a disseminar o conhecimento. Este desenvolvimento teve uma participação significativa de um Grupo de Trabalho de Rede, conhecido atualmente como "Internet Engineering Task Force" que funciona dentro da Internet Society cujo membro orientador é Vicent Cerf um estudante de graduação em Ciência na UCLA.

longínquos possíveis, apenas com alguns toques nas teclas de uma máquina, fornecendo a informação ao alcance de todos.

No final do século XX, surgem os conceitos de ciberespaço e de cibercultura. Entende-se por ciberespaço o novo meio da intercomunicação dos computadores e, por cibercultura, um conjunto de práticas, atitudes e modos de pensamentos que se desenvolvem juntamente com o ciberespaço. Lévy (1998, p. 92), define o ciberespaço como "o espaço de comunicação aberto pela interconexão mundial dos computadores e das memórias dos computadores". Acrescentando a este ambiente, outros meios de comunicação eletrônicos, "na medida em que transmitem informações provenientes de fontes digitais ou destinadas à digitalização", cujo formato digital é extremamente importante, pois a codificação digital*,*

> condiciona o caráter plástico, fluido, calculável com precisão e tratável em tempo real, hipertextual, interativo e, resumindo, virtual da informação que é, parece-me, a marca distintiva do ciberespaço. Esse novo meio tem a vocação de colocar em sinergia e interfacear todos os dispositivos de criação de informação, de gravação, de comunicação e de simulação. (LÈVY, 1998, p. 92-93).

Concomitante à exponencial expansão no final do século passado, surgiram mecanismos de interfaces que criam um novo paradigma com organização em torno da informação para geração de conhecimentos e de dispositivos para seu processamento, resultando no desenvolvimento de domínios cuja configuração é denominada rede. Por rede, entende-se a soma das estruturas físicas (equipamentos) e lógicas (programas, protocolos) que permitem que dois ou mais computadores possam compartilhar informações entre si. Esse compartilhar de informações ocorre quando um computador estiver conectado a uma rede de computadores.

É oportuno mencionar que seu surgimento foi decorrente de uma inteligência coletiva criada no ciberespaço pelo uso das tecnologias da informação e da comunicação que ampliam o sentido original de tempo e de espaço incidindo na vida social com promoção de uma descentralização na produção e distribuição do conhecimento. Os espaços virtuais ficam mais sofisticados permitindo a interação entre todos os sujeitos envolvidos no processo de ensino e de aprendizagem.

A integração entre os computadores, as novas formas de comunicação e a transferência de dados pela rede vem propiciando à sociedade, a concretização de diálogos que tornaram o "humano" um ser que interage, independentemente do espaço geográfico e do tempo real linear. Consoante a esta ideia, a pesquisadora Belloni (2009) pontuou que,

> As NTICs oferecem possibilidades inéditas de interação mediatizada (professor/aluno; estudante/estudante) e de interatividade com materiais de boa qualidade e grande variedade. As técnicas de interação mediatizada criadas pelas redes telemáticas (*e-mail*, listas e grupos de discussão, *webs*, *sites* etc.) apresentam grandes vantagens, pois permitem combinar a flexibilidade da interação humana (com relação à fixidez dos programas informáticos, por mais interativos que sejam) com a independência no tempo e no espaço, sem por isso perder velocidade. (BELLONI, 2009, p. 59).

No ciberespaço, encontramos distintos mecanismos e dispositivos para a transmissão das informações que possibilitam a comunicação direta. Este contato com os autores das ideias em primeira mão, e-mails (correio eletrônico) e comunidades sociais virtuais conforme interesses pessoais de estudos específicos favorecem a aquisição de novos conhecimentos para aprofundamento posterior.

Aliados aos dispositivos tecnológicos no ciberespaço podem ser acrescentados equipamentos/recursos como tablets, e-books por possibilitarem acesso aos bancos de dados disponibilizados na rede a favor da disseminação dos conhecimentos, sem esquecer-se dos pendrives e cartões de memórias que auxiliam no armazenamento.

Valente (2005a) ressalta que a internet está se tornando um recurso tecnológico bastante atraente e criativo às práticas educativas, permitindo explorar leque ilimitado de informações e conhecimentos que transcendem os muros da escola.

> Porém, se o aprendiz não tem um objetivo nessa navegação ele pode ficar perdido. A idéia de navegar pode mantê-lo ocupado por um longo período de tempo, porém muito pouco pode ser realizado em termos de compreensão e transformação dos tópicos visitados em conhecimento. Se a informação obtida não é posta em uso, se

ela não é trabalhada pelo professor, não há nenhuma maneira de estarmos seguros de que o aluno compreendeu o que está fazendo. Nesse caso, cabe ao professor suprir essas situações para que a construção do conhecimento ocorra. (VALENTE, 2005, p. 28).

Nesta vertente, Prado (2005b) ressalta a potencialidade dos recursos pedagógicos da internet, evidenciando a necessidade do docente conhecer a especificidade de cada recurso para aplicação e criação de ambientes, oportunizando enriquecer o processo educativo com redimensionamento dos papéis da escola e de seus protagonistas (alunos, professores, gestores).

Sobre as transformações tecnológicas, Kenski (2007) destaca que o grande salto nas relações entre educação e tecnologias acontece com a integração das redes de informática à sociabilidade (Internet e as multimídias) por propiciar à sociedade uma conexão com acesso a informação em qualquer parte do mundo. Nesta conexão em que escapa o tempo linear e o espaço geográfico entra em cena a telepresença, os mundos virtuais, o tempo instantâneo, a extinção das distâncias que permite aos indivíduos estarem junto virtualmente no ciberespaço.

> A sala de aula se abre para o restante do mundo e busca novas parcerias e processos para ensinar e aprender. Comunicações entre alunos se tornam comuns fora da sala de aula. Professores e alunos são contatados via e-mail em qualquer lugar, a qualquer hora. Dependendo do assunto, listas de discussões, fóruns e chats acontecem cada vez com mais frequência. As aulas de deslocam dos horários e espaços rígidos das salas presenciais e começam a criar vida de forma cada vez mais intensiva no ciberespaço. (KENSKI, 2007, p. 93).

Em síntese, o desenvolvimento das tecnologias assumiu um papel inovador e transformador na sociedade impulsionando mudanças nas formas de comunicação, trabalho, hábito e pensamento do nosso cotidiano que não são rapidamente assimiladas, mas dão passagem a uma revolução digital que nos levam a novos horizontes em todas as esferas da atividade humana.

# **2.2 - POSSIBILIDADES PEDAGÓGICAS DA TECNOLOGIA NO AMBIENTE EDUCACIONAL**

A adaptação da escola às inúmeras transformações perpassadas nas esferas sociais frente a expansão tecnológica ainda continua sendo um desafio a esta instituição formadora das identidades sociais, precisando refletir suas práticas educativas neste novo milênio, mantendo-se em constante atualização as mudanças que avançam e ultrapassam seus muros.

> A presença dos meios de comunicação e das tecnologias nos sistemas escolares quer por políticas públicas de inclusão digital, quer pelo aporte cultural de alunos e professores, constitui um processo irreversível que faz do tempo da escola mais um local da cultura contemporânea. O desafio configura-se na proporção em que os profissionais que atuam na escola desconhecem ou desconsideram essas tecnologias, tornando visível brecha cada dia maior entre a cultura a partir da qual os professores ensinam e aquela outra a partir da qual os alunos aprendem. (BORGES, 2009, p.98).

As TDIC ampliam a exploração de ações pedagógicas de forma ilimitada na busca de novos conhecimentos decorrente das facilidades técnicas favorecidas pelo computador que propiciam aprimorar o processo de ensino e de aprendizagem no sentido de vislumbrar uma educação de qualidade a todos integrantes da sociedade ao exercício de cidadania plena.

O advento das TDIC favoreceu a dispersão da informação em todos os segmentos da sociedade, não restringindo apenas a escola e ao professor a missão de gerar conhecimento.

> A questão da educação e o papel da escola não estão mais centrados somente na disseminação da informação, mas no auxílio ao processamento desta e na significação por parte do aprendiz, convertendo-o em conhecimento. Assim a escola deve prover condições para que os alunos desenvolvam atividades que auxiliem no processo de construção de conhecimento, esse conhecimento gerado deve ser disseminado e compartilhado, de modo que possa ser acessado por intermédio das TDIC. (VALENTE, 2011, p.99).

Esta inclusão digital no ambiente escolar não ocorre apenas equipando laboratórios de informática com computadores avançados, mídias e pela
disponibilização de acesso a internet de alta velocidade, necessita de especialistas que conduzam o processo educativo. Estas ferramentas sozinhas não conseguem transformar a informação em conhecimento por se tratar de uma tarefa complexa que não apenas exige a criação de formas para acesso a informação.

Valente (2009) destaca diferenças quanto ao significado da informação no processo educacional e sua conversão em conhecimento.

> O conhecimento é o que cada indivíduo constrói como produto da inter-relação entre interpretar e compreender a informação. É o significado que é atribuído e representado na mente de cada indivíduo, com base nas informações advindas do meio em que vive. É algo construído individualmente muito próprio e impossível de ser transmitido - o que é transmitido é a informação proveniente deste conhecimento, porém nunca o conhecimento em si. (VALENTE, 2009, p. 66).

Por sua vez, é oportuno elucidar relevante papel do professor nesta condução didática em que necessita conhecer especificidades dos recursos tecnológicos e as teorias educacionais subjacentes para respectiva aplicação no contexto profissional deste novo educador de forma que busque "vivenciar o processo de construção de conhecimento das condições e das ações que permitem essas construções". (VALENTE, 2011, p.116).

A inserção destes recursos tecnológicos impulsiona uma revolução sem precedentes nos sistemas de ensino, abrindo espaço a modernização para reconstrução de novos modelos com referenciais pedagógicos que norteiem esta prática como caminho alternativo que pode auxiliar a refletir melhor sobre as possibilidades de se desfazer cristalizações incorporadas às tendências de ensino tradicional enraizadas no processo educativo.

Contudo, esta nova forma de lidar com o conhecimento necessita de análise crítica às inovações tecnológicas que podem romper com o paradigma de ensino tradicional e concebem ao aluno a responsabilidade pela aquisição de aprendizados, transformando-os em sujeitos ativos com relação às novas formas de aprender.

51

Cada vez mais os aplicativos tecnológicos invadem o cotidiano dos alunos nascidos nesta "Geração Z" de nativos digitais que vivem navegando nas redes sociais e virtuais, os quais conhecem e dominam com maior facilidade os dispositivos móveis, além de demonstrarem extensiva habilidade a estas inovações presentes no universo digital.

Para Padilha et al (2009), as possibilidades pedagógicas de uso dos recursos tecnológicos, em particular do computador e da internet, tem sido debatido pelo governo brasileiro há mais de uma década pelo Programa Nacional de Tecnologia Educacional (PROINFO) <sup>10</sup> buscando-se promover o uso adequado destes recursos audiovisuais nas escolas públicas do Ensino Médio e Fundamental.

Estes autores afirmam que o programa além de equipar a escola, também se preocupou em investir na formação de professores para seu uso didático na atuação profissional. Também acrescenta a existência de programas destinados à formação de professores abrangendo a utilização de outras mídias na área educacional promovidos pela Secretaria de Educação a Distância do MEC, recentemente extinta em 2011, no qual podem ter acesso aos materiais desenvolvidos ao curso pelo site do MEC.

O desafio de lidar com a experimentação de recursos tecnológicos requer repensar de forma mais contundente sobre seu impacto numa situação inovadora de prática que vislumbre favorecer uma visão muito além do imediatismo estritamente instrumental e por propiciar processos de produção do conhecimento. De acordo com Nevado et al (2009, p.89), exige do professor desprendimento de próprias certezas e valores quanto "ao que é educar, aprender e ensinar e de como é o processo de sua realização e atualização com os alunos".

> Os níveis de inserção da experimentação ocorrem de modos distintos para uns e outros. Para os professores, implica experimentos pedagógicos controlados, informados teórica e metodologicamente, ao assumir o seu envolvimento como

 $\overline{a}$ 

 $10$  De acordo com Padilha et al (2009): Já foram beneficiados 5564 municípios, 31.101 escolas, 507.431 professores e 3.366.829 alunos em todo o país. Parece muito? Mas ainda é pouco. Esses números só representam 13,43% e 9,07% de todos professores e alunos de escolas públicas brasileiras, respectivamente. (p. 43)

intelectual pesquisador da educação. Para os alunos, significa familiarização crescente como modos de pensar que primam pela sistematização. Para ambos, traduz-se em educação de espírito para ver, analisar, extrair sínteses explicativas de fenômenos que estão a sua volta. (NEVADO et al,2009, p.89).

Os cursos de formação de professores estão lentamente mudando e precisam rever seus currículos para dar respostas mais efetivas a sociedade. Esta visível constatação necessita mudar o foco de "apenas conhecer" para "saber como usá-los" de forma que busquem a apropriação destas linguagens computacionais com maior eficácia para respectiva aplicação na prática profissional docente.

No aspecto cognitivo demanda compreender processo de como se realiza a aprendizagem no cerne de cursos de formação inicial de professores a distância, devendo-se fortalecer os entrelaçamentos de forma e conteúdo que primem pela criação de aprendizados com significados para os alunos nos moldes deste ensino mediado pelas ferramentas tecnológicas.

Almeida e Valente (2011) afirmam que a apropriação da tecnologia e sua respectiva integração no contexto escolar procederam de forma gradativa conforme constatação dos estudos sobre o processo evolutivo de inserção do computador nesta área ambiente apresentado pelo projeto Apple Classroom of Tomorrow(ACOT) pelos pesquisadores (Sandhotz, Ringstaff; Dwyer, 1997). O estudo vislumbrava tornar significativo o uso das tecnologias com novos padrões de ensino substituídos por experiências de aprendizagem dinâmicas, cujo ritmo desta evolução aconteceu em cinco estágios:

- **(E1): Exposição ou entrada** Fase de suma importância por se tratar de contato inicial com aspectos tecnológicos e aprendizagem deste dispositivo para respectiva familiarização e ambientação.
- **(E2): Adoção** Fase marcada pelo surgimento e uso do teclado, do processador de texto e de softwares educativos, tipo instrução programada.
- **(E3): Adaptação** Nessa fase inicia-se a integração do computador à área de ensino com atividades tradicionais, sendo aplicado uso de processador de

texto, banco de dados, planilhas para cálculos, recursos comunicacionais para auxiliar na elaboração de trabalhos escolares de forma mais efetiva.

- **(E4): Apropriação**  Fase marcada pelo uso extensivo das TDIC articulada aos projetos interdisciplinares e colaborativos, na qual os efeitos desta aplicação estão começando a serem percebidos na prática profissional e na mudança de atitudes do professor.
- **(E5): Inovação** Fase em que se amplia o contato dos professores na experimentação de novos modelos/padrões para uso das tecnologias em diversos contextos que possibilitam "adequar o potencial de cada recurso ao desenvolvimento das atividades com os alunos". (ALMEIDA; VALENTE, 2011, p. 44).

Para tanto, os cursos de formação de professor de Matemática necessitam trabalhar teorias educacionais que integrem as TDIC com maior eficácia às atividades de práticas pedagógicas desenvolvidas pelos alunos e professores, como caminho alternativo que pode propiciar novos horizontes para a educação, com diversas possibilidades de aprimorar a qualidade de ensino nesta área de conhecimento.

De acordo com Almeida e Valente (2011) a utilização das tecnologias vem transformando gradativamente este ambiente educacional com a incorporação de ferramentas que podem se adequar aos métodos de ensino, permitindo interferir e transformar os conteúdos na prática educativa. Para atingir o patamar da inovação é preciso não apenas dominar a tecnologia, mas reformular práticas educacionais com engajamento dos protagonistas (alunos e professores) em que todos se tornem aprendizes e ensinantes nos espaços de construção do conhecimento.

Estes autores também mencionam uma pesquisa da UNESCO (2002) sobre a efetivação do processo dessa apropriação tecnológica que destaca uma proposta de um modelo para desenvolvimento profissional do docente descrita no Quadro 2, que é composta de quatro estágios e suas respectivas características.

**Quadro 2:** Estágios da apropriação tecnológica sugerida pela UNESCO (2002)

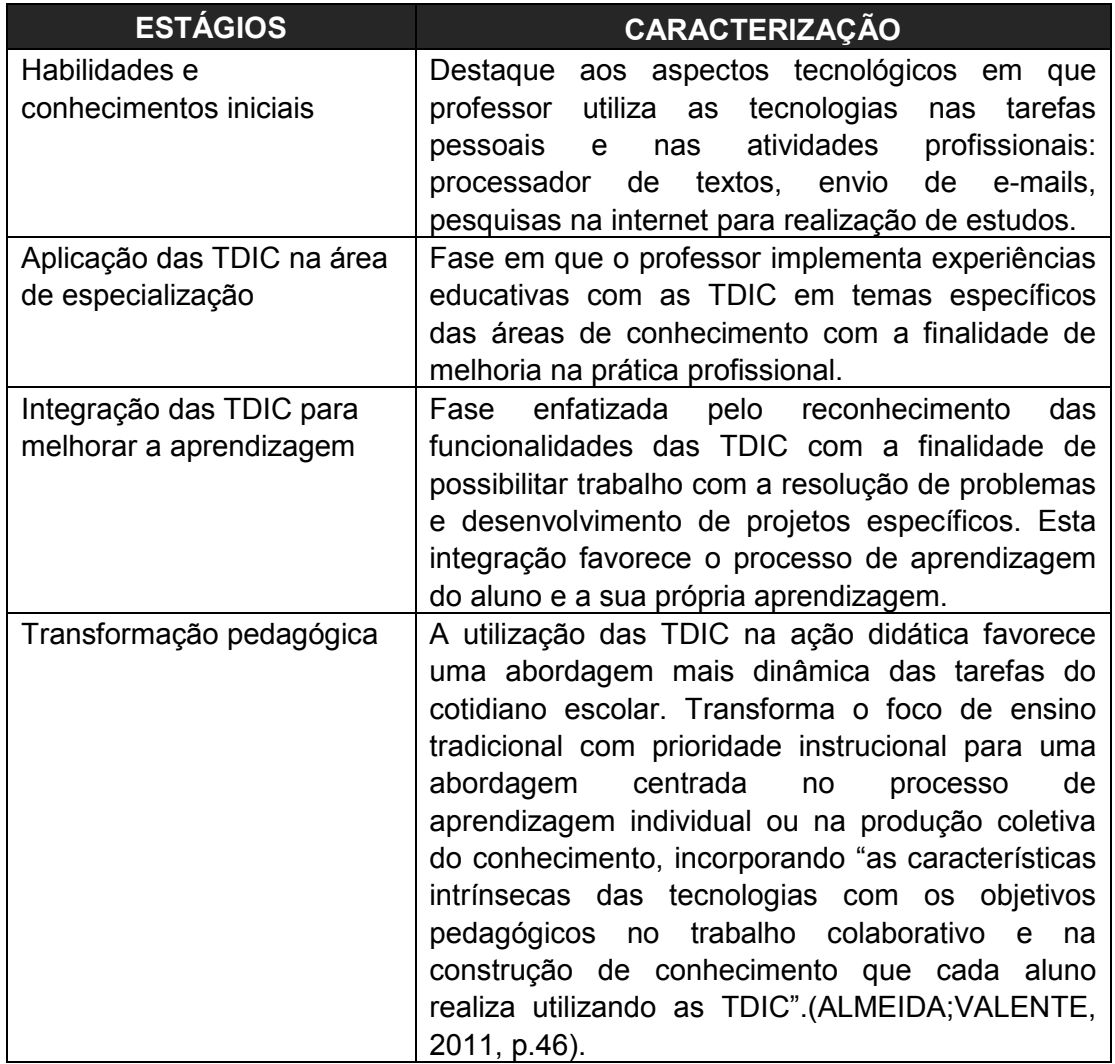

De acordo com as características citadas no Quadro 3 que mostra os estágios da apropriação tecnológica, verifica-se a relevância de discutir estes elementos nos cursos de formação inicial e continuada dos professores como instrumentos potencializadores da prática docente.

Concomitante a este fato, os programas de pós-graduação na área educacional tem ofertado cursos de formação continuada objetivando minimizar a desacelaração frente à apropriação das TDIC. Nestes cursos, os professores têm acesso à aquisição de metodologias diversificadas que fornecem conhecimentos de como intervir de forma mais efetiva na relação com as tecnologias e sua aplicação na prática escolar.

A formação inicial dos professores e o engajamento em comunidades de estudos proporcionam contato com professores de mesma área de atuação e o compartilhamento de trocas de experiências nos debates fomentados pelas leituras de pesquisas indicadas sobre uso de dispositivos computacionais na prática educativa.

> O professor actual sente-se num confluir de revoluções que provêm de uma sociedade que se transforma a um ritmo extraordinário, fruto de um crescimento tecnológico que não controla, e que o inunda de novidades diariamente, em que o novo hoje é velho amanhã, e o conhecido rapidamente se torna ultrapassado, quando não obsoleto; e um paradigma educacional emergente a partir de uma evolução do pensamento científico, que revoluciona as bases de entendimento que durante séculos foram consideradas as correctas e seguras. (SIMÕES, 2009, p.13).

Finalmente, é possível intensificar a apropriação das tecnologias da informação e comunicação como elementos formadores de culturas além de seu uso como recursos tecnológicos que podem viabilizar os processos educacionais por meio de uma articulação maior com pesquisas geradas pelas tecnologias (softwares livres) e inserí-las no ambiente visando à perspectiva de trabalho colaborativo.

#### **2.3 - DIFERENTES USOS DAS TDIC NA EDUCAÇAO**

 A inserção das tecnologias tem impulsionado mudanças desafiadoras no ambiente escolar, sendo preciso repensar seu papel social na formação desta nova geração de sujeitos ativos e críticos que nasceram nesta era digital, não podendo ficar alheia aos avanços da cultura tecnológica oriunda das necessidades de ações inerentes do homem.

As pesquisas de Gravina(1996); Gravina e Santarosa (1998), Zulatto (2002), Alves e Soares (2003), Gravina (2004), Valente (2005a) e Carneiro e Passos (2010) sobre a utilização de softwares matemáticos nas atividades docentes trazem discussões sobre as possíveis contribuições, dificuldades e limites das tecnologias nesta metodologia de prática pedagógica para o ensino desta área nos níveis de ensino escolar da Educação Básica l e na formação inicial dos professores(FIP), inclusive na formação continuada.

Para Valente (1999b), o computador favorece a execução de seqüência de comandos para representação de ideias, se tornando um elo importante no processo de desenvolvimento cognitivo do estudante a partir das ações mobilizadas sobre objeto "computador" que auxilia na construção de conhecimentos.

A inserção de software no ambiente escolar aconteceu de forma gradativa similarmente a trilha percorrida com o desenvolvimento do computador, possibilitando aos pesquisadores transformar e transferir as situações reais de aprendizagem pela realização de simulações na virtualidade de grande parte de conceitos abstratos na área da Matemática.

De acordo com Valente (1999b), a incorporação destes recursos tecnológicos no âmbito educativo propiciam abordagens diferenciadas dos conteúdos com relação à construção de aprendizados frente a interação com o conhecimento de uma determinada área e servir como ferramenta de apoio à elaboração de situações de aprendizagens na ação didática. Este autor apresenta uma classificação para os softwares conforme objetivos pedagógicos a destacar:

- **Tutoriais**: são aqueles que apresentam a informação organizada numa seqüência pedagógica contendo a inserção de modelos com animação e som (opcional), no qual a interação do aprendiz com o computador se processa por meio da navegação e das leituras das informações sobre o objeto de estudo sem interferência do aluno. Este aplicativo o aluno pode auxiliar na compreensão do objeto de estudo organizado, com qual realizará os exercícios sobre a fixação de conteúdos no processo de interação com o recurso no seu tempo pedagógico.
- **Exercícios e práticas**: são aqueles usados em situações para reforçar a aprendizagem, revisar material de estudo com a apresentação das lições, cujas atividades envolvem a memorização de informações e a repetição da atividade requerendo do aluno uma resposta imediata sem sua respectiva compreensão**.** Este tipo de programa mostra a correção dos exercícios feita

pelo computador. Normalmente as questões elaboradas são do tipo múltipla escolha ou com respostas únicas e diretas, sem permitir que o software detecte causa de erro.

- **Aplicativos**: são programas (processadores de texto, planilhas eletrônicas, gerenciadores de banco de dados) que não restringem uso apenas no âmbito educacional, mas que podem ser aproveitados como recursos na área administrativa da escola. No caso do processador de texto a interação do aprendiz com o computador tem a mediação do idioma natural e dos comandos deste aplicativo.
- **Multimídia e Internet:** são programas que podem auxiliar ao aprendiz na busca e aquisição de informações e utilizam a combinação de textos, imagens, sons dentre outros, podendo oportunizar ao aluno a compreensão e construção de conhecimentos a partir das informações selecionadas na rede.
- **Simulação:** são aqueles que auxiliam a simular fenômenos a partir da criação de modelos dinâmicos e simplificados do mundo real. Neste caso o aprendiz utiliza os recursos computacionais para a exploração de diferentes situações relativas aos objetos construídos, favorecendo o desenvolvimento de hipóteses, a testagem e a análise dos resultados, a formulação de conjecturas.
- **Jogos educacionais**: são aqueles usados para explorar um determinado conteúdo. Podem apresentar características dos tutoriais ou de simulação aberta, contendo desafios que permitem motivar os aprendizes em competição com a máquina ou com colegas participantes. Normalmente são utilizados para o desenvolvimento de habilidades de aplicação de conhecimentos dos alunos.

Este autor destaca que uma limitação do software tipo tutorial é verificar se o processamento da informação se transforma em conhecimento agregado aos esquemas mentais, e que, aparentemente não foram criados para corrigir a solução de problemas abertos. Estas situações desafiadoras possibilitam ao aluno a capacidade de exercer sua "criatividade e explorar diferentes níveis de compreensão de um conceito" (VALENTE, 1999b, p.73).

> Por intermédio do processo de resolver esses problemas, o aprendiz pode aprender como adquirir novas informações necessárias para a solução de problemas (aprender como

aprender); ser crítico em relação aos resultados que obtém; desenvolver estratégias de depuração e entender que depuração é o motor que produz aprendizagem. Desse modo, ele pode adquirir habilidades e valores necessários para sobreviver na sociedade do conhecimento, como parte de algo que ele construiu e não porque foram transmitidas pelo professor. (VALENTE, 1999b, p.83)

Esta tendência de ensino traz possibilidades de avanços e reconhecimento de necessidade desta prática inovadora nas disciplinas de cursos superiores que podem marcar significativamente as características destes futuros docentes por favorecer a construção de significados e a aprendizagem da matemática de forma colaborativa e trabalho coletivo no ambiente educacional.

A instrumentação com os recursos tecnológicos permite a execução de procedimentos exploratórios associados à ação mental por meio da ativação de ferramentas disponíveis no programa com dependência do nível de automação colocado a disposição do usuário, que executa a construção de objetos matemáticos. Estes programas propiciam a materialização e representação dos objetos matemáticos pela visualização das imagens na tela do computador.

> No processo de ensino e aprendizagem, a transição na natureza dos objetos sobre os quais os alunos aplicam as ações é uma questão central. O mundo físico é rico em objetos concretos para o início da aprendizagem em Matemática, no geral de caráter espontâneo. Mas se o objetivo é a construção de conceitos mais complexos e abstratos, estes não tem suporte materializado, entrando em jogo a 'concretização mental', que nem sempre é simples, mesmo para o matemático profissional. Este tipo de aprendizagem nem sempre tem caráter espontâneo e exige muitas vezes a construção de conceitos que são até mesmo, num primeiro momento, pouco intuitivos, portanto dependendo de muita ação mental por parte do aluno. (GRAVINA; SANTAROSA, 1998, p.8)

Estas autoras apontam que apesar da mudança de natureza dos objetos que se alteram de físicos a abstratos, eles preservam uma "concretude" expressa pela materialização da representação mental, figural ou simbólica, aos quais as ações mentais são aplicadas. Também ressaltam que os ambientes informatizados possuem grande relevância frente aos obstáculos que emergem no processo de aprendizagem.

> 59 É a possibilidade de "mudar os limites entre o concreto e o formal" (Papert, 1988). Ou ainda segundo Hebenstreint (1987): "o

computador permite criar um novo tipo de objeto - os objetos 'concreto-abstratos'. Concretos, porque existem na tela do computador e podem ser manipulados; abstratos por se tratarem de realizações feitas a partir de construções mentais."). (GRAVINA; SANTAROSA, 1998, p.8).

Para exemplificar os objetos "concreto-abstratos", as autoras trouxeram o conceito de rotação, por apenas não se tratar de um objeto matemático abstrato, pois mesmo estando presente numa representação estática (desenho) é possível manipular este objeto e ser entendido a partir de "suas invariâncias (ao mudar-se o centro de rotação, o ângulo de rotação, ao transformar figuras)". (GRAVINA; SANTAROSA, 1998, p. 8).

Para Gravina (2004, p.114), os softwares de geometria dinâmica permitem "a construção de objetos a partir das propriedades que os define" auxiliando o processo de desenvolvimento cognitivo para apropriação de saberes matemáticos.

A aprendizagem é um processo que envolve a construção e reconstrução dos saberes socialmente constituídos, a qual tem uma dependência direta de "funcionamentos cognitivos e de um meio que encerre intenção, dentre elas a intenção de desencadear uma dinâmica de equilíbrios e desequilíbrios cognitivos" (GRAVINA, 2004, p.114). A Figura 3, idealizada pela autora, contendo o esquema desse processo.

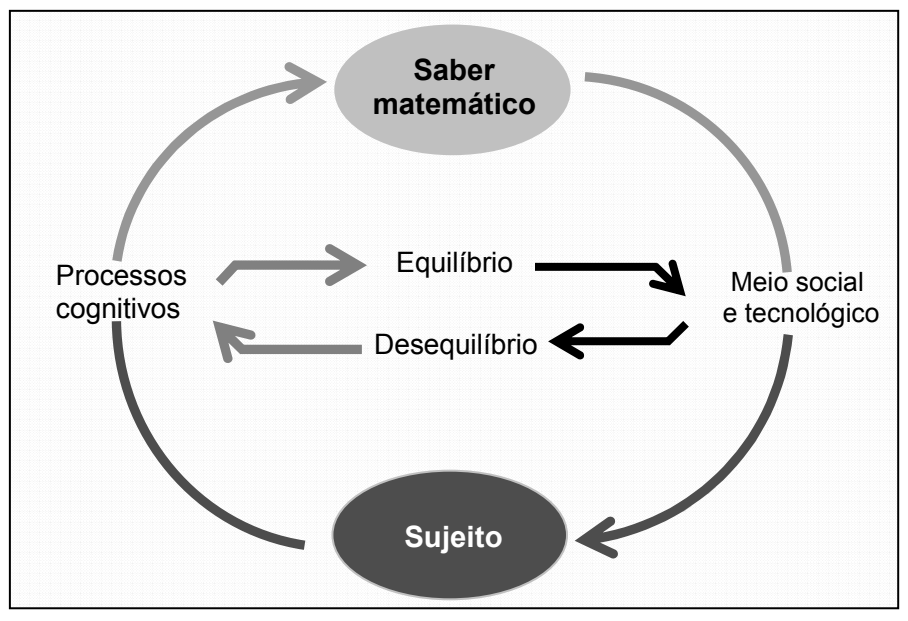

**Figura 3:** Equilíbrios e desequilíbrios do sujeito por Gravina (2004)

Este esquema mostra que o meio social e tecnológico são fatores que podem propiciar mudanças sobre os saberes estruturados no sujeito, provocando equilíbrios e desequilíbrios conforme intencionalidade de situação de aprendizagem na produção de saberes matemáticos.

De fato, estes softwares matemáticos que propiciam a concretização e materialização da representação mental permitem inovar métodos de ensino que integram o computador à prática, vislumbrando maximizar o processo de aprendizagem voltado à construção de conhecimentos.

> Na verdade, o conhecimento ou as "idéias" expressas podem ser "executadas" pelo computador à medida que o programa é executado pela máquina, produzindo um resultado. É justamente este resultado que quando confrontado com a idéia original, possibilita ao aprendiz rever seus conceitos e com isto aprimorálos ou construir novos conhecimentos. (VALENTE, 2005b, p.47).

Esta interação com os recursos tecnológicos favorece a compreensão de diferentes representações do conceito com registro de distintas facetas, tornando significativo o processo da construção de objetos matemáticos que favorecem a aprendizagem, como por exemplo, o estudo de famílias de funções e suas correspondências geométricas nos gráficos.

 A utilização de softwares livres na área educativa tanto no setor público como privado, torna-se uma alternativa bastante significativa à renovação de metodologias pedagógicas que propiciem abordagem de conteúdo de forma objetiva, instigante e desafiadora priorizando a interatividade e criatividade, fornecendo sempre feedback no processo de ensino e aprendizagem.

De acordo com Gonçalves (2003), o professor deve considerar aspectos técnicos na escolha de um software educacional na condução de projetos educacionais mediados por computador:

- apresentação clara de objetivos e indicação das possibilidades de uso;
- adequação ao equipamento disponível nos respectivos ambientes de ensino;
- facilidade de instalação e desinstalação;
- interativo em relação a diferentes opções de manuseio,
- oferecimento de recursos multimídia;
- fornecimento do manual de utilização;
- compatibilidade e integração com outros software e hardware;
- layout que facilite a utilização do programa;
- atualização de conteúdo via Internet.

 Estes programas têm como princípio a transmissão de conhecimentos e garantia aos seus usuários da liberdade de conhecer integralmente o conteúdo do código fonte (programas utilizados na criação deles).

> O software livre (SL) é um programa computacional sobre o qual se pode usufruir de quatro liberdades fundamentais: usar, estudar, redistribuir, e modificar. O código de um software livre é aberto, garantindo uma maior acessibilidade do conhecimento a todos, além de possibilitar modificações, correções de erros e adaptações do programa por qualquer pessoa com conhecimento técnico para tal. A maneira usual de distribuição de um software livre é associar a este uma licença (a mais comumente utilizada é a General Public. Licença-GNU) e tornar o código fonte do programa disponível. (RICCIO,2010, p.66)

Richard Stallman criou em 1983 o projeto GNU para desenvolvimento de um sistema operacional apoiado nos critérios da liberdade, sendo fundado em seguida a Free Software Foundation (FSF) sem fins lucrativos. A ideia de software livre (*free software*) está associada às características atreladas aos aspectos de liberdade em que usuário pode não só utilizar, mas também copiar, distribuir, modificar e estudar o software.

Observe que um software gratuito se refere ao programa que pode ser utilizado sem pagar, mas nem todo software livre é gratuito. No caso de ser gratuito e fechado há restrições quanto à acessibilidade ao código-fonte, pois o usuário não pode alterá-lo ou simplesmente estudá-lo, tem acesso para uso da forma como foi disponibilizado. Às vezes pode também apresentar limitações quanto a sua distribuição para terceiros.

Santos et al (2010) elaboraram uma lista de softwares na área de matemática disponíveis à instalação e utilização em escolas e instituições de ensino superior conforme Tabela 1 contendo Softwares de código aberto, gratuitos ou livres de Matemática.

**Tabela 1:** Softwares de código aberto, gratuitos ou livres de Matemática.

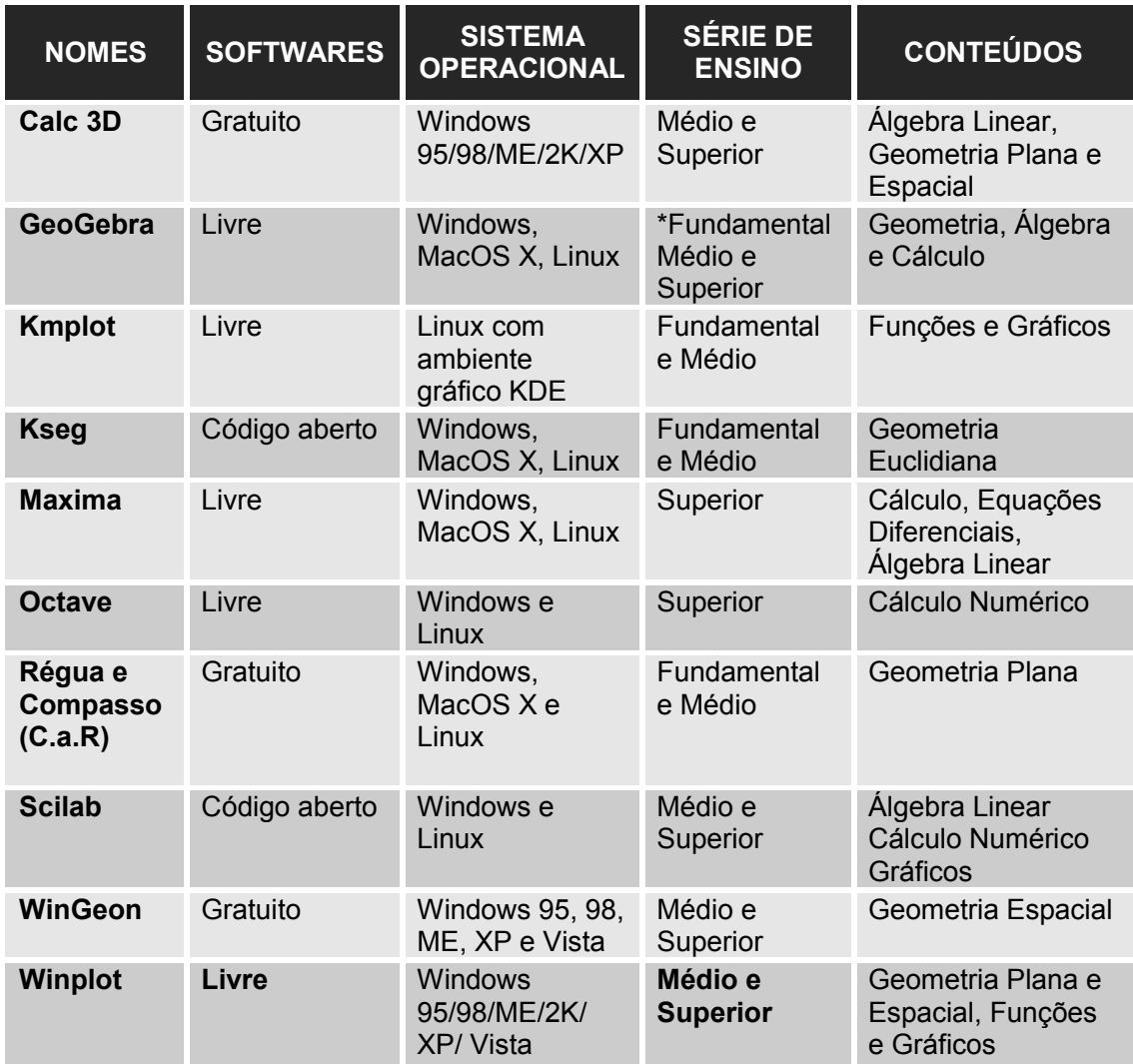

Esta Tabela 1 apresenta uma lista de softwares matemáticos contendo informações pertinentes às categorias destes programas (código aberto, gratuito ou livre), sistema operacional requisitado para instalação, nível de ensino (fundamental, médio ou superior) e especificidades de conteúdos que podem ser abordados nesta área de conhecimento.

A utilização de softwares matemáticos no processo de ensino e de aprendizagem implica não apenas propor ao futuro professor o uso do computador, mas o desenvolvimento de uma prática pedagógica diferenciada na construção de conhecimentos, dividindo com o aluno o prazer de aprender a aprender, onde o professor assume o papel de mediador e o aluno torna-se sujeito participante desta ação didática.

Estes recursos tecnológicos que propiciam enriquecer as estratégias de ensino auxiliam a compreensão dos conteúdos trabalhados em sala de aula, conseqüentemente a aprendizagem da Matemática, estimulando os alunos a explorar as situações-problemas propostas com atividades contextualizadas e significativas, a refletir e discutir sobre as descobertas, avanços e percepção de fragilidades desencadeadas na ação didática.

Estes programas possibilitam inovar métodos de ensino com propostas de explorar a geometria clássica de forma dinâmica, permitindo ao aluno investigar e explorar conceitos matemáticos pela manipulação das representações gráficas desses objetos e seus elementos de forma interativa na tela do computador.

> No que tange a exploração, o aluno pode formular suas próprias conjecturas e tentar verificar se elas são válidas. Ou seja, o próprio aluno irá realizar a verificação e validação da conjectura que formulou. Isso só é possível devido aos recursos dos softwares, como o arrastar, que possibilita a simulação de diferentes casos da figura. Como se o aluno estivesse verificando todos os casos possíveis de uma mesma família de configuração. (ZULATTO, 2002, p. 33)

Alves e Soares (2003) destacam um diferencial nestes softwares. O dinamismo produzido pelo recurso arrastar que permite a ativação de movimento no objeto geométrico em diversas direções com mudanças perceptíveis na sua configuração. A indagação sobre "o que" e "por que" arrastar auxilia a verificar as propriedades geométricas do objeto.

Consoante à ideia, Silva e Moita (2010, p.3) enfatizam que a utilização de softwares dinâmicos se constitui uma significativa metodologia para o ensino e aprendizagem de geometria, cujo ambiente computacional permite a construção de figuras, a realização de "investigações sobre propriedades e conceitos matemáticos, manipulando o objeto e seus elementos dinamicamente na tela do computador, além de identificarem especialmente as características das figuras geométricas".

Os softwares C.a.R e GeoGebra são programas livres e gratuitos de geometria dinâmica que contemplam os conteúdos matemáticos de Geometria Plana, Geometria Analítica e Álgebra abordados no Ensino Fundamental e Ensino Médio. A utilização desses recursos busca oportunizar abordagens capaz de auxiliar a compreender significados de conceitos matemáticos mais complexos, fornecendo orientações para tornar o processo didático uma ação reflexiva e dar suporte teórico à construção de situações de aprendizagens para o uso no exercício profissional destes futuros professores.

> São ambientes que concretizam a geometria euclidiana plana, e diferente daquilo que obtemos com lápis e papel e régua e compasso, pois com o mouse podemos manipular as figuras que estão na tela do computador, ao aplicar movimento em pontos que estão na construção. (GRAVINA et al, 2012, p.38).

Tomando-se como referências a classificação citada por Valente (1999b), estes softwares de geometria dinâmica possuem características de um software de simulação e modelagem por permitir ao estudante a manipulação e construção de objetos na tela do computador.

A atividade de animação pode favorecer de forma inovadora processos educativos, cabendo ao professor elaborar situações de aprendizagem que suscitem a reflexão e a busca de justificativas para promover a construção do conhecimento, lembrando a necessidade de conhecer a interface do programa e se informar sobre a utilidade das ferramentas básicas disponibilizadas como apoio pedagógico nas aulas, enfim, objetivando valorizar a sua prática pedagógica.

Para Alves e Soares (2003, p. 4), os conceitos de visualizar e visualização são essenciais ao ensino desta área de conhecimento, pois "Em educação matemática, visualizar é formar ou conceber uma imagem visual de algo que não se tem ante os olhos no momento".

Van Hiele (1986) destaca a importância da visualização no processo de construção do conhecimento, pois a representação mental dos objetos geométricos, a análise e a estruturação das propriedades geométricas constituem etapas que podem auxiliar na compreensão da formalização de um conceito.

65

Ainda nesta vertente, Borba et al (2007) ressalta a importância do computador que possibilita no âmbito da Educação Matemática a visualização nos processos de pensamento e de produção matemática dos alunos, cujo valor pedagógico tem relação direta com sua compreensão e revelada em "representações internas ou externas com o uso de mídias e sem ele. Com o avanço das tecnologias, entretanto, ela tem estado muito associada às mídias, especialmente ao computador". (BORBA et al, 2007, p. 68).

No aspecto cognitivo, estes softwares educativos que permitem a visualização dos objetos geométricos auxiliam na sua representação mental, favorecendo a análise e identificação das propriedades geométricas relativas a um conceito geométrico, lembrando que um dos desafios é saber sua utilidade de forma eficiente.

Quanto ao processo de aprender a aprender, as situações experimentais e problemas desafiadores auxiliam a estruturação do pensamento que se reestrutura para dar conta das restrições e peculiaridades subjacentes as questões, cujas respostas dos alunos podem sinalizar os conceitos que estão sendo construídos na realização da tarefa.

Para tanto, esta metodologia requer que o professor não apenas conheça os softwares matemáticos para aplicá-los em sua prática profissional, bem como necessita de critérios e cuidados básicos (cautela) condizentes a fundamentação teórica que justifique seu uso didático, com clareza de objetivos no planejamento de situações de aprendizagem que visem promover maior proximidade na interação entre os recursos tecnológicos e aprendizagem de conceitos matemáticos.

- Propor atividades de exploração mediante as ferramentas computacionais com abertura a sugestões e modificações das mesmas, ao longo de sua realização;
- Habituar o aluno a explicitar argumentos e trocar ideias com colegas da turma sobre as regularidades observadas para verificação de hipóteses propostas durante a realização da experimentação, para a validade delas e possível generalização do fenômeno pesquisado;
- Promover o envolvimento do aluno nas situações de aprendizagem a partir da exploração dos softwares de modo que estimulem a refletir, a levantar hipóteses, mobilizar estratégias para procurar respostas e formular soluções;
- Ampliar a gestão do tempo didático para exploração dos softwares pelo aluno, com controle discreto da situação de aprendizagem;
- Solicitar os registros de fatos perceptíveis na ação didática para socialização dos conhecimentos adquiridos, observações feitas sobre as características, propriedades, elementos necessários a construção que deseja executar; além de suas conclusões para análise em grupo com colegas da turma;
- Acompanhar e assessorar continuamente o aluno, lembrando que o professor atua na mediação da ação didática procurando pontuar e guiar os alunos na descoberta de fatos específicos com perguntas ou desafios neste processo educativo;
- Discutir resultados para formalização do conceito.

Neste contexto, cumpre ao professor planejar o uso pedagógico destes recursos tecnológicos, buscando propiciar ao aluno a exploração de distintos momentos nas situações de aprendizagem, realizar a experimentação deles e fazer tentativas para a descoberta ao desenvolvimento da autonomia e a elaboração de possíveis conjecturas de acordo com os temas /conteúdos tratados nas unidades didáticas desta disciplina de prática.

## **2.3.1 - Software "Regua e compasso'** ( **C.a.R)**

O software "Regua e compasso'  $(C.a.R)^{11}$  com abreviação em inglês de "Compass and Ruler" foi desenvolvido pelo professor René Grothmann da Universidade Católica de Berlim em 1999 para estudar geometria dinâmica, cujas construções geométricas ocorrem de forma interativa.

O software C.a. R apresenta no campo visual uma tela com duas janelas: a Lista de Objetos, localizada a esquerda e uma janela Geométrica, localizada a direita e na qual são feitas as construções. Nesta interface constam o **Menu Principal**, a **Barra de ícones** e a **Linha de Status** conforme Figura 4 com a visualização da tela.

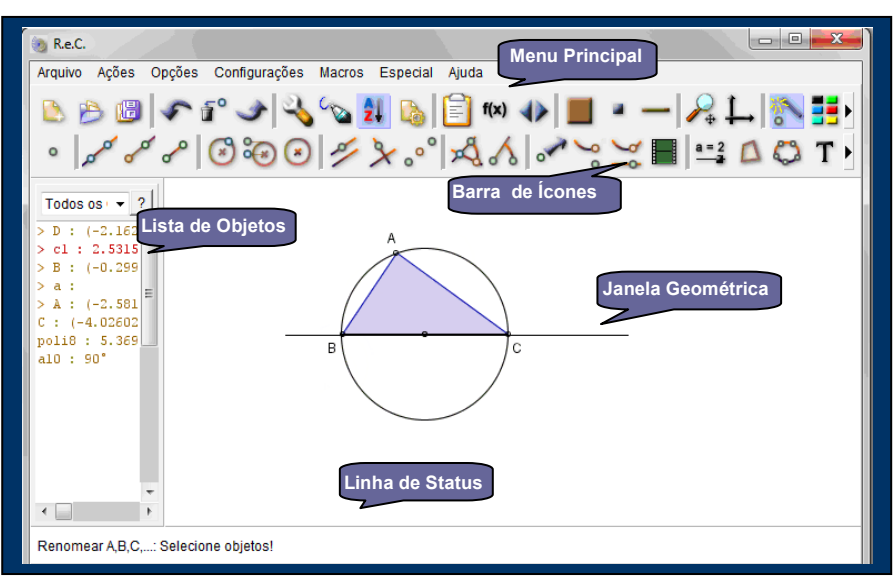

**Figura 4:** Interface do software C.a.R

Nesta figura consta a indicação da interface do software Régua e Compasso (C.a.R) mostrando os principais componentes do programa além da construção de um triângulo retângulo inscrito numa circunferência:

 **Barra de ícones** local constituído pelas ferramentas (botões ou comandos) para as construções geométricas de interesse ao estudo (reta por dois

 $\overline{a}$ <sup>11</sup> A origem deste software alemão denominado Z.u.L. "Zirkel und Lineal" teve início em 1988 quando produziu sua primeira versão para o Atari ST (inglês). Após 4 anos, foi escrito uma versão ao Windows. Em 1995 se inicia uma produção do C.a.R na linguagem Java, cuja versão final acontece em 1999.

pontos, semi-reta, círculo, compasso, reta paralela, reta perpendicular, ponto médio, ângulo, etc.) mediante Figura 5 mostrando a respectiva barra de comandos deste programa com os ícones agrupados pelas características comuns.

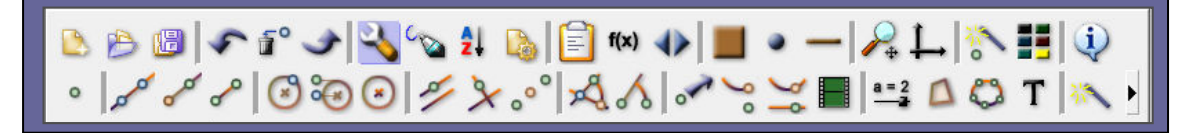

### **Figura 5:** Barra de ferramentas do software C.a.R

Para obter acesso aos ícones da barra de ferramentas (ícones) basta clicar com o cursor sobre o comando que for de interesse ao estudo à construção do objeto geométrico conforme mostra Figura 6 contendo dois blocos com a descrição de alguns comandos da barra de ícones do software C.a.R .

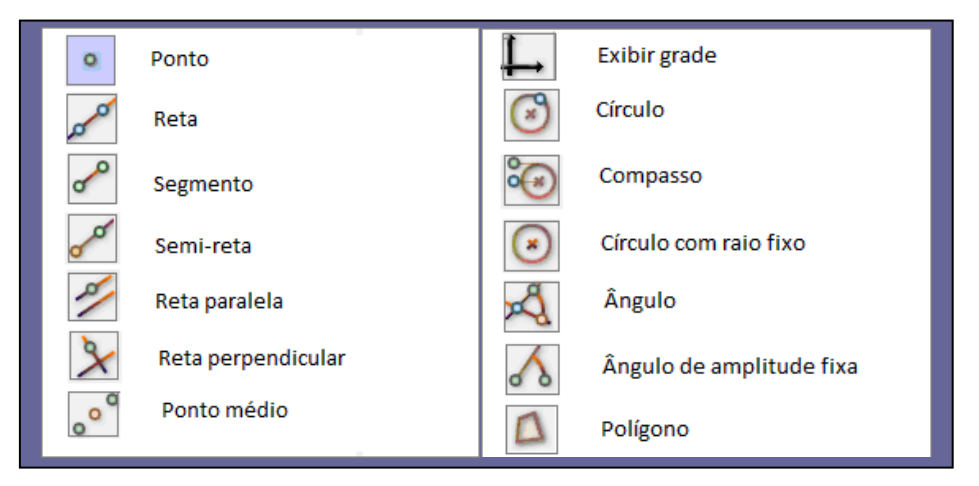

**Figura 6:** Lista de ícones pertencente a barra de ferramentas do software C.a.R

- **Lista de objetos** (à esquerda), local onde são representados algebricamente os objetos de uma construção desenhados na Janela Geométrica (coordenadas do ponto, medida do segmento, medida dos ângulos, perímetro e área do polígono etc.). Para desativar esta área basta clicar com o botão esquerdo do mouse no menu principal em Configurações, e em seguida na Lista de objetos.
- **Janela geométrica** (à direita), local em que são feitas as construções.

 **Linha de status ou linha de entrada de comandos**, local que pode ser desativado clicando-se no menu principal, em Opções e, a seguir, em Modo visual para se transformar em linha de entrada de comandos.

Este programa apresenta ferramentas de construções geométricas, de animação contendo a produção *de* traços de pontos móveis, além de possibilitar a criação de macros e exportar construções como applets e exercícios interativos. Estas construções são salvas em arquivos com a extensão "**zir"** (a abreviação de "C.a.R" em alemão). Aliás, esses arquivos podem ser abertos em qualquer editor de textos, pois são codificados em XML.

Trata-se de um software de Matemática de código aberto e gratuito que roda em diversas plataformas (Microsoft Windows, Linux, Macintosh, etc.), cujo idioma original alemão foi traduzido para outros idiomas, dentre eles o português.

> O estudante pode testar suas conjecturas através de exemplos e contra-exemplos que ele pode facilmente gerar. Uma vez feita a construção, pontos, retas e círculos podem ser deslocados na tela mantendo-se as relações geométricas previamente estabelecidas, permitindo assim que o estudante, ao invés de gastar o seu tempo com detalhes de construção repetitivos, se concentre na associação existente entre os objetos .(BORTOLOSSI, 2008, p.1).

 Cumpre ressaltar a relevância e necessidade de familiarizar os usuários (professores e estudantes) com as principais funções básicas do software para explorar a ambientação deste programa e o conhecimento das funcionalidades das ferramentas como um fator primordial para a utilização deste recurso tecnológico na prática docente.

Gravina (1996) realizou pesquisa na formação inicial do curso de Licenciatura em Matemática<sup>12</sup> na disciplina Geometria Plana e Espacial utilizando abordagem de ensino com os softwares de geometria dinâmica (Cabri-Géomètre e Geoplan). O objetivo de seu estudo visava analisar os "processos de formação do conceito de objeto geométrico" e a transição entre o experimental e o abstrato com a utilização de softwares de geometria dinâmica.

 $\overline{a}$ 

<sup>&</sup>lt;sup>12</sup>Pesquisa realizada com alunos ingressantes do curso de Licenciatura em Matemática da Universidade Federal do Rio Grande dos Sul (UFRGS) que ofertava disciplina obrigatória de Geometria Plana e Espacial.

Aqui será apresentada uma das atividades aplicadas no estudo que envolvia a construção das alturas nos triângulos indicados na Figura 7 mediante a utilização de softwares de geometria dinâmica.

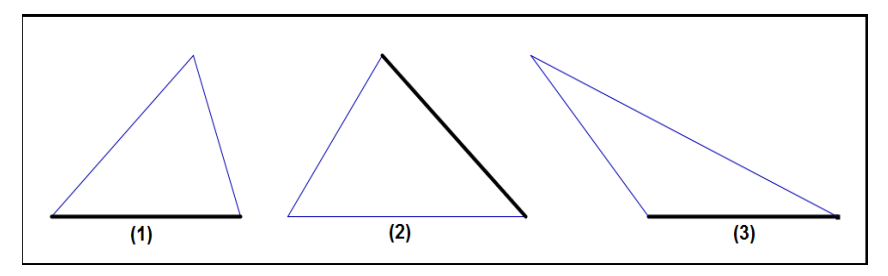

**Figura 7**: Atividade para construção das alturas no ambiente informatizado

A escolha desta atividade se deve ao fato de que uma atividade similar foi proposta no curso de licenciatura deste estudo.

Nesta situação de aprendizagem, a autora constatou que os alunos apresentam desequilíbrio entre componentes conceitual e a representação do objeto geométrico: "a altura do triângulo guarda a particularidade do desenho prototípico, sendo identificada com o segmento que tem extremidades no lado "base" e vértice oposto a esta base, estando o segmento sempre no interior do triângulo "(GRAVINA, 1996, p.4-5).

- "A altura de um triângulo é sempre da base até a parte mais alta do mesmo. É um segmento".
- "Altura é a linha vertical que une a base lado do triângulo ao vértice oposto".
- "Altura é a distância que vai de um vértice até a base perpendicularmente".
- "É o segmento do ponto médio do lado até o vértice oposto à ele". (GRAVINA, 1996, p.4-5)

Contudo, a autora evidencia o potencial dos programas de geometria dinâmica que permite favorecer a exploração de situações experimentais, a formulação de conjecturas frente à interação ocorrida entre os sujeitos (usuários/alunos) e o computador em ambientes informatizados.

Para esta autora, os recursos informáticos são ferramentas ideais a visualização do movimento sincrônico dos elementos, destacando dois aspectos didáticos relevantes da utilização de softwares geométricos no processo educativo:

- a) domínio de determinados conceitos adquiridos durante o processo de construção do objeto de estudo (desenhos de objetos ou configuração);
- b) descobertas de invariantes por meio da experimentação e demonstrações dos resultados obtidos sendo fornecida uma construção geométrica.

Também constata que a maioria das dificuldades relativas à dedução de propriedades e a formação dos conceitos são oriundas do aspecto estático do desenho, pois quando se possibilita a ativação de objetos matemáticos no tratamento de "desenhos em movimento", percebe-se que "as particularidades da contingência de representação física mudam, e o que emerge são os invariantes, ou seja, as reais propriedades geométricas da configuração" (GRAVINA, 1996, p. 6).

A ideia de movimento aplicado ao desenho propicia investigar o conceito abstrato da invariância que necessita da variação para reconhecimento e validade da propriedade a ser verificada. O movimento e o invariante geométrico estão imbricados, cujo dinamismo aplicado às construções geométricas virtuais deve manter inalteradas as características do objeto matemático, sem sofrer alteração nesta ação (movimento das figuras em diversas direções).

Estes programas possibilitam feedback constante e procedente desta comunicação com visualização das ações, testagem de hipóteses na checagem das representações construídas, auxiliando a transição da fase abstrata de argumentação para a demonstração matemática.

Uma das principais características do software C.a.R é o recurso de "arrastar" que permite ao usuário movimentar um ponto do objeto geométrico construído e depois ao arrastá-lo pela tela percebe-se a diferenciação entre construir uma figura ou simplesmente desenhá-la para verificar empiricamente as reais propriedades geométricas do objeto.

> [...] quando o usuário utiliza corretamente as propriedades geométricas na construção, a dinâmica dos movimentos possibilita que ele perceba o que permanece invariante, alertando-o para determinados padrões e motivando-o a fazer conjecturas e a testar suas convicções. O paralelismo, a ortogonalidade, a proporcionalidade, a simetria axial, a simetria pontual (rotação de 180º) e a incidência são os chamados invariantes geométricos. (ALVES;SOARES, p. 5).

Semelhantemente aos softwares desta natureza auxilia na mostra de peculiaridades relativas à construção de conceitos específicos de classe de polígonos. Observe que na família dos quadriláteros, mas especificamente os paralelogramos possuem regularidades comuns que os caracterizam conforme mostra Figura 8 com a respectiva família destes quadriláteros (retângulo, quadrado e losango).

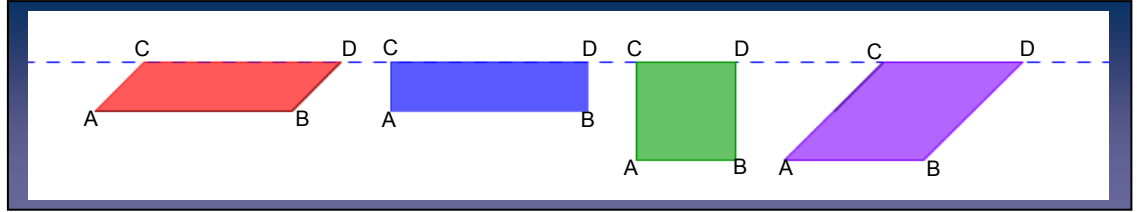

**Figura 8**: Tipos de paralelogramos desenhados com o software C.a.R

Mediante deslocamento do vértice B para direita e esquerda, continua sendo mantida a condição de paralelismo dos lados opostos mostrando também que nesta manipulação com o ponto dado. No movimento de arrastar o ponto nesta representação do paralelogramo ocorrem transformações na sua forma sendo alterados ângulos, comprimento dos lados que podem dar origem aos quadriláteros pertencentes a esta família: retângulos, quadrados e losangos. A propriedade que caracteriza esta classe de quadriláteros é a de que todos possuem lados paralelos opostos (dois a dois).

Este software favorece inovar os enfoques didáticos que permitem mostrar diferentes formas de representação dinâmica dos conteúdos matemáticos, ampliando o nível de compreensão sobre as construções geométricas. Segundo Silva (2011), um dos benefícios do software C.a.R é a possibilidade de construções geométricas virtuais com dinamismo:

> Elas se movem sobre o comando do aluno, e os pontos geométricos iniciais de uma construção podem ser *arrastados* com o mouse, mantendo-se as relações matemáticas que vigoram entre eles e os demais objetos. Com isso, é permitido o estudo de uma construção com diferentes configurações, sem que seja necessário realizar uma nova construção. (SILVA, 2011, p.53).

 Nele, os estudantes podem discutir propriedades quando se exploram aspectos geométricos, testam as conjecturas e analisam transformações da figura com a movimentação de vértices a partir de criação de situações de aprendizagem que desafiem buscar caminhos diferentes para a construção de aprendizados mais significativos.

Para Gravina e Basso (2012), estes recursos tecnológicos oferecem a oportunidade de controlar de forma gradativa as informações pertinentes às características geométricas do objeto nos sistemas de representação que são agregadas as funções de dinamismo e manipulação.

> Hoje, a variedade de recursos que temos à nossa disposição permite o avanço na discussão que trata de inserir a escola na cultura do virtual. A tecnologia digital coloca à nossa disposição ferramentas interativas que incorporam sistemas dinâmicos de representação na forma de objetos concreto-abstratos. São concretos porque existem na tela do computador e podem ser manipulados e são abstratos porque respondem às nossas elaborações e construções mentais. (GRAVINA; BASSO, 2012, p.14).

Estes softwares permitem identificar os pontos de fragilidade relativos à dificuldade de compreensão do conteúdo matemático, falhas na escolha de estratégias relativas a execução e construção feita pelo estudante que acarretaram os erros possíveis com a verificação dos passos gravados na Lista de Objetos, local que propicia conferir os elementos envolvidos na construção (pontos, segmentos, retas, polígonos, círculos, etc.) oportunizando ao professor o acompanhamento do desempenho individual do estudante no processo educativo.

Estes programas são ferramentas interativas que propiciam a visualização e a manipulação de objetos dinâmicos com possibilidades de inovar abordagens de ensino e os processos de aprendizagem de modo a favorecer o desenvolvimento de habilidades cognitivas e a participação mais efetiva dos alunos na apropriação de conhecimentos na área de Matemática.

Nesse sentido, é importante que o licenciando aprenda a utilizar na formação inicial, conhecendo as limitações e potencialidades desses softwares matemáticos. Tão importante quanto conhecer os recursos computacionais é saber usá-los na prática profissional docente.

# **2.3.2- Software GeoGebra**

A fusão dos termos Geo (geometria) e Gebra (álgebra) sugere um desdobramento para origem do próprio nome do software GeoGebra que foi criado pelo professor Dr. Markus Hohenwarter da Flórida Atlantic University em 2001 e escrito na linguagem Java.

O GeoGebra é um software de geometria dinâmica gratuito e de código aberto que utiliza os recursos de régua e compasso virtuais permitindo a construção de figuras geométricas, tendo como premissas as propriedades que definem os objetos:

> O processo de construção das figuras é feito mediante o uso de menus em linguagem natural da geometria – ponto, reta passando por dois pontos, retas paralelas, retas perpendiculares, círculos, transformações geométricas, por exemplo. A régua virtual é dada no recurso *Reta por Dois Pontos* e o compasso virtual é dado no recurso *Círculo com Centro e Ponto*. (GRAVINA et al, 2012, p.38- 39).

Este software apresenta no campo visual de sua tela duas janelas contendo simultaneamente representações diferenciadas de um objeto que interagem entre si na área de trabalho: janela de Álgebra à esquerda e a janela de visualização gráfica à direita, local em que aparece um sistema de eixos coordenados conforme mostra Figura 9 contendo a tela do software GeoGebra.

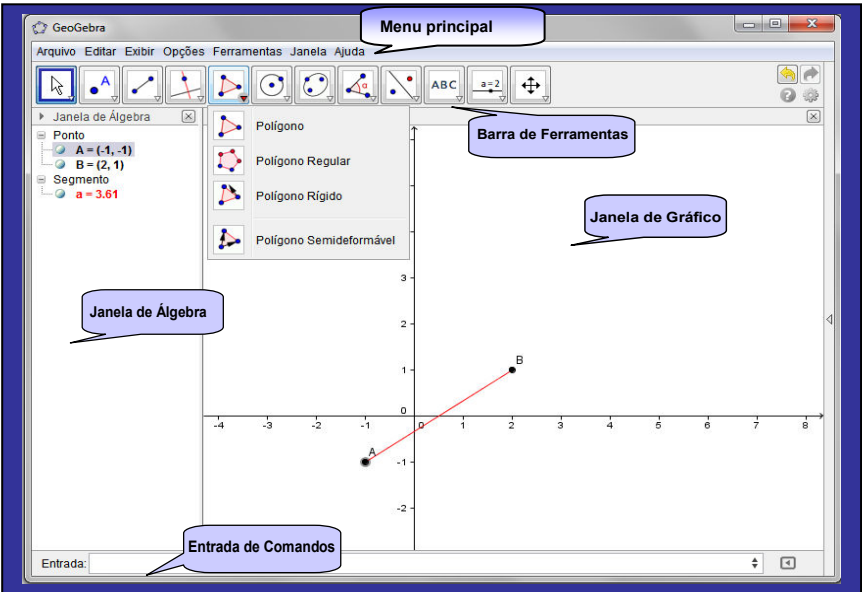

**Figura 9:** Tela do software GeoGebra

Nesta tela estão indicados a janela gráfica ou Janela de Visualização, a janela de Álgebra, a barra de ferramentas e respectivos comandos e o campo de entrada dos comandos, também mostrando na barra de ferramentas os recursos ligados a principal função representada no ícone da quinta janela que auxiliam a construção de objetos geométricos: Polígono, Polígono Regular, Polígono Rígido e Polígono Semideformável.

A barra de ferramentas é constituída de 12 comandos relativa às construções solicitadas e indicados por um quadrado contendo a função inicial. Cada ícone está ligado a uma caixa contendo sub-ícones com especificidade relacionada a função principal conforme Figura 10, mostrando dois blocos da caixa de diálogos dos comandos.

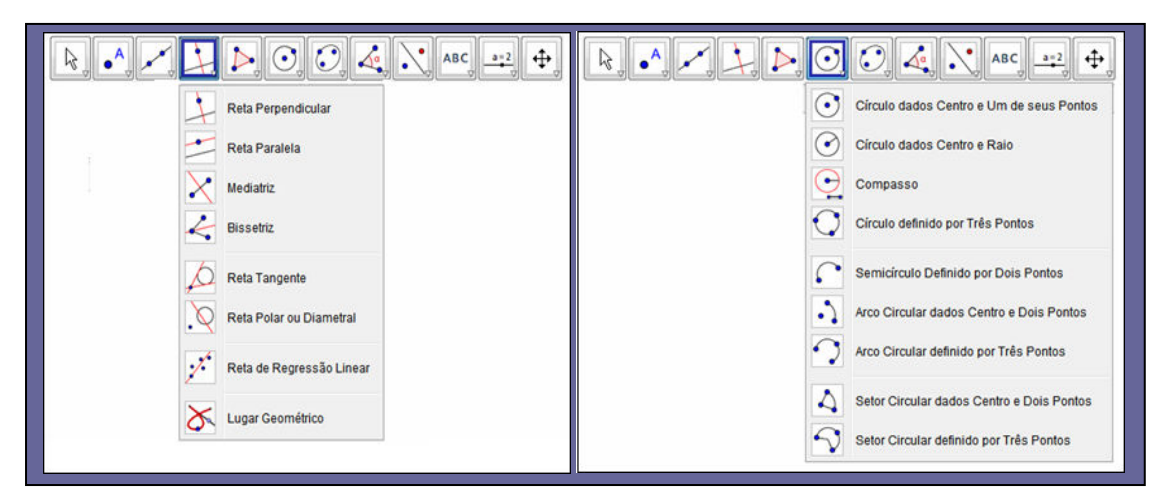

**Figura 10**: Mostra de comandos na barra de ferramentas do software GeoGebra

Para acessar os comandos na barra de ferramentas (ícones) deve clicar com cursor na seta localizada no canto inferior do lado direito do quadradinho e deslizar botão do mouse para baixo e selecionar um dos sub-ícones (opções) que for de interesse ao estudo.

Quanto ao aspecto didático para uso dos recursos tecnológicos na prática docente, convém mencionar que inicialmente deve-se explorar a ambientação do software e as funcionalidades de suas ferramentas.

 **Configuração de eixos e malhas**, cuja desativação deste comando acontece ao clicar no próprio eixo cartesiano para escondê-lo, ou ainda, selecioná-lo no menu "Exibir" para que não fique visível;

- **Mostra dos principais comandos** conforme necessidade do estudo a realizar, como exemplo, clicando-se nos comandos do menu principal em "Opções" e "Exibir" surgirá uma caixa contendo uma série de recursos que podem ser alterados pelo usuário (professor ou aluno);
- **Reconhecimento da barra de ferramenta**, as principais funções dos botões ou ícones utilizados para a construção dos objetos na janela geométrica;
- **Ajuste da posição do objeto desenhado:** basta clicar com o cursor em "mover janela de visualização" e selecionar deslocar eixos, sendo movida toda a área de trabalho, não apenas a figura;
- **Diálogo de propriedades:** clicando-se sobre o objeto com o lado direito do mouse ou selecionando-se "Propriedades" no menu Editar, abre-se uma caixa de diálogo que permite formatar construção do desenho, alterando as propriedades dos objetos (cor, espessura, fonte, preenchimento, comprimento etc.);
- **Histórico da construção**: no menu "Exibir Protocolo de Construção" são registrados os passos utilizados na execução da tarefa pelo usuário, ou seja, sua utilidade é permitir revisar e refazer o passo a passo de uma construção usando a barra de navegação situada na base da zona gráfica. Caso haja erros na construção de objetos, é possível inserir novos passos para mudar a seqüência anterior.

Convém ressaltar que sua base inicial de menus pode também ser expandida com a inserção de comandos que auxiliem a rotina de construção dos objetos geométricos, ou seja, têm a peculiaridade de se incorporar novas ferramentas a este software de geometria dinâmica.

Na janela de Álgebra são registradas as informações associadas as construções geométricas desejadas como as coordenadas de um ponto no sistema de eixos cartesianos, as coordenadas dos pontos que determinam um segmento e sua respectiva medida, os vértices e as medidas dos lados dos polígonos, as medidas dos ângulos solicitados, o perímetro e área dos polígonos desenhados, as equações das circunferências dentre outros.

Por outro lado, equações e coordenadas podem ser introduzidas directamente com o teclado. O GeoGebra tem a vantagem de trabalhar com variáveis vinculadas a números, vectores e pontos. Permite determinar derivadas e integrais de funções e oferece um conjunto de comandos próprios da análise matemática, para identificar pontos singulares de uma função, como raízes ou extremos. (HOHENWARTER; PREINER, 2007, p.5)

Neste programa estão reunidos recursos de geometria, álgebra, tabelas, gráficos, estatística e cálculo num único sistema para utilização em Educação Matemática nas escolas de Educação Básica e de Ensino Superior, estando disponível gratuitamente em vários idiomas para download com aplicativos interativos em páginas da WEB e em versões para diversos sistemas operacionais, inclusive o Linux, um sistema operacional gratuito.

Quanto ao aspecto didático para uso dos recursos tecnológicos na prática docente, convém ressaltar que inicialmente deve-se explorar a ambientação do software e as funcionalidades de suas ferramentas, lembrando que o professor pode enfatizar as potencialidades oferecidas pelo uso do computador na prática educativa.

Similarmente aos softwares desta mesma natureza apresenta interessante recurso de "estabilidade sob ação de movimento". Movendo-se os pontos que originaram a construção do objeto desejado modifica-se na tela do programa o tamanho e a posição, mantendo-se as propriedades geométricas no processo de sua construção, ou seja, a "figura em movimento" guarda as regularidades que são importantes sob o ponto de vista da geometria" (GRAVINA ET AL, 2012, p. 39).

 Para melhor ilustrar esta característica serão mostrados neste exemplo dois triângulos eqüiláteros. Na Figura 11 apresenta duas telas com visualização do recurso da "Estabilidade sob ação dos movimentos" com triângulos eqüiláteros.

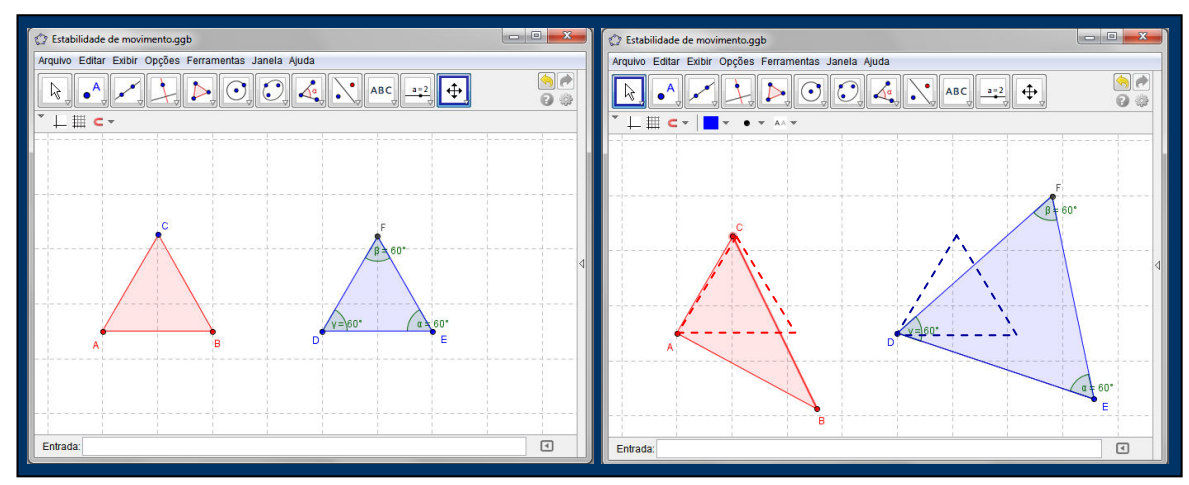

**Figura 11**: Estabilidade sob ação dos movimentos com triângulos eqüiláteros no software GeoGebra

Observa-se nesta situação de aprendizagem que aparentemente estes dois triângulos são eqüiláteros. A problemática da construção gráfica se refere a descoberta de invariantes na representação do objeto geométrico oriunda da manipulação feita num dos pontos dados na construção, a qual permite enxergar dependência entre o ponto construído (em preto) e os pontos dados (na cor azul).

Entretanto, quando move-se o vértice B, em ambos os triângulos, na segunda tela do software verifica-se os efeitos resultantes da manipulação sobre os desenhos destes triângulos eqüiláteros relativos a situação inicial. No primeiro triângulo eqüilátero percebe-se modificações no vértice que deformam o ângulo de 60º e alteram as medidas desses dois lados no triângulo.

No segundo triângulo equilátero construído a partir de suas propriedades geométricas continuam mantidas as propriedades "três lados iguais" e "três ângulos congruentes" mesmo alterando as medidas dos cumprimentos dos lados e respectiva posição conforme indica Figura 12 com respectiva representação deste objeto matemático em movimento.

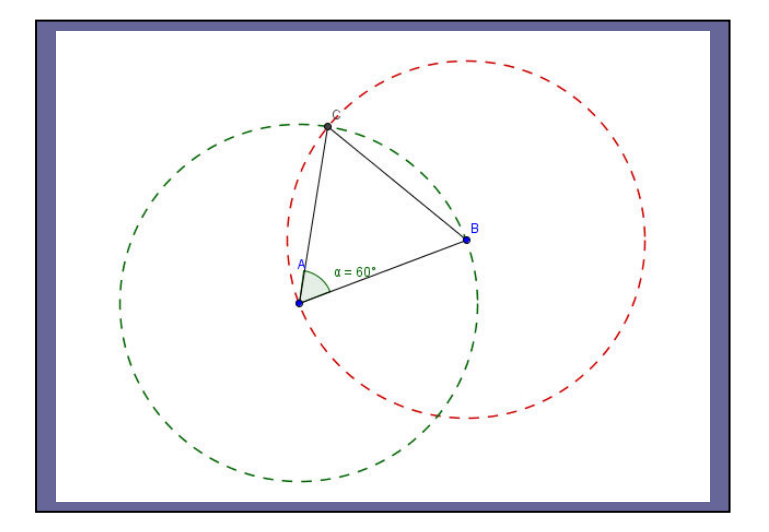

**Figura 12**: Representação do triângulo eqüilátero sob ação de movimento no software GeoGebra

De acordo com esta representação do triângulo em movimento, pode-se inferir que no dinamismo aplicado a este objeto geométrico não há alteração das propriedades que o distingue e define, mesmo alterando seu tamanho e posição na tela do computador.

Segundo Alves e Soares (2003), a dinâmica de movimento aplicada ao objeto quando se arrasta um ponto na construção propicia ao estudante perceber as propriedades geométricas que permanecem invariantes. Não há distorção de forma e de atributos nesta construção correta do triângulo eqüilátero.

> Através dos recursos de animação de alguns softwares geométricos, o aluno pode construir, mover e observar de vários ângulos as figuras geométricas, além de modificar algumas de suas características. Há desenhos de execução bastante complicada e até mesmo impossível com as tecnologias tradicionais (papel e lápis e quadro e giz, por exemplo) e que se tornam facilmente exeqüíveis com o uso do computador. (ALVES;SOARES, 2003, p. 4).

A riqueza deste recurso pedagógico pode proporcionar ao aluno confirmar e extrapolar suas hipóteses, testar suas conjecturas diante dos objetos geométricos, ampliando a compreensão de percepção espacial e do raciocínio geométrico numa viagem que possibilita sua conexão e a entrada no campo de generalização matemática.

No ensino de Álgebra, este software apresenta distintas funcionalidades que podem facilitar o aprendizado de conteúdos complexos nesta área de conhecimento:

- Esboçar o gráfico, editar e definir o intervalo de funções, incluindo operações e símbolos;
- Mostrar pontos livres e de interseção nos gráficos de funções;
- Construir retas a partir de dois pontos, retas paralelas e perpendiculares, retas tangentes, determinar as equações das retas, a inclinação das retas;
- Inserir texto, seletor de controle deslizante para mover construção do objeto, dentre outros.

Para tanto, convém mencionar diferenças na sintaxe deste software (caracteres/códigos de escrita) relativa à notação convencional usada na linguagem matemática, implicando atenção na escrita das sentenças no campo de entrada conforme Quadro 3 contendo a simbologia das sentenças matemáticas usada no software GeoGebra.

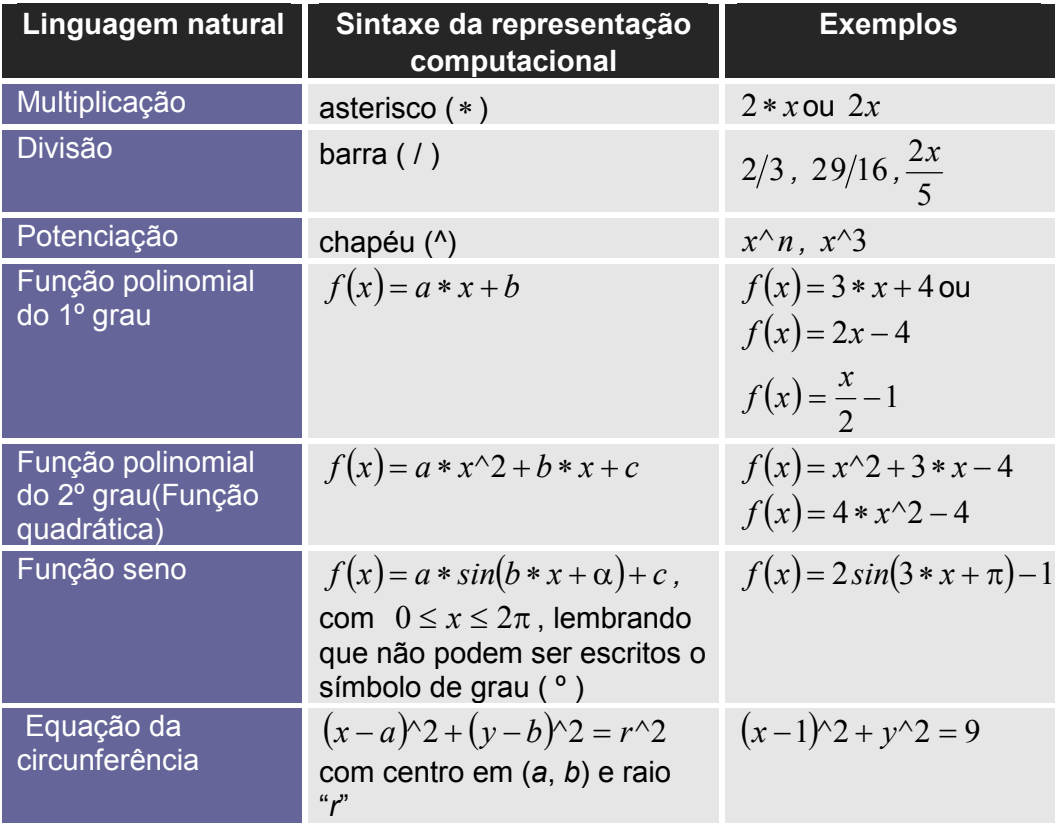

**Quadro 3**: Sintaxe da linguagem matemática no software GeoGebra

A sintaxe de um software se refere à estrutura de um programa e às regras sobre esta estrutura. No caso de ocorrências detectadas por erros de sintaxe (estrutura de fórmulas/códigos) da linguagem matemática fornecidas pelo usuário, o usuário pode clicar na tecla "F1" do computador, surgindo uma caixa de diálogo com orientação específica sobre finalidade e uso funcional deste espaço.

O interpretador de um programa só executa a ação se ela estiver sintaticamente correta a escrita da linguagem matemática no campo de entrada, caso contrário, o processo falha e o programa interage com o usuário exibindo uma mensagem de erro, comunicando a ocorrência de entrada inválida de uma variável indefinida.

Por sua vez, convém mencionar lacunas referentes à apropriação da linguagem matemática, ressaltando que é impossível desvencilhar esse conhecimento do processo de construção dos conceitos matemáticos. A linguagem matemática pode ser definida como um sistema simbólico, determinada por uma simbologia própria mediante associação de regras que precisam ser compreendida pela comunidade que a utiliza.

> O conhecimento matemático é profundamente dependente de uma linguagem específica, de caráter formal, que difere muito das linguagens naturais. A característica dessa linguagem é tentar abstrair o essencial das relações matemáticas, eliminando qualquer referência ao contexto ou à situação, ao ponto de na linguagem algébrica – considerada com a autêntica linguagem matemática – os números, em si abstratos, serem substituídos por letras, que tem caráter muito mais genérico. (GOMEZ-GRANELL, 2002 p. 260).

Para esta autora, as relações matemáticas são constituídas por uma linguagem algébrica com um alto grau de generalização sem fazer qualquer referência ao contexto ou situação, mas que se converte num importante instrumento para inferências e construção de novos conhecimentos. Comparandose a natureza dos conhecimentos matemáticos as outras ciências, verifica-se que apresenta um caráter de abstração muito maior, lembrando que grande parte dos conceitos matemáticos foi definida inicialmente sem ter uma aplicação concreta.

Segundo Gómez-Granell (2002), o sistema simbólico da matemática apresentam dois significados: o estritamente formal e o referencial. O primeiro está condicionado às regras internas que se caracteriza pela imposição de sua autonomia, cuja validade das afirmações independe do exterior (contrastação empírica). O segundo possibilita articular os símbolos (códigos) aos contextos reais, tornando úteis à aplicação de situações-problema.

> As tendências mais conceituais, por sua vez, apresentam o problema de que a compreensão do significado de uma operação ou de uma transformação mediante uso de procedimentos intuitivos e situações concretas não garante o acesso aos símbolos abstratos da aritmética e, sobretudo da álgebra. Ou seja, o conhecimento conceitual não implica absolutamente um conhecimento das regras sintáticas e das convenções de notação próprias do simbolismo matemático. (GOMEZ-GRANELL, 2002, p.273).

Esta autora enfatiza a imbricação destes significados no ensino de matemática, pois "saber matemática implica dominar os símbolos formais independentemente das situações específicas e, ao mesmo tempo, poder devolver a tais símbolos o seu significado referencial e então usá-los nas situações e problemas que assim o requeiram" (GÓMEZ-GRANELL, 2002, p.274)

Para Morelatti e Souza (2006), o que se constata na maioria das escolas é uma manipulação sintática de símbolos e regras sem que os alunos entendam seus significados e a compreensão lógica do raciocínio que dão origem as expressões simbólicas e inerentes da linguagem formal matemática.

> Saber manipular símbolos não implica apenas compreensão de regras e do seu significado; por outro lado, ter conhecimento conceitual, a compreensão do conceito, não implica um conhecimento das regras, procedimentos formais e convenções de notação que são próprias do simbolismo matemático; são, portanto, conhecimentos ou habilidades imbricadas. (MORELATTI;SOUZA, 2006, p.266).

 Consoante a esta linha de pensamento, Weber (2012) enfatiza a relevância do aluno saber não apenas a dimensão sintática na linguagem matemática, cujos símbolos podem ter mais de um significado, sendo necessário entender a dimensão semântica que o conceito assume mediante contexto inserido.

> Por exemplo, no contexto da expressão " $x^2 - 1$ ", no universo dos números reais, o "xis" pode assumir qualquer valor numérico, mas,  $em " x<sup>2</sup> - 1 = 0"$ , no mesmo universo real, o "xis" apenas pode ser os números "+1" ou "-1". A interpretação do "xis" depende da

conexão que faz com os outros elementos simbólicos do contexto. O estudante deve conhecer não só o significado do símbolo, mas principalmente o que ele representa em cada caso (WEBER, 2012, p.27)

No ensino de matemática, os aspectos sintáticos e os semânticos devem ser considerados e integrados, pois os alunos aprendem a manipular símbolos formais dissociados de um significado referencial para resolver problemas em diferentes contextos relativos à construção e aprendizagem de conceitos. Esta transição do conceitual para o simbólico não é imediata, requer do aluno a mobilização de estruturas mentais mediante a reflexão "na" ação (durante o momento em que está acontecendo a ação).

Dessa forma, os alunos precisam entender o significado do conceito para em seguida fazer a tradução desse conhecimento na linguagem matemática. Isto facilitará traduzir a expressão matemática para outra linguagem, lembrando que necessita conhecer os códigos que possibilitem entender a equivalência e converter esta linguagem formal para sua representação computacional.

Borba et al (2007) apresentam aplicação de recursos tecnológicos num curso de formação continuada para professores de Matemática para explorar conceitos de funções numa situação-problema conforme ambientação dos softwares matemáticos (Winplot e Geometricks) com conteúdos freqüentemente desenvolvidos relativos à prática de sala de aula.

A atividade envolvia três funções polinomiais do 1<sup>°</sup> grau ( $y = x$ ,  $y = 2xe$ )  $y = 2x + 1$ ) com tempo razoável para refletirem sobre a tarefa, solicitando que apontassem similaridades e diferenças entre as funções sendo considerados aspectos como domínio, imagem, raízes, ângulo de inclinação das retas etc.

Após desenhar as três retas num único sistema cartesiano, os professores iniciam debate apontando a existência de algumas semelhanças, afirmando que as duas primeiras funções ( $y = x$  e  $y = 2x$ ) estão posicionadas nos quadrantes ímpares (1º e 3º quadrantes) apesar da terceira reta possuir inclinação distinta da primeira função.

Para calcular as medidas dos ângulos, alguns professores recorreram às razões trigonométricas num triângulo retângulo (a razão entre as medidas do cateto oposto e o cateto adjacente) para em seguida calcular arcotangente com uso de calculadora. Outra professora propôs encontrar a medida do ângulo com uso do software Geometricks por utilizar com certa freqüência em suas aulas.

Os autores constataram que os encadeamentos de justificativas pertinentes aos raciocínios dos participantes nem sempre apresentavam uma seqüência lógica e que o uso destes softwares num ambiente colaborativo possibilitou a troca de experiências entre os professores e o compartilhamento das soluções encontradas com explicitações de diferentes estratégias acionadas para resolver um problema.

Similarmente ao estudo mencionado com estes programas será mostrada uma aplicação com o GeoGebra para explorar situações com o conteúdo de Função do 1º grau.

### **Função do 1º grau**

O estudo da função  $y = f(x) = ax + b$  pode ser feito começando com a exploração da função do 1º grau mais simples,  $y = f(x) = x$ , para em seguida se verificar o comportamento desta função mais geral, em que o coeficiente de *a* ≠ 0 . Os gráficos obtidos podem ser entendidos como uma translação da função  $y = f(x) = x$ , com mudança ou não da inclinação, na dependência dos parâmetros a e b.

Este software que possui uma interface de fácil navegabilidade tem como característica marcante a percepção dupla de objetos por meio da visualização simultânea na janela de visualização (gráfica) e na janela algébrica conforme mostra a Figura 13 exibindo a representação geométrica de três funções polinomiais do 1º grau.

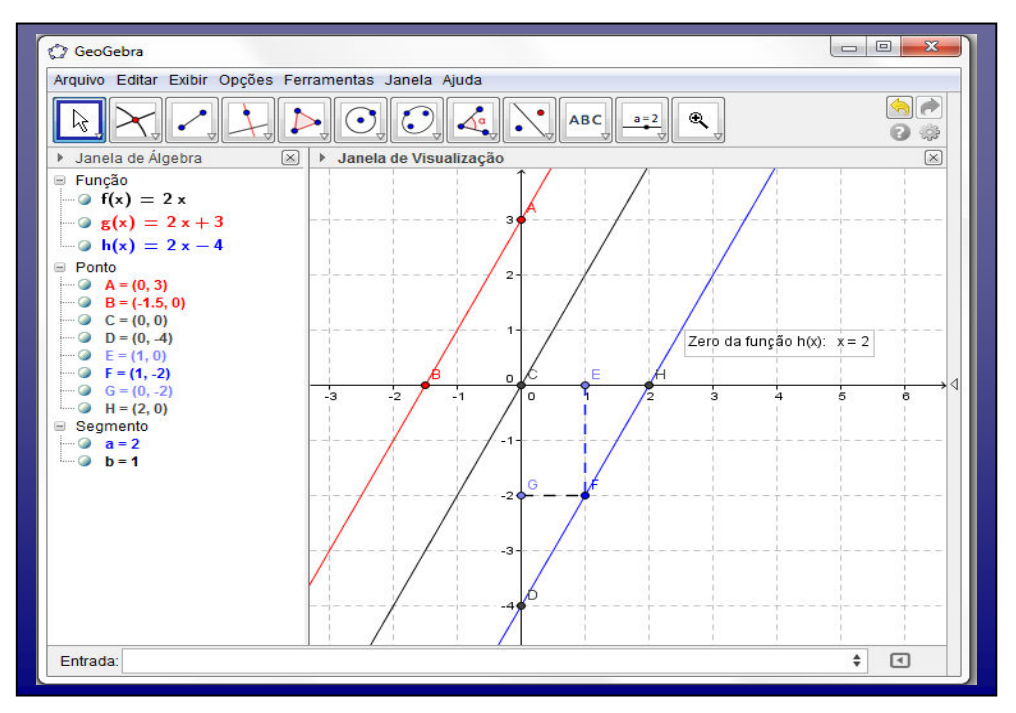

**Figura 13**: Três gráficos de função polinomial do 1º grau no software GeoGebra

Esta tela mostra os gráficos de três funções polinomiais do 1º grau:  $f(x) = 2x$ ,  $g(x) = 2x + 3$  e  $h(x) = 2x - 4$ . Neste caso, o estudante pode também manipular as ferramentas necessárias para explorar dados referentes as funções na questão: os significados dos coeficientes ao variar os parâmetros a e b; campo de variação da variável independente x (domínio da função) e campo de variação da variável dependente y (imagem da função); existência de pontos comuns entre os três gráficos; pontos de interseção de cada reta com os eixos do sistema cartesiano ortogonal, zeros das funções, inclinações das retas, estudo do sinal.

Observa-se que precisará investigar regularidades pertencentes entre as retas. A segunda função  $g(x) = 2x + 3$  pode ser obtida pela translação vertical de 3 unidades em relação a primeira e analogamente, a terceira função  $h(x) = 2x - 4$  se fazendo uma translação vertical de 4 unidades negativas em relação a primeira.

Outras conjecturas relativas ao posicionamento das retas podem ser verificadas, como as inclinações das retas. O coeficiente angular destas retas pode ser obtido por meio da representação algébrica usando a tangente dos triângulos retângulos desenhados a partir das retas dadas no campo da janela geométrica conforme Figura 14 indicando a visualização das representações dos
gráficos das duas primeiras funções  $f(x) = 2x$ ,  $g(x) = 2x + 3$  e dos triângulos retângulos construídos na tela deste software.

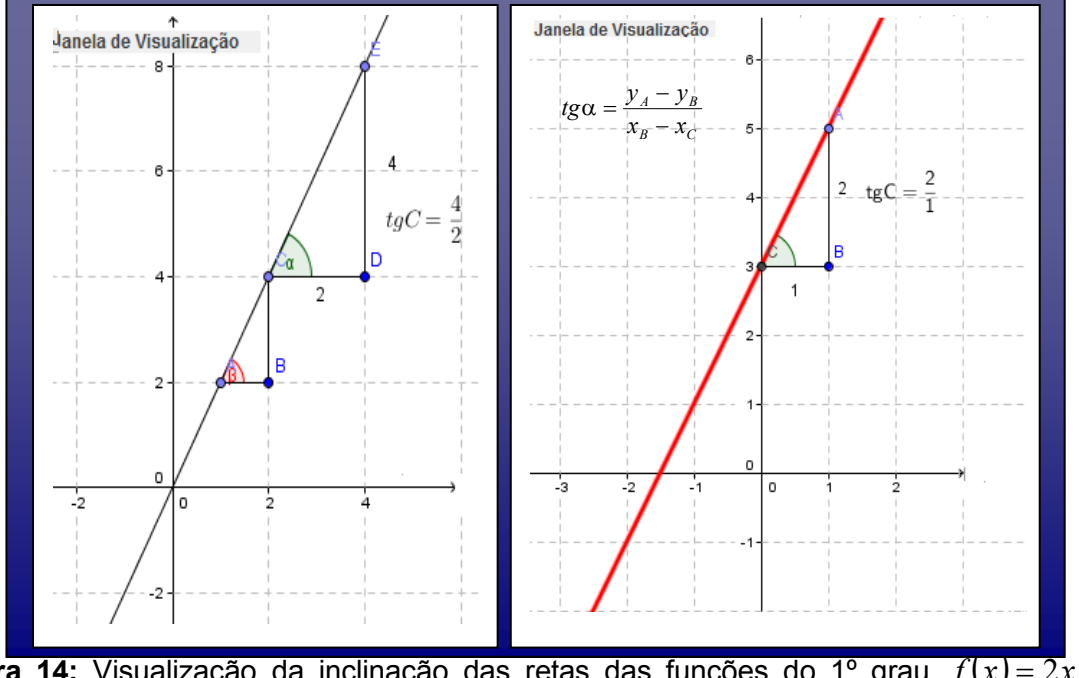

**Figura 14:** Visualização da inclinação das retas das funções do 1º grau  $f(x) = 2x$  e  $g(x) = 2x + 3$ 

 Observa-se que a partir da construção desses triângulos retângulos é possível ativar a ferramenta "Ângulo", sendo selecionados três vértices (sentido anti-horário) para obtenção da medida do ângulo ou ainda calcular a tangente dos ângulos agudos posicionados nas bases dos triângulos retângulos construídos. Estas retas possuem valores de inclinação (coeficientes angulares) iguais, portanto se tratam de retas paralelas.

 Consoante a esta aplicação, o software GeoGebra favorece o estudo de funções definidas em termos de parâmetros que podem ser alterados dinamicamente através do comando de controles deslizantes, permitindo ao usuário visualizar características variacionais da função (crescimento, concavidade e extremos) que se modificam pela variação dos coeficientes estabelecidos na criação deles.

 Nesta mesma vertente, Gitirana (2009) apontou estudos analisados sobre relevância do dinamismo favorecido pelo computador como elemento relevante no aprendizado de conceitos envolvendo função.

Alguns desses conceitos, tais como taxa de variação e monotonicidade, exigem que o aluno desenvolva uma visão variacional de função. Por exemplo, para entender monotonicidade (função crescente, decrescente), o aluno precisa entender o que acontece com f(x) quando x cresce. Uma leitura variacional no gráfico cartesiano, por exemplo, exige que o aluno enxergue variação em uma mídia estática. (GITIRANA, 2009, p.218).

A característica de dinamismo ativada no comando "Controle Deslizante" permite a criação de parâmetros para um número ou ângulo a ser definida no campo de entrada, informando opções para escolha do intervalo de variação e incremento conforme Figura 15 que mostra caixa de diálogo contendo as informações para estabelecer o intervalo de limites (mínimo e máximo) e animação do objeto matemático.

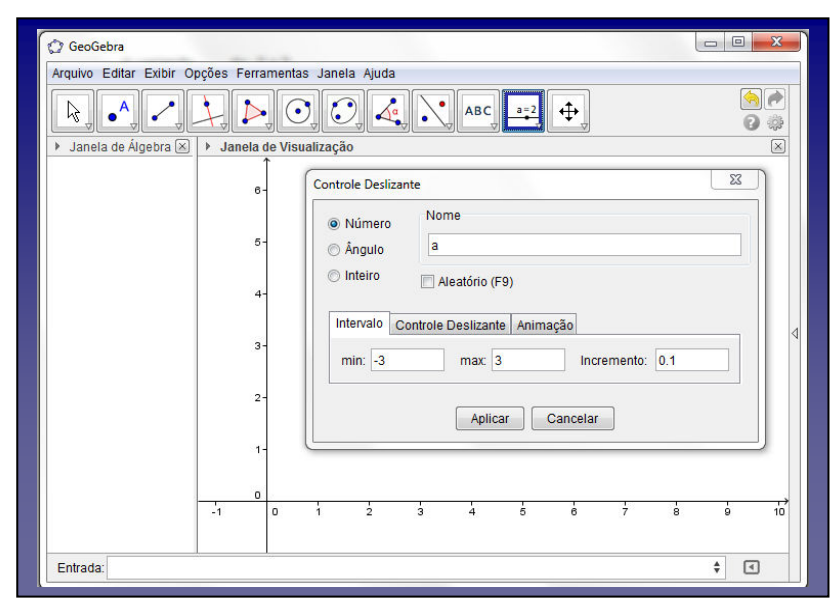

 **Figura 15:** Caixa de diálogo do Controle Deslizante no software GeoGebra

Esta figura apresenta tela com caixa de diálogos do software GeoGebra quando é ativado no menu de construção/comandos a ferramenta "Controle Deslizante" que promove a animação de gráficos. Com isso, essa ferramenta "seletor" auxilia o aluno a explorar objetos matemáticos, levantar conjecturas mediante a situação de aprendizagem, argumentar e justificar propriedades pertinentes, além de observar e verificar respectivas variações nas janelas gráfica e algébrica.

Outra sugestão interessante que pode ser mostrada simultaneamente com este recurso de animação é "habilitar o rastro". Esta ativação acontece quando se clica na figura e abre-se uma caixa de diálogo com informações contendo a opção de escolha desta ferramenta que possibilita mostrar a visualização dos registros desta função e suas variações ocorridas no gráfico.

Ao clicar sobre o ponto do controle deslizante, o gráfico se movimenta segundo variação determinada no comando do controle deslizante conforme Figura 16 mostrando os efeitos dos seletores e respectivos rastros quando estabelecemos variações para o coeficiente numérico "b" no na função quadrática  $y = x^2 + bx$ .

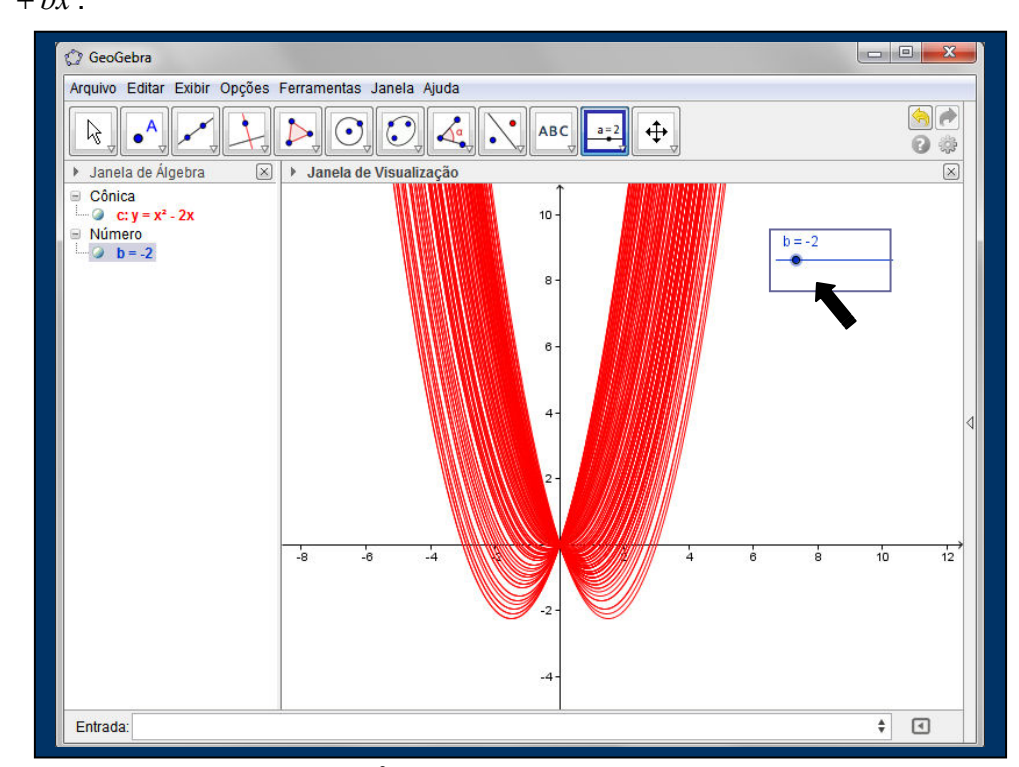

**Figura 16:** Rastro da função  $y = x^2 + bx$  no software GeoGebra com b variando de -3 a 3 Esta tela apresenta o registro dos rastros obtidos pela animação dada a função quadrática  $y = ax^2 + bx + c$ , em que o coeficiente "a = 1" e coeficiente "c" é nulo, passando a parábola pela origem. Observe que o professor pode discutir o comportamento da parábola, os zeros da respectiva função quadrática ( $x_1 = 0$  e *x*<sub>2</sub> = −*b*) quando se movimenta parâmetro "b" indicado pela seta (deslocamento para direita ou para esquerda).

Quanto ao comportamento de funções, cabe ao professor elaborar situações de aprendizagens para estudos específicos dos conteúdos matemáticos. Considere como exemplo as funções quadráticas  $y = x^2$  e  $y = (x + b)^2$ . Observa-se que quando se adiciona uma constante b a variável independente x na função original, seu gráfico é deslocado horizontalmente para esquerda (b>0) ou para direita (b<0) conforme Figura 17 que mostra os deslocamentos na horizontal conforme variação da constante b.

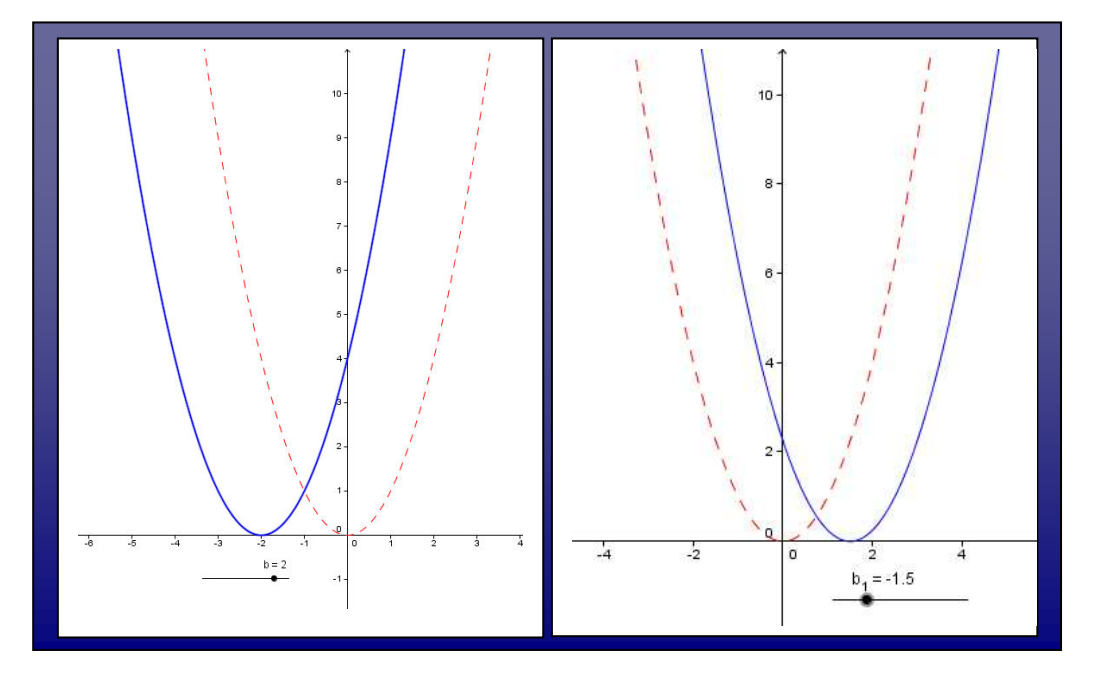

**Figura 17:** Deslocamentos na horizontal da função  $y = x^2$ , com  $\boldsymbol{b} = 2$  e  $\boldsymbol{b} = -1,5$ 

Nesta tela são ilustradas as funções  $y = (x + 2)^2$  e  $y = (x - 1.5)^2$ geradas nos deslocamentos horizontais da função original ( $y = x^2$ ) quando é acrescentado o coeficiente b  $(b = 2 e b = -1,5)$  a sentença matemática.

Caso o professor queira verificar as ocorrências relativas aos deslocamentos na vertical adiciona-se a função original uma constante c, obtendose a nova função  $y = f(x) + c$ , que apresentará a parábola deslocada no sentido positivo de eixo das ordenadas para "c>0" (para cima) e deslocada no sentido negativo quando c< 0(para baixo).

O professor poderia solicitar outro questionamento fornecendo os três pontos da curva para construção e obtenção da parábola, conseguindo fazer conectá-lo com os conhecimentos já adquiridos no Ensino Fundamental. Desse modo, pode abordar na equação do segundo grau a relação entre os coeficientes numéricos e a concavidade da curva, a condição de existência entre as raízes e o sinal do discriminante ( $\Delta = b^2 - 4ac$ ), estudo sobre o sinal da função, verificação da simetria da curva, além de poder mostrar uma tangente por um ponto da Parábola e obtenção de sua equação dentre outras.

> No GeoGebra, pontos podem ser criados sobre gráficos de funções de modo que, ao movê-los, eles continuem sempre sobre o gráfico da função. Os valores das coordenadas desses pontos podem ser então recuperados e usados em cálculos ou na criação de outros elementos geométricos (pontos, segmentos e retas). Esse tipo de recurso permite ao usuário estudar (graficamente, algebricamente e numericamente) como, por exemplo, características locais da função (taxas de variação média e instantânea) mudam de acordo com a posição do ponto sobre o gráfico da função. (REZENDE et al,2012, p.78)

Este recurso tecnológico auxilia ao professor na elaboração de situações de aprendizagem para o desenvolvimento de habilidades inerentes do pensamento matemático, permitindo ao aluno realizar atividades experimentais, observar, elaborar argumentos pertinentes ao objeto de estudo, testar, relacionar, conjecturar, além de favorecer a capacidade de raciocinar e justificar seus pensamentos para solução de problemas nos momentos distintos da ação didática.

Os softwares de geometria dinâmica são recursos didáticos que permitem explorar uma diversidade de conteúdos matemáticos, apresentando a vantagem de otimização do tempo com ganhos que podem contribuir para aumentar o nível de compreensão do estudante, devendo-se ressaltar que o docente precisa conhecer os recursos de geometria dinâmica para respectiva utilização nas aulas.

O Instituto GeoGebra<sup>13</sup> no Rio de Janeiro tem desenvolvido softwares educativos em Matemática e Estatística com uso integrado do Software GeoGebra a outras tecnologias gratuitas, através do projeto de pesquisa "Conteúdos digitais para o ensino e aprendizagem da Matemática no Ensino Médio" mediante apoio financiado pelo MEC em edital relativo à produção de conteúdos educacionais digitais multimídia para o ensino médio de 2007.

Os conteúdos digitais são objetos de aprendizagem que apresentam a informação no formato digital e são organizados para abordar novas formas de aprender os conhecimentos em níveis de profundidade específicos dos determinados temas de estudos nas diversas áreas de campo do saber (Matemática, Física, Química, Ciências, Geografia, História, entre outras).

No tocante à especificidade destes conteúdos, alguns deles permitem explorar propriedades matemáticas, aspectos históricos relacionados ao contexto de origem dos conhecimentos, suas aplicações nas abordagens didáticas de modo mais simples, para a compreensão de fatos complexos nos conteúdos específicos neste campo do conhecimento. Tais aplicativos que oportunizam a exploração e peculiaridades de experimentos tornam a aula mais atrativa e prazerosa, permitindo levar os alunos a descobertas interessantes que favorecem a construção de conhecimentos.

A escolha do referencial metodológico e dos recursos tecnológicos são etapas essenciais na produção dos conteúdos digitais desenvolvidos ao ensino de Matemática no projeto Conteúdos Digitais para Ensino de Matemática e Estatística (CDME) da Universidade Federal Fluminense (UFF), pois propicia explorar propriedades de conteúdos matemáticos a partir da dualidade estático-dinâmico do software, além de fornecer a vantagem de visualizar representações que associam de forma peculiar a bidimensionalidade com a tridimensionalidade.

 $\overline{a}$ 

<sup>&</sup>lt;sup>13</sup> O Instituto GeoGebra no Rio de Janeiro integra o IGI (International GeoGebra Institutes) tendo com objetivo a criação de comunidade virtual que agregue pesquisadores para desenvolvimento de materiais didáticos por meio do compartilhamento de conhecimentos específicos, de treinamento e suporte a exploração uso pedagógico deste software livre. Este grupo de pesquisa está sendo coordenado pelo prof. Dr. Humberto Bortolossi e tem como uma das metas descritas no ambiente de pesquisa: (1) desenvolver materiais gratuitos no treinamento do GeoGebra como ferramenta para o ensino, a aprendizagem e a divulgação da matemática a todos os públicos.

De acordo com Bortolossi (2012), deve-se considerar como quesitos importantes tanto o conteúdo e a didática quanto os aspectos técnicos na produção destes conteúdos digitais.

> Afinal, a escolha das tecnologias empregadas no desenvolvimento tem influência direta nos recursos disponíveis para a construção das componentes instrucionais que irão compor o software. De fato, dependendo das tecnologias escolhidas, certos instrumentos didáticos podem ser mais difíceis de se implementar (geometria espacial e a própria notação matemática bidimensional são exemplos clássicos dessa situação). Mais ainda: a escolha das tecnologias tem um impacto direto nos custos e no tempo de desenvolvimento do projeto (aqui vale lembrar que o próprio site oficial do GeoGebra mantém um fórum dedicado exclusivamente aos aspectos tecnológicos do programa2). (BORTOLOSSI, 2012, p. 2-3)

A coleção de softwares educacionais orientados para o ensino de matemática desenvolvida pelo grupo de professores da UFF apresentam estratégias que viabilizam sua aplicação na prática docente neste nível de escolar da educação, conforme Figura 18 com painel contendo 20 experimentos educacionais de alguns conteúdos digitais produzidos pelos pesquisadores desta instituição.

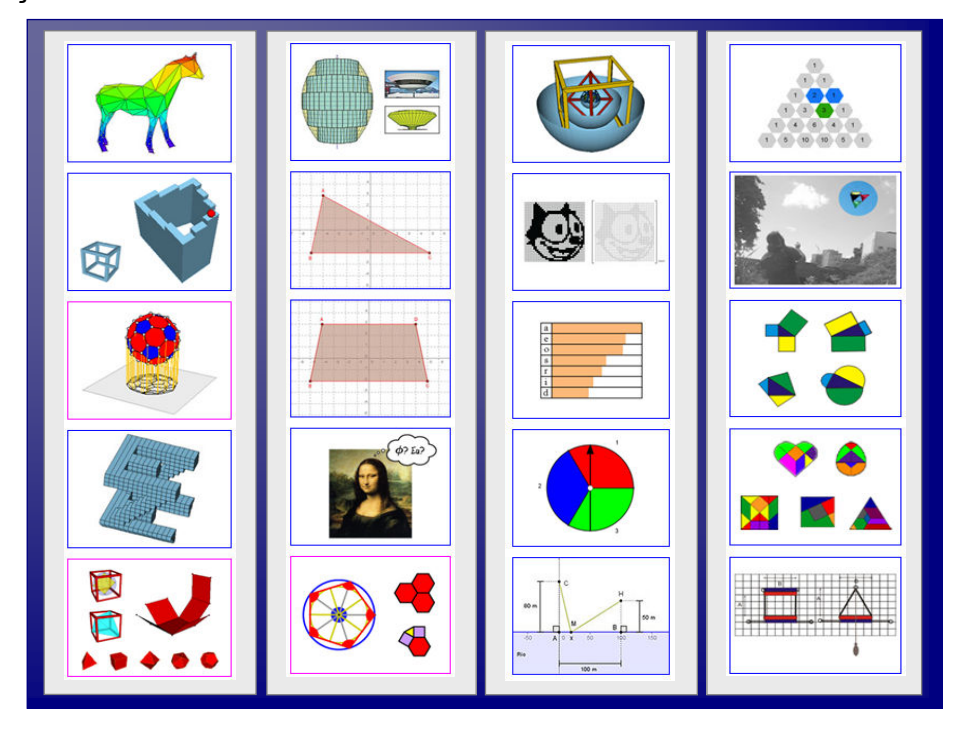

**Figura 18:** Painel de experimentos educacionais da UFF

Este painel foi montado com 20 conteúdos digitais que contemplam objetos de estudos na área de matemática, cujos tópicos tratados podem abordar os temas a destacar: números, geometria espacial, geometria analítica, geometria plana, teorema de Pitágoras, jogos matemáticos (Tangrans), estatística, contagem, probabilidade, binômio de Newton, triângulo de Pascal, análise combinatória matrizes, funções dentre outros. Estes conteúdos são gratuitos e se encontram disponíveis em formato digital na rede planetária da internet a toda esfera educacional no Brasil (públicas e particulares).

Neste contexto, verifica-se a relevância de discutir aspectos didáticospedagógicos das disciplinas voltados a prática dos cursos de formação inicial dos professores com renovação de métodos de ensino que auxiliem na trilha e descobertas de novos caminhos para a construção de conhecimentos.

No próximo capítulo será abordado a EaD e UAB nesta pesquisa.

# **CAPÍTULO III - A EDUCAÇÃO A DISTÂNCIA E UNIVERSIDADE ABERTA DO BRASIL**

A EaD ganhou grande repercussão na educação devido ao avanço e influência da internet.

Giannella et al (2003) afirmam que a incorporação das tecnologias tem desencadeado expressiva transformação nos sistemas educacionais com abertura a processos de investigação que possibilita ultrapassar os modelos tradicionais e mudam foco do ensino para o processo de aprendizagem, no qual são adotadas formas inovadoras na interação entre os protagonistas da ação educativa (entre seus pares e alunos-docentes).

A invenção da internet favoreceu a ampliação de espaços educacionais além das salas de aulas convencionais que oferecem ambientes de interações, síncronos e assíncronos na rede planetária. É neste contexto que se pretende apresentar as características da EaD que estão sendo utilizadas por professores e alunos, individualmente ou de forma colaborativa, possibilitando explorar uma diversidade de recursos tecnológicos para a construção de novos conhecimentos.

# **3.1- BREVE PANORAMA DA EAD NO CONTEXTO EDUCACIONAL**

A história é um instrumento de grande valor informativo que pode auxiliar a esclarecer fatos e situações, resgatando as circunstâncias e condições de como nasceu a modalidade Educação a Distância, servindo como subsídios para situar e compreender o atual contexto em que ela se encontra.

A origem da EaD não é recente, pode-se dizer que aconteceu desde os primórdios dos tempos com surgimento da escrita pela possibilidade de comunicação entre interlocutores distantes geograficamente.

Contudo, o percurso histórico desta modalidade de educação foi marcado por experiências de relativos êxitos e estagnação decorrentes da ausência de políticas públicas a modalidade face às transformações tecnológicas, sociais, econômicas exigidas pela sociedade. Segundo os estudos de Matta (2003) citados por Santos (2008, p. 24), desde a idade antiga já temos exemplos de formação à distância, como o caso de Alexandre, O Grande (356 a. C.) que foi aluno por correspondência de Aristóteles. Mais tarde, quando no século XV, Johannes Guttenberg, na Alemanha, inventou a imprensa, também propiciou o desenvolvimento da EaD.

Garrison (1993) divide a Educação a Distância em três gerações mediante a utilização das mídias vigentes nos períodos:

- Primeira Geração: Ensino caracterizado pelo estudo por correspondência com uso de materiais de ensino entregues via correio; que se iniciaram na década de 1880 provenientes da invenção de uma nova tecnologia- serviços postais com preços bem reduzidos e confiáveis e da expansão da rede ferroviária.
- Segunda Geração- Educação em massa (telecursos/teleducação) caracterizada por um movimento radical que incorpora o uso da televisão e de vídeo-aulas, audiocassetes e sistemas de telefonia e requer do aprendiz um controle considerável de quando e onde estudar;
- Terceira geração caracterizada pela integração do computador a prática de sala de aula, uso da internet combinado com as telecomunicações da segunda geração, de teleconferências.

O ciberespaço, que se encontra inserido neste último período, pode favorecer uma prática pedagógica que transcende as barreiras da distância e dá origem a uma nova proposta de EaD que possibilita viabilizar a formação de pessoas excluídas do processo educativo presencial, independente de lugares geográficos e da exigência de coincidência de horários fixos. Esta modalidade propicia o acesso a uma educação sem fronteiras capaz de promover a difusão e a construção do conhecimento.

A tecnologia tem se constituído elemento catalisador e transformador das estratégias de educar a distância, aumentando as possibilidades de interação e contato entre os alunos, professores e a instituição através de número crescente de recursos que favorecem o desenvolvimento de investigações a construção de um conhecimento científico visando à aprendizagem e uma progressiva autonomia do aluno.

[...] a partir da busca e organização de informações oriundas de distintas fontes e tecnologias, valoriza-se a articulação entre novas formas de representação de conhecimentos através das mídias e respectivas formas de linguagem que mobilizam pensamentos criativos, sentimentos e representações, contribuindo para a comunicação, a interação entre pessoas e objetos de conhecimento, a aprendizagem e o desenvolvimento de produções. (ALMEIDA, 2003, p. 5)

É notório que esta modalidade de educação vem alterando nossa maneira de perceber e de interagir com o mundo pela forma de pensar, olhar e agir nesta nova realidade com mecanismos significativos para a capacidade de aprender autônoma e criativamente, uma das características da moderna cidadania nos países desenvolvidos podendo ser eficaz à universalização da educação formal. Segundo Moore e Kearsley (2007):

> Educação a distância é o aprendizado planejado que ocorre normalmente em um lugar diferente do local de ensino, exigindo técnicas especiais de criação do curso e de instrução, comunicação por meio de várias tecnologias e disposições organizacionais e administrativas especiais. (MOORE; KEARSLEY, 2007 p. 2).

Para estes autores, a educação a distância se justifica por atender ações educacionais oriundas de razões de interesse em nível institucional e governamental, destacadas a seguir:

- ampliar o acesso e oportunidade ao aprendizado e treinamento;
- propiciar chances de qualificação profissional;
- servir de apoio as estruturas educacionais existentes;
- auxiliar no nivelamento de desigualdades entre grupos etários;
- propiciar o crescimento de habilidades noutras áreas de conhecimento voltadas área educativa entre outras.

De acordo com Moore e Kearsley (2007), este sistema educacional envolve componentes distintos que precisam estar integrados numa operacionalização harmônica de forma eficiente à transmissão do programa de ensino com melhor resultado. Na sua composição constam o aprendizado, ensino, comunicação, criação e gerenciamento.

Embora haja distância física entre o professor e o aluno, Keegan (1991), ressalta que um dos elementos centrais na EaD é a previsão de existência de "comunicação de mão dupla" com iniciativas de "dupla via", enfatizadas no diálogo que pode acarretar mudanças profundas na relação professor/aluno, não mais estabelecida face a face, mas mediante utilização de textos, materiais didáticos veiculados pelas tecnologias da informação e comunicação visando atender os objetivos educacionais.

As modalidades de educação presencial e a EaD são consideradas distintas, mas não são desvencilhadas pela existência de atividades a distância na primeira e a necessidade de encontros presenciais na segunda. Isto se comprova pela distinção existente na legislação educacional que estabeleceu regras específicas à modalidade a distância "assim, ainda que exista uma tendência de convergência e integração entre atividades e estudos sobre as duas modalidades a dicotomia ainda é inevitável, embora o limite entre uma e outra seja bastante tênue".(RICCIO, 2010, p.87).

Comparando-se o perfil dos alunos nesta modalidade de educação com os alunos de universidade no sistema presencial, cabe destacar que a média da idade é mais alta e caracterizada por estudantes adultos do sexo feminino com idades maiores de 30 anos. De acordo com os dados do censo da  $ABED<sup>14</sup>$  (2009):

> Segundo as instituições de ensino, o sexo predominante é o feminino, indicado por 53,4% delas como maioria (a exceção é a região Centro-Oeste, com minoria de 47% indicando mulheres). A idade do aluno é mais avançada do que na educação presencial, pois 54% das instituições informam que a idade predominante é a de mais de 30 anos. E estas com alunos de mais de 30 são as que têm maior número de matrículas (72%). A faixa etária mais presente é a que vai de 30 a 34 anos, que predomina em 28% das instituições, responsáveis por 35% dos alunos. (ABED, 2009, p.8).

Nesta perspectiva, estima-se com o passar dos tempos que se dissolva a fronteira entre educação presencial e a distância, não podendo mais se fazer distinção entre as modalidades nos cursos mistos ou híbridos, e que aos poucos

 $\overline{a}$ 

 $14$  As instituições que atraem alunos na maior faixa de renda (21 a 50 salários mínimos) tendem a ter mais homens, e este é o sexo predominante para 80% delas. Já na faixa de renda mais baixa (1 a 3 salários mínimos) a diferença entre os sexos se aproxima da média e tem predominância de mulheres, com 57% (Tabela 2.11).

sejam extintos os temores e as barreiras do preconceito dessa inovação educacional que abre as portas de inclusão à classe social.

# **3.2 - ABORDAGENS DIDÁTICAS NA EDUCAÇÃO A DISTÂNCIA (EaD)**

Um dos objetivos desta modalidade de educação, que apresenta uma mudança substancial de comportamento no aprendiz quanto ao estímulo de uma nova estruturação do ato de pensar, é instigar um aprender constante num espaço de trocas com flexibilidade nos horários de atendimento individual mediada pelo uso de um material de estudo e ações didático-pedagógicas disponibilizado nos meios tecnológicos.

Por sua vez, os vínculos estabelecidos nas salas de aulas convencionais e ainda fortemente acostumados a linguagem corporal (olho no olho, sorriso de satisfação ou descontentamento, gestos) precisam ser substituídos com ações deliberadas de empatia para lidar com situações novas e inesperadas que busquem aproximar todos os envolvidos neste processo educativo.

Valente (2003) aponta que a expansão da internet possibilitou implementar distintos modelos de educação a distância, no qual a interação virtual tem assumido importante papel por aproximar a distância física entre os protagonistas nesta ação educativa. Para tanto, este autor destaca três formas de abordagem nesta modalidade de educação:

 **Broadcast:**se baseia no uso de eficientes recursos tecnológicos para o repasse de informações aos alunos, os quais se referem aos mecanismos de busca que auxiliam a encontrar informações contidas nos banco de dados, nos CD-ROM e na web, podendo se tratar de um fato sobre determinado assunto ou estruturado na forma de um tutorial.

Nos tutoriais, a informação é estruturada seguindo padrão de uma seqüência pedagógica, a qual é mediada pelos recursos tecnológicos ou adquirida pelo aluno no acesso a estes meios, lembrando que a relação entre o estudante e o computador acontece quando realiza a leitura da tela. É oportuno mencionar que nesta abordagem não há interação entre o professor e o estudante.

- **Virtualização da Escola Tradicional:** se baseia na implantação de uma versão virtual da escola tradicional, cujas ações didáticas estão centradas no professor que transmite as informações aos estudantes por intermédio de materiais de apoio. Quanto aos materiais instrucionais são produzidos por equipe de especialistas que escrevem os conteúdos tratados nas disciplinas do curso, podendo ser agregados vídeos educativos, textos didáticos impressos ou digitais. A interação professor-aluno nesta abordagem acontece via *Internet*.
- **Estar Junto Virtual**: se baseia no grau de interação entre professor e estudantes**, e** entre estudantes**,** favorecidas pela expansão da internet que possibilita acompanhar o desempenho do aluno, assessorando e auxiliando nos momentos de dúvidas para a construção do conhecimento. O objetivo principal das interações com os alunos é enfatizar a construção de conhecimentos nesta modalidade educacional.

Nesta última modalidade, o avanço das tecnologias favorece aumentar a proximidade entre professor e aluno, tornando-se imperativo a ruptura da dimensão espacial e temporal entre os protagonistas da modalidade (Professor, tutor e alunos) promovendo o envolvimento e comprometimento destes atores na ação pedagógica, pois sem compromisso não se faz educação em nenhuma modalidade.

O dilema da distância física que brota em qualquer modalidade de ensino pela ineficácia de interação e diálogo entre estes agentes, tem se constituído um dos desafios aos alunos que sempre participaram de cursos presenciais, sendo possível intervir no processo educativo pela criação de recursos tecnológicos que permite ao professor estar junto virtualmente do estudante para auxiliá-lo a tirar dúvidas e resolver seus problemas.

> 100 A abordagem do estar junto virtual apresenta características próprias de educação a distância, contribuindo para uma aprendizagem que também pode ser explicada por intermédio de uma espiral. O ponto central é que essa aprendizagem está fundamentada na reflexão sobre a própria atividade que o aprendiz realiza no seu contexto de vida ou ambiente de trabalho. A educação baseada em uma atividade prática cria mecanismos de reflexão que acontecem em diferentes níveis e que podem ser explicados a partir da recontextualização do ciclo que ocorre na interação aprendiz-computador, identificado no ambiente de

### resolução de problemas usando a informática. (VALENTE, 2005b, p. 86).

O estudante participa desta ação didática produzindo resultados que podem suscitar objetos de reflexão. Tais reflexões podem instigar questionamentos que provoquem conflitos sem solução imediata. Daí a relevância da mediação do professor que interage enviando textos, imagens e materiais (exemplos de atividades) objetivando esclarecer pontos e lacunas que impossibilitam a realização da tarefa e podem dificultar a compreensão de um determinado conteúdo no processo de ensino e de aprendizagem.

Na EaD, esta abordagem favorece as interações que emergem na internet num ciclo de ações cujo feedback contínuo do professor torna possível o aumento de proximidade virtual entre atores e o intercâmbio de saberes à construção de aprendizados futuros. Os processos de intervenções acontecem na dimensão individual e na coletiva com possibilidades de reflexão na ação, que podem implicar no momento da interação em rearranjos de forma mais elaborada, mais reflexiva favorecida pela flexibilidade temporal e assíncrona.

Para Valente (2005b), esta interação ocorre entre os aprendizes com a participação do professor neste novo contexto, estabelecendo-se uma rede de aprendizagem que propicia ao professor estar junto virtualmente do aluno no processo educativo conforme ilustra Figura 19.

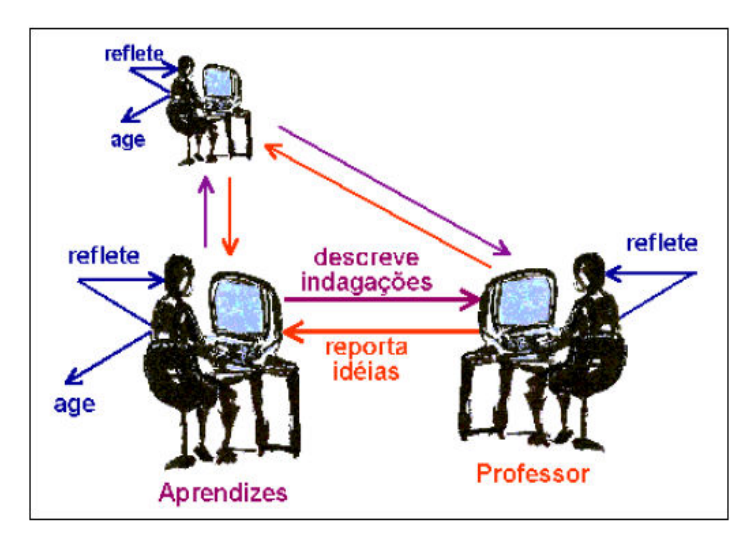

**Figura 19**: Ciclo de ações que se estabelece na interação aprendiz-professor, no estar junto via Internet idealizadas por Valente (2005b)

Esta figura mostra um ciclo de ações em que os alunos interagem com seus pares e com o professor ao receber feedback dos questionamentos feitos, buscando procurar soluções que respondam as dúvidas suscitadas à realização das tarefas.

A espiral de aprendizagem nasce da movimentação de ideias entre os aprendizes e o professor, cujas interações acontecem num processo reflexivo, com possibilidades do estudante atribuir novos significados ao que está sendo desenvolvido na ação didática. O estudante descreve suas dúvidas e envia para o professor e aos colegas. O professor emite um feedback ao problema enviado pelo estudante, dando início a um novo ciclo.

> Com isso, estabelece-se um ciclo de ações que mantêm o aluno no processo de realização de atividades inovadoras e, ao mesmo tempo, construindo conhecimento. Os desequilíbrios e conflitos fornecidos pelo professor e por outros colegas têm a função de provocar o aprendiz para realizar as equilibrações em patamares majorantes, como proposto por Piaget. Neste sentido, a aprendizagem também está acontecendo como produto de uma espiral, proporcionada não mais pela interação aprendizcomputador (como na programação), mas pela rede de aprendizes mediados pelo computador. (VALENTE, 2005b, p. 86)

É importante ressaltar que os conflitos e desequilíbrios auxiliam a desenvolver estratégias criando oportunidades para se refazer novas estruturações no pensamento, com possibilidades de atribuir significado às construções que estão sendo feitas durante ação didática, enfim, buscando-se informações para a produção de novos conhecimentos.

De acordo com Valente (2011), a abordagem pedagógica de "Estar Junto Virtual" acontece pelo surgimento do processo dinâmico da construção de conhecimento mediada pela tecnologia, no qual o acompanhamento e assessoramento são elementos indispensáveis no ambiente de ensino virtual com orientação constante, motivação e estímulos para facilitar a aprendizagem no processo da formação.

Prado e Almeida (2009) afirmam que nesta abordagem deve-se primar pela qualidade da mediação pedagógica no processo educativo, tendo como cerne principal as interações que emergem da relação professor com o aluno e entre os próprios alunos.

> O professor no ambiente virtual pauta as ações no acompanhamento investigativo do processo de aprendizagem dos alunos e na intencionalidade pedagógica para fazer as intervenções necessárias, recriando novas estratégias didáticas, desafiando cognitivamente e apoiando emocionalmente os alunos na busca de superações e de novos patamares de aprendizagem. (PRADO; ALMEIDA, 2009, p. 67).

No que tange a integração das tecnologias e mídias no ensino superior em consonância com as políticas públicas propiciadas na estrutura da EaD, esta abordagem pode desvelar resultados bastante satisfatórios no processo educativo deste novo cenário educacional com desafios de maximizar "o desenvolvimento de ações de formação integradoras entre os princípios da reflexão e os elementos da virtualidade, sendo viabilizadas na perspectiva do "estar junto virtual". (PRADO; ALMEIDA, 2009, p. 68).

A educação online interativa torna possível experiência significativa que promove a construção coletiva de conhecimentos na ação formativa, sendo consolidada por meio da comunicação entre os participantes envolvidos nestes grupos de interesse e mediada pelos recursos tecnológicos.

> Em salas de aulas virtuais que adotem tal abordagem deve prevalecer a coconstrução do conhecimento em um contexto social específico: alunos ensinando e aprendendo com alunos; alunos aprendendo com e ensinando ao professor; o professor ensinando e aprendendo com os alunos, todos participando ativamente – a seu modo, no seu tempo e do lugar onde estiver – no processo de ensino e aprendizagem. (MENDONÇA, 2009, p. 159).

Neste contexto, os cursos desta modalidade têm deflagrado um novo processo de transição paradigmática, exigindo dos gestores da educação reflexões que subsidiem as ações estratégicas necessárias à realização deles com investimentos de longo prazo para o desenvolvimento integral dos cidadãos com oferta igualitária de oportunidade a todos.

## **3.3 - A PLATAFORMA DO MOODLE**

 $\overline{a}$ 

No contexto atual, diversas instituições de ensino superior (IES) optam pela escolha do ambiente Moodle para o desenvolvimento das atividades de educação a distância por apresentar dentre as suas principais funcionalidades, ferramentas comunicacionais, de inserção e disponibilização de conteúdos, de administração e organização de cursos e de avaliação.

A escolha para a explicitação desta plataforma de ensino é decorrente da sugestão do MEC às instituições que integram o programa da Universidade Aberta do Brasil para oferta de cursos na modalidade EaD, por fazer parte das políticas traçadas, incentivando sua utilização para o desenvolvimento de seus sistemas. Porém, não impede a opção de outra plataforma, desde que atenda as definições de comunicação e interoperabilidade definidas pelo órgão governamental.

O Moodle <sup>15</sup> (Modular Object-Oriented Dynamic Learning Environment) foi desenvolvido em 2001 pelo pesquisador australiano Martin Dougiamas, sendo constituído de um sistema de atividades educacionais que utiliza uma aprendizagem colaborativa no processo educacional.

> Uma força rápida de crescimento no mundo de software é a Software de Fonte Aberta (Open Source Software – OSS) quando a propriedade e uso do software é governada por uma licença de fonte aberta (Perens, 1997) tal como a popular Licença Pública GNU (GNU Public License –GPL).Ao contrário do típico software comercial, as licenças OSS permitem explicitamente que qualquer pessoa use livremente, modifique, redistribua e até mesmo venda o software com a condição de que a licença de fonte aberta seja mantida. Isto significa que as modificações do usuário sejam absorvidas pelo principal projeto do software, e assim o software evolui para incorporar os valores da comunidade usuária, da mesma forma que a comunidade propriamente dita evolui.Este tipo de sistema já provou ser bem sucedida em desenvolver muita coisa do software básico que torna a Internet possível (Linux, Apache, Bind e Sandmail estão entre os exemplos mais conhecidos dos vários que existem). (DOUGIAMAS;TAYLOR, 2009,p. 27).

<sup>15</sup>O Moodle é um software livre e de código aberto sob a licença GPL (*General Public License*) que continua em amplo desenvolvimento por uma comunidade de programadores em todo o mundo, concedendo ao seu usuário a liberdade de executar o programa, estudá-lo, adaptá-lo às suas necessidades podendo modificar, melhorar e compartilhar no âmbito educacional com a distribuição gratuita à oferta de cursos.

Nos AVAs, as ferramentas são classificadas em duas categorias: síncronas e assíncronas. As primeiras se caracterizam pela exigência de funcionamento em tempo real dos integrantes da turma/disciplina num horário fixo previamente marcado para sua utilização na plataforma de ensino: bate- papos (chats).

As ferramentas assíncronas se diferenciam das síncronas pela flexibilidade de tempo, funcionam independentemente de horário fixo para acesso: mural, fórum de discussão, portfólios, wikis, questionários, glossários entre outros. Estas ferramentas servem para armazenar hierarquicamente as atividades propostas e as respostas solicitadas aos alunos nos módulos das disciplinas.

Para melhor entendimento segue uma configuração do potencial da rede conceitual do Moodle idealizado por De Bastos et al (2009) conforme Figura 20.

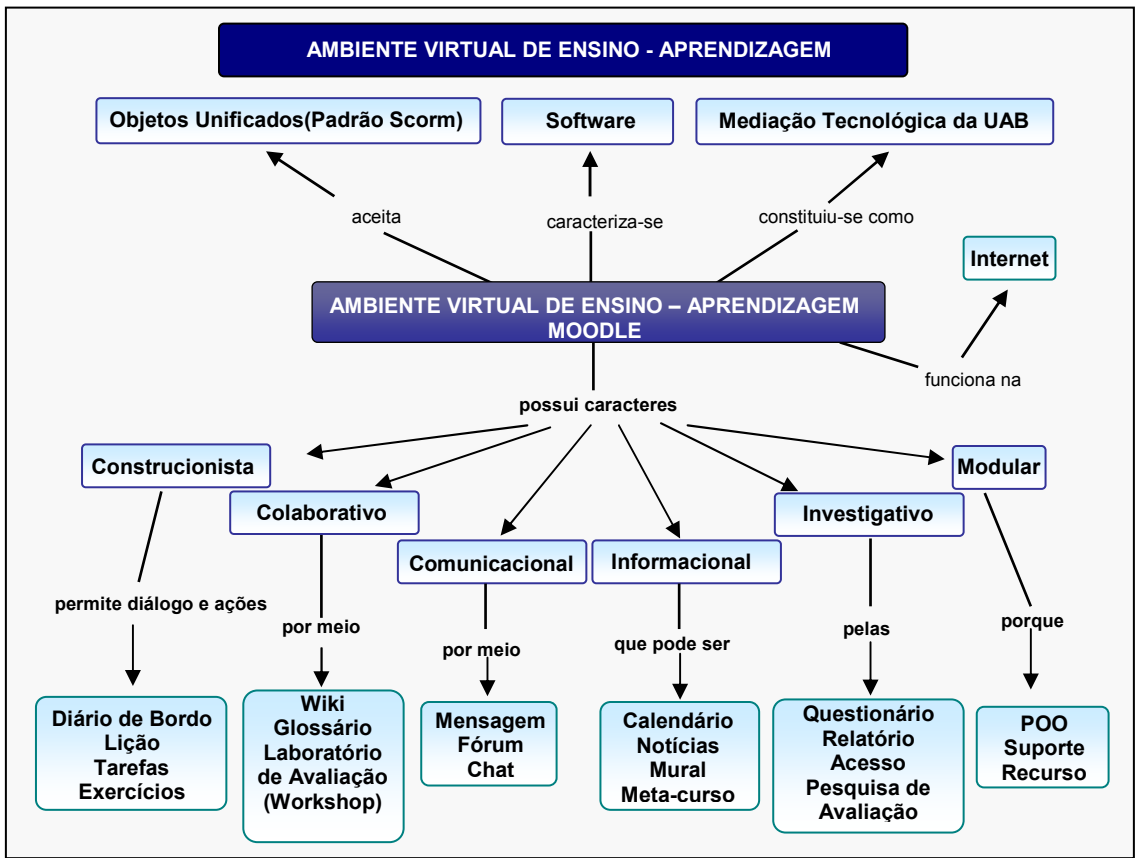

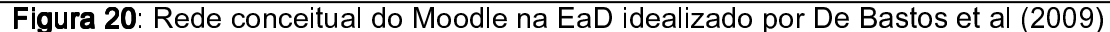

De acordo com o esquema nesta figura, observa-se neste recurso computacional que as ferramentas previamente organizadas pelo professor servem para mediar atividades educativas, permitindo a integração de diversas

mídias no ambiente. Tais ferramentas favorecem a inserção e distribuição de conteúdos e atividades, o gerenciamento destas informações e a realização de interações entre os protagonistas do curso com as características a destacar: construcionistas, colaborativas, comunicacionais, informacionais e investigativas.

É oportuno destacar as peculiaridades das ferramentas construcionistas, colaborativas, comunicacionais que podem promover processos de dialogicidade desencadeado pela proposição de atividades inseridas nos fóruns para fomentar discussões acerca dos conteúdos tratados nas unidades didáticas e potencializar trabalhos colaborativos em torno de uma temática específica ao domínio e a construção do objeto estudado no AVA.

Tais ferramentas envolvem processos educacionais estabelecidos por diálogos e ações (Diário de Bordo, Lição, Tarefas e Exercícios) que propiciam potencializar trabalhos colaborativos em torno de uma temática específica no wiki, definir atividades inseridas nos fóruns para fomentar discussões acerca dos conteúdos, no qual podem se articular os materiais de estudos e as indicações de referenciais bibliográficos contidos na ferramenta Base de dados e Glossário.

Nesta plataforma, as ferramentas informacionais se responsabilizam pelo agendamento das atividades por meio dos recursos Calendário, Notícias e Mural.

As ferramentas investigativas permitem disponibilizar pesquisas de Avaliação servindo para uma reflexão em torno da aprendizagem, além de identificar possíveis falhas na condução deste processo educacional de determinado curso no AVA do Moodle.

Sobre as estratégias pedagógicas utilizadas neste ambiente virtual, Alves e Brito (2005) afirmam:

> [...] o Moodle dispõe de um conjunto de ferramentas que podem ser selecionadas pelo professor de acordo com seus objetivos pedagógicos. Dessa forma podemos conceber cursos que utilizem fóruns, diários, chats, questionários, textos wiki, objetos de aprendizagem sob o padrão SCORM, publicar materiais de quaisquer tipos de arquivos, dentre outras funcionalidades. [...] um simples Chat, pode ser utilizado com um espaço para discussão de conceitos relacionados a um tema, como pode ser chamado de "Ponto de Encontro" e ser utilizado para estimular o estabelecimento de vínculos entre os participantes do curso ou comunidade. (ALVES; BRITO 2005, p.37).

Usualmente uma disciplina de um curso neste AVA pode conter diversos arquivos: textos, imagens, vídeos, animações, entre outros, os quais podem ser enviados e transferidos para uma pasta dentro de uma disciplina no servidor do Moodle e serem usados posteriormente para construir um texto hipermidiático dentro da plataforma.

Diante disso, convém mostrar uma configuração de disciplina de um curso no formato semanal de estudos sugerido pela autora na Figura 21 contendo a estruturação de layout no ambiente virtual de aprendizagem (AVA) do Moodle.

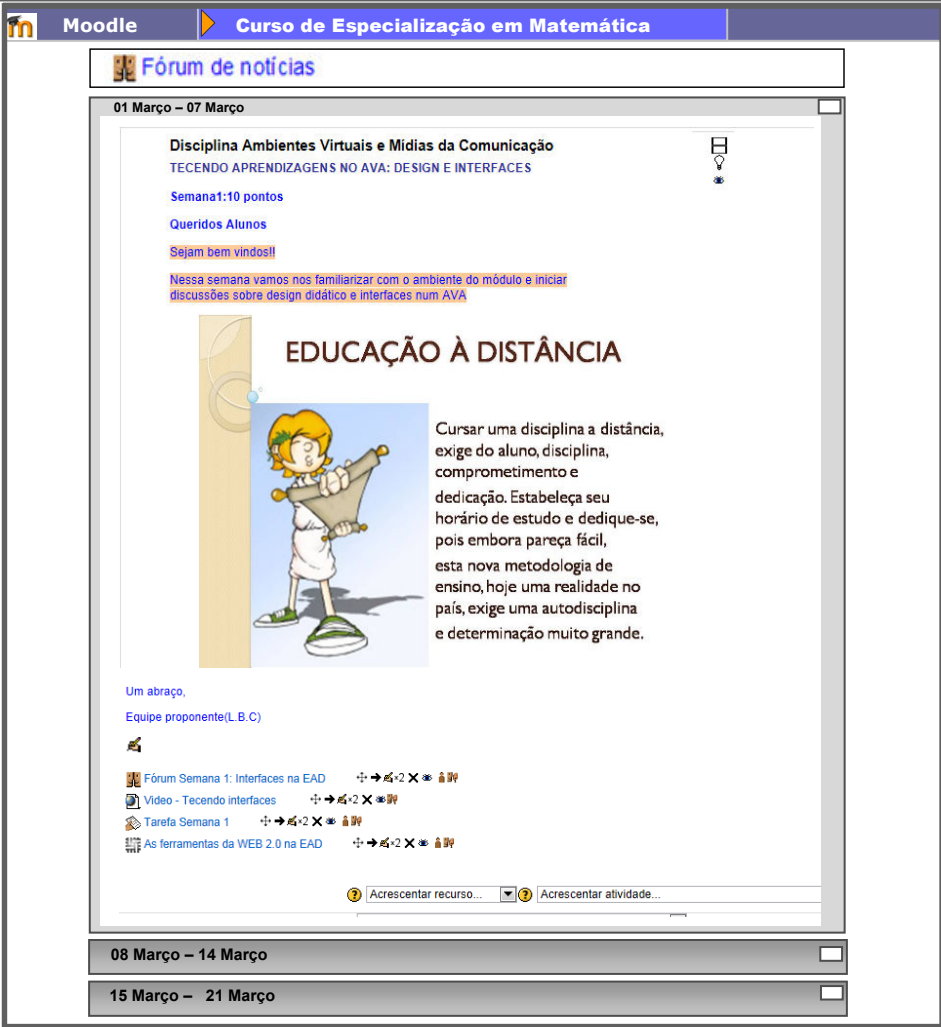

107 Figura 21: Tela de disciplina com formato Semanal na plataforma Moodle Esta tela traz a visualização de uma disciplina na plataforma Moodle, mostrando a ativação e inserção de algumas ferramentas com sugestão de atividades que possibilitam a dinâmica de trabalho em função das especificidades que se quer tratar nesta modalidade educacional.

Concomitante ao desenvolvimento dos AVAs, suas interfaces (chat, fórum, wiki, listas de discussão, blogs, e-mails/ mensagens eletrônicas, redes sociais virtuais entre outros) possibilitam a interação e o estabelecimento de trocas de experiências relativas à produção autônoma do conhecimento de forma colaborativa, se tornando um aliado e permitindo ao aluno distintos modos de mediatizar e protagonizar os processos cognitivos.

Neste aspecto, percebem-se mudanças de posturas com ressignificação do trabalho docente pela perda de posição de "detentor de conhecimento" a ser ensinado que passa a assumir uma conduta de construção colaborativa no processo educativo em que o aluno se torna responsável pela construção do conhecimento individual e aprendizagem autônoma.

#### **Fórum de discussões no ambiente virtual**

Este espaço assíncrono pode propiciar momentos ricos de interação por meio da participação ativa do aluno na construção do seu próprio conhecimento mediante mensagens com respostas aos questionamentos sobre o conteúdo tratado no módulo/semana de aula que deverão ser inseridas assincronamente.

O compartilhamento de comentários inseridos é oriundo das pesquisas realizadas e vão se constituindo uma rede de conhecimentos, lembrando-se que o tutor a distância (TAD), trabalhando em conjunto com o professor formador/coordenador da disciplina deverá estar bem próximo do aluno (estar junto virtual) para a condução do processo educativo e acompanhamento diário e sistemático do desenvolvimento cognitivo do aprendiz.

Tal aprendizado depende da construção de sua autonomia relativo à aquisição e aprimoramento de novos conhecimentos oportunizados pelas indicações das leituras sugeridas nos módulos que ampliarão as chances de fazer novas conexões.

Sua visualização se apresenta em diversos formatos, dependendo dos objetivos a serem alcançados, no qual possibilita exibir imagens, e aceitando a inserção de arquivos anexados (vídeos, charges, textos em pdf etc.) em que os participantes têm a opção de receber cópias das novas mensagens via plataforma e os professores, de enviar mensagens com cópias usando o recurso "Quickmail"  $16$  a todos os participantes da disciplina como mostra tela do fórum na plataforma Moodle do curso conforme na Figura 22.

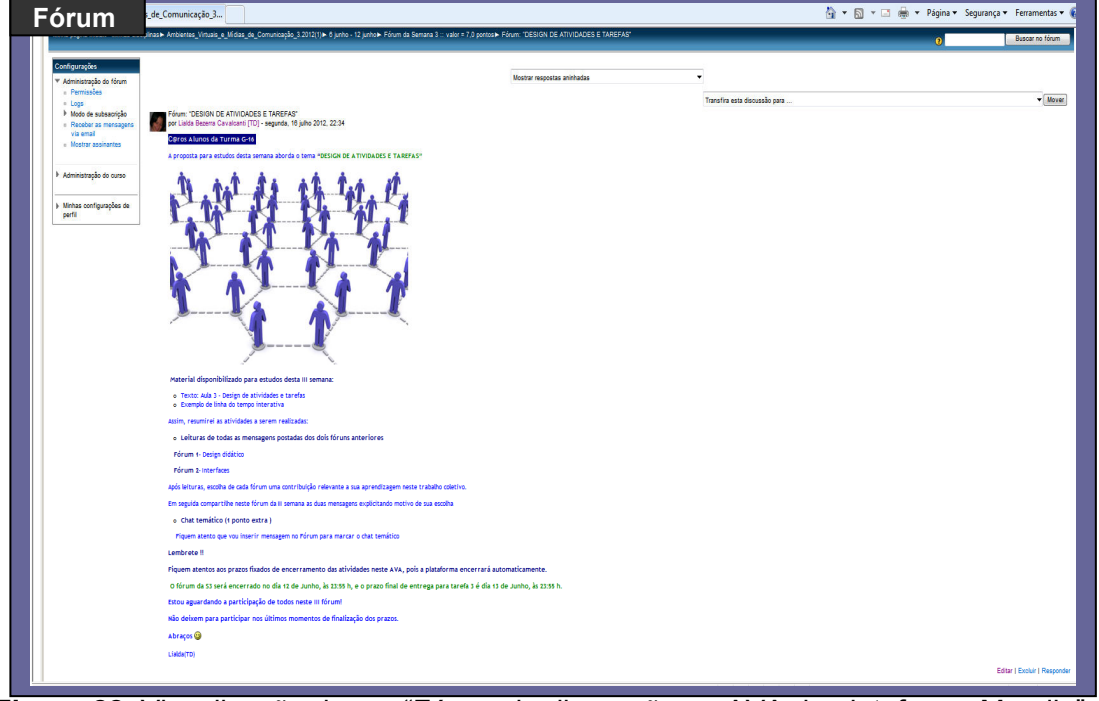

**Figura 22**: Visualização de um "Fórum de discussão no AVA da plataforma Moodle"

Esta figura mostra tela com visualização de um fórum no qual o professor formador ou tutor a distância pode sugerir tópicos de discussão numa ação formativa mediante especificidades de temas de estudo que se quer trabalhar na unidade didática podendo apresentar pequenos textos com questionamentos sobre as atividades que precisam ser desenvolvidas semanalmente na disciplina.

É oportuno relatar que num curso de formação podem ser sugeridos outros tópicos de discussão a abordagem de conteúdos bem como "Fórum de Noticias",

 $\overline{a}$ 

<sup>&</sup>lt;sup>16</sup> Quickmail é uma ferramenta do Moodle disponível nos ambientes dos cursos nesta modalidade que contém a lista de todos os usuários do curso e serve para o envio de mensagens instantâneas por e-mail com a opção de anexar arquivos, apenas habilitada para os professores e tutores da disciplina/curso.

"Fórum de Dúvidas" e "Fóruns para atividades de aprendizagem" com descrição do conteúdo/assunto indicando a finalidade de criação nesta interface de interação.

No AVA, esta interface possibilita avaliar a capacidade de argumentação do participante de acordo com as leituras sugeridas ao estudo durante o debate, no qual se deve destacar as trocas de ideias dos aprendizes, a coerência, a forma de citação correta, a interação com o grupo de estudo e a explicitação de opinião pessoal. No que diz respeito à escrita de citações nos comentários, pode ser solicitado aos aprendizes, a inserção das referências bibliográficas utilizadas em consonância às normas de edição do modelo acadêmico.

Com relação ao uso pedagógico deste recurso na plataforma Moodle, Alves (2009) menciona que depende do contexto didático para ampliação de interação entre os protagonistas deste processo conteúdo a ser tratado no ambiente.

> Os fóruns devem ser mecanismos pautados pela liberdade de expressão. Isso faz com que o aluno sinta-se à vontade em participar, entendendo que é um espaço de construção de conhecimento, onde ele pode perguntar, argumentar e até mesmo errar. Devemos encará-lo como os diálogos realizados na sala de aula, onde o professor dispara questões e estimula os alunos a expressarem suas opiniões, corroborando ou contradizendo seus colegas. Contudo, como na sala de aula presencial, o professor deve conter abusos, estipular limites e fomentar a participação dos mais tímidos. (ALVES, 2009, p.194).

Quanto às perspectivas pedagógicas de uso desta ferramenta, convém mencionar que promove a interlocução entre os pares num exercício de se produzir coletivamente num processo contínuo, na medida em que explicitam ideias e compartilham suas reflexões, ressignificando as relações do estudante com os "mecanismos" para se aprender a aprender.

 Alves (2009) enfatiza a necessidade de se considerar alguns aspectos importantes na sua utilização, os quais estão elencados a seguir:

 Quantidade de texto - a escrita das mensagens deve ser elaborada com pequenos textos em cada mensagem por não se tratar de um livro ou apostila para estudos, cabendo ao professor a indicação de uma bibliografia para auxiliar o aprendente a complementar seu raciocínio.

- Formatação dos textos (mensagens escritas na ferramenta)- neste caso procure evitar escrita de longos parágrafos que são inadequados para leituras nas telas das páginas da web. Se possível, fragmente em pequenos parágrafos com espaços mínimos de uma linha em branco.
- Não responda tudo as respostas aos questionamentos das mensagens devem estar embasadas nas referências bibliográficas. Esta atitude comportamental pode colaborar para o desenvolvimento e construção do conhecimento de forma autônoma.
- Linguagem o professor deve procurar escrever a mensagem com simplicidade / naturalidade sem exageros na elaboração dos enunciados postados.
- Discussão aberta o professor pode elaborar um fórum de discussão aberta com finalidade de criar um espaço de sociabilidade (espaço de convivência/ café virtual), para os alunos conversar livremente sobre temas diversos que podem estar/ ou não relacionados aos temas tratados no curso.
- Construção de conceitos esta ferramenta assíncrona favorece a construção de conceitos por propiciar ao aluno aumento de tempo para pesquisas, leituras detalhadas e reflexão sobre os temas abordados nas discussões.
- Explicitação de erros do aluno se possível o docente deve ter cautela no envio de mensagens particulares ao aluno para evitar constrangimento e exposição do mesmo publicamente. Esta mensagem deve comunicar os erros cometidos, solicitando o reenvio da resposta na ferramenta.
- Nenhum erro pode ser corrigido?- No caso de erros referentes às interpretações equivocadas ou fora de contexto, faz-se necessário a intervenção do docente por meio de elaboração de novas indagações a partir das respostas emitidas pelo aluno.
- Estímulo ao debate coletivo se possível, o professor deve motivar os alunos para direcionarem as mensagens com discussão coletiva entre seus

pares (participantes/cursistas), por serem todos sujeitos do processo de aprendizagem, evitando o envio das mensagens apenas para ele.

Neste espaço colaborativo, deve-se promover o envolvimento dos estudantes, procurando estimulá-los e instigá-los com questionamentos que possibilitem a construção do conhecimento, fornecendo um tempo regular que não ultrapasse 72 horas de ausência. As interações promovidas nessa interface favorecem trocas de experiências, argumentações sobre temas estudados e compartilhamento de informações nas interlocuções entre seus pares.

Quanto à percepção de desvio de rumo nas discussões temáticas nos fóruns, cabe ao professor formador/tutor a distância travar a fuga do tema, procurando intervir para retornar ao foco do objeto estudado com novos questionamentos e provocações sobre o assunto. E, se possível, propor outros espaços para postagem como um fórum de discussão aberta.

Tendo em vista que esta modalidade favorece a flexibilidade temporal, especificamente no caso do recurso tecnológico de fórum, a intensidade de comentários postados pelo cursista não pode ser considerada uma grandeza diretamente proporcional à aprendizagem e ao envolvimento do aprendiz. A qualidade das mensagens escritas com coerência e sentido para a solução do problema demonstram grau de entendimento sobre a construção do conhecimento pretendido, mediante objetivos estabelecidos no planejamento das unidades didáticas/ módulos que integram a disciplina do curso.

Desse modo, cumpre ao professor formador/coordenador da disciplina e tutor verificar a consistência e pertinência dos argumentos inseridos nas mensagens postadas, procurando intervir quando perceber desvios do percurso e instigar os alunos com questionamentos a fim de que consiga superar obstáculos na construção dos conhecimentos. Se possível, considerar o que diz Luckesi (1999, p.43):"para não ser autoritária e conservadora, a avaliação tem a tarefa de ser diagnóstica, ou seja, deverá ser o instrumento dialético do avanço, terá de ser o instrumento da identificação de novos rumos".

É imprescindível lembrar que os alunos vivenciaram no ensino presencial, método de ensino que enfatizava a transmissão de conhecimentos, estando ainda fortemente presente nas memórias a cultura do ensino tradicional e presencial marcada por uma postura passiva a espera de um repasse de informações por parte do professor.

> Essa cultura escolar barra o desenvolvimento de uma prática pedagógica da EaD numa abordagem interativa, pois os estudantes a ela acostumados muitas vezes não conseguem exercer autonomia nem autodisciplina no processo de aprender, esperando do tutor uma orientação instrumental. (RODRIGUES, 2011, p.78).

 O estudante é responsável pelo gerenciamento de atitudes com comprometimento de estudar os temas propostos, podendo ser solicitado tarefas que necessitem de produção textual, visando analisar entendimento sobre os artigos indicados que dão suporte teórico aos conteúdos tratados, além de possibilitar o crescimento intelectual para a sua formação. Cada tarefa e exercício propostos na disciplina têm um objetivo que justifica sua razão de existência.

 De acordo com Domingues (2006), esta interface apresenta vantagens no processo formativo:

> [...] possibilidade de análise da aprendizagem nos dois âmbitos: individual e coletivo. Individualmente é possível acompanhar pelas diversas postagens de cada aluno, seus momentos de reflexão, questionamento, exemplificação, extrapolação, ampliação, negação (pensamento reverso), crítica, contextualização, síntese, etc. E comparando a evolução das postagens e argumentações do aluno, ao longo do fórum, é possível observar em que medida ele aprendeu (re-significou seus conhecimentos, ampliou suas relações conceituais, fortaleceu suas argumentações). (DOMINGUES, 2006, p.93).

Outro aspecto bastante relevante dos recursos de suporte nos AVAs, tanto em cursos presenciais quanto aos cursos a distância, consiste em permitir o monitoramento das etapas de ensino planejadas pelo professor e acompanhamento do desenvolvimento do aluno mediante geração automática de relatórios de atividades e respectivos históricos de sua atuação gravada no sistema. Estes relatórios servem de apoio à avaliação, além de possibilitar ao docente/professor formador, rever ações pedagógicas de modo a propiciar aumento do envolvimento e comprometimento para alcançar êxitos na formação pretendida.

De acordo com Santos (2008), estes recursos tecnológicos exercem de forma significativa, relevante papel ao êxito de cursos nesta modalidade.

> São ferramentas de apoio ao professor e ao estudante, que podem possibilitar, por exemplo, que o professor planeje, crie e/ou disponibilize suas atividades nesse ambiente, ou ainda, possa acompanhar o progresso do aluno; esse por sua vez, geralmente pode interagir com o professor e seus colegas por meio do correio eletrônico, bate-papo ou fórum de discussão. São ferramentas como essas que, se utilizadas em seu potencial, auxiliam a realização do processo educativo a distância, em específico, para o processo da avaliação da aprendizagem. (SANTOS, 2008, p. 14- 15).

Neste contexto, percebe-se a relevância desta interface como canal de comunicação no ambiente virtual de aprendizagem, em que o professor formador juntamente com a tutoria precisa dar o feedback aos questionamentos e dúvidas postadas pelos estudantes. O acompanhamento do processo de aprendizagem do aluno e a correção dos exercícios relativos à execução das atividades propostas são aspectos primordiais ao seu desenvolvimento cognitivo nesta modalidade de educação.

Nesta perspectiva, EaD permite dinamizar o processo de ensino e de aprendizagem com um novo paradigma na relação aluno-professor, em que ambos têm novas responsabilidades e novos perfis com mudanças significativas no ambiente educacional.

# **3.4-A UNIVERSIDADE ABERTA DO BRASIL E OS CURSOS DE LICENCIATURA EM MATEMÁTICA**

A EaD vem se tornando uma solução ao problema de expansão e interiorização da educação superior de qualidade aos municípios brasileiros com demandas não atendidas, como também contemplando o caráter de inclusão social para as camadas que se encontram excluídas do processo educativo, procedentes de questões econômicas e de localização ficando impossibilitados de freqüentar uma universidade para melhoria de qualificação profissional.

No Brasil, ainda é preciso equacionar as variáveis de extensão territorial possivelmente com a equidade nas ofertas educacionais como forma de atendimento a uma grande demanda de estudantes e profissionais excluídos do sistema que não se beneficiam da educação convencional, possivelmente pela ausência de investimentos públicos voltados a educação.

Durante três décadas (1970-2005), houve intensa discussão na instância federal, nas universidades públicas e no poder executivo sobre a relevância de ações na área de educação superior a distância, as quais precisam ser mencionadas como iniciativas desse período o movimento da UNIREDE (Universidade Virtual Pública do Brasil) que agrupou cerca de 50 universidades federais e estaduais com o propósito da criação de uma ação pública mais efetiva na área de EaD.

Para Costa e Pimentel (2009), é consenso nas esferas do governo federal e atual sociedade o desafio de implementar programas na modalidade de educação a distância, cujo percurso delineado apresenta várias tentativas em busca de um modelo ideal de um programa que consiga atender a real complexidade deste nosso país continental, ao qual incidem nesta problemática outros fatores a distinguir:

- Excessivo número de jovens e adultos sem acesso a formação no ensino superior;
- Problemas detectados na educação básica brasileira, quanto à infra-estrutura educacional, à gestão escolar e na formação profissional dos professores que atuam neste nível de ensino, implicando em escores baixos no Índice de Desenvolvimento da Educação Básica-IDEB;
- Dados revelam que dos professores que atuam na rede pública de ensino, cerca de 25% destes professores necessitam ser capacitados, seja por não ter formação inicial superior, pois é um bacharel que ensina em áreas afins; seja porque possui licenciatura e ensina em áreas distintas da formação inicial.

Assim, a EaD é considerada como uma das principais apostas do Ministério da Educação na área de formação de professores. A modalidade de educação à distância teve as bases legais estabelecidas pela Lei de Diretrizes e Bases da Educação Nacional (Lei n.º 9.394, de 20 de dezembro de 1996), e regulamentada pelo Decreto n.º 5.622 (BRASIL, 2005), publicado no diário oficial da união (D.O.U.) de 20 de dezembro de 2005.

# **DECRETO Nº 5.622, DE 19 DE DEZEMBRO DE 2005**

Art. 1º Para os fins deste Decreto, caracteriza-se a educação a distância como modalidade educacional na qual a mediação didático-pedagógica nos processos de ensino e aprendizagem ocorre com a utilização de meios e tecnologias de informação e comunicação, com estudantes e professores desenvolvendo atividades educativas em lugares ou tempos diversos.

 § 1o A educação a distância organiza-se segundo metodologia, gestão e avaliação peculiares, para as quais deverá estar prevista a *obrigatoriedade de momentos presenciais para:* 

I - avaliações de estudantes;

II - estágios obrigatórios, quando previstos na legislação pertinente;

III - defesa de trabalhos de conclusão de curso, quando previstos na legislação pertinente; e

IV - *atividades relacionadas a laboratórios de ensino, quando for o caso.* 

Neste contexto, as ações do governo federal se ampliaram com iniciativas que giraram em torno da ideia de criação da Universidade Aberta Brasileira, cujo sistema teve como principais objetivos:

- Expandir e interiorizar a oferta de cursos por instituições públicas de ensino superior, nas diferentes áreas do conhecimento, aos municípios brasileiros a garantia de qualificação de recursos humanos e atendimento de população antes excluída;
- Atenuar prioritariamente,o déficit de professores das redes de ensino na educação básica sem habilitação específica no ensino superior para atuação neste nível com oferta de cursos de licenciatura e de formação inicial e continuada de professores da educação básica;
- Propiciar a redução de desigualdades de oferta de ensino superior entre as diferentes regiões do país;
- Maximizar um processo de democratização e acesso neste ensino para atendimento de demandas locais da maioria dos municípios brasileiros.

Face ao exposto, em 2005 o Ministério da Educação no âmbito do Fórum das Estatais pela Educação criou o Projeto Universidade Aberta do Brasil – UAB em parceria com Associação Nacional dos Dirigentes das Instituições Federais de Ensino Superior (ANDIFES) e Empresas Estatais pela Educação visando atendimento de foco às Políticas públicas e à Gestão da Educação Superior.

As ações governamentais do poder executivo culminam com o Decreto Presidencial nº. 5.800, de 8 de junho de 2006 que regulamenta a criação do Sistema da Universidade Aberta do Brasil estabelecendo comoobjetivo fundamental no artigo primeiro:"oferecer, prioritariamente, cursos de licenciatura e de formação inicial".

A prioridade principal deste programa tem sido a formação de professores, não por uma limitação do curso a distância, mas objetivando atender aos programas, ações, projetos, atividades pertencentes às políticas públicas para a expansão, interiorização e regionalização das Universidades com educação superior gratuita de qualidade no Brasil na perspectiva do desenvolvimento da região.

Assim o MEC lança o programa 'Compromisso Todos pela Educação', integrando-o a uma das etapas do Plano de Desenvolvimento da Educação (PDE), determinando diretrizes e metas ao Índice de Desenvolvimento da Educação (IDEB) das escolas públicas de educação básica nas redes municipais e estaduais. De acordo com Moran (2009):

> O principal objetivo da UAB é oferecer formação inicial de professores em efetivo exercício da educação básica pública que ainda não têm graduação, o que significa atender a demanda de milhares de professores, formar novos docentes e propiciar formação continuada a quase dois milhões de profissionais. Também está focando todas as licenciaturas e alguns cursos de graduação para atender regiões carentes. Pretende atingir rapidamente cem mil alunos no ensino superior.(MORAN, 2009, p.8).

Sobre a abrangência destas ações do programa, cabe salientar sua responsabilidade relativa ao financiamento de itens de custeio para viabilização e operacionalização desta modalidade de educação, com destaque para esta pesquisa a aquisição de laboratórios pedagógicos específicos aos cursos de formação inicial. Este programa ressalta a obrigatoriedade de existência de Laboratório Pedagógico de Ensino, exigindo um investimento adicional á execução de práticas específicas de Cursos de Licenciatura. De acordo com Costa (2007):

> Finalmente, diversas áreas do conhecimento científico são fortemente baseadas em atividades experimentais. Para os cursos dessas áreas, as experiências laboratoriais configuram-se como essenciais para a garantia de qualidade no processo ensinoaprendizagem. Portanto *as instituições de ensino que venham a ministrar cursos dessa natureza deverão possuir laboratórios de ensino nos pólos de apoio presencial*. (COSTA, 2007, p. 13). (grifo nosso).

Apesar de ter sido destinado investimentos para montagem e instalação de laboratórios específicos nos polos de apoio presencial em que as atividades experimentais são imprescindíveis à garantia de uma melhor de qualidade no processo educativo, poucos polos conseguiram estruturar os laboratórios de matemática para a realização de aulas práticas dos cursos de licenciaturas de Matemática da UAB. A maioria destas Instituições de ensino superior possui laboratórios de prática pedagógica na sede de unidade de ensino.

Com relação à distribuição dos polos, a UAB optou por um estabelecimento ideal dos polos por microrregião, conforme solicitação feita ao Instituto Brasileiro de Geografia e Estatística (IBGE), sendo considerados alguns aspectos que justifiquem sua existência num determinado município: a abrangência geográfica de atuação da IES ao atendimento dos municípios localizados preferencialmente na região ou estado, a demanda de interesse dos municípios embasada no esboço analítico da oferta de cursos presenciais e Fórum de Apoio a Formação Docente no âmbito do Plano de Ação Articulada (PAR) dentre outras.

Segundo o MEC foram detectados aproximadamente 1.242 municípios por apresentarem baixos percentuais de IDEB, cujos dirigentes municipais tiveram que elaborar seu Plano de Ação Articulada (PAR) em parceria com os especialistas do ministério.

De acordo com o Instituto Nacional de Estudos e Pesquisas Educacionais Anísio Teixeira (INEP), no censo escolar de 2003, dos 1.542.878 professores participantes que ensinam no ensino básico, 65,88% desses docentes informaram que possuíam uma formação em nível superior sem licenciatura e que uma minoria de 75.223 desses docentes equivalente 4,9% afirmaram possuir formação superior com licenciatura.

Os cursos de Licenciatura em Matemática foram ofertados desde a implantação do sistema da UAB.

A partir do site UAB foi elaborada a tabela 2 que mostra a oferta de cursos proponentes pelas IES públicas contendo a quantidade de polos de apoio conveniados distribuídos nas regiões brasileiras conforme Tabela 2, constando recente oferta deste curso na esfera pública e em todas as regiões do Brasil.

**Tabela 2:** Oferta de curso em Licenciatura em Matemática pela Universidade Aberta do Brasil/UAB

| <b>REGIAO/</b><br>(SIGLA) | Instituições<br>públicas | Quantidade     |                          | Percentual de polos                |
|---------------------------|--------------------------|----------------|--------------------------|------------------------------------|
|                           |                          | <b>Cursos</b>  | <b>Polos</b>             | distribuídos por regiões<br>$(\%)$ |
| <b>Norte</b>              | Federal                  | 3              | 17                       | 4,73                               |
|                           | Estadual                 | 1              | $\overline{7}$           | 1,95                               |
|                           | <b>IFET</b>              | 1              | 6                        | 1,67                               |
|                           | (Total NORTE)            | 5              | 30                       | 8,35                               |
| <b>Nordeste</b>           | Federal                  | 11             | 114                      | 31,75                              |
|                           | Estadual                 | $\overline{2}$ | 33                       | 9,19                               |
|                           | <b>IFET</b>              | $\overline{2}$ | 16                       | 4,46                               |
|                           | (Total NORDESTE)         | 15             | 163                      | 45,40                              |
| <b>Sudeste</b>            | Federal                  | 9              | 89                       | 24,79                              |
|                           | Estadual                 |                |                          |                                    |
|                           | <b>IFET</b>              | 1              | 3                        | 0,84                               |
|                           | (Total SUDESTE)          | 10             | 92                       | 25,63                              |
| Sul                       | Federal                  | $\overline{2}$ | 44                       | 12,26                              |
|                           | Estadual                 | $\overline{1}$ | 20                       | 5,57                               |
|                           | <b>IFET</b>              | -              | $\overline{\phantom{a}}$ | $\overline{a}$                     |
|                           | (Total suL)              | 3              | 64                       | 17,83                              |
| Centro-<br>oeste          | Federal                  | $\mathbf{1}$   | 10                       | 2,79                               |
|                           | Estadual                 |                |                          |                                    |
|                           | <b>IFET</b>              |                |                          |                                    |
|                           | (Total<br>CENTRO-ESTE)   | 1              | 10                       | 2,79                               |
| <b>Total</b>              |                          | 34             | 359                      | 100                                |

Fonte: MEC/ Universidade Aberta do Brasil – Fevereiro de 2012

Em março de 2012, foram ofertados 34 cursos de Licenciatura em Matemática na categoria de instituições públicas nos dois segmentos federais e estaduais, contendo um total 359 polos de apoio presencial ao programa

De acordo com dados da Tabela 2, merece destaque a expressiva quantidade de polos com maior índice de concentração de oferta no âmbito federal equivalente a 76,32 % que corresponde a um total de 274 unidades operacionais mantenedoras de 26 cursos de licenciatura em Matemática.

Este alto índice é decorrente de ter sido conferido inscrições apenas às instituições federais de ensino superior no processo seletivo do primeiro edital da UAB. Na segunda chamada em edital da UAB2 foi ampliado o leque de participação nesta seleção sendo incluídas as demais instituições públicas, as estaduais e municipais.

Também se percebe que 45,4% dos polos de apoio deste total se encontram no nordeste brasileiro. Esse dado parece ser procedente de um ajuste em nível de política educativa pela carência detectada de profissionais que atuam sem a formação específica na educação básica nesta região.

Assim, a UAB tem pretendido dar continuidade a meta de equacionar o déficit de docentes sem habilitação especifica na Educação Básica, apoiando a formação de professores com a oferta de vagas não presenciais para o Plano Nacional de Formação de Professores da Educação mediante análise das préinscrições feitas na Plataforma Freire<sup>17</sup> pelos professores brasileiros.

No próximo capítulo será descrita a metodologia utilizada nesta pesquisa.

 $\overline{a}$ 

 $17$ Plataforma Freire – trata-se de ambiente virtual criado pelo MEC/CAPES para o cadastro e a realização das pré-inscrições de professores que estão em exercício nas escolas públicas de Educação Básica, estaduais e municipais, sem formação superior nos cursos do PARFOR (Formação Inicial e Formação Continuada) em atendimento a Lei de Diretrizes Básicas-LDB.

# **CAPÍTULO IV- METODOLOGIA DA PESQUISA**

A presente investigação elege como campo de estudo as disciplinas da prática do curso de Licenciatura em Matemática da Universidade Federal do Rio Grande do Norte (UFRN) na modalidade de Educação a distância. Pretende-se analisar o funcionamento e alternativas utilizadas decorrentes da necessidade de suporte de um laboratório de ensino, as questões curriculares, os diversos recursos de aprendizagem utilizados para viabilizar as ações pretendidas (recursos materiais) e recursos humanos envolvidos no processo educativo.

Neste estudo serão descritas as principais características do curso para em seguida apresentar uma análise descritiva do processo de formação de professores a distância no curso de Licenciatura de Matemática em que pontua alguns aspectos didático-pedagógicos das disciplinas da prática que demanda utilização do LEM.

#### **4.1- DELINEAMENTO DA PESQUISA DE CAMPO**

A pesquisa em questão define-se como documental, pois os dados da coleta são os registros on line relativos aos materiais produzidos pelos licenciandos durante a realização desta disciplina: extratos textuais dos fóruns e atividades avaliativas.

De acordo com Gil (2002), a pesquisa documental não tem a exigência de contato direto com os sujeitos da pesquisa, mas possibilita uma leitura aprofundada das fontes.

> A pesquisa documental assemelha-se muito a pesquisa bibliográfica. A diferença essencial entre ambas está na natureza das fontes: Enquanto a pesquisa bibliográfica se utiliza fundamentalmente das contribuições dos diversos autores sobre determinado assunto, a pesquisa documental vale-se de materiais que não recebem ainda um tratamento analítico, ou que podem ainda ser reelaborados de acordo com os objetos da pesquisa. (GIL, 2002, p.45)

Nesta investigação pretendeu-se verificar a efetividade de um laboratório virtual de ensino de matemática por favorecer diferentes concepções teóricas e contribuir ao desenvolvimento de prática profissional deste futuro professor

Dessa forma, a pesquisa seguiu trilha descrita pelas etapas a destacar:

- E1: Levantamento das ofertas de cursos de Licenciatura em Matemática das Instituições de Ensino Superior (IES) vinculados ao programa UAB;
- E2: Consultas as coordenações destes cursos, sendo selecionado 01 curso de Licenciatura de Matemática na modalidade de EaD integrante do programa Universidade Aberta do Brasil/UAB;
- $\blacksquare$  E3: Realização da entrevista semi-estruturada<sup>18</sup> com professores responsáveis pela instrumentação pedagógica nos laboratórios/ disciplinas pedagógicas do curso escolhido;
- E4: Acesso ao histórico das dinâmicas utilizadas nas disciplinas de instrumentação no ensino de Matemática na UFRN/UAB, ofertada em 2012.1 após liberação de senha para entrada nos ambientes virtuais de aprendizagens das disciplinas pedagógicas;
- E5: Coleta e análise dos fóruns de discussão das respectivas disciplinas: Instrumentação para o Ensino de Matemática I (IEM 1); Instrumentação para o Ensino de Matemática II ( IEM2) e Instrumentação para o Ensino de Matemática III ( IEM3).

Inicialmente nesta pesquisa fez-se um levantamento das ofertas de cursos de Licenciatura em Matemática das IES integrantes do programa da Universidade Aberta do Brasil conforme a tabela 2 apresentada no capitulo III, para em seguida serem efetivados os respectivos contatos com as instituições.

No segundo momento desta investigação, foram realizadas consultas as instituições vinculadas a UAB para a concessão da pesquisa por meio de correspondência eletrônica dos coordenadores dos cursos de Licenciatura em Matemática para em seguida realizar o deslocamento da pesquisadora até as IES para coleta in loco de material que subsidiou o estudo.

 $\overline{a}$ 

<sup>&</sup>lt;sup>18</sup> As entrevistas realizadas nesta pesquisa com pesquisadores da Universidade Federal do Rio Grande Norte auxiliaram na escrita relativa à descrição do lócus nesta investigação.
Convém mencionar que a acessibilidade no ambiente virtual destes cursos de licenciatura tornou-se um dos critérios primordiais para a escolha dos cursos e continuidade da pesquisa. A obtenção de informações referente aos projetos políticos pedagógicos, à matriz curricular, às disciplinas pedagógicas e às práticas de ensino nesta formação inicial e seu respectivo funcionamento teve forte dependência deste critério.

Esta investigação constatou que grande parte dos AVAs desses cursos superiores, na plataforma Moodle, apenas permitiam acesso ao visitante sem detalhamento de informações sobre estes cursos, se tornando um obstáculo para efetivação de contato com as instituições.

No transcorrer deste percurso, surgiu outro impedimento na realização desta pesquisa, provavelmente a que mais influenciou no feedback com coordenação do curso, ou seja o descumprimento da lei regulamentada pelo Decreto n.º 5.622 de 20 de dezembro de 2005 que determina *a obrigatoriedade de momentos presenciais para atividades relacionadas a laboratórios de ensino, quando for o caso*. (grifo nosso).

Convém relatar que dentre 8(oito) contatos feitos com as coordenações destas instituições federais, apenas 3(três) retornaram a solicitação de consulta feita via e-mail: a Universidade Federal Fluminense pertencente ao consórcio do CEDERJ, A Universidade Federal do Rio Grande do Norte(UFRN) e a Universidade Federal da Bahia(UFBA).

Após contatos feitos junto às coordenações dos cursos sobre a permissão desta pesquisa de doutorado, apenas o curso de licenciatura em Matemática da Universidade Federal do Rio Grande do Norte (UFRN) vinculada a Secretaria de Educação a Distância (SEDIS) confirmou a concessão da pesquisa de campo.

Apesar destas instituições de ensino superior possuírem laboratórios de ensinos para atendimento ao curso presencial, constatou-se a inexistência de laboratórios de ensinos específicos nos polos de apoio presenciais vinculados a Universidade Aberta do Brasil (UAB) para atender os cursos de Licenciaturas em Matemática na modalidade EaD.

Assim, houve a necessidade de mudança de rumo na proposta, agora com foco principal nas três disciplinas que davam suporte às práticas pedagógicas nesta formação inicial de professores na área de Matemática para aprimoramento de atuação no exercício profissional.

Nesta pesquisa de campo foram realizadas entrevistas com os dois docentes formadores da UFRN que participaram das ações formativas nas disciplinas mencionadas desde a implantação de dois projetos anteriores de formação inicial nesta modalidade EaD da referida instituição.

A coordenadora geral do ambiente virtual da SEDIS (regente da disciplina) providenciou Login e senha de usuário para acesso ao ambiente virtual das disciplinas de Instrumentação para o Ensino de Matemática I e Instrumentação para o Ensino de Matemática II ofertadas neste semestre letivo mediante Figura 23 como mostra tela com visualização das atividades Acadêmico–cientificoculturais (AACC) na plataforma Moodle.

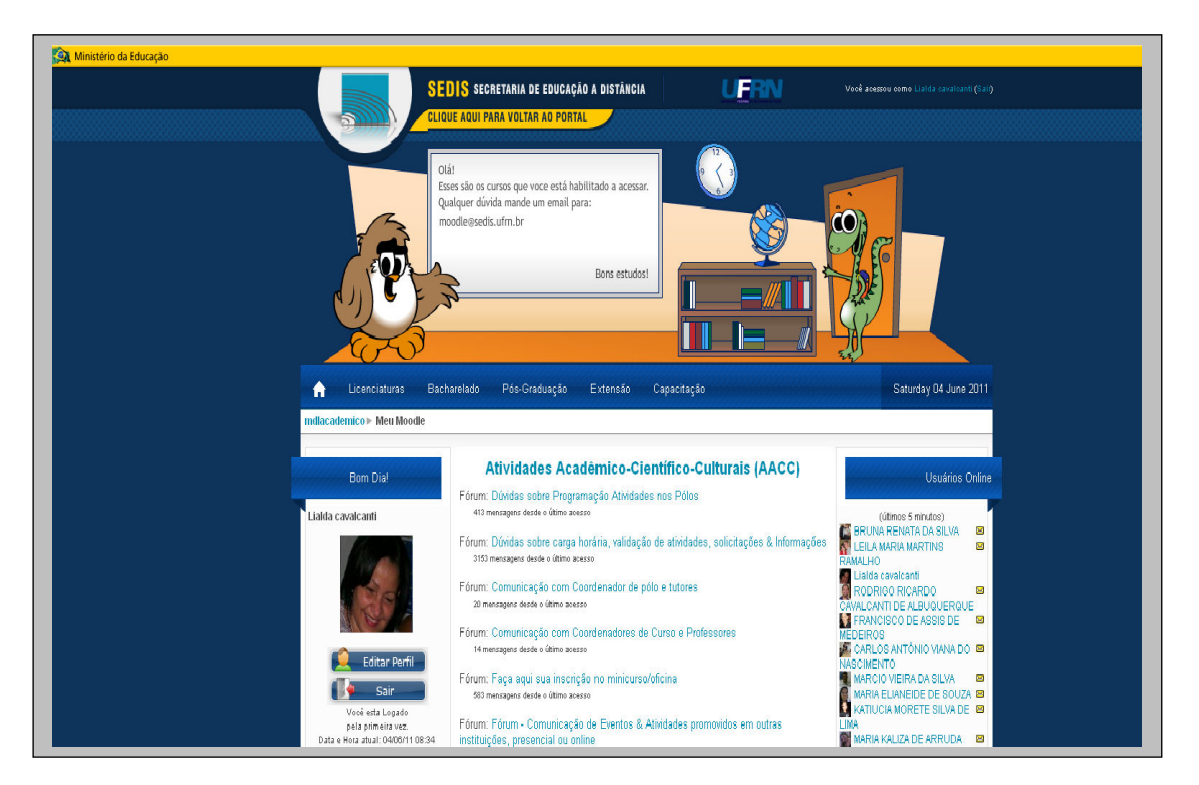

**Figura 23:** Visualização das atividades Acadêmico–cientifico-culturais (AACC) na plataforma Moodle da SEDIS

124 A expectativa com relação às disciplinas didático-pedagógicas de instrumentação ao ensino de Matemática e aproximação de um laboratório virtual de Matemática busca minimizar o hiato no processo de formação inicial e dirimir questões relativas à prática docente na escola básica mediante tópicos de conteúdos matemáticos tratados nos semestres letivos finais do curso.

A fonte de coleta de dados desta pesquisa foi a disciplina Instrumentação para o Ensino de Matemática I que integra o curso de licenciatura de Matemática na modalidade EaD pela UFRN por contemplar aspectos relevantes e de interesse ligados a criação de um espaço próprio para contínua reflexão sobre a prática profissional deste futuro docente.

Na decisão pela escolha da disciplina foram ponderados critérios importantes à construção de conhecimentos que garantissem o desenvolvimento de competências e habilidades necessárias à aplicação e domínio de recursos de informática (programas/softwares) vinculados às especificidades dos conteúdos ensinados para um profissional que pretende atuar na docência de Matemática.

Entretanto, convém ressaltar que houve necessidade de retornar a UFRN e de refazer a coleta na mesma disciplina, posteriormente ofertada no primeiro semestre de 2012 (**EDM0014-2012.1)** em decorrência de problemas no sistema operacional da plataforma Moodle desta universidade que implicaram na perda de dados referentes à disciplina "Instrumentação para o ensino de Matemática I" no período de abril ao final de maio (primeiro semestre de 2011).

Na EaD, os fóruns têm se tornado um precioso instrumento para repositório de informação e aprendizagem do licenciando a partir das mensagens postadas pelo grupo de participantes inscritos na disciplina, cujo envolvimento discente favorece a interação e a autonomia num clima de cooperação e colaboração.

As ferramentas do Moodle utilizadas na ação formativa da disciplina de Instrumentação para o Ensino de Matemática I foram o Chat e o Fórum de discussão.

A disciplina IEM1- 2012.1 utilizou na ação formativa dois softwares matemáticos de geometria dinâmica (C.a.R e GeoGebra) e materiais didáticos no formato digital disponibilizados no AVA elencados a destacar:

- Artigos científicos para subsidiar o uso dos softwares matemáticos;
- **Tutoriais dos softwares C.a.R e GeoGebra;**
- Guia do Software Régua e Compasso e manual do software GeoGebra;
- **Power Point (Textos explicativos referentes ao uso dos softwares);**
- Textos digitais das aulas sobre estes softwares matemáticos;
- Atividades avaliativas postadas no ambiente virtual Moodle nas unidades didáticas:
- Resumo de um artigo;
- Software C.a.R (Estudo de Triângulos e Construção de Tangram);
- Software Geogebra (gráficos de funções polinomiais e Trigonometria).

### **4.2 - SUJEITOS DA PESQUISA**

Os sujeitos desta investigação são 53 licenciandos participantes dos fóruns da disciplina de Instrumentação para o Ensino de Matemática com código **EDM0014-2012.1**do curso de licenciatura da SEDIS vinculado ao programa UAB. Assim, para efeito deste referida investigação a disciplina será representada pelo código IEM1-2012.1.

Os licenciados participantes dos fóruns foram separados em 5 grupos de acordo com polo presencial de origem conforme figura 24 mostrando os grupos e a quantidade de alunos.

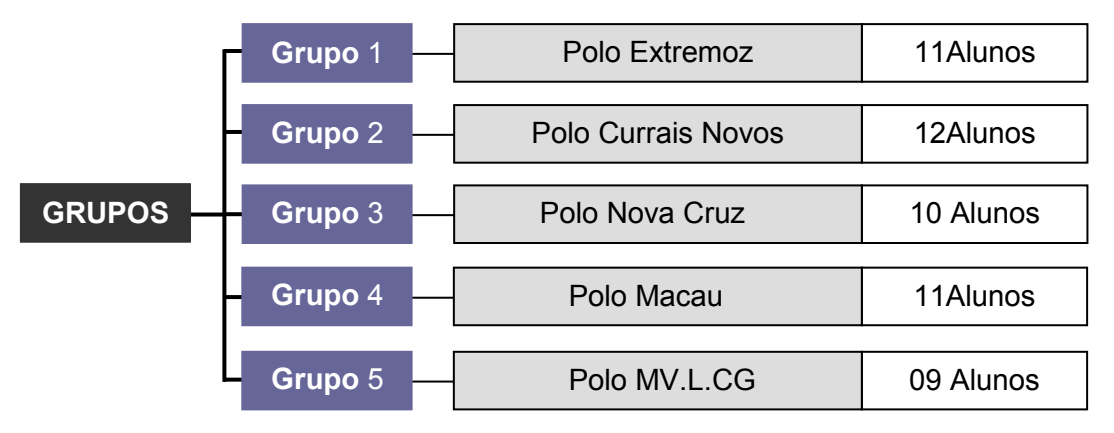

**Figura 24**: Esquema dos grupos integrantes da disciplina IEM1

Convém esclarecer que o grupo Grupo 5 (G5) foi constituído pela junção dos licenciandos participantes dos polos de Marcelino Vieira (6 alunos), Lajes (2 alunos) e Campina Grande (1 aluno), cuja decisão desta escolha se deve ao número de participantes inferior a 10 e a interlocução entre seus pares acontecerem com mais intensidade.

É oportuno salientar que nesta turma IEM1 foram matriculados 138 alunos, sendo considerados apenas os licenciandos que participaram da ferramenta fórum.

#### **4.3 - CONSTITUIÇÃO DOS DADOS**

Esta coleta de dados foi apoiada nos materiais produzidos pelos licenciandos durante a realização da disciplina "Instrumentação para o ensino de Matemática I pedagógica: extratos textuais dos fóruns e atividades avaliativas.

Na dinâmica deste estudo optou-se como critério a organização dos licenciandos em grupos conforme polo presencial de origem para auxiliar na análise dos extratos textuais.

Convém ressaltar que as pesquisas de Almeida (2000) e Prado (2003) nortearam esta etapa da investigação, por terem realizados estudos com análises interpretativas dos registros textuais em programas de formação continuada de professores, buscando implantar o computador na prática pedagógica e uso integrado da informática no contexto escolar.

Os dados levantados nesta investigação foram os 299 extratos textuais dos licenciandos da turma IEM1.1012 decorrentes das discussões na ferramenta fórum durante ação formativa desta disciplina na plataforma Moodle.

A partir destes registros foram feitas sucessivas leituras buscando-se extrair dos comentários elementos e questões relacionadas aos 4 eixos temáticos alicerçados nos aportes teóricos discutidos na formação inicial docente, laboratório virtual, tecnologia e EaD:

- Utilização de recursos tecnológicos na prática educativa (RT);
- **Postura ativa dos alunos no processo educativo (PA);**
- Interação no processo educativo (IP);
- Aprendizagem dos conteúdos matemáticos mediada pela tecnologia (AM).

# **4.4-SOFTWARE CHIC (CLASSIFICAÇÃO HIERÁRQUICA, IMPLICATIVA E COERSITIVA)**

Nesta metodologia foi usado o software CHIC (Classification Hiérarchique Implicative et Cohésitive) que permitiu verificar uma diversidade de possibilidades e relações significativas mediante os dados extraídos da disciplina IEM1-2012.1 no curso de Licenciatura em Matemática da UFRN.

Este software realiza uma análise de similaridade que favorece visualizar a semelhança e classes mapeadas conforme níveis de árvores hierárquicas. Neste método estatístico, os esquemas das árvores de similaridades possibilitam mostrar pontos de convergências e divergências entre as categorias emergentes dos registros textuais dos fóruns abrangendo os quatro eixos temáticos deste estudo.

O CHIC utiliza o tratamento multidimensional de dados estatísticos cuja função é a extração de um conjunto de dados/informações resultante do cruzamento dos registros textuais dos licenciandos e variáveis. De acordo com Almouloud (2008, p.306) este software permite:

> - tratar diferentes tipos de variáveis (binárias, modais, de frequências, intervalares);

> - quantificar a significação dos valores atribuídos à qualidade, à consistência da regra associada, às classes ordenadas de regras, à tipicalidade e à contribuição de sujeitos ou categorias de sujeitos à constituição destas regras;

> - representar, por um gráfico, tendo fixado um intervalo de confiança, um caminho de regras, ou uma hierarquia de regras sobre regras;

> - suprimir, acrescentar variáveis, conforme necessidade da pesquisa.

Com relação à análise de dados a partir de variáveis foramconsideradas nesta investigação as variáveis binárias 1 e 0 que indicam a presença ou a ausencia de um evento numa situação**.** A soma dos elementos de uma coluna representa a ocorrência da variável em questão (quantidade de vezes que acontece o evento). A soma de uma linha corresponde ao número de variáveis que o assunto em questão tem ou que é satisfeito.

De acordo com Prado (2003), este software utiliza método estatístico multidimensional em estudos qualitativos de regras de associação:

Este método é viabilizado por um software que faz a análise hierárquica de similaridade, permitindo visualização de semelhanças e classes de variáveis mapeadas em níveis de uma árvore hierárquica. Esta metodologia consiste em uma organização e análise de dados segundo seu agrupamento e intersecção que se desenvolve por meio do software CHIC - CLASSIFICAÇÃO HIERÁRQUICA IMPLICATIVA E COERSITIVA. (ALMOULOUD, 1997 apud PRADO, 2003, p. 6).

No tratamento dos dados para a similaridade, o CHIC indica por meio de uma árvore (de similaridade) a probabilidade maior ou menor de ocorrências entre as categorias de um estudo.

A partir dos fóruns foi feita a classificação dos extratos de cada grupo, os quais foram devidamente codificados e tabulados de acordo com as 21 categorias para tratamento com o software CHIC.

O passo seguinte consistiu na elaboração de 6 planilhas no Excel para a compilação dos dados gerados pelos 5 grupos dos polos e 1 planilha com dados de turma geral (todos licenciandos), como ilustra Tabela 3 com recorte referente à planilha da Turma IEM1.2012.1

| Turma:IEM1                      | EIXOS TEMÁTICOS (Planilhas de Tabulação / CHIC) |              |              |              |              |              |              |                |              |           |              |
|---------------------------------|-------------------------------------------------|--------------|--------------|--------------|--------------|--------------|--------------|----------------|--------------|-----------|--------------|
| <b>Licenciandos</b><br>(2012.1) | <b>01RT</b>                                     | <b>02RT</b>  | 03RT         | 04RT         | 05RT         | 06PA         | <b>07PA</b>  | <b>08PA</b>    | 09IP         | $\ddotsc$ | <b>21AM</b>  |
| Aluno1 (A1)                     | $\mathbf{0}$                                    | $\Omega$     | 0            | $\mathbf{1}$ | $\mathbf{0}$ | $\mathbf{1}$ | $\mathbf{1}$ | $\mathbf{0}$   | $\mathbf{1}$ | $\cdots$  | $\mathbf{1}$ |
| Aluno2 (A2)                     | $\mathbf{1}$                                    | $\mathbf{1}$ | 0            | $\Omega$     | $\Omega$     | $\Omega$     | 1            | $\mathbf{0}$   | $\mathbf{1}$ | $\cdots$  | $\mathbf{1}$ |
| Aluno2 (A3)                     | $\mathbf{1}$                                    | $\mathbf{1}$ | $\mathbf{1}$ | $\mathbf{1}$ | $\mathbf{1}$ | $\mathbf{1}$ | $\mathbf{1}$ | $\mathbf{1}$   | $\mathbf{1}$ | $\cdots$  | $\mathbf{1}$ |
| Aluno4 (A4)                     | $\mathbf{1}$                                    | $\mathbf{1}$ | $\mathbf{1}$ | $\mathbf{1}$ | 0            | 1            | 1            | $\Omega$       | $\mathbf{1}$ | $\cdots$  | $\mathbf{1}$ |
| Aluno5 (A5)                     | 1                                               | $\mathbf{1}$ | $\Omega$     | $\mathbf{1}$ | $\Omega$     | $\Omega$     | 1            | $\Omega$       | $\mathbf{1}$ | $\cdots$  | 0            |
| Aluno6 (A6)                     | $\mathbf 0$                                     | $\mathbf{1}$ | $\mathbf{1}$ | $\mathbf{1}$ | $\mathbf{1}$ | $\mathbf 0$  | 1            | $\mathbf{1}$   | $\mathbf{1}$ | $\cdots$  | 0            |
| Aluno7 (A7)                     | $\mathbf{1}$                                    | 0            | $\mathbf{1}$ | $\mathbf{1}$ | $\Omega$     | $\Omega$     | 1            | $\mathbf{1}$   | $\mathbf{1}$ | $\cdots$  | $\mathbf{1}$ |
| Aluno8 (A8)                     | $\mathbf{0}$                                    | $\mathbf{1}$ | $\mathbf{1}$ | $\mathbf{1}$ | $\Omega$     | $\mathbf{0}$ | $\mathbf{1}$ | $\mathbf{0}$   | $\mathbf{1}$ | $\cdots$  | 0            |
| Aluno9 (A9)                     | $\mathbf{0}$                                    | $\mathbf{1}$ | 0            | $\Omega$     | $\Omega$     | $\mathbf{0}$ | $\Omega$     | $\mathbf{0}$   | $\Omega$     | $\cdots$  | 0            |
| <b>Aluno10(A10)</b>             | 1                                               | $\mathbf{1}$ | $\mathbf{1}$ | $\mathbf{1}$ | $\Omega$     | 1            | 1            | 1              | $\mathbf{1}$ | $\cdots$  | $\mathbf{1}$ |
| $\cdots$                        | $\cdots$                                        | $\cdots$     | $\cdots$     | $\cdots$     | $\cdots$     | $\cdots$     | $\cdots$     | $\cdots$       | $\cdots$     | $\cdots$  | $\cdots$     |
| <b>Aluno52(A52)</b>             | $\Omega$                                        | $\mathbf{1}$ | $\Omega$     | $\mathbf{1}$ | 0            | 0            | 0            | 0              | 1            | $\cdots$  | 0            |
| <b>Aluno53(A53)</b>             | $\mathbf 0$                                     | 0            | 0            | $\mathbf{1}$ | $\Omega$     | $\Omega$     | $\Omega$     | $\overline{0}$ | $\mathbf{1}$ | $\cdots$  | 0            |

**Tabela 3**: Planilha de compilação dos dados da Turma IEM1

Esta Tabela 3 mostra a planilha em que na primeira coluna foram inseridos os 53 alunos/licenciandos (**A1, A2, A31, A4, A5,..., A53**) e nas linhas correspondentes a cada aluno os registros dos valores 0(zero) e 1(um) referentes à ausência ou a presença das categorias (**01RT, 02RT,03RT, 04RT, 05RT, 06PA,..., 20AM, 21AM**) obtidos das planilhas dos 5 polos presenciais.

Por meio da análise da árvore e do índice de similaridade é possível visualizar os grupos de categorias similares que apareceram com maior ou menor proximidade uma da outra, ou seja, saber qual categoria possuiu maior ou menor semelhança estatística entre as variáveis.

Assim, as planilhas são elaboradas no Excel e em seguida salvas com a extensão do arquivo em CSV, sendo abertas e processadas no CHIC. São geradas três telas, contendo na terceira o esquema da árvore de similaridade conforme Figura 25 mostrando esta configuração.

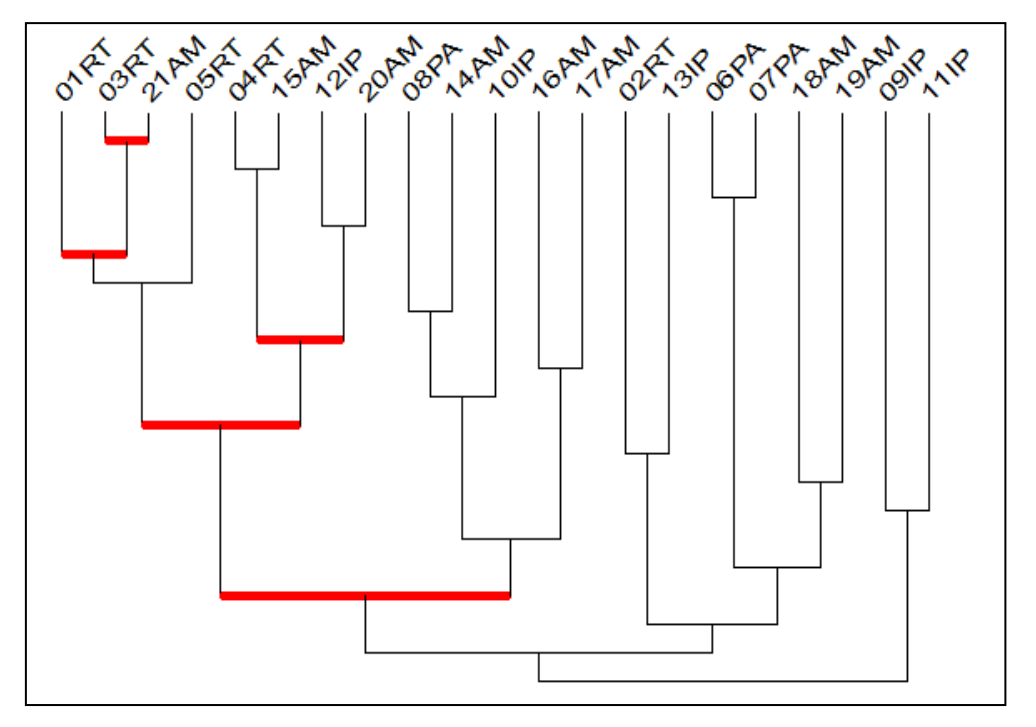

**Figura 25**: Diagramação da árvore de similaridade

Esta figura apresenta a diagramação de uma árvore de similaridade mostrando visualização dos níveis de convergências existentes conforme associação das 21 categorias analisadas e de suas inter-relações em classes para análise por cada polo e depois da turma geral nesta pesquisa.

Entende-se por nós significativos "àquelas associações significativas de uma árvore de similaridade, ou seja, as que correspondem a uma classificação com melhor compatibilidade em relação aos valores obtidos e à qualidade dos valores das similiaridades".(COUTURIER; BODIN; GRAS, 2010, p.1 da Ajuda do Software).

Na configuração de uma árvore de similaridade, deve-se observar que numa classe são combinados no primeiro nível, em primeiro lugar, as duas variáveis que são mais semelhantes conforme o índice de similaridade mostrado na figura 26 mostrando as convergências.

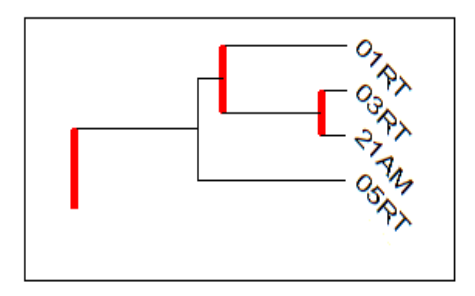

 **Figura 26**: Convergência entre variáveis

O nó formado pelas variáveis 03RT e 21AM sinaliza nível de similaridade forte, ou seja, a linha vertical se apresenta mais próximo da extremidade das linhas horizontais. A variável 01RT tem uma relação de similaridade forte com o nó formado pelo par 03RTe 21 AM. A variável 05RT tem uma relação moderada com o agrupamento de variáveis 03RT, 21AM e 01RT.

A utilização deste software propicia inúmeras reflexões que podem instigar relações e implicações entre as categorias na ação formativa da disciplina IEM1 deste curso de licenciatura da UFRN na modalidade EaD.

A seguir será apresentada a descrição do curso de Licenciatura em Matemática da UFRN e a disciplina IEM1.

# **CAPITULO V - O CURSO DE LICENCIATURA EM MATEMÁTICA NA UNIVERSIDADE FEDERAL DO RIO GRANDE DO NORTE /UAB**

A Universidade Federal do Rio Grande do Norte, nos seus quarenta e três anos, vem se destacando pela competência no campo acadêmico e comprometimento na área de formação de professores com oferta de 56 cursos de graduação presenciais, com 20 cursos de licenciaturas, com apenas cinco destes cursos funcionando no campus Seridó, localizado no interior do estado.

Em consonância com tendência mundial quanto à utilização das tecnologias e sua aplicação na área educacional, a UFRN criou a Secretaria de Educação a Distância (SEDIS), em maio de 2003 com a missão principal de expandir a oferta de universidade pública e democratização de acesso ao ensino superior visando atender as mudanças sociais e educacionais por ser instrumento poderoso de disseminação do conhecimento dentro dos padrões de qualidade e exigência acadêmicas.

A atuação da SEDIS<sup>19</sup> inicia-se com o Programa de Formação Inicial para professores em exercício no Ensino Fundamental e no Ensino Médio (Pró – Licenciatura I), pois se tratava de projeto específico para formação de professores da rede pública, no qual a UFRN integrava o consórcio de instituições denominado **Nordeste oriental** composto por seis instituições superiores públicas (IES): UFRN, UFPE $^{20}$ , UFPB $^{21}$ , UEPB $^{22}$ , UFAL $^{23}$ , UPE $^{24}$ . De acordo com Moran (2009):

> O programa apóia o oferecimento de cursos de licenciatura a distância para professores da rede pública em exercício nos anos/séries finais do ensino fundamental e no ensino médio, sem habilitação na disciplina em que estejam exercendo a docência. Estão participando Instituições de Ensino Superior (IES) públicas, comunitárias ou confessionais interessadas, em parceria. (MORAN, 2009, p.8).

 $\overline{a}$ 

<sup>&</sup>lt;sup>19</sup>As informações fornecidas nas entrevistas durante a pesquisa de campo na UFRN em maio de 2011 na SEDIS pelas professoras Dr<sup>a</sup> Célia Maria de Araújo (UAB e Mediação pedagógica) e Dr<sup>a</sup> Apuena Vieira Gomes (Ambientes virtuais de ensino e aprendizagem/Disciplina de Instrumentação para Ensino de Matemática I e II) auxiliaram na escrita do lócus nesta investigação.

<sup>&</sup>lt;sup>20</sup>UFPE- Universidade Federal de Pernambuco

<sup>21</sup>UFPB- Universidade Federal de Paraíba

<sup>22</sup>UEPB- Universidade Estadual da Paraíba

<sup>&</sup>lt;sup>23</sup>UFAL- Universidade Federal de Alagoas

<sup>&</sup>lt;sup>24</sup> UPE- Universidade de Pernambuco

A UFRN entra na seleção no edital de Pró- licenciatura I com funções distintas e responsáveis pela oferta dos cursos de Licenciatura plena em Física, Química e Matemática. A UPE ofereceu o curso de Licenciatura em Ciências Biológicas e a UFPB ficou responsável pela oferta do curso de Pedagogia.

 Sobre esta parceria entre as universidades mencionadas, coube a UFPE a responsabilidade da formação dos instrutores, além da UFAL e da UECG fornecerem apoio aos polos conveniados neste consórcio.

Em 2007, ampliam-se as ações desta secretaria dando prosseguimento ao projeto Pró- licenciatura II que difere do primeiro pelo incentivo do governo federal em fornecer o pagamento de uma bolsa aos professores que não possuem habilitação específica na área de atuação.

 Concomitantemente ao funcionamento deste projeto LIC I, a SEDIS amplia os programas com o projeto LIC II<sup>25</sup> e em seguida com a aprovação do curso de Licenciatura em Matemática no primeiro edital da Universidade Aberta do Brasil (UAB). A Tabela 4 mostra panorama de oferta deste curso no programa.

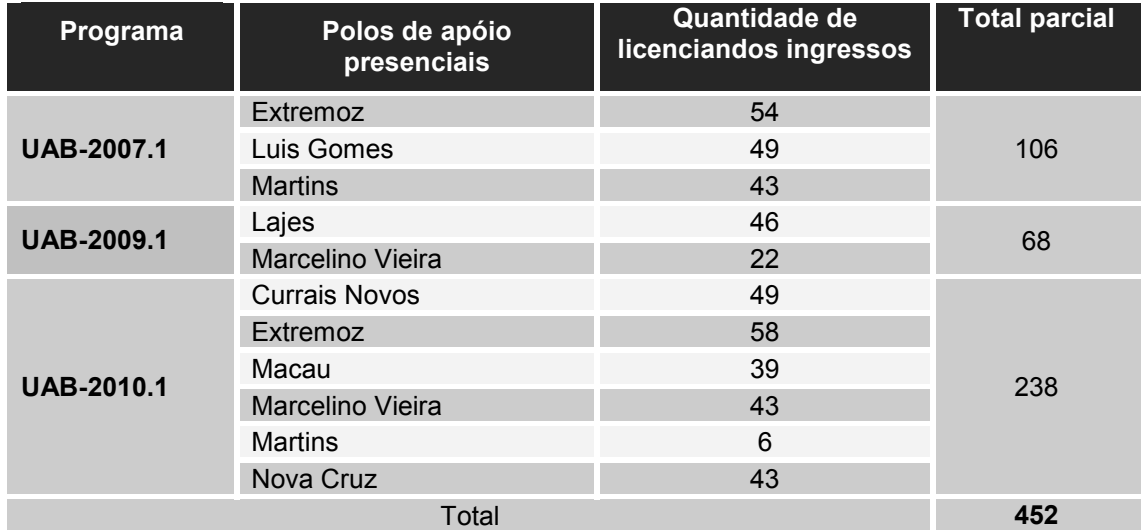

**Tabela 4:** Panorama de oferta do curso de Licenciatura em Matemática na UFRN/UAB

\*(Dados cedidos pela SEDIS em junho de 2011)

 Este curso vinculado ao programa da UAB regulariza a primeira oferta em 2007 apenas em três polos de apoio presencial localizados nos municípios de Extremoz, Luiz Gomes e Martins com total de 106 alunos ingressos, conseguindo

 $\overline{a}$ <sup>25</sup> LICII- Abreviatura do curso Pró - Licenciatura II

ampliação de mais dois polos nos municípios de Lajes e Marcelino Vieira em 2009.

 Com a adesão dos três projetos nesta modalidade de educação (LIC I, LIC II e UAB) foram matriculados um total de 1342 alunos nos cursos de licenciatura em Matemática, dos quais 452 alunos foram ingressos no programa da UAB nos 8 polos regularizados nos municípios do estado do Rio Grande do Norte.

 Quanto aos vestibulares, é oportuno mencionar que a UFRN realiza um processo de seleção independente e específico aos cursos nesta modalidade, com formato distinto contendo um número de questões nas áreas relativas aos cursos e uma redação. Nesta seleção houve cotas de vagas aos professores da rede pública de ensino sem habilitação na área específica com vagas também aberta a demanda social.

 Com relação às atividades experimentais à execução de práticas específicas de cursos de Licenciatura, apenas o polo de Currais Novos apresenta laboratórios de ensino para os cursos de Física e Química com de salas de multimeios a projeção de vídeos contendo projetores datashow, no qual os professores e tutores podem utilizá-los nos encontros presenciais, conforme programação das disciplinas. No campus de Caicó foi montada uma biblioteca de grande porte que atende as duas modalidades de educação.

 A organização do projeto pedagógico do curso de Licenciatura em Matemática nos projetos LIC I e LIC II não contemplava a implantação de um laboratório específico ao curso, pois se previa que as disciplinas de Instrumentação Matemática suprissem a necessidade com material didático e kits produzidos a área de conhecimento e softwares específicos.

# **5.1-DESCRIÇÃO DO CURSO DE LICENCIATURA EM MATEMÁTICA VINCULADO AO PROGRAMA DA UAB**

O projeto político pedagógico do curso de Licenciatura em Matemática da UFR, proposto na modalidade a distância atendeu, inicialmente ao curso vinculado aos dois projetos anteriores, utilizando materiais didáticos impressos com o suporte de sistema pedagógico e tutoria, uma vez que foi organizado num trabalho colaborativo e cooperativo da equipe multidisciplinar de pesquisadores desta instituição.

De acordo com o projeto de Curso de Licenciatura em Matemática da UFRN, na modalidade a distância:

> O Plano de Gestão 2003-2007 definiu três grandes políticas institucionais: a) Política de qualidade acadêmica, tendo como eixo o desenvolvimento, a expansão e a qualificação das atividades-fim da Universidade; b) Política de inserção social, que tem como um dos seus eixos a busca por formas de ampliação do acesso à Universidade; c) Política de gestão Universitária, buscando a modernização administrativa. No detalhamento dos programas estruturantes em que se desdobram estas políticas, a Educação a Distância emerge como uma linha de ação que se propõe a dar respostas às duas primeiras políticas: expandindo qualificadamente as atividades de graduação e ampliando o acesso ao ensino superior. (p.4)

Com relação às características deste curso na SEDIS integrado ao programa da UAB, convém destacar seguintes aspectos:

- Apresenta quadro docente constituído pelos acadêmicos da UFRN;
- Fornece gratuitamente material didático impresso das disciplinas do curso que também é disponibilizado no AVA do Moodle;
- Possui uma equipe multidisciplinar, no qual o sistema de tutoria (presencial e a distância) realiza acompanhamento e orientação acadêmica aos alunos ingressos;
- Realiza avaliação de desempenho dos alunos conforme o calendário acadêmico do curso.

A proposta curricular desta graduação em licenciatura teve como elementos norteadores as diretrizes curriculares para as licenciaturas, acrescida de domínio dos conhecimentos visando o desenvolvimento de competências e habilidades necessárias para um profissional que pretende atuar na docência de Matemática atendendo a um perfil que o torne consciente de ter:

 visão "social de educador" com abertura necessária para respeitar a diversidade sócio-cultural de cada discente;

- visão da importância e contribuição da aprendizagem da Matemática na formação de indivíduos críticos no processo de cidadania;
- visão compreensiva de que o conhecimento matemático não seja acessível a poucos, procurando a superação da imagem da disciplina e minimizar a temeridade e angústia presentes no seu processo de ensino e de aprendizagem.

O objetivo deste curso é formar professores para atuar na educação básica com ênfase nas séries finais do Ensino Fundamental e para o Ensino Médio.

Para tanto, o futuro professor precisa adquirir capacidades para atuação na área de Educação Matemática que contemple:

- planejamento de propostas de ensino e de aprendizagem a Educação Básica;
- análise, seleção e produção de materiais didáticos relativos à atuação profissional;
- análise crítica de propostas curriculares de Matemática a Educação Básica;
- ênfase numa prática docente como um processo dinâmico com desenvolvimento de estratégias de ensino que propiciem favorecer a criatividade, a autonomia e a flexibilidade no contexto escolar;
- colaboração para efetivação de projetos na educação básica;
- domínio dos conteúdos a serem ensinados.

A estrutura curricular deste curso de Licenciatura de Matemática<sup>26</sup> pela UFRN apresenta uma grade curricular que se encontra nos anexos. A carga horária está distribuída em 8 semestres letivos com total de 2805 horas conforme Quadro 4 que mostra recorte com seção referente ao quinto semestre letivo com a disciplina Instrumentação para Ensino de Matemática I como interesse de estudo.

 $\overline{a}$ <sup>26</sup> Este curso de Licenciatura em Matemática da UFRN que atende ao curso do programa da UAB é atualmente coordenado pelo professor Ms. Benedito Tadeu Vasconcelos Freire, cuja estrutura curricular difere da inicial implantada pelo projeto político pedagógico nos projetos LIC I e LIC II contendo número máximo de 4 (quatro) disciplinas nos semestres letivos iniciais.

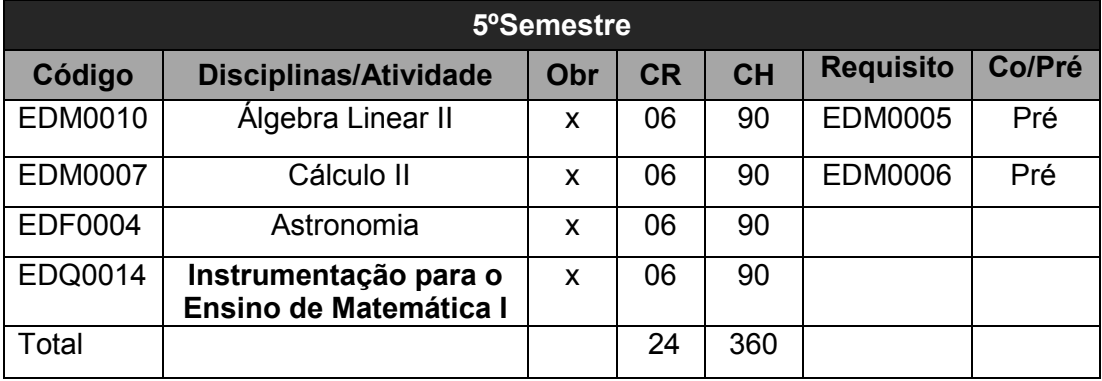

**Quadro 4:** Recorte da estrutura curricular do curso Licenciatura em Matemática pelo programa da UAB

Objetivando-se a garantia da multidisciplinaridade e a integração dos conhecimentos das áreas atendidas (Matemática, Física, Química e Biologia) nos cursos de formação de professores foram mantidas algumas disciplinas interdisciplinares do tronco comum que constavam nos dois projetos anteriores LIC I e LIC II e que se mesclaram as específicas dos cursos nos três primeiros semestres.

É oportuno mencionar que houve uma modificação significativa na estrutura curricular inicial deste curso vinculado ao programa UAB, haja vista a sobrecarga de conteúdos nas disciplinas do curso na grade anterior do curso nesta modalidade, sendo alterado para uma distribuição mais homogênea da grade curricular no curso de licenciatura em Matemática com 4 (quatro) disciplinas por semestre.

Sobre a ação formativa do curso nos semestres letivos mediada pelo professor formador e respectivos tutores a distância, convém relatar que cada disciplina do curso tem uma página na plataforma do Moodle. Neste AVA são disponibilizadas ao longo do semestre, a ementa da disciplina, os materiais didáticos e as atividades de estudo ao aprimoramento dos licenciandos.

O professor formador disponibiliza o material didático no ambiente virtual de aprendizagem (AVA) num período equivalente a 15 semanas, no formato de lições escritas em fascículos dos conteúdos (aulas em pdf) a serem abordados para estudo semanal e exercícios propostos, os quais precisam ser resolvidos e postados nas ferramentas comunicacionais da plataforma conforme solicitação de entrega ao final da unidade didática com prazo definido no planejamento da disciplina (semanal ou quinzenal).

Quanto à avaliação, as provas são marcadas de acordo com cronograma elaborado pela coordenação do curso, cuja aplicação acontece presencialmente mediante fiscalização de tutores presenciais e distribuição das disciplinas no semestre letivo em dois agrupamentos: grupo1 e grupo 2, tendo a precaução de não se colocar disciplinas com conteúdos mais complexos em horários comuns.

As questões referentes à solicitação de revisão das provas e provas substitutivas estão explicitadas no Regimento institucional de ensino contendo direitos e deveres pertinentes à comunidade acadêmica em que o aluno encaminha o requerimento ao coordenador do curso, sendo em seguida conduzida ao Colegiado de Coordenadores de Curso para nomeação de uma comissão com três professores a revisão e publicação do novo resultado da prova.

Durante a etapa de planejamento das disciplinas que integram a formação pedagógica foram previstos possíveis entraves a sua realização, pois a precariedade de infraestrutura relativa à carência de equipamentos no laboratório de informática, a possível instabilidade no funcionamento físico da rede (modo operacional de sua conexão- internet) poderiam trazer transtornos relacionados a sua operacionalização no ambiente acadêmico virtual.

Com isso, a coordenação e equipe de professores formadores tomaram a decisão de disponibilizar também no ambiente virtual destas disciplinas o material didático para estudo, mas especificamente estes materiais ficariam a disposição dos licenciandos numa biblioteca instalada na página virtual do Moodle.

No tocante a produção dos materiais didáticos dos cursos da UFRN na modalidade EaD, deve-se mencionar que foram criados dois mascotes para as disciplinas (Coruja Caboré e o Calango) objetivando amenizar a densidade dos conteúdos das disciplinas de Matemática conforme mostra na Figura 27 recorte da ilustração do mascote "Coruja Caboré".

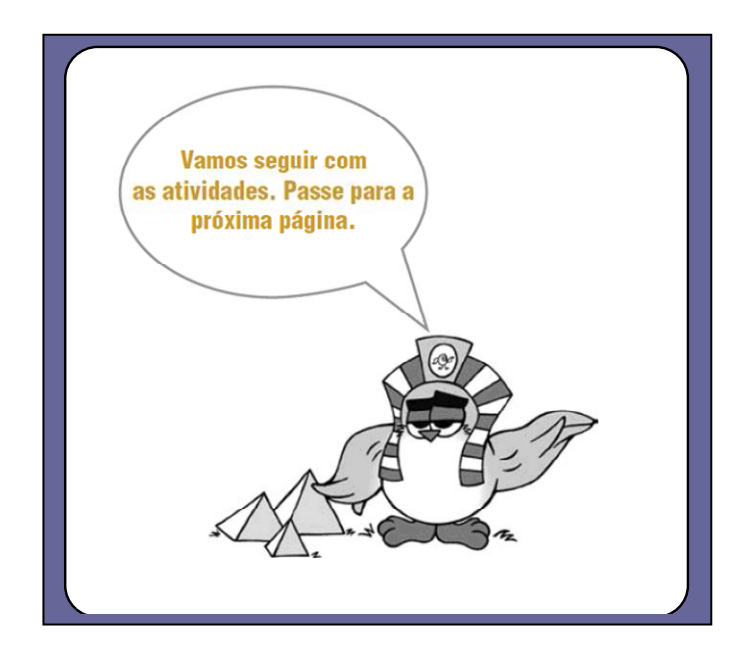

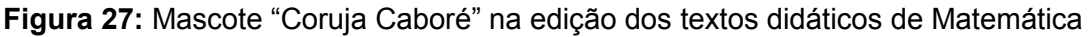

Esta figura mostra o mascote"Coruja Caboré" no texto didático da aula 12 da disciplina de Geometria Plana "O mundo espacial entre planos perpendiculares e paralelos", cuja intencionalidade previa atenuar a densidade dos textos e a dificuldade na compreensão dos objetos de estudos pelos cursistas nesta área.

Na primeira etapa foram elaborados 15 fascículos de aulas em cada disciplina do curso, cujos materiais didáticos $27$  produzidos se apresentam em formatos diferentes e veiculados a distinguir:

- material impresso e digital disponibilizado na plataforma de ensino Moodle da SEDIS da UFRN;
- vídeo-aulas para as disciplinas que necessitam de explicação detalhada de determinado conteúdos;
- materiais interativos para serem utilizados nos cursos desta modalidade: objetos de aprendizagem /conteúdos digitais;
- CD-ROM contendo conteúdos específicos das disciplinas do curso.

 $\overline{a}$ 

Ainda sobre os recursos didáticos, no decorrer do curso foram gravadas aulas que estão disponibilizadas na seção de videoteca, contendo uma galeria de

 $27$  Os materiais didáticos foram elaborados por especialistas da disciplina (professores indicados pelas Universidades) são utilizados para mediar o ensino da equipe de professores e tutores (presenciais e a distância) vinculada à disciplina no ambiente de aprendizagem.

vídeos para auxiliar a compreensão de disciplinas. À medida que a coordenação detectava problemas de aprendizagem dos conteúdos tratados nos fascículos de aula, foram sendo gravadas aulas com explicações mais detalhadas dos conteúdos abordados, aplicações e resolução de exercícios na unidade didática.

Em consonância com Padilha et al (2009), Possari (2009) e Preti (2010), constata-se a relevância e o empenho da equipe em aprimorar uma mediação na interação entre os educandos e os materiais didáticos impressos (MDI), buscando uma linguagem escrita adequada e clara com boa articulação das informações para favorecer a construção de uma rede de conhecimentos. Aliado a este pensamento, Preti (2010) afirma que:

> A especificidade do MDI para a EAD, portanto, não está apenas no design, em seu aspecto didático, mas também no papel político do grupo que assume a empreitada da produção deste material, tendo em vista sua proposta de formação de determinado profissional. (PRETI, 2010, p.19).

No tópico a seguir será descrito com mais detalhes, o AVA da disciplina de instrumentação no ensino de Matemática I nesta respectiva formação inicial.

## **5.2- A DISCIPLINA INSTRUMENTAÇÃO PARA O ENSINO DE MATEMÁTICA NO AMBIENTE VIRTUAL**

O curso de Licenciatura em Matemática está instalado na plataforma do Moodle, a qual apresenta em seu layout uma página para a sala da coordenação do curso contendo informações do curso, orientações sobre a oferta das disciplinas nos semestres. Neste espaço circulam os professores formadores, tutores presenciais, tutores a distância e os alunos matriculados nas disciplinas para a troca de informações, e tirar dúvidas a respeito do funcionamento do curso.

O objetivo da disciplina Instrumentação para o Ensino de Matemática I é oportunizar ao licenciando a apropriação de conteúdos matemáticos e dos softwares matemáticos nesta formação inicial de professores para atuação futura de prática profissional.

Na disciplina de IEM I fez-se a opção de usar o material desenvolvido pelos professores do CEDERJ, mais especificamente elaborado pelo prof. Dr. Humberto José Bortolossi mediante convênio institucional, sendo atribuídos os créditos a este docente que ministra a disciplina "Informática no ensino de Matemática" no curso de licenciatura em Matemática nesta modalidade com conteúdos estritamente on line.

Neste acordo ficou estabelecida a utilização da metodologia com todos os tutoriais de dois softwares matemáticos, sendo compartilhados posteriormente pelos professores regentes da UFRN, os tópicos de estudos (itens) que ampliem e melhorem a aplicação desses aplicativos nesta disciplina da prática pedagógica.

A disciplina foi estruturada em 11 semanas distribuídas com carga horária equivalente a 90 horas conforme mostra Quadro 5 que apresenta a descrição dos conteúdos programáticos e a ementa da disciplina de Instrumentação para o Ensino de Matemática 1 (IEM 1).

**Quadro 5:** Ementa e programa da disciplina IEM 1

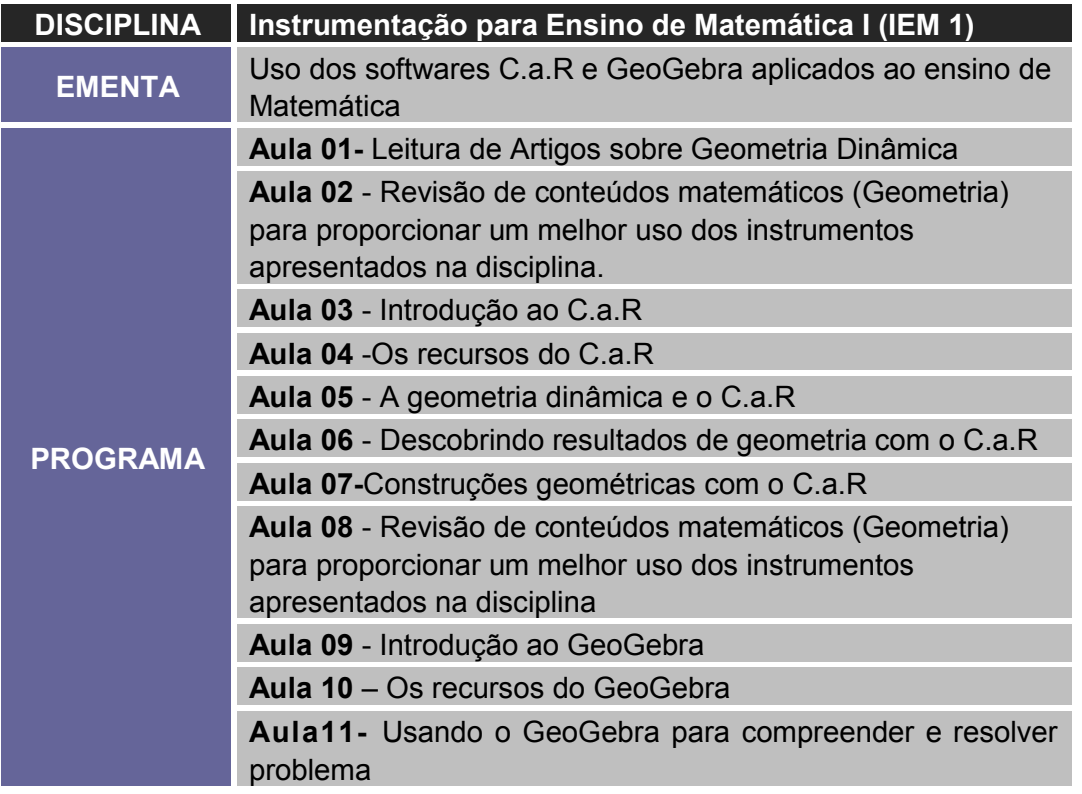

Inicialmente foram dadas orientações aos licenciandos para instalação do CDROM tanto no computador pessoal como nas máquinas do laboratório de informática do polo presencial. O aluno precisaria fazer o download dos arquivos pertinentes à disciplina IEM1 disponibilizada no AVA do Moodle.

A disciplina utilizou a ferramenta fórum para a criação de tópicos de discussão referentes à resolução das atividades com o objetivo de favorecer maior contato com os alunos na interação, explicações para tirar dúvidas sobre as atividades solicitadas e trocas de ideias sobre os assuntos tratados no decorrer das unidades de estudo. Caso surgissem dúvidas sobre as tarefas acessariam esta página, ficando disponibilizada a visualização de comentários contendo sugestões para resolução das atividades do conteúdo tratado no módulo.

A avaliação é parte integrante do processo de ensino e de aprendizagem e envolve o planejamento de ações e tomada de decisão frente as constantes regulações que precisam ser reformuladas, pois não pode estar desvencilhada da prática pedagógica. Além de não se limitar apenas ao aspecto do rendimento escolar precisa estar vinculada às políticas e programas educacionais voltados à tomada de decisões educacionais que visem modificações de uma determinada situação para aprimoramento da qualidade de ensino. Segundo Silva (2006):

> O sentido da avaliação é compreender o que se passa na interação entre o que e como se ensina e entre o que e como se aprende, para uma intervenção consciente e melhorada do (a) professor (a), refazendo seu planejamento e seu ensino, e para que o "aprendente" tome consciência também de sua trajetória de aprendizagem e possa criar suas próprias estratégias de superação. (SILVA, 2006, p.5).

Desde a primeira oferta da disciplina IEM1, a coordenação fez a opção pelo formato de avaliação online, mas a questão operacional relativa ao quantitativo insuficiente de computadores ocasionou mudanças no planejamento de ações para sua efetivação tendo em vista a demanda de alunos atendidos nos programas desta modalidade que ultrapassavam 500 alunos.

Diante deste impasse, os professores formadores destas disciplinas decidiram montar um cronograma de horário diferenciado relativo à realização dessas provas, estabelecendo que fosse disponibilizado horário no período de uma semana mediante agendamento dos alunos inscritos em dias alternados nos polos, ficando estabelecido que a liberação das provas necessitaria da senha do tutor responsável.

Prevendo-se que acontecesse algum tipo de imprevistos como queda de energia, a falta de internet, caberia ao coordenador do polo presencial justificar as causas que impediram cumprimento do cronograma ao coordenador do curso, sendo estabelecido novo prazo para agendamento de horário com novas remarcações das avaliações. Não seriam aceitas as provas realizadas em nenhum computador<sup>28</sup> externo para evitar a ocorrência de possíveis esquemas de fraudes detectadas na EaD que comprometesse esta formação acadêmica.

No semestre letivo desta disciplina de prática aconteceram três avaliações, sendo a terceira avaliação realizada para reposição, seja por ausência em uma das avaliações da unidade ou substituição da menor nota. Quanto aos resultados finais das duas primeiras avaliações foi estabelecido o critério de soma igual a 80% da nota da prova e 20% de atividades diversas (tarefas avaliativas).

## **5.3 - MATERIAIS DIDÁTICOS DA DISCIPLINA "INSTRUMENTAÇÃO PARA O ENSINO DE MATEMÁTICA 1"**

A disciplina IEM1 diferencia-se das demais componentes da grade curricular por não ter sido elaborado um material didático impresso em fascículos, acarretando um impacto inicial na entrega do CDROM tendo que abrir, executar a instalação conforme orientações descritas no AVA da disciplina e verificar conteúdo inserido para dar continuidade aos estudos.

Neste recurso tecnológico constam arquivos contendo pastas com apresentação da disciplina, a ementa e o programa, aulas em pdf, tutoriais, biblioteca, figuras etc. Na pasta da biblioteca constava lista de materiais digitais e documentos necessários ao andamento desta disciplina neste curso de Licenciatura em Matemática conforme mostra a Figura 28 contendo listagem dos materiais didáticos e arquivos dos tutoriais.

 $\overline{a}$ 

<sup>&</sup>lt;sup>28</sup> O controle da avaliação foi feito pelo rastreamento do computador como forma de precaver possíveis fraudes à realização das provas.

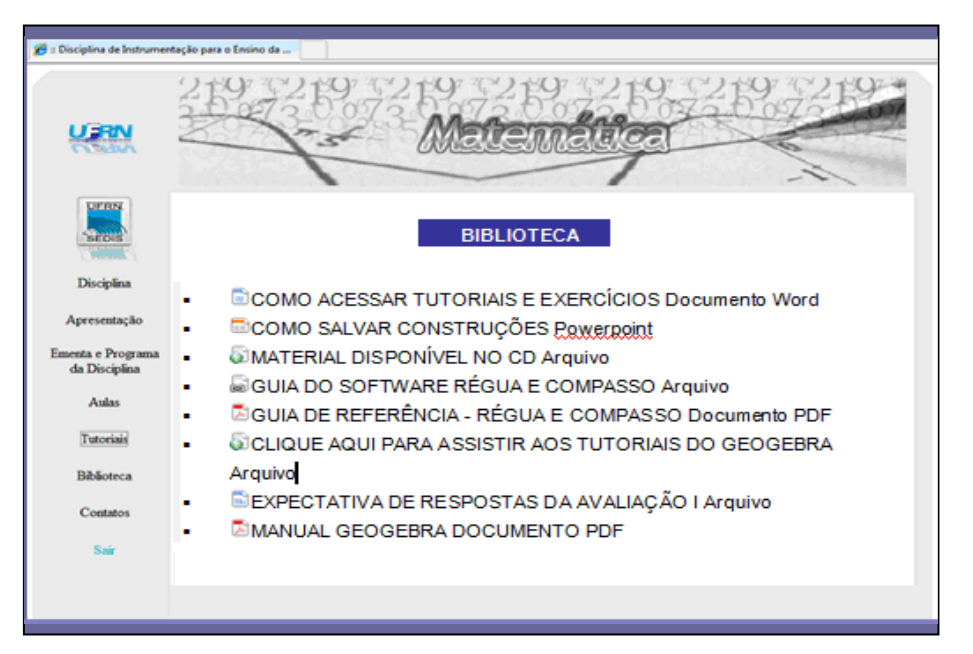

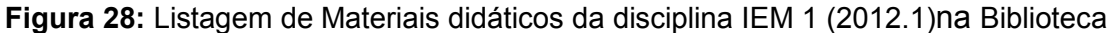

Esta figura apresenta a pasta da biblioteca contendo os recursos didáticos e os links disponíveis. Todos os materiais didáticos que constavam no CD-ROM foram disponibilizados nesta respectiva área da plataforma Moodle.

Após a instalação dos softwares C.a.R e GeoGebra no computador pessoal ou computador do polo presencial, o professor formador disponibilizou no AVA do Moodle as orientações necessárias sobre as semanas de estudo. Em todas as unidades de estudos foi solicitado aos licenciandos o acesso a página da disciplina no Moodle visando intensificar a interação com professor formador e tutor a distância.

Neste contexto, na primeira semana de aula consta a indicação de leituras de quatro de artigos visando fornecer ao aluno subsídios teóricos sobre ambientes informatizados, geometria dinâmica e o ensino de informática na educação brasileira. O licenciando precisaria escolher apenas um deles para elaborar um resumo com a escrita de suas impressões pessoais.

A indicação de textos para leituras sobre uso de recursos tecnológicos propicia alicerçar os estudos para o desenvolvimento profissional, proporcionando aos licenciandos a oportunidade de conhecer diferentes autores e pesquisas mediante Quadro 6 contendo lista de artigos sugeridos a leitura.

#### **Quadro 6: Artigos indicados à leitura**

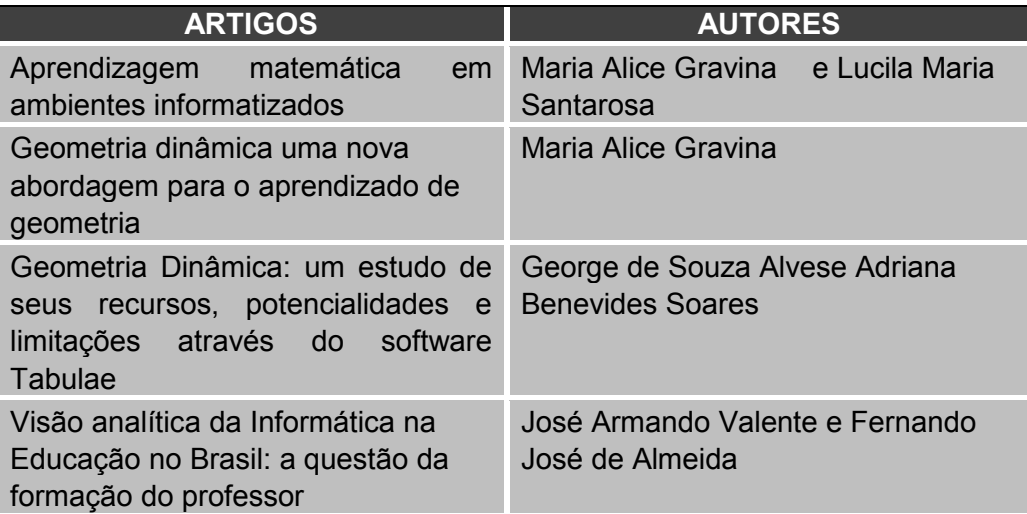

Estes artigos possibilitam promover o estabelecimento de associações, similaridades ou contrastes entre contextos estudados para auxiliar na construção e emissão de argumentos, concordando, discordando ou ampliando visões sobre novos aspectos relacionados à prática docente.

A estrutura desta disciplina foi organizada em duas unidades didáticas conforme Quadro 7, contento o mapeamento dos conteúdos matemáticos tratados no primeiro semestre de 2012 na IEM1

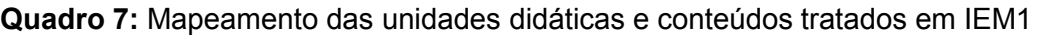

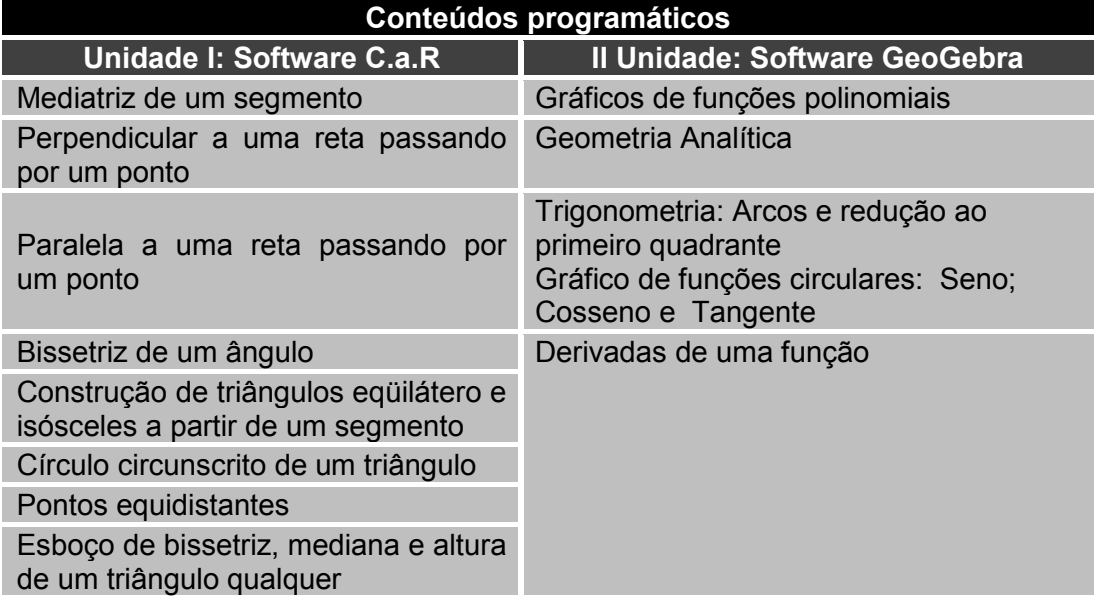

De acordo com este Quadro 7 foi estudado na primeira unidade o software C.a.R e na segunda unidade o software GeoGebra abordando conteúdos matemáticos de Geometria Plana do Ensino Fundamental, Álgebra e Trigonometria do Ensino Médio.

Quanto às noções básicas dos softwares de geometria dinâmica, a disciplina utilizou os tutoriais para ambientação de suas interfaces, além de sua utilização nas abordagens dos conteúdos matemáticos tratados nas unidades didáticas desse processo educativo.

### **5.3.1- Geometria Dinâmica com o C.a.R**

Este texto digital é constituído por 14 páginas, o qual contem 24 atividades distribuídas em 11 seções conforme mostra o Quadro 8 com as especificidades dos conteúdos geométricos tratados na I unidade**.** 

**Quadro 08:** Conteúdos matemáticos abordados no texto digital com software C.a.R

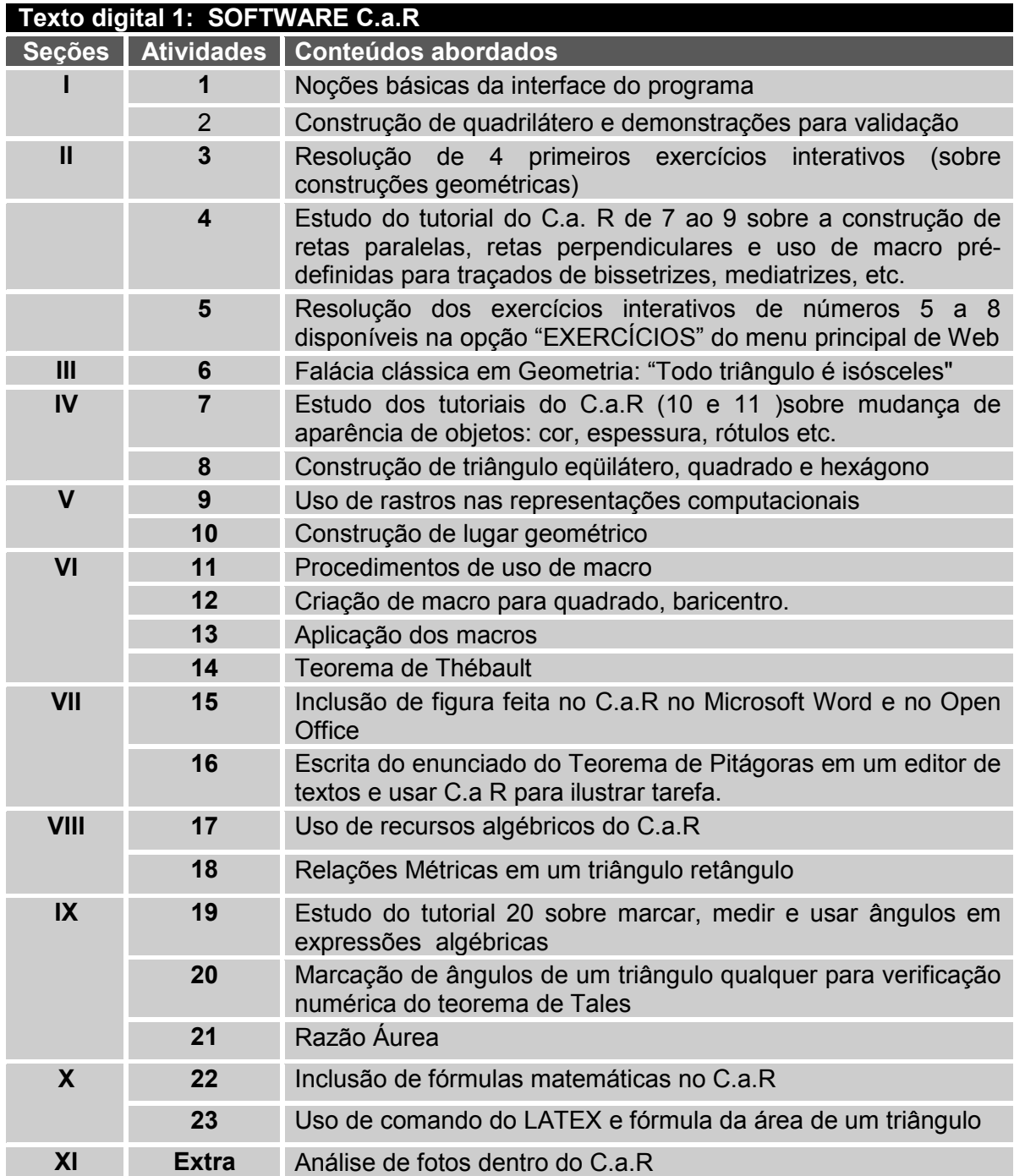

Este Quadro 08 apresenta os conteúdos tratados no texto digital do software C.a.R, o qual traz as indicações das questões e tutoriais que precisavam ser assistidos para a construção geométrica solicitada, conforme Figura 29, mostrando recorte de visualização da aula com este programa.

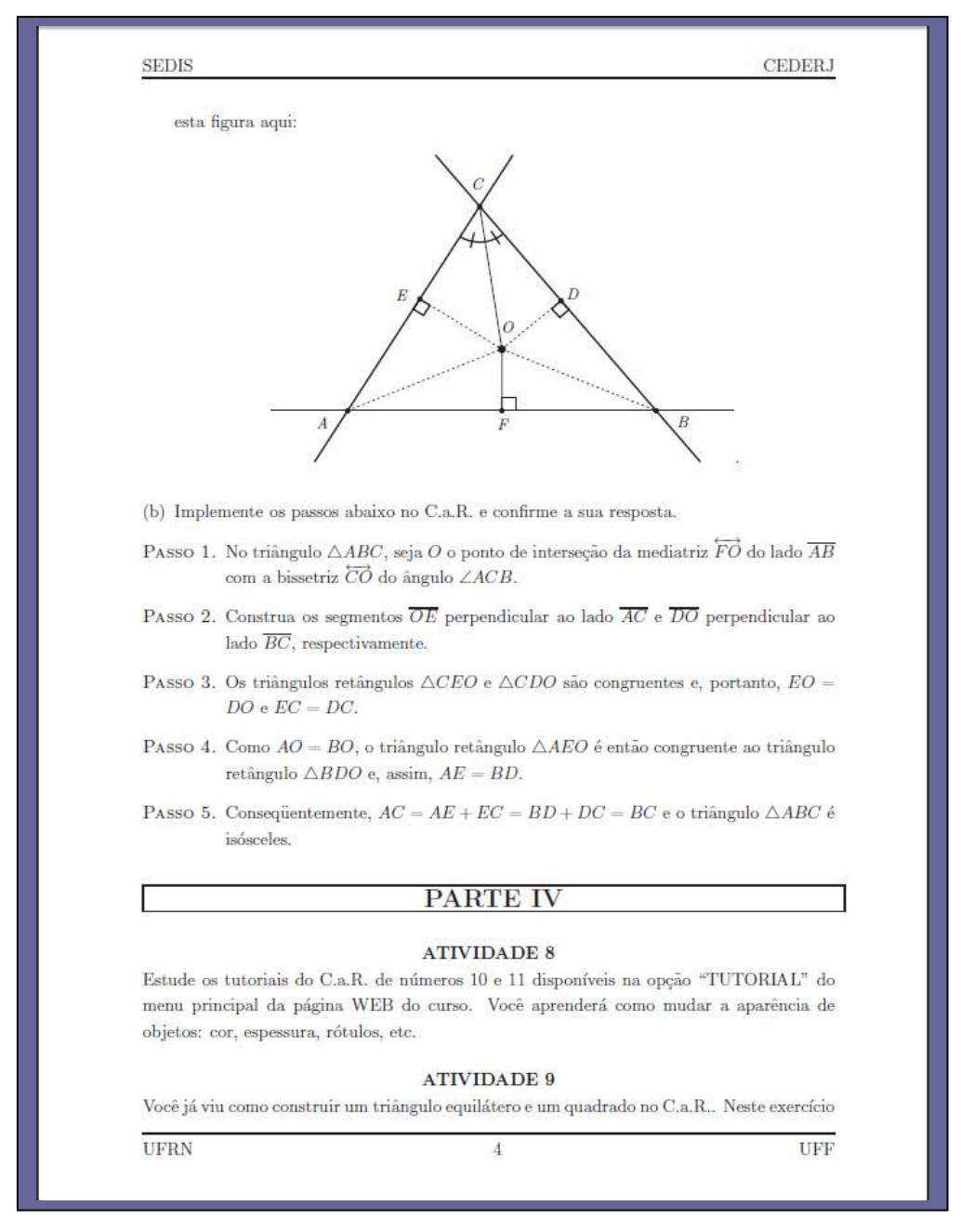

**Figura 29:** Recorte do texto digital com software C.a.R na IEM I (Geometria Dinâmica)

Neste recorte observa-se a solicitação da demonstração sobre o triângulo isósceles para verificação e validação das propriedades pelos estudantes conforme orientação descrita pelos passos estabelecidos no enunciado da questão. Também apresenta atividades com a indicação de tutoriais que tratam dos procedimentos relativos aos comandos que podem alterar a aparência dos objetos desenhados (cor, espessura, rótulos etc.).

Os vídeos trazem orientações com os procedimentos necessários às construções geométricas realizadas no software C.a.R. Em seguida os licenciandos poderiam explorar os exercícios indicados no programa que traziam a revisão de vários conceitos geométricos abordados nos 23 tutoriais. A Figura 30 mostra o tutorial 6 sobre a construção de triângulos equiláteros.

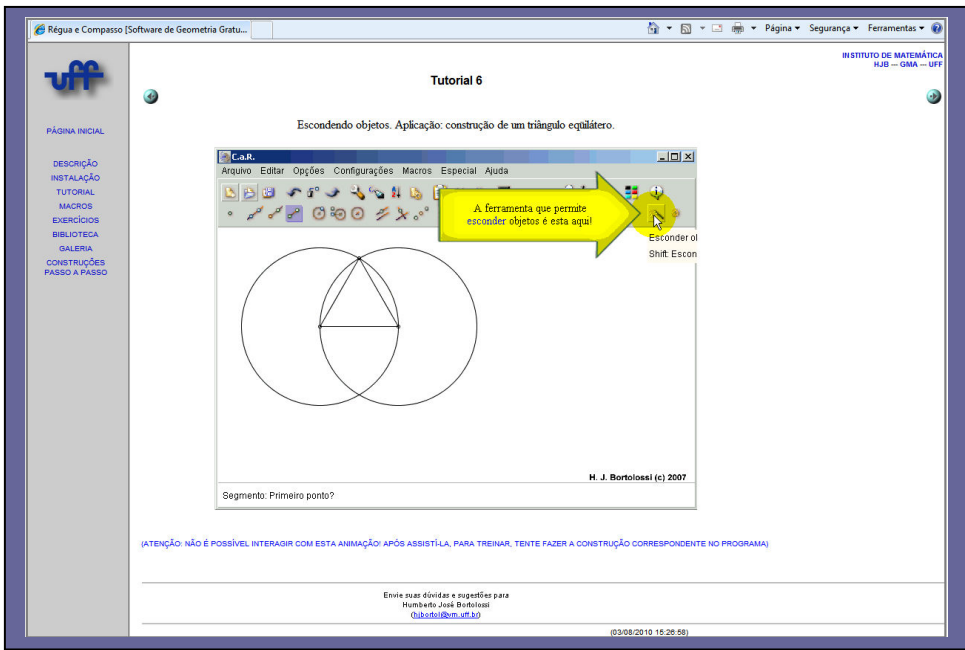

**Figura 30**: Tutorial 6 sobre construção de Triângulo Eqüilátero no software C.a.R

Esta tela mostra a construção de um triângulo eqüilátero mediante uso das ferramentas "segmento de reta" e "circunferência" com centros nos pontos extremos do respectivo segmento.

Os tutoriais são aplicativos constituídos de pequenos arquivos contendo imagens e animações com informações de procedimentos para uso dos comandos a construção dos objetos de estudo. Estas orientações são primordiais para aprender a usar as ferramentas destes softwares matemáticos no processo de construção dos conhecimentos abordados nesta disciplina de instrumentação pedagógica.

Os licenciandos precisariam assistir aos tutoriais indicados nos textos recomendados para realizar as atividades solicitadas conforme Quadro 9 mostrando os oito primeiros exercícios e os comandos para construção no C.a.R .

 **Quadro 9:** Construções geométricas no C.a.R

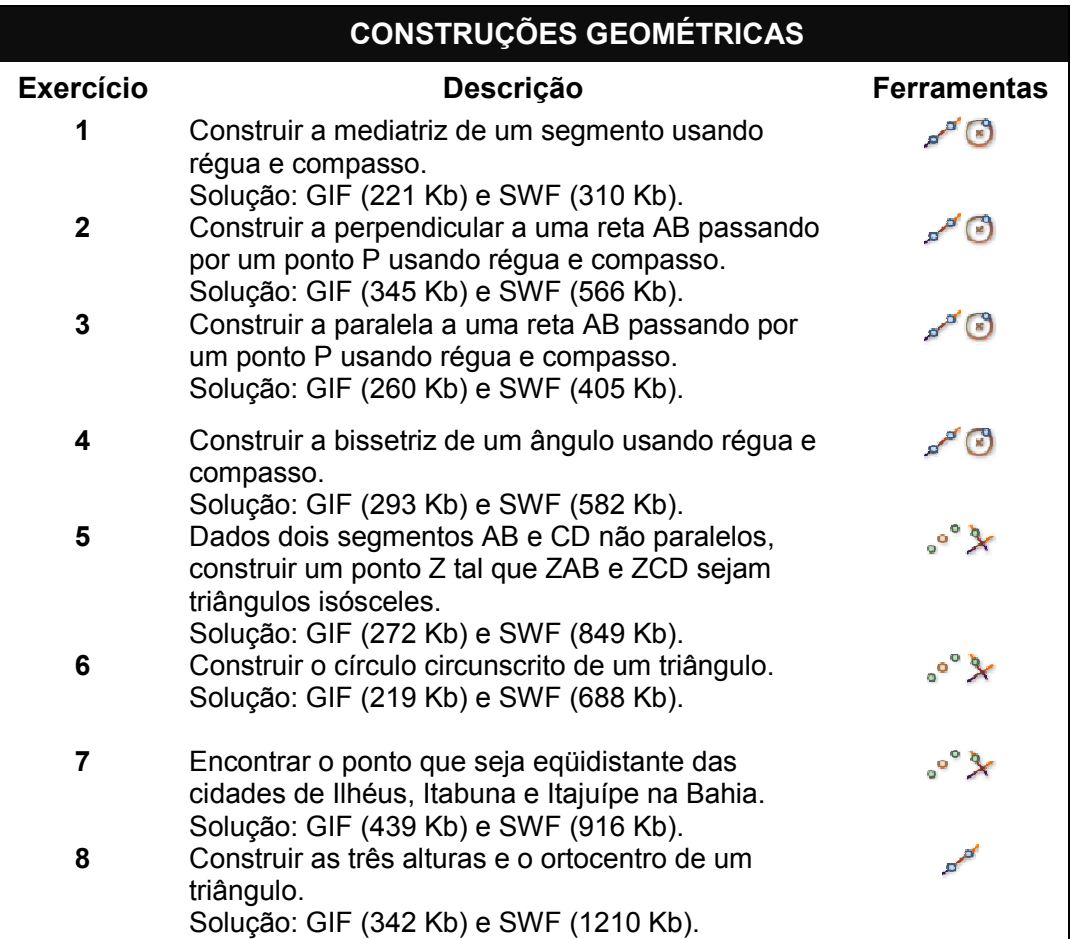

É oportuno elucidar que os alunos poderiam usar o programa sem precisar de conexão na rede, cabendo aos tutores presenciais a responsabilidade de criação de uma pasta contendo os arquivos e materiais de estudos nos computadores do laboratório de informática do polo presencial. Também foi solicitado o respectivo armazenamento no computador pessoal para dar continuidade aos estudos da disciplina.

Nesta disciplina fica perceptível que o uso do computador neste processo educativo é indispensável, tendo em vista a necessidade de acompanhamento e acesso diário à internet para se apropriar das discussões postadas pelos colegas na ferramenta de interação, seguir estritamente as orientações de estudo e atividades para envio das tarefas solicitadas na página da disciplina. Para Borges (2009,p.88):

> O uso do computador permite esta construção social do conhecimento, ao mesmo tempo em que cria um arquivo desse processo interativo, gerando, assim, dados que podem ser compartilhados, consultados, analisados, interpretados, dentre outras iniciativas.

Se acaso não possuísse um computador, quando fosse aos polos teria que baixar os arquivos e salvá-los mediante instruções disponíveis no AVA.

### **5.3.2- Estudando Gráficos de Funções com o GeoGebra**

Este segundo texto digital é constituído por 5 páginas, o qual contem 15 atividades distribuídas em 4 seções de estudos conforme Quadro10 mostrando especificidades dos conteúdos tratados na 2ª unidade.

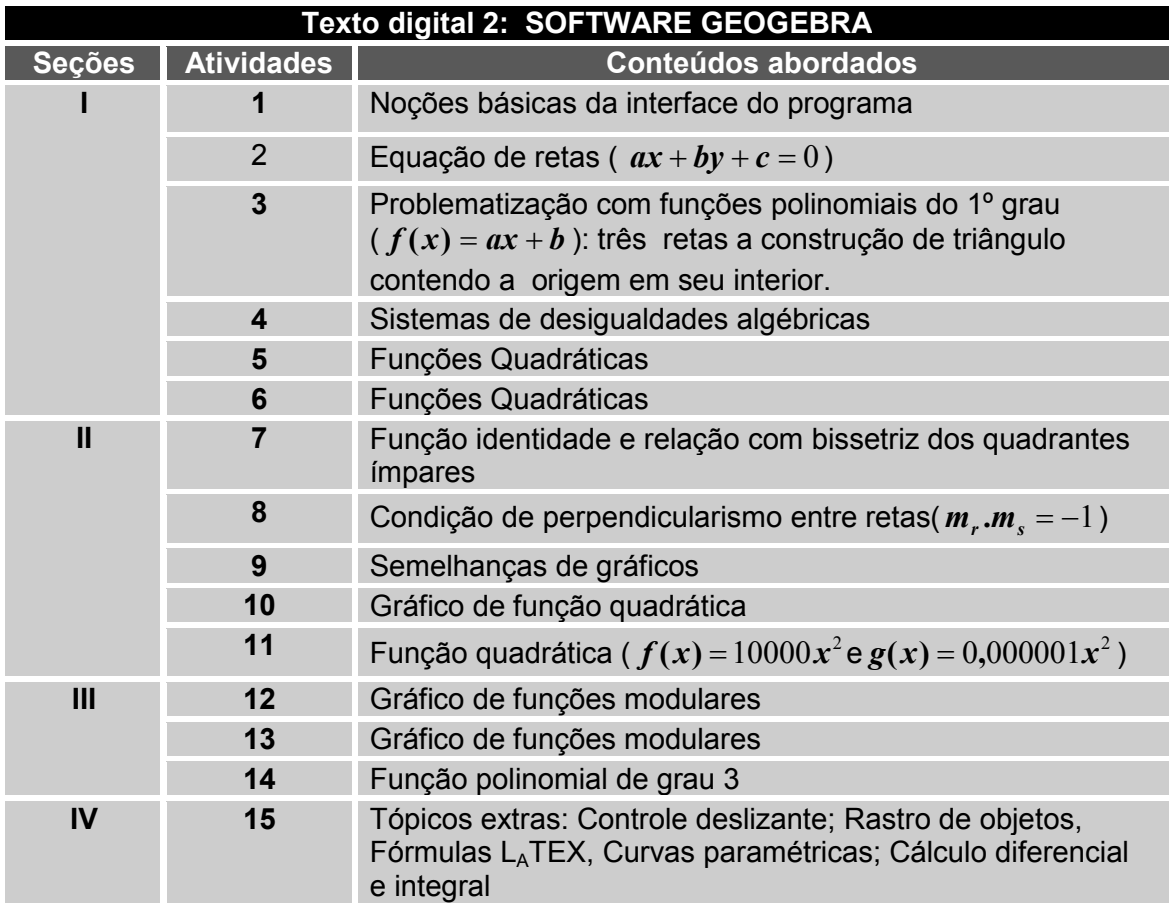

**Quadro 10:** Conteúdos matemáticos no texto digital do software GeoGebra

O Quadro 10 traz conteúdos matemáticos a serem estudados com o software GeoGebra. Neste material, há seções contendo desafios matemáticos, conforme mostra Figura 31 com a visualização da atividade 8.

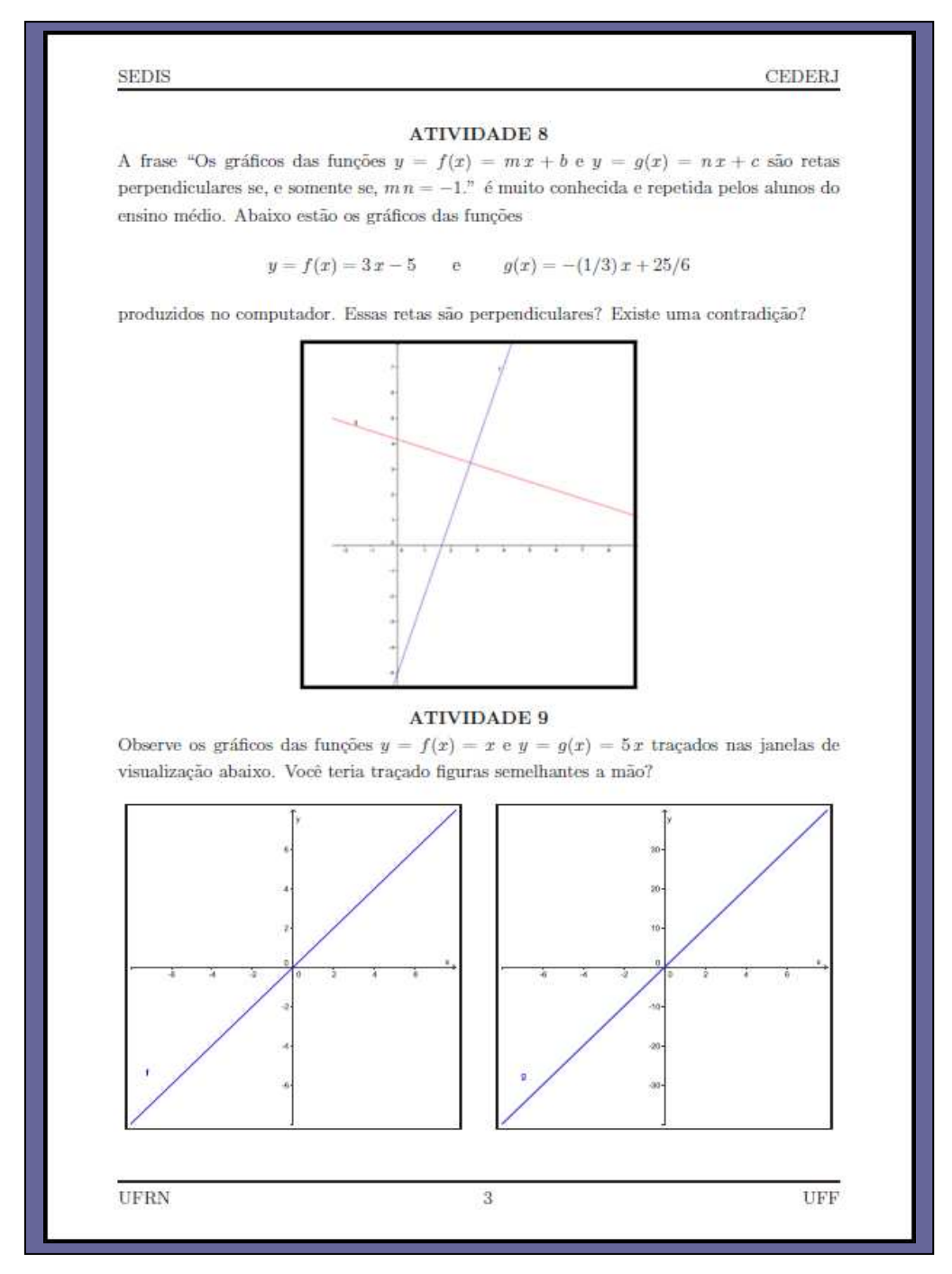

**Figura 31:** Recorte do texto digital com Software GeoGebra na IEM 1

A Figura 31 apresenta página sugestões para o aprendizado de funções polinomiais do 1º grau, mais precisamente sobre a condição de perpendicularismo entre retas. Nesta atividade, os estudantes são instigados à realização de testagens para verificar a existência de propriedades específicas acerca dessas representações computacionais (gráficos de funções polinomiais), a condição de perpendicularismo e paralelismo entre duas retas. Também pode explorar similaridades e diferenças entre as funções em aspectos como domínio, imagem, relação entre as raízes e respectivas interseções com o eixo da abscissa, inclinação das retas podendo ser confrontadas com as propriedades vistas no conteúdo de estudo das retas em Geometria Analítica.

Ainda sobre esta questão, o professor poderia apresentar outro enunciado para o mesmo problema envolvendo um sistema de duas equações lineares com duas incógnitas ( $ax + by + c = 0$  e  $a_1x + b_1y + c_1 = 0$ ), sendo solicitada uma solução gráfica à situação proposta entre as equações das retas (sentenças matemáticas).

Convém mencionar que no nível de Ensino Médio, a abordagem no ensino de funções pode ser ampliada com maior aprofundamento de forma que possibilite ao estudante a identificação de regularidades, o estabelecimento de generalizações à apropriação da linguagem matemática para descrever e interpretar os fenômenos ligados à Matemática e a outras áreas do conhecimento. Este objeto de estudo favorece a leitura e interpretação de linguagens gráficas para compreender o significado das variações das grandezas envolvidas nas situações-problema.

Meira (1996) sugere atenção no planejamento das atividades pelo professor, mais precisamente a forma de produzir significados numa situação de aprendizagem pela relevância de "estabelecer relações entre os conceitos, as ferramentas que utilizamos para construí-los (computadores ou registros escritos, por exemplo) e as atividades nas quais os conceitos emergem (por exemplo, durante a resolução de problemas)".

Similarmente ao software C.a.R, os licenciandos precisariam realizar as atividades solicitadas, tendo que primeiramente assistir aos tutoriais indicados, ter acesso ao manual do GeoGebra na pasta da biblioteca da disciplina no AVA.

Ao clicar no link relacionado ao software (http://www.geogebra.imuff.mat.br/vtt.html) o licenciando poderia realizar download para computador pessoal e estudar os 29 tutoriais, os quais trazem instruções sobre os procedimentos a serem executados nas construções dos objetos matemáticos, conforme exemplo apresentado na Figura 32 sobre o tutorial 27.

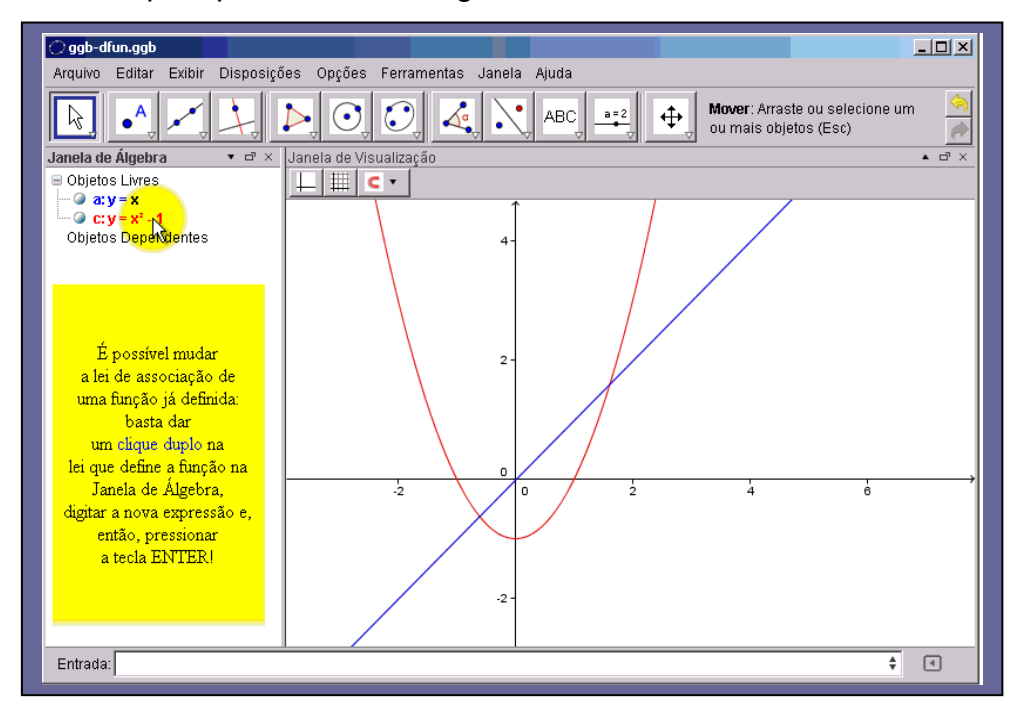

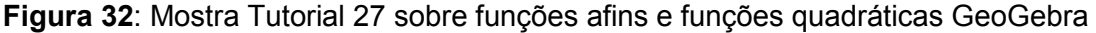

Esta tela mostra o vídeo correspondente ao tutorial 27 que traz informações sobre as construções dos objetos matemáticos, sendo indicado o roteiro dos procedimentos a serem seguidos pela movimentação do cursor no software GeoGebra.

Este tutorial apresenta particularidades da representação gráfica da função polinomial do 1º grau ( *y* = *x* ) com informações sobre mudança de aparência do gráfico, indicação da seleção do comando "propriedades" que precisa ser selecionado para respectiva alteração (cor, espessura da linha, estilo, etc.). Em seguida é inserida a função quadrática  $y = x^2$ na janela de entrada, utilizando procedimento semelhante ao gráfico da função anterior. Também explica estratégia para alteração da lei de associação de uma função por meio da janela de álgebra, na qual clica duplamente sobre a lei escolhida e simultaneamente aparece a modificação feita na janela de visualização ( $y = x^2 - 1$ ).

Convém mencionar que este vídeo mostra a sintaxe da representação computacional de algumas funções com alguns caracteres diferentes da notação convencional na linguagem matemática, necessitando especial atenção na conversão desta escrita no campo de entrada. (x^2 que lê-se" *x* " elevado a potência 2).

Neste contexto, estimava-se nesta disciplina de prática pedagógica que os alunos aprendessem a utilizar estes softwares matemáticos na resolução de problemas. Não bastava apenas seguir as orientações expressas nas instruções dos tutoriais para a solução com êxito das questões, os professores privilegiaram as argumentações que justificassem as escolhas de estratégias mobilizadas ao longo de cada solução apresentada pelo licenciando, lembrando que os procedimentos de construção ficam gravados no histórico do programa (protocolo de construção).

A seguir será apresentada a ação formativa da disciplina IEM1. 2012.1 no curso de Licenciatura em Matemática da UFRN.

# **CAPÍTULO VI - AÇÃO FORMATIVA DA DISCIPLINA IEM1. 2012.1** N**O CURSO DE LICENCIATURA EM MATEMÁTICA DA UFRN**

Nesta sessão faz-se uma descrição da dinâmica de trabalho no processo formativo da disciplina IEMI, com ênfase na aprendizagem de conhecimentos necessários relativos ao uso pedagógico de tecnologias digitais para a prática profissional docente.

> Os professores precisam saber como usar os novos equipamentos e software e também qual é seu potencial, quais são seus pontos fortes e pontos fracos. Essas tecnologias, mudando o ambiente em que os professores trabalham e o modo como se relacionam com outros professores, têm um impacto importante na natureza do trabalho do professor e, desse modo, na sua identidade profissional. (PONTE et al, 2003, p.162).

É oportuno salientar que o meio digital influencia mudanças e exige outras formas de pensar, lembrando que não basta querer usar os recursos tecnológicos apenas como uma forma diferenciada de abordagem didática. Para isso, é necessário um planejamento de situações de aprendizagens que promova a construção do conhecimento matemático e proporcione uma aprendizagem de forma significativa.

O trabalho da disciplina buscou promover a exploração e experimentação de softwares matemáticos no sistema educativo, visto que as representações computacionais auxiliam na abordagem de conteúdos matemáticos curriculares a partir de elaboração de situações concretas de ensino e de aprendizagem para o desenvolvimento profissional desse futuro professor.

Nesse contexto, entendeu-se que o próprio desenvolvimento da disciplina em questão representou o papel do laboratório de matemática virtual (LEM VIRTUAL), tendo em vista que os recursos utilizados e as atividades desenvolvidas na disciplina convergem para a proposta de um LEM nesse espaço de aprendizagem com possibilidades de dar subsídios à prática pedagógica dos licenciandos nos diversos níveis de ensino.

### **6.1-DEFINIÇÃO DOS EIXOS TEMÁTICOS NO ESTUDO.**

Convém salientar que para efeitos deste estudo será apresentada uma análise interpretativa dos extratos textuais presentes nos fóruns desta disciplina de prática.

Esta ferramenta de edição colaborativa de conteúdo propiciou a participação efetiva de 53 licenciandos nas duas unidades didáticas da disciplina, resultando um total de 172 tópicos tratados a partir de intervenções concretas relativas à construção coletiva de aprendizados.

Estes tópicos foram delineados por discussões reflexivas e pelo compartilhamento de 299 registros textuais dos licenciandos e 213 comentários da equipe docente, como mostra o Quadro 11 com uma descrição referente ao espaço de interação da disciplina.

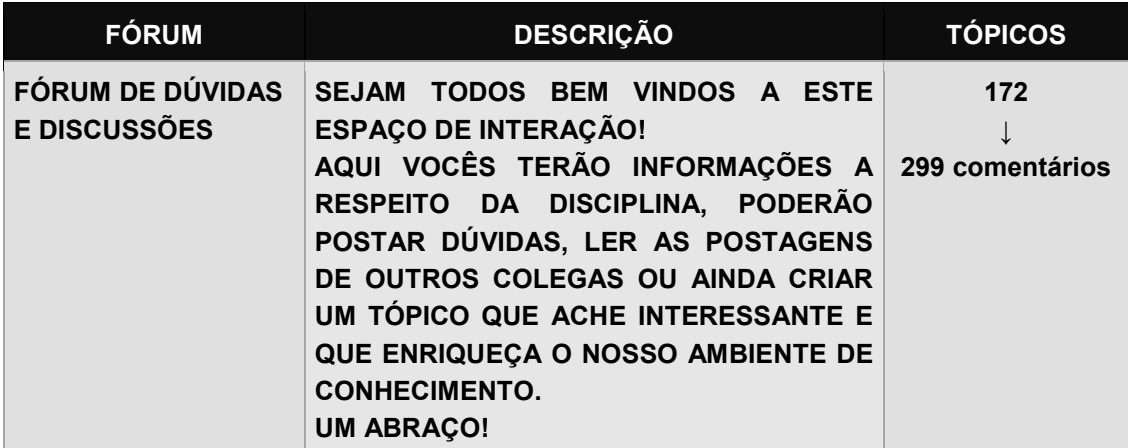

**Quadro 11: Apresentação do Fórum temático da disciplina IEM1. 2012.1**

Tais registros textuais oportunizaram aos licenciandos interagir com seus pares sobre a apropriação dos conhecimentos na busca de estratégias de resolução frente às questões problematizadoras propostas nas tarefas.

Em consonância com estudos de Alves (2009), De Nardim e De Bastos (2010), a ferramenta "Fórum" tem sido utilizada freqüentemente pelos docentes dos cursos na modalidade a distância, por ser relevante instrumento de interação entre discentes e docentes. Essa interface propicia a construção de conhecimento

a partir das trocas de informações embasadas nos textos indicados e inseridos nas discussões temáticas.

Nessa ferramenta os alunos explicitam suas ideias e argumentam os assuntos abordados nos conteúdos dos fascículos/módulos de aula conforme ementa da disciplina com apoio didático da tutoria a distância, responsável pelo estabelecimento do elo comunicacional entre o professor formador e os alunos inscritos no transcorrer das unidades didáticas.

Desse modo, os fóruns poderiam propiciar a execução de um trabalho de forma cooperativa, favorecendo aos estudantes uma participação mais efetiva com o aprofundamento de questões, nos debates das leituras, das pesquisas realizadas sobre tema de estudo e de outras atividades planejadas individualmente ou em grupos conforme os conteúdos abordados no programa da disciplina. A capacidade de selecionar, comparar e interpretar as principais ideias dos textos sugeridos para estudos dos conteúdos auxilia a desenvolver sua autonomia neste processo educacional.

Convém mencionar que os quatro eixos temáticos desse estudo foram alicerçados nas teorias sobre a formação inicial de professores, o laboratório virtual, a Educação a Distância e nas pesquisas desenvolvidas por Almeida (2000) e Prado (2003) que realizaram análise-interpretativa dos registros textuais abrangendo as ações de formação continuada de professores no ambiente TelEduc:

- Utilização de recursos tecnológicos na prática educativa (RT);
- **Postura ativa dos alunos no processo educativo (PA);**
- Interação no processo educativo (IP);

Professora, Boa Noite

Aprendizagem dos conteúdos matemáticos mediada pela tecnologia (AM)**.** 

As categorias emergiram dos extratos analisados e organizados por assuntos atrelados às especificidades dos eixos temáticos nesta investigação conforme mostram registros desses comentários no ambiente virtual de IEM1.

Extrato **Nº** 2 da Aluna A20 do G2- Curriais Novos

Na orientação da segunda semana dizia para **assistir os tutorias** até o nº 11 e
fazer os exercícios.

Fiz esta atividade e fui responder a atividade 2, quando cheguei na quest**ã**o 2 que falava de **â**ngulo fiquei surpresa pois não tinha visto essa atividade, respondi e depois fui olhar os tutoriais.

Acredito que para responder essa questão precisamos assistir o tutorial nº 20, estou correta?

Vou estudar mais para fazer outra tentativa dessa atividade.

Precisamos assistir todos os tutoriais.

Aguardo resposta.

Abraços, Aluna A20

Extrato **Nº** 18 da Aluna A20 do G2- Currais Novos

Olá Colega A26 ( G3- Nova Cruz)

Também **fiz a atividade como a sua**, preciso saber como i**nserir a animação,**por favor me ajude.

Abraços, Aluna A20

Extrato **Nº** 18 da Aluna A35 do G4- Macau

Professora J.M.

Estou com dúvida em relação a essa **atividade avaliativa**. Pode esclarecer melhor. E com relação a questão II, a relação entre *senx* e *sen***(**180 − *x***)** , pois quando na coloco na caixa  $y = \sin(180^\circ - x)$  aparece a mensagem de erro, por favor me ajude. Abraços, Aluna A35

Nesses comentários, percebe-se que esta disciplina envolvia o aprendizado de softwares matemáticos como recursos didáticos à prática pedagógica relativa ao uso da tecnologia, revelando nuances do processo de aprendizagem dos conteúdos matemáticos vivenciados pelos licenciandos nesta formação inicial.

A observação feita no segundo extrato da licencianda A20 refere-se ao cumprimento da atividade avaliativa 2, a qual solicita esclarecimento sobre informação descrita na orientação para assistir até o tutorial 11 por ter percebido que nenhum deles estava relacionado a questão. Nesta informação houve equívoco na instrução fornecida pelos professores. A aluna questiona a necessidade de assistir outros tutoriais do software C.a.R, informando que o tutorial 20 seria o mais indicado para auxiliar na resolução do problema.

Nestes casos foram elencados alguns termos que instigaram um olhar para as categorias emergentes da sistematicidade dos assuntos tratados nos comentários como: "tutoriais", "ângulo/conteúdo de Geometria plana", "motivação para aprendizagem", "estudar mais para fazer outra tentativa", "função seno", "sintaxe de linguagem computacional", "interação entre os licenciandos" dentre outros.

Nesse sentido, as intensas leituras dos 299 registros textuais dos 53 licenciandos participantes dos fóruns permitiram reflexões concernentes dos momentos de aprendizagem vivenciados nesta ação didática, as quais possibilitaram identificar e extrair 21 categorias relacionadas aos eixos que nortearam a análise interpretativa desses comentários com base no método estatístico do software CHIC (Classification Hiérarchique Implicative et Cohésitive).

**Eixo 1**: Utilização de recursos tecnológicos na prática educativa (RT)

### **Código Categorias emergentes**

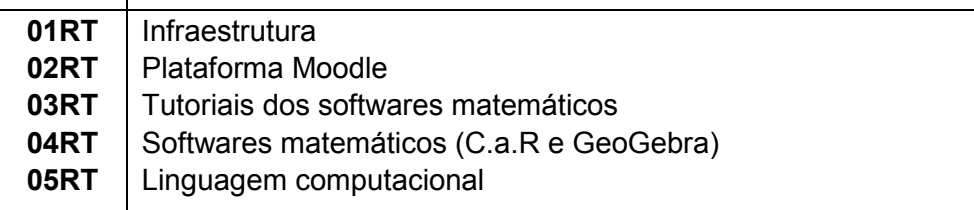

**Eixo 2**: Postura ativa dos alunos no processo educativo (PA)

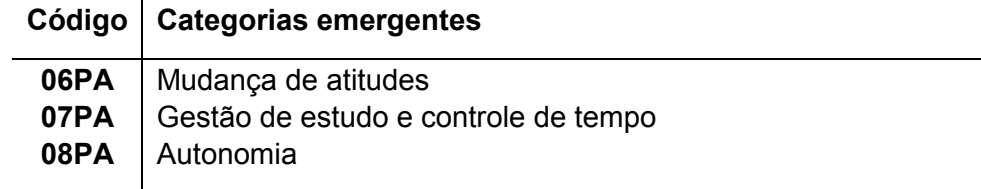

**Eixo 3:** Interação no processo educativo (IP)

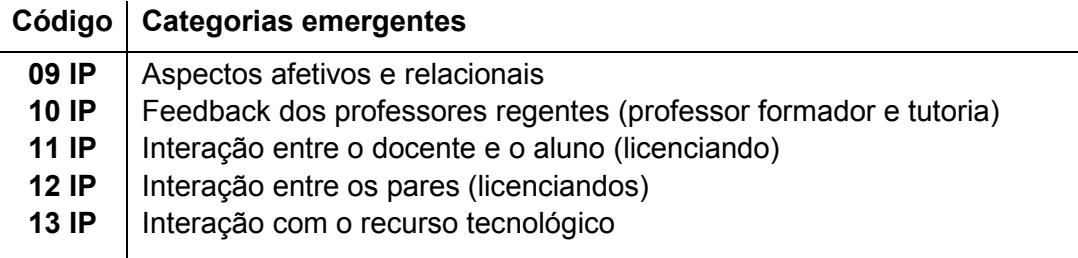

**Eixo 4:** Aprendizagem dos conteúdos matemáticos mediada pela tecnologia

(AM)

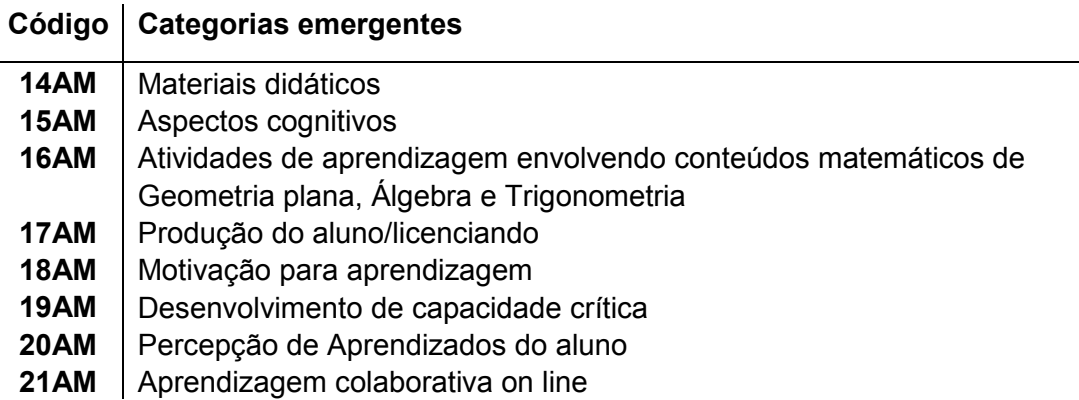

Neste contexto, no decorrer desse estudo foram organizados e separados os extratos textuais dos licenciandos por grupos para, em seguida, serem classificados em conformidade com as especificidades dos critérios descritos nos indicadores das 21 categorias emergentes.

### **6.1.1**- **RT: Utilização de recursos tecnológicos na prática educativa**

Hoje, não é mais possível repensar a formação inicial do professor sem considerar a potencialidade dos recursos tecnológicos, pois esta mudança acontece quando possibilita-se sua aplicação vinculada as especificidades dos conteúdos ensinados na prática do professor deste novo milênio e relacionadas às formas de aprendizagem do aluno conforme as respectivas áreas de conhecimento que atuam.

Esta incorporação no campo educacional tem contribuído ao favorecimento de diferentes perspectivas pedagógicas na abordagem de ensino, possibilitando aos alunos a exploração de conteúdos de forma colaborativa propiciada pela "criação de uma rede de comunicação e colaboração, na qual todos se interrelacionam" (PRADO; ALMEIDA, 2003, p. 72).

A inclusão das TDIC ainda demanda extrema ousadia na escolarização pelo enfrentamento de desafios inerentes a articulação de saberes com pretensão de tecer uma rede de conhecimentos, sendo criados e desatados novos nós conceituais que podem ser integrados aos diversos recursos didáticos e às teorias educacionais. É necessário refletir sobre "o domínio da TIC e o uso desta para inserir-se no contexto e no mundo, representar, interagir, refletir, compreender e atuar na melhoria de processos e produções, transformando-se e transformandoos" *(*ALMEIDA, 2005b, p.73).

A inserção do computador tem propiciado ampliar pesquisas no processo de ensino e de aprendizagem da Matemática com a inovação de práticas pedagógicas envolvendo a utilização de programas que permitem a elaboração de situações de aprendizagem buscando favorecer o desenvolvimento cognitivo do aluno. Com isso, podem ser tratados os conceitos e relações matemáticas relevantes para o ensino visando à aquisição do conhecimento e sua reestruturação para uma efetiva aplicação da relação teórico-prática.

Em qualquer que seja a modalidade de ensino os recursos didáticos são necessários à mediação pedagógica e auxiliam como facilitadores no sistema didático, mais precisamente aumentando o elo de proximidade na relação professor-aluno, uma vez que os mesmos oferecem as possibilidades de pesquisas e aquisição de conhecimento a partir da reflexão crítica das experiências e da metodologia de trabalho.

Na formação de professores de Matemática, a aplicação de softwares educativos favorece a criação de enfoques didáticos contendo situações experimentais e atividades sobre a compreensão dos significados de conceitos matemáticos mais complexos. Para Gravina (1998), estes programas possibilitam ao professor interagir com alunos por meio de questionamentos no foco do problema, identificar onde estão as dificuldades, instigar para um ajuste das conjeturas na situação de aprendizagem visando sempre novas maneiras de concretizar seus objetivos.

> Vemos emergir uma nova forma de ensinar e aprender Geometria; a partir de exploração experimental viável somente em ambientes informatizados, os alunos conjeturam e, com o feedback constante oferecido pela máquina, refinam ou corrigem suas conjeturas, chegando a resultados que resistem ao "desenho em movimento",

passando então para a fase abstrata de argumentação e demonstração matemática .(GRAVINA, 1998, p. 2).

Esta autora também destaca que as interfaces destes programas com menus de construção promovem mudanças significativas nas posturas dos atores/protagonistas no cenário educativo.

> Quanto as atitudes dos alunos frente ao processo de aprender a aprender: experimentam; criam estratégias; fazem conjecturas; argumentam e deduzem propriedades matemáticas. A partir da manipulação concreta, "o desenho em movimento", passam para manipulação abstrata atingindo níveis mentais superiores da dedução e rigor, e desta forma entendem a natureza do raciocínio matemático. (GRAVINA, 1998, p. 13).

É imprescindível reforçar que, se o professor não conhece especificidades dos recursos tecnológicos nem as suas características, não será capaz de planejar situações de ensino e nem elaborar atividades que proporcionem uma maior aproximação para explorar as relações matemáticas implícitas nestes recursos de forma a promover à construção de conhecimentos. Ele apenas estará fazendo uso ao acaso no exercício profissional docente, sem oportunizar a realização de conjecturas e descobertas de novos conhecimentos. De acordo com Valente (1999b),

> Em todos os tipos de softwares, sem o professor preparado para desafiar, desequilibrar o aprendiz, é muito difícil esperar que o software *per se* crie as situações para ele aprender. A preparação desse professor é fundamental para que a Educação dê o salto de qualidade e deixe de ser baseada na transmissão da informação e na realização de atividades para ser baseada na construção do conhecimento pelo aluno. (VALENTE, 1999b, p. 84).

Este salto qualitativo impulsionado pelas tecnologias pode propiciar ganhos no processo educativo por favorecer o desenvolvimento cognitivo do estudante e dinamizar métodos inovadores de ensino e de aprendizagem que promovam aprimorar o pensamento e ações críticas na organização de prática escolar do professor.

A expectativa dos professores neste processo formativo inicial do curso de Licenciatura em Matemática consiste em entender peculiaridades relativas a aprendizagem dos licenciandos para efetivo uso destes softwares matemáticos no exercício profissional, identificando os fatores que podem potencializar e limitar sua respectiva aplicação, as concepções prévias trazidas pelos alunos/licenciandos e outras variáveis que podem interferir no processo de aprendizagem.

Em síntese, a incorporação das TDIC propicia transformações irreversíveis nas práticas educativas, podendo contribuir no quadro de um ensino inovador com uma variedade de recursos tecnológicos disponíveis que podem favorecer o aprimoramento de competências dos alunos, a capacidade de agregar e enriquecer valores intelectuais e a criação de oportunidades para a construção de novos conhecimentos no processo educacional.

No Quadro 12 foram descritas as especificidades das categorias referentes ao eixo temático de utilização de recursos tecnológicos na prática educativa. **Quadro 12:** Utilização de recursos tecnológicos na prática educativa

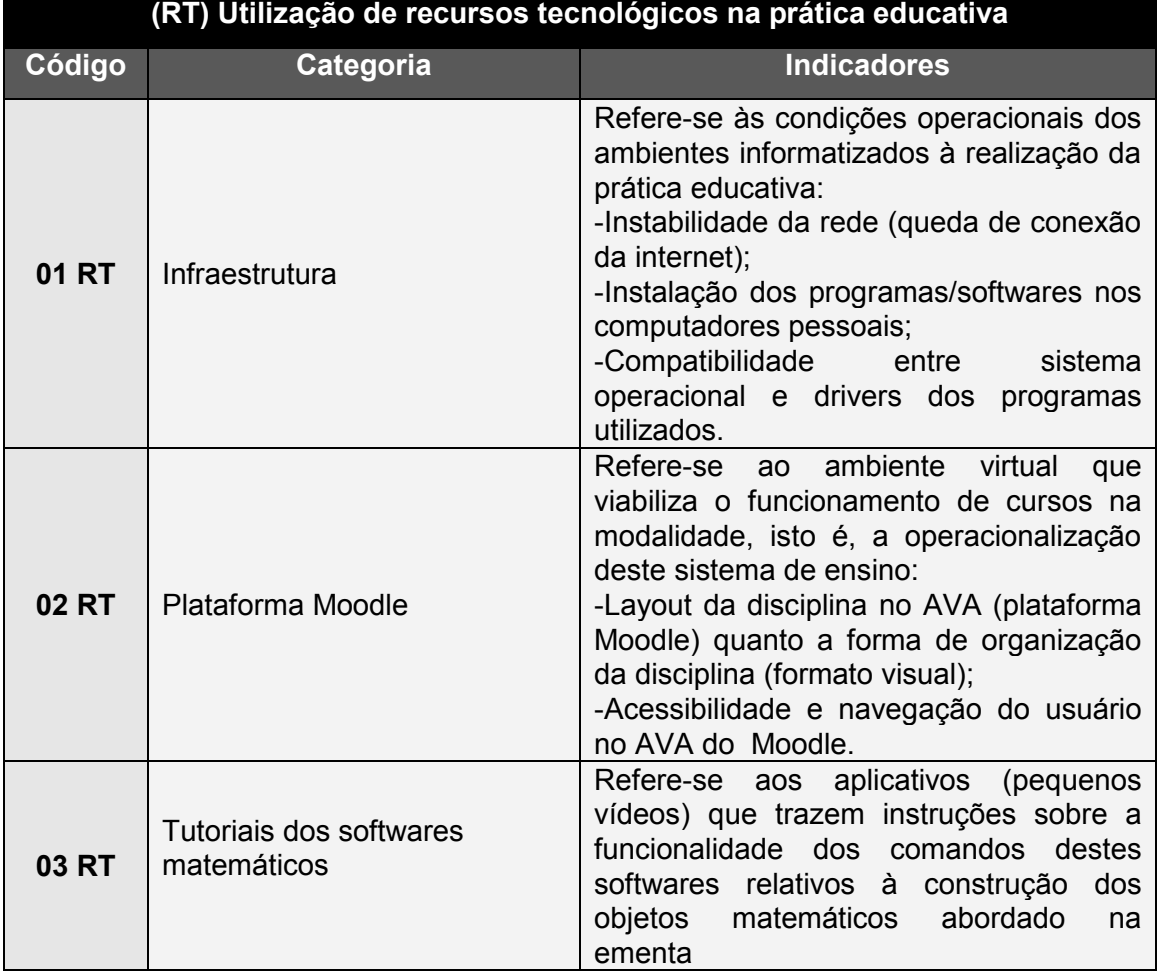

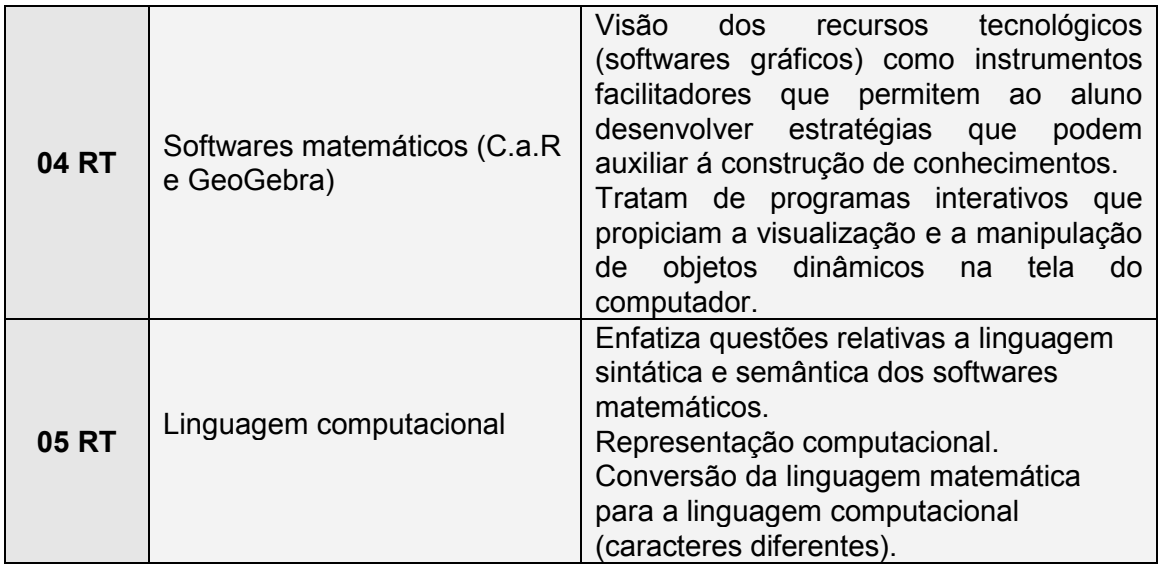

### **6.1.2 - PA: Postura ativa dos licenciandos no processo educativo**

A evolução das tecnologias tem proporcionado à EaD possibilidades de mudanças de paradigmas educacionais que favorecem a reconstrução da prática neste novo cenário educacional. Para Prado (2005b), este processo demanda a ampliação de outras competências que englobam os conhecimentos das especificidades das mídias, embasados na concepção de aprender a aprender.

Cumpre mencionar, aspectos presentes deste novo paradigma relacionado à mudança de foco no sistema didático, cuja inovação do modelo pedagógico apresenta abordagem dos conteúdos com a possibilidade de se desenvolver aprendizagens numa comunicação interativa e colaborativa. Esta condução diferenciada enfatiza uma postura mais ativa e autônoma dos alunos, não exercendo mais o papel passivo e de mero expectador no processo educativo.

O estudante assume a responsabilidade pela aquisição de seu conhecimento, sendo favorecido pela exploração, reflexão e seleção de informações significativas disponíveis na internet a todos os estudantes que têm sede de aprender, além de promover mudanças no processo educativo em que professores e alunos podem desenvolver e compartilhar ações em parcerias por meio da cooperação e interação. Para Moore e Kearsley (2007, p.245)

O conceito de autonomia do aluno significa que os alunos têm capacidades diferentes para tomar decisões a respeito de seu próprio aprendizado. A capacidade de um aluno para desenvolver um plano de aprendizado pessoal, a capacidade para encontrar recursos para o estudo em seu próprio ambiente comunitário ou de trabalho e a capacidade para decidir sozinho quando o progresso foi satisfatório, não precisam ser concebidos como uma preocupação irrelevante e deplorável em um sistema controlado pelo instrutor que opera sem obstáculos.

O desenvolvimento da autonomia é um aprendizado que vem desde os tempos mais remotos. A história traz registros de homens autodidatas que se destacaram na sociedade e revolucionaram o mundo com sabedoria, inteligência, ideias inovadoras e descobertas ao desbravamento de novos caminhos provenientes de estudos realizados nos próprios locais de moradia, tendo o mínimo possível de recursos imagináveis**.**

Para tanto, convém ressaltar que este método sócio-interacionista de ensino exige do estudante disciplina e dedicação com gestão de estudo e controle de tempo destinado a garimpar conhecimentos por não ter a presença física de um professor para auxiliar em suas dúvidas, sendo necessária a busca de meios alternativos com pesquisas e intensivas leituras sobre a temática tratada na unidade de estudo sobre a construção do saber.

Na EaD, a ênfase na aprendizagem dialógica pode propiciar o desenvolvimento de autonomia social do indivíduo com base na metodologia de aprender a aprender voltado à construção do conhecimento no processo educativo. Segundo Belloni (2009), esta modalidade de educação utiliza a tecnologia para mediatizar o processo de ensino e de aprendizagem.

> [...] conceber metodologias de ensino e estratégias de utilização de materiais de ensino/aprendizagem que potencializem ao máximo as possibilidades de aprendizagem autônoma. Isso inclui desde a seleção e elaboração de conteúdos, a criação de metodologias de ensino e de estudo, centradas no aprendente, voltadas para a formação da autonomia, a seleção dos meios mais adequados e a produção de materiais, até a criação de estratégias de utilização de materiais e de acompanhamento do estudante de modo a assegurar a interação do estudante com o sistema de ensino. (BELLONI, 2009. p. 64).

Para esta autora, este processo educacional necessita que se potencializem as possibilidades de uso pedagógico e virtudes comunicacionais dos recursos tecnológicos, objetivando favorecer ao aprendente a realização de sua aprendizagem de forma autônoma e independente.

Esta habilidade contribui para a formação de um profissional capaz de se manter em constante aprimoramento profissional. No entanto, Rodrigues e Padilha (2008) alertam que:

> Em contrapartida, alunos menos autônomos precisam de materiais mais estruturados e do feedback constante do professor. Essa autonomia exige considerar que aprender, na modalidade de Educação a Distância, não é mais repetir e copiar, mas é partilhar, expor-se, empreender um trabalho considerável de busca, pesquisa e produção individual e coletiva. (RODRIGUES; PADILHA, 2008, p.9).

Face ao exposto, ressalta-se que a integração das TDIC no meio educacional pode viabilizar na EaD uma abordagem problematizadora, investigativa e reflexiva na busca de alunos mais autônomos com maturidade e dispostos a aprender, lembrando a necessidade dos ambientes proverem as tecnologias e formas de ampliar a interação no processo de ensino e de aprendizagem.

O Quadro 13 traz uma discriminação das categorias referentes ao eixo temático da postura ativa dos licenciandos no processo educativo.

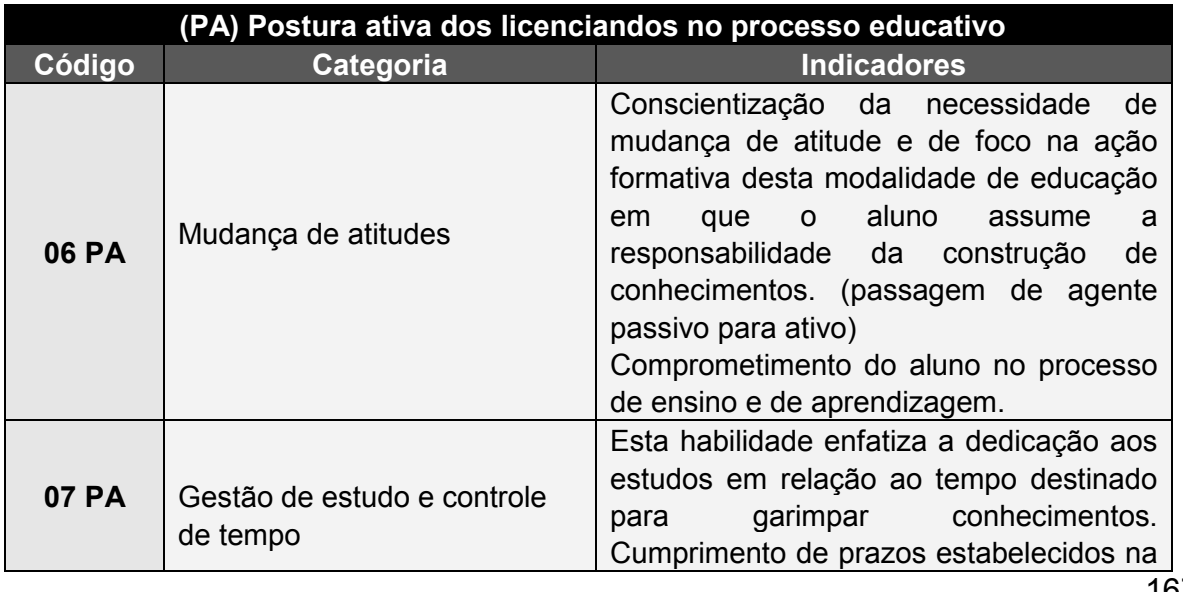

**Quadro 13:** Postura ativa dos licenciandos no processo educativo

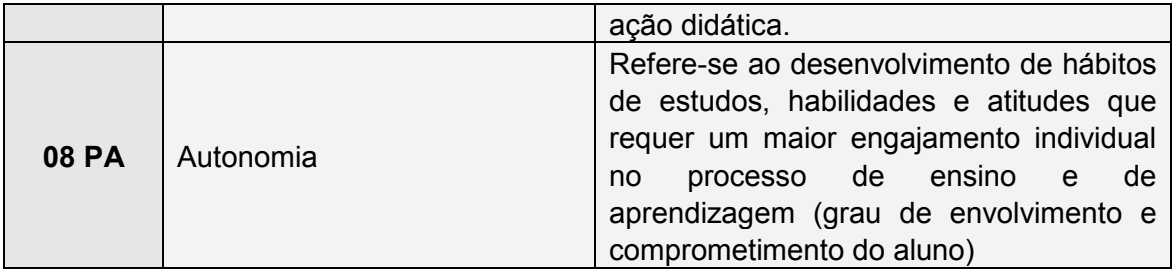

### **6.1.3-IP: Interação no processo educativo**

A invenção da internet tem favorecido a ampliação de espaços educacionais além das salas de aulas convencionais oferecendo ambientes de interações, síncronos e assíncronos na rede planetária, e estão sendo utilizados por professores e alunos, individualmente ou de forma colaborativa, entre si ou com pesquisadores especialistas em comunidades de estudos que possibilitam explorar ações educativas à apropriação e construção de novos conhecimentos.

O aprimoramento das ferramentas digitais tem impulsionado processos de interação cada vez mais eficazes com possibilidades de potencializar a comunicação a partir das mobilizações de ações entre os atores engajados numa dada situação. Segundo Primo e Cassol (1999), a interação é designada como relações e influências mútuas que nascem entre dois ou mais fatores e entes, onde cada fator pode alterar o outro e a si próprio, interferindo na relação existente entre eles.

Para Anderson (2004) a interação envolve acontecimentos recíprocos com exigência mínima de dois objetos e duas ações que se influenciam mutuamente, podendo emergir quando os estudantes conseguem transformar as informações emitidas pelo outro colega e com auxilio do professor. Aliado a este pensamento, Almeida (2005) afirma que:

> [...] a interação representa a ação recíproca com mútua influência nos elementos interrelacionados e encontra-se entrelaçada com a comunicação, a intervenção e a participação de todos os segmentos e pessoas envolvidas, compondo uma rede de interdependências em contínuo estado de provisoriedade, constituindo uma única dinâmica, que se desenvolve de forma relacional e pluralista. (ALMEIDA, 2005a, p.2).

 Para esta autora, a rede é constituída por um ambiente com reciprocidade de influência, intervenção e sonhos, cuja alteração de um elemento pode provocar transformações nos demais. Acrescentando que nela, todos os participantes engajados neste processo são,

> [...] potencialmente ativos e emissores, receptores e produtores de informações; co-criadores de uma densa trama de inter-relações entre pessoas, práticas, valores, hábitos, crenças e tecnologias em um contexto caracterizado pela diversidade, evolução e interdependência entre todos os seus componentes. (ALMEIDA, 2005a, p.2).

De acordo com Bonilla (2002), estas relações podem acontecer na forma de difusão unilateral (TV e Imprensa) e na forma de diálogo ou reciprocidade (troca de correspondência, postal ou eletrônica), observando-se que nestes dois casos a mensagem não sofre alteração em tempo real se constituindo uma relação linear num sistema fechado.

No computador, em particular, nas redes de comunicação e nos CDROMs <sup>29</sup>as informações são disponibilizadas de forma não seqüencial, permitindo acesso aleatório e realização de tarefas à aquisição do conhecimento, por se configurar um espaço aberto que possibilita navegação e conexão do usuário, de um ponto a outro, de forma instantânea.

A interação do aprendiz com o computador acontece por meio da leitura da tela ou da escolha da informação fornecida pelos cliques /toques na tecla "Enter" com auxilio do mouse, ou seja, durante a manipulação de comandos clicados a resolução das situações-problema cujo resultado surge de imediato na tela deste equipamento. Tanto na interação com o computador como na interação com o CD-ROM o aprendiz precisará fazer escolhas mediante a diversidade de informações

l <sup>29</sup> O CD-ROM foi desenvolvido em 1985 pela Sony e pela Philips como um meio de para armazenamento de dados de computadores, usando o mesmo formato físico dos discos compactos de áudio (compact disc). Inicialmente usado somente para leitura, com a gravação feita pelo fabricante, posteriormente o CD-ROM passou a permitir a leitura e gravação de qualquer tipo de conteúdo, desde dados genéricos, vídeo e áudio, ou mesmo conteúdo misto.(VALENTE,2009, p.65).

disponíveis durante a navegação, o que implica não necessariamente apreensão delas para conversão em conhecimento. Segundo Valente (2009):

> Na interação com o CD-ROM, o aprendiz realiza atividades que facilitam o acesso e a aquisição da informação. No processo de navegar, o aprendiz pode entrar em contato com um número incrível de idéias diferentes. A questão é, portanto, ter certeza de se o fato de o aprendiz ter acesso a esta informação é suficiente para ele compreender ou construir conhecimento a partir da informação obtida. (VALENTE, 2009, p.66).

A interação social em ambientes virtuais mediados pela tecnologia com ênfase no trabalho colaborativo torna-se um dos eixos norteadores no processo da aprendizagem do aluno em situações que favorece refletir, procurar respostas, formular soluções relativas à construção de uma práxis pedagógica significativa.

As ferramentas comunicacionais de um ambiente virtual promovem processos de dialogicidade desencadeado pela proposição de atividades de estudos elaboradas pelo professor, buscando envolver o discente na busca de estratégias sobre a aprendizagem dos conhecimentos teóricos, o domínio e a construção do objeto de estudo.

Para Belloni (2009, p. 58), a interação é um elo comunicativo que ocorre entre sujeitos, constituído por "ação recíproca entre dois ou mais atores onde ocorre a intersubjetividade; isto é, encontro de dois sujeitos - que pode ser direta ou indireta (mediatizada por algum veículo técnico de comunicação)".

De Bastos et al (2009) enfatiza que no processo de interação assíncrona do ambiente virtual, a aquisição de conhecimentos depende das leituras e consultas aos materiais indicados sem a intervenção em tempo real do professor, uma vez que no envio das mensagens com a resposta da atividade proposta, eles interagem assincronamente.

Na EaD, o diálogo tem uma função imprescindível por favorecer a problematização do conhecimento científico a partir de reflexões e mobilização de ações promovidas pelas atividades de estudos elaboradas nos materiais didáticos. Tais ações geram trocas de experiências que estimulam o pensamento crítico no processo cognitivo, instigando ao aluno relacioná-las aos conhecimentos vistos anteriormente para a compreensão e construção de novos aprendizados. Segundo De Nardin e De Bastos (2010):

> Na proposição de atividades de estudo mediada por tecnologias pressupõe-se a interação educador-educando nas ações e operações, ação diretiva docente no planejamento do conteúdo mediante situações-problema, no monitoramento (controle) dos avanços e obstáculos na aprendizagem o que envolve a avaliação com vistas ao replanejamento das práticas escolares nos AVEA. (DE NARDIN; DE BASTOS, 2010, p. 127).

Em consonância com estes autores, Assis (2010) destaca o potencial da noção de diálogo gerado no AVA pela parceria entre os atores, com troca de experiências e pela interação, de maneira síncrona e assíncrona favorecendo a construção de novos conhecimentos.

> [...] O diálogo é uma conversação de investigação onde os participantes desejam descobrir algo, obter conhecimentos e novas experiências. Este processo pode acontecer em conjunto, onde os parceiros (estudantes e professores) tentam alcançar novos entendimentos através de um processo de sondagem comum. Alguns atos como explicar, elaborar, sugerir, apoiar e avaliara perspectivas são identificados pelos autores como atos investigativos e constituem tentativas de ir além de pensamento estabelecido. Ou seja, a noção de diálogo abordada inclui coletividade, cooperação e explora as perspectivas dos participantes como fontes de investigação. (ASSIS, 2010, p.22-23).

Concomitante ao desenvolvimento tecnológico verifica-se a importância de se repensar na relação professor-aluno e na adoção de estratégias pedagógicas que possibilitem a construção de conceitos em conformidade aos objetivos da aprendizagem no cenário da EaD.

Similarmente ao ensino presencial, esta relação se caracteriza pelo diálogo constante entre esses atores para realização do processo de ensino e de aprendizagem de um saber escolar, com o propósito explícito de se fazer evoluir o comportamento do aluno/aprendiz, a partir de um modelo pedagógico com base no desenvolvimento de habilidades e trabalho colaborativo, mediado pelos recursos tecnológicos, integrando a informação e o conhecimento.

A abordagem de estar junto virtualmente auxilia na relação dialógica de forma contextualizada e significativa quando surgem as dúvidas dos conteúdos tratados nas disciplinas pelos alunos, interagindo com o grupo, valorizando conhecimentos e suas vivências, "no sentido de entender o seu interesse e o nível de conhecimento sobre determinado assunto e, a partir disso, ser capaz de propor desafios e auxiliá-lo a atribuir significado ao que está realizando". (VALENTE, 2011, p. 30).

O feedback contínuo do professor é essencial no contexto cultural dinâmico deste processo educacional, sinalizando grau de acompanhamento das discussões que pode intensificar a proximidade virtual. Também pode contribuir de forma significativa como fator de motivação à construção de aprendizados viabilizada pela troca de informações e conhecimentos ao desenvolvimento e conquista da autonomia. As relações sociais estabelecidas neste ambiente auxiliam a promover melhoria da autoestima do aluno, além de oportunizar que sejam detectadas as falhas na revisão da ação didática.

Aliado a esta temática discutida, Rodrigues (2011, p. 76) destaca que a concepção do processo de ensinar e aprender nesta modalidade educativa ocorre *"*na prática pedagógica, como interatividade de saberes implica caracterizar a didática comunicativa como uma organização flexível, orientada para a ação e reflexão compartilhada".

Ainda para esta autora, deve-se considerar diversas dimensões de heterogeneidades relativas ao tempo didático e formas de aprender dos alunos, os distintos saberes e culturas dos grupos sociais de cada região, acrescentado que a organização, estruturação administrativa e pedagógica do sistema educacional precisam estar em sintonia numa mesma abordagem, não só educativa, mas também comunicativa.

> [...] pois, do contrário, as possibilidades para o desenvolvimento do ensino e da aprendizagem a distância, exploradas por docentes, discentes e pela instituição mantenedora, ficam comprometidas. Essa sintonia contribui para a tão almejada autonomia, que respeita as individualidades, sem perder de vista o projeto coletivo.(ROGRIGUES, 2011, p. 76).

172 Diante disso, cabe ao professor a criação de situações diversificadas de aprendizagem para a construção, reconstrução do conhecimento numa relação mais dialógica capaz de constituir uma rede colaborativa, cujos aspectos da interatividade e o desenvolvimento da autonomia são essenciais nesta mudança de paradigma em que os alunos são estimulados como sujeitos construtores dos seus saberes no processo educativo.

O Quadro 14 apresenta descrição relativa às especificidades das categorias referentes ao eixo temático da interação no processo educativo.

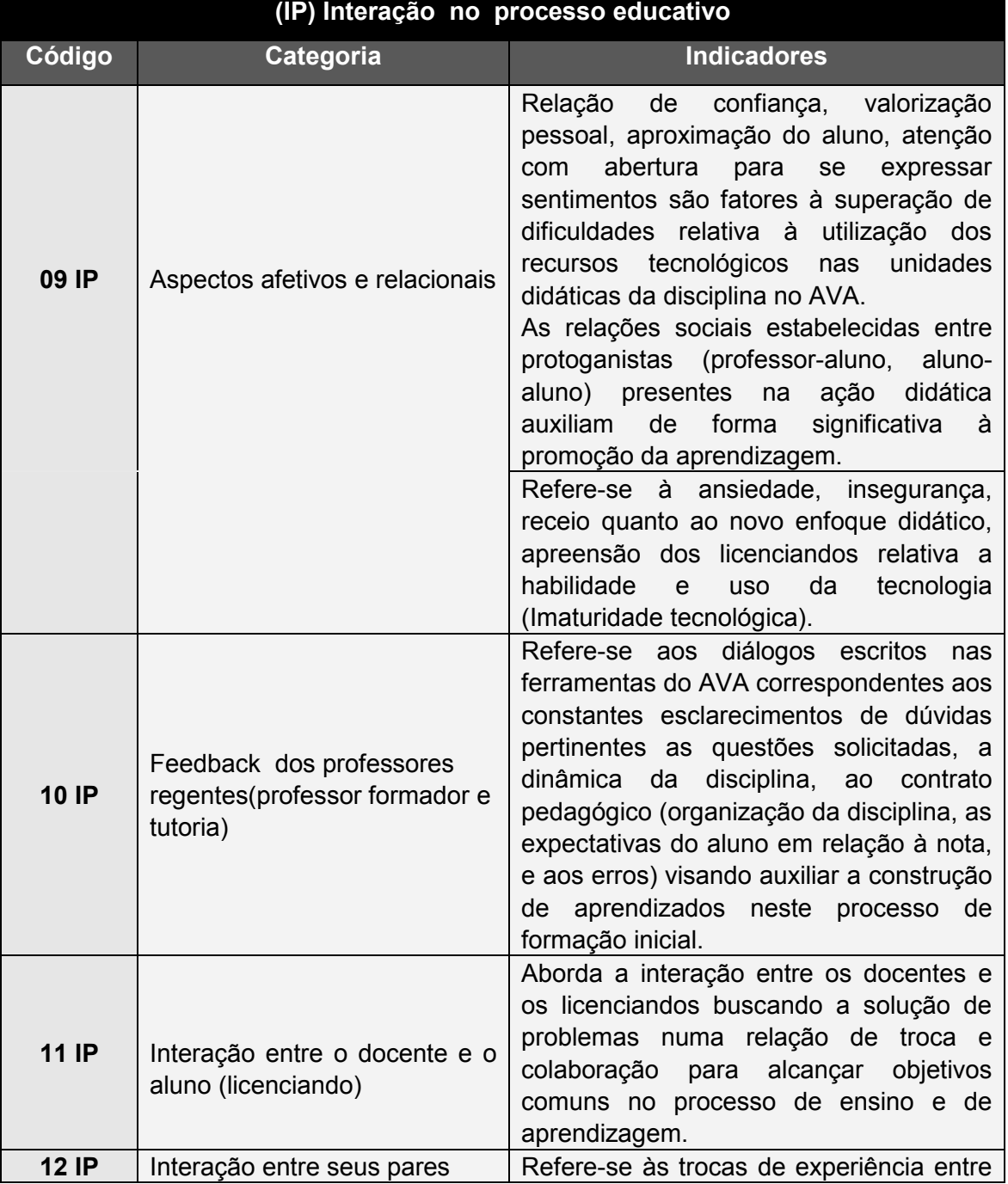

**Quadro 14:** Interação no processo educativo

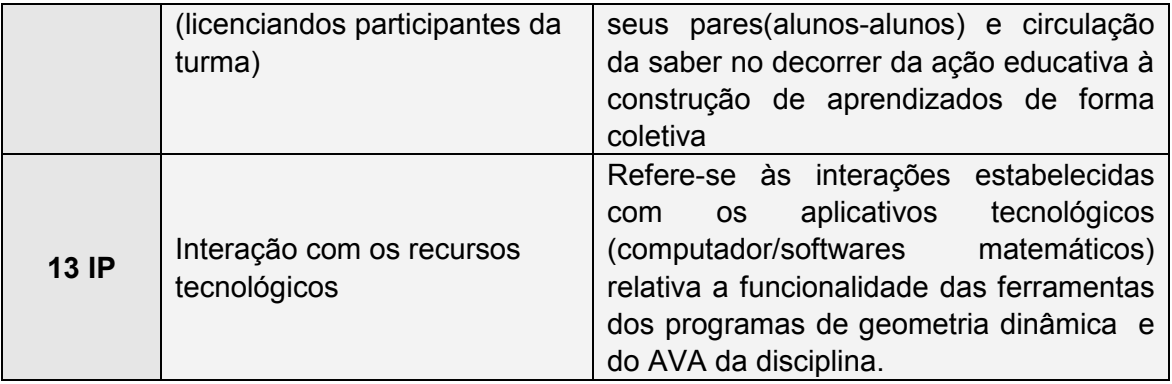

## **6.1.4-AM:Aprendizagem dos conteúdos matemáticos mediada pela tecnologia**

Os enfoques didáticos dos conteúdos dependem diretamente da escolha metodológica de ensino, no qual os recursos materiais e as atividades planejadas com antecedência são componentes do sistema didático utilizados pelos professores no momento da transposição didática<sup>30</sup> tendo como prioridade a aprendizagem deste saber escolar no decorrer de sua abordagem.

Segundo Zabala (1998), os distintos métodos gerados no âmbito educacional por diferentes correntes pedagógicas fincaram suas raízes pela função social atribuída ao ensino e pelas ideias relacionadas a forma de como acontece a aprendizagem à aquisição de um dado conhecimento,

> Cada corrente embaralhou em maior ou menor medida esses referenciais ao estabelecer sua forma específica de ensinar, de modo que as essas formas, em alguns casos, são determinadas especificamente pelos componentes ideológicos e, em outros, pela interpretação que fazem da aprendizagem. Assim as idéias, muitas vezes não explicitadas, configuram aspectos muitos concretos do ensino, prescrevendo o papel a ser adotado pelos professores e alunos, a distribuição do espaço e dos tempos, as distintas formas de agrupamento, as matérias de estudo, as atividades e tarefas etc. (ZABALA, 1998, p.159).

 $\overline{a}$ 

<sup>&</sup>lt;sup>30</sup>Entende-se por Transposição didática como processo de transformação do conhecimento científico em conhecimento escolar, para que possa ser ensinado pelos professores e aprendido pelos alunos.

Os conteúdos<sup>31</sup> são entendidos como saberes específicos existentes na cultura (conhecimento científico, matemático, linguístico etc.), isto é, um corpo organizado de conceitos utilizados pelas disciplinas da educação escolar para favorecer a geração de novos saberes científicos. São objetos de estudo utilizados pelas disciplinas da educação escolar.

 O professor tem a função de integrá-los aos interesses da sala de aula e às condições de desenvolvimento do aluno, definindo e redefinindo as práticas que favorecem essa integração, lembrando a importância de que quando se aprende, deve levar em conta muito além do conteúdo, mas orientá-lo no processo de construção do conhecimento para aprender a aprender. Para Mauri (1998):

> a aprendizagem, entendida como construção de conhecimento, pressupõe entender tanto a dimensão como produto tanto a dimensão como processo, isto é, caminho pelo qual os alunos elaboram pessoalmente os conhecimentos. Ao aprender o que muda não é apenas a quantidade da informação que o aluno possui sobre determinado tema, mas também a sua competência (aquilo que é capaz de fazer, de pensar, compreender), a qualidade do conhecimento que possui e as possibilidades pessoais de continuar aprendendo. (MAURI, 1998, p.88).

 A aprendizagem de um conteúdo está atrelada à apreensão da forma de pensá-lo e de elaborá-lo, motivo pelo qual exige de cada área formas de ensinar e de apreender que explicitem as respectivas lógicas. Esse fato aponta a necessidade de uma competência docente na definição de ações a serem efetivadas que visem alcançar aos objetivos pretendidos, ou seja, estabelecer um processo de apreensão e construção do conhecimento.

De acordo com Machado (2001), a compreensão de um objeto de estudo emerge da apreensão de seu significado, envolvendo aquilo que se quer aprender tomando-se como referências as reestruturações de conhecimentos adquiridos anteriormente. A aprendizagem acontece quando o aprendiz consegue transformar, articular conhecimentos e estabelecer novas configurações estruturais e aplicá-los em outros acontecimentos. Os significados das relações identificadas na situação de aprendizagem podem emergir de experiências

 $\overline{a}$ 

<sup>175</sup>  <sup>31</sup> Segundo Coll (1998,p. 161-162): **conteúdos** são "o conjunto de formas culturais e de saberes selecionados para integrar as diferentes áreas curriculares em função dos objetivos gerais da área"

individuais ou coletivas a partir da interação do individuo com o objeto de estudo ou com outros indivíduos igualmente envolvidos.

Na modalidade de educação a distância, deve-se elucidar que a construção do conhecimento, de forma colaborativa tem forte dependência dos atores envolvidos neste cenário. A aprendizagem colaborativa emerge de uma ação didática, cujo trabalho do professor é delineado com os alunos e não sobre eles, lembrando que os alunos assumem crescente responsabilidade no processo de aprendizagem. De acordo com Freire (2002, p.12) "ensinar não é transferir conhecimentos, mas criar as possibilidades para sua produção ou a sua construção".

Collis (1993) afirma a necessidade de aprender com outros indivíduos, pois ninguém pode viver isolado numa ilha e que por mais simples que sejam o projeto, esta interação favorece a reformulação dos conhecimentos a partir de diferentes opiniões (crítica do outro), o que pode favorecer e fortalecer as habilidades de comunicação e do raciocínio.

A noção de aprendizagem colaborativa num ambiente educacional é resultante de um processo de interação entre grupos, cuja aquisição de conhecimentos, habilidades ou atitudes podem emergir das experiências individuais que são compartilhadas pelas informações transmitidas, de modo que sejam interpretadas pelos participantes envolvidos na ação didática.

De fato, o intercâmbio de experiências e a circulação de saber podem ser suscitados por meio de troca de ideias, de experiências e produção intelectual colaborativa no processo de construção de uma rede de aprendizagem entre os protagonistas (educandos e educadores) decorrentes de questionamentos, dúvidas num ambiente virtual de ensino.

De acordo com Valente (2009), na interação com pessoas sempre há possibilidades de uma alteração comportamental em função da forma que se efetiva a interpretação desta informação pelo outro, destacando que o conceito de zona de desenvolvimento proximal (ZDP) de Vygostky auxilia no entendimento do processo de efetividade educacional desta interação entre pessoas e na diferenciação entre um dado e uma informação:

Se algo é fornecido no nível de desenvolvimento efetivo ou real de um indivíduo, isso pode ser visto como uma informação, porém redundante- ele já sabe o que está sendo proposto. Se algo é fornecido além do nível de desenvolvimento potencial, esse indivíduo não será capaz de entender o que está sendo fornecido e, portanto, será um dado. A informação relevante e útil ao processo de construção de conhecimento é justamente a que está entre o que o indivíduo já sabe e o que ele não consegue entender, ou seja, na ZDP. (VALENTE, 2009, p. 67).

Por sua vez, os materiais didáticos na EaD constituem elementos fundamentais para orientar os estudos nos ambientes virtuais de aprendizagem, vislumbrando apropriação e a construção de conhecimento de forma autônoma por meio de comunicação interativa e colaborativa.

Estes materiais não devem apenas contemplar os conteúdos tratados nas ementas das disciplinas, podem servir como elemento motivador para a autoaprendizagem, os quais precisam ser estruturados numa linguagem dialógica contendo espaços para que o autor (professor conteudista) converse com os seus leitores, permitindo que os alunos possam expressar seus comentários, exercitar a operacionalização de atividades propostas, enfim, verificar sua compreensão com relação às informações delineadas nos textos.

Para Salgado (2005), é imprescindível que se tenha clareza na visão do profissional que se quer formar e das competências necessárias, pois a produção destes materiais precisa estar condizente com o perfil do destinatário participante do curso (público-alvo) e com sua formação, estando em conformidade com os objetivos descritos no projeto pedagógico do curso proponente.

> O tratamento adequado dos objetivos é que garante a qualidade do material, oferecendo critérios seguros para a seleção e a organização dos conteúdos socialmente relevantes e atualizados, a elaboração das atividades de estudo e a construção das atividades de verificação da aprendizagem. Quando bem elaboradas e vinculadas aos objetivos, essas atividades oferecem ao aluno um feedback constante do seu desempenho, indicandolhe os pontos que necessitam de maior atenção, de esforço e de estudo. (SALGADO, 2005, p. 156).

177 Preti (2010, p.21) aponta que a organização de conteúdos nos textos didáticos deve constar características como "rigor científico, claridade, profundidade, atualização e pertinência em função dos objetivos propostos", as quais podem auxiliar a aprendizagem do aluno e desempenhar distintas funções conforme aspectos a mencionar:

- favorecimento do desenvolvimento de habilidades, competências e atitudes;
- possibilidade de prever dificuldades, dúvidas, equívocos e erros;
- articulação entre os conhecimentos novos e os anteriores;
- integração entre a teoria e a prática;
- geração de questionamentos reconstrutivos e favorecimento de estudo autônomo;
- promoção de conexão com outros meios didáticos para ampliação e aprofundamento/apropriação do conteúdo estudado;
- indicação de exemplos e diversas aplicações do conhecimento;
- indicação de sugestões contendo analogias, problemas, questões;
- proposição de experiências com atividades de aprendizagem;
- possibilidade do estudante avaliar sua aprendizagem;
- orientação ao estudante;
- possibilidade de propiciar diálogo com o estudante;
- motivação, servindo de material de consulta permanente dentre outros. (PRETI, 2010, p.21-22)

É imprescindível nesta modalidade educacional que as atividades de estudos nos materiais didáticos e a problematização proposta nas ferramentas tecnológicas sejam elaboradas com propósito de possibilitar ao estudante desenvolver e mobilizar ações para a resolução delas, de modo que instigue relacioná-las aos assuntos e conhecimentos vistos anteriormente visando a sua compreensão e a construção dos conceitos.

As atividades de ensino auxiliam a dinamizar ações de aprendizagem e possuem precioso valor educativo, por ter como cerne principal o resultado final pretendido, compatibilidade do motivo e o objetivo. Também precisam ter coerência significativa entre motivo e finalidade, buscando favorecer e estimular o desenvolvimento de capacidades cognitivas nas situações de aprendizagem.

Finalmente, a motivação é uma característica afetivo-cognitiva oriunda das percepções que se tem sobre si mesmo e do ambiente em que se encontra inserido. Sua função principal consiste em estimular o engajamento pessoal do indivíduo numa determinada ação, podendo ser influenciada pelas variáveis da necessidade e expectativa a fim de atingir o objetivo com êxito pessoal.

Nesta perspectiva, verifica-se a relevância da mediação do professor na elaboração e seleção das atividades de aprendizagem para facilitar o contato com os saberes, orientar as relações estabelecidas e auxiliar aos alunos a suscitarem ideias e manifestarem o grau de domínio na execução dos procedimentos, explicitando sua pertinência na consecução de uma meta/tarefa. O comprometimento com sua formação, a dedicação aos estudos, a organização e gerenciamento da condução nesta modalidade de educação são elementos fundamentais para a construção do próprio desenvolvimento no processo de aprender a aprender.

Convém reconhecer a importância da formação inicial, continuada ou especializada em que o professor precisa ter o contato com as reais necessidades de mudança de suas concepções arraigadas, servindo, também de estímulo para reflexão e crítica das contradições existentes nas teorias e nas práticas de seu exercício profissional.

O Quadro 15 traz a descrição das categorias referentes ao eixo temático da aprendizagem dos conteúdos matemáticos mediada pela tecnologia.

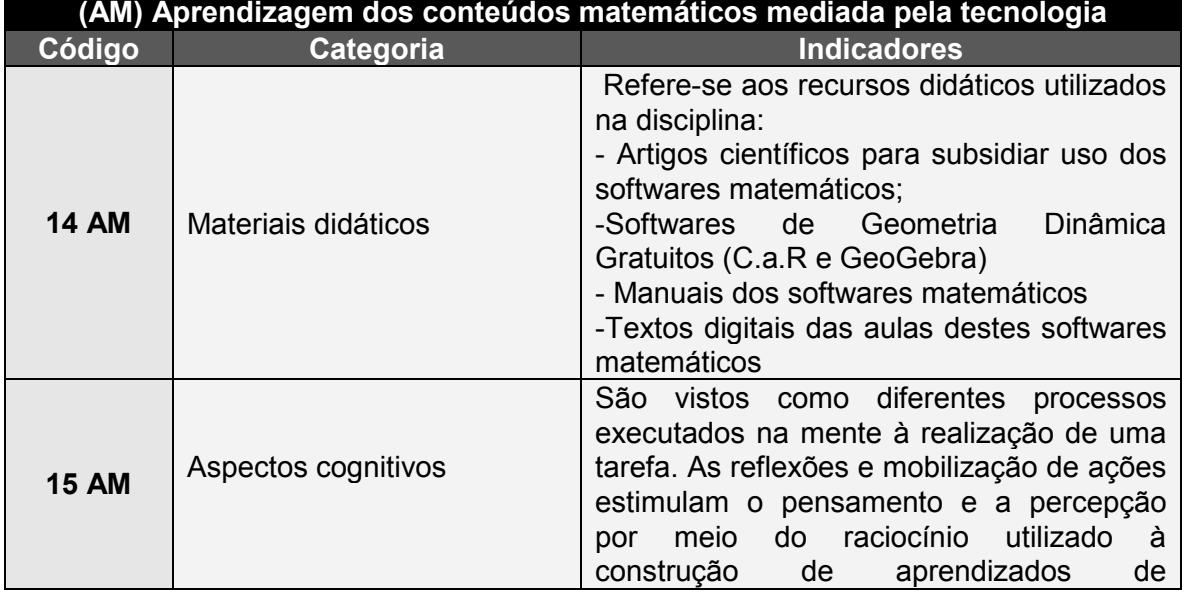

**Quadro 15:** Aprendizagem dos conteúdos matemáticos mediada pela tecnologia

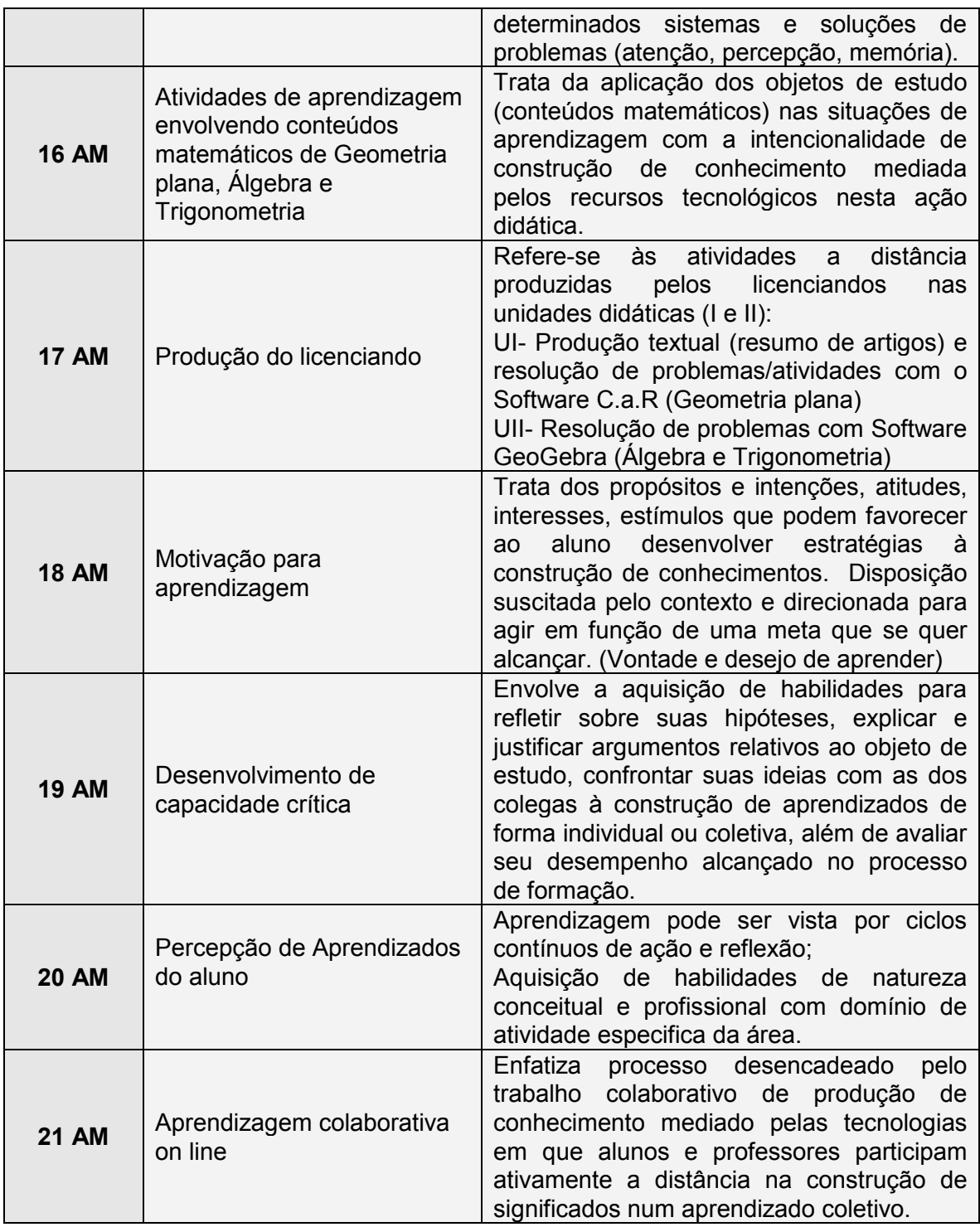

A partir da coleta dos fóruns nesta disciplina, procurou-se identificar nos extratos dos registros textuais dos alunos indicativos que comprovem a aprendizagem dos licenciandos mediante uso dos recursos tecnológicos, em particular, softwares para o ensino de matemática visando a melhoria do fazer pedagógico no exercício profissional deste futuro professor.

### **6.2 - ANÁLISES DOS POLOS DE APOIO PRESENCIAL**

Após classificação dos extratos textuais dos cinco grupos, de acordo com as 21 categorias, utilizou-se o software CHIC com a finalidade de apontar nas análises os níveis de convergências existentes entre as categorias desta pesquisa.

#### **6. 2 .1- Análise do G1- Polo Extremoz**

A visualização da árvore de similaridade do grupo G1 nesta ação formativa apresenta a associação de duas grandes classes (01 RT até 17AM) e (02 RT até 18 AM). Cabe observar que a configuração de cada classe mostra na sua formação a articulação de duas subclasses conforme Figura 33 mostrando a diagramação da respectiva árvore.

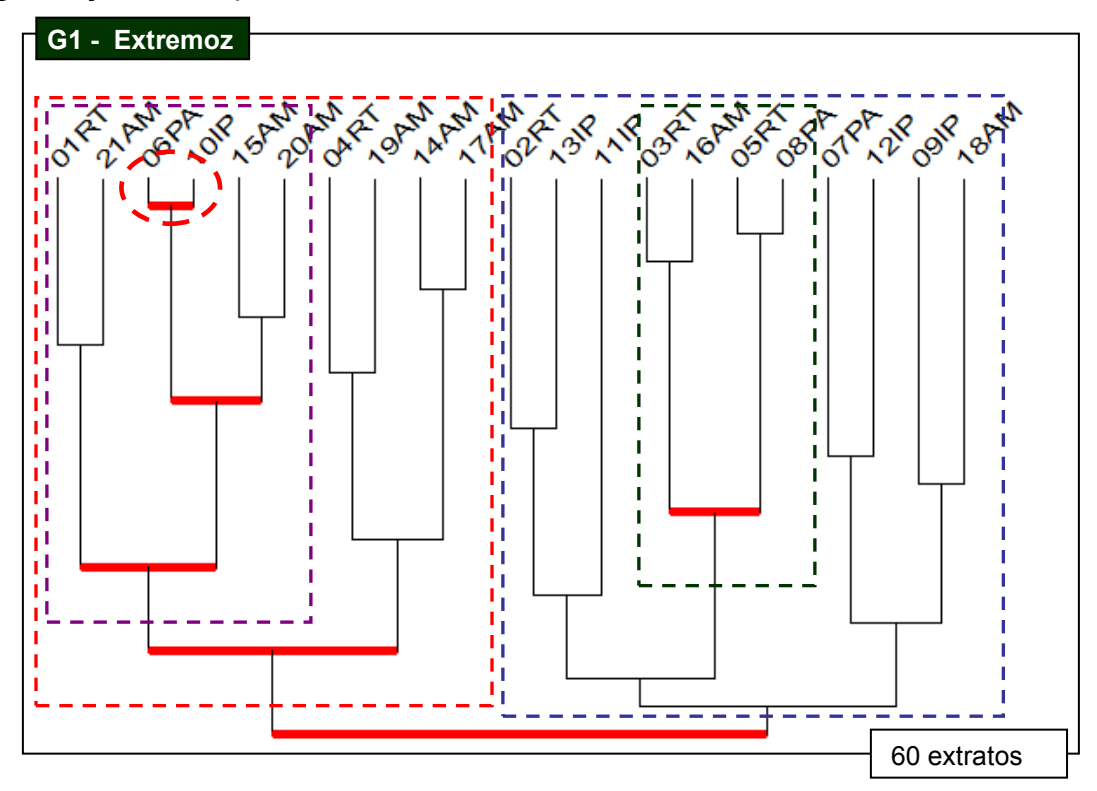

**Figura 33**: Diagramação da árvore de similaridade do G1(polo Extremoz) Nesta primeira classe da árvore de similaridade "Tensão da inovação tecnológica**"** verifica-se a articulação de duas subclasses que compreende um total de 10 categorias: subclasse 1**(01RT/21AM06PA/10IP/09IP/15AM/20AM)** e

subclasse 2**(04RT/19AM/14AM/17AM).** Destaca-se nesta classe maior predominância as relacionadas a aprendizagem dos conteúdos matemáticos mediados pela tecnologia.

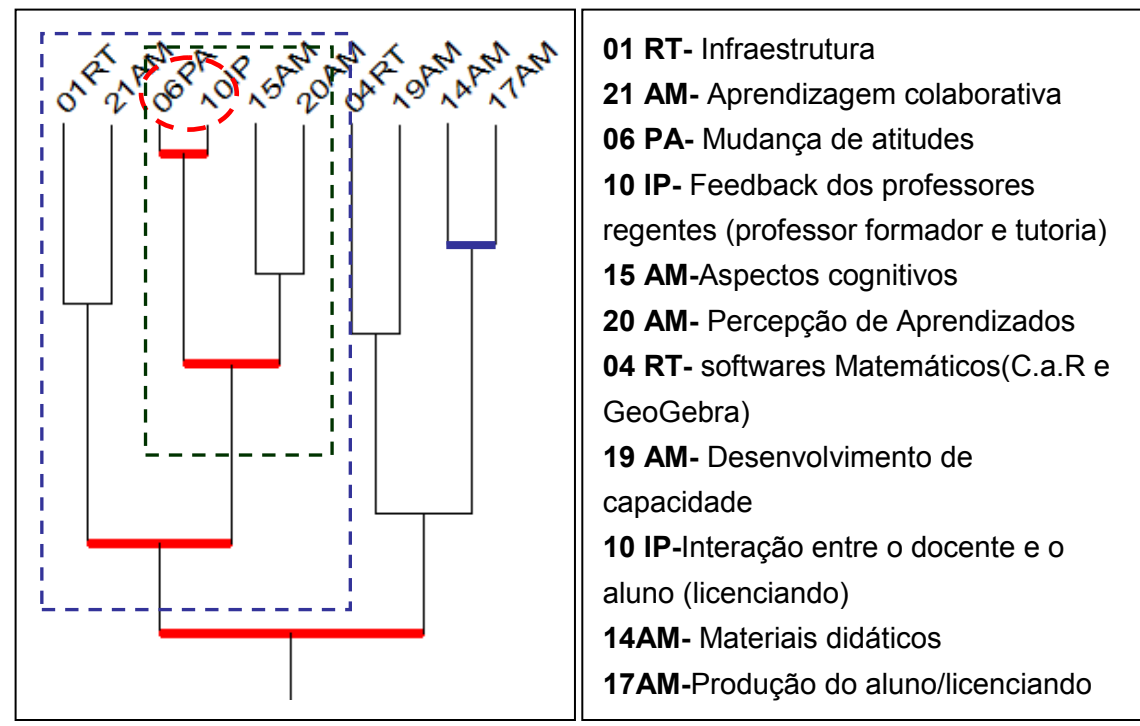

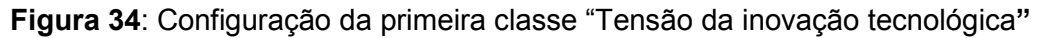

Por sua vez, a primeira subclasse envolve a associação de dois agrupamentos (**01RT/21AM) e (06PA/10IP/15AM/20AM),** destacando-se **n**o segundo agrupamento o nível mais forte de similaridade deste polo entre as categorias de 06PA (Mudanças de Atitudes) e 10IP (Feedback dos professores)conforme mostra Figura 35 contendo recorte da configuração desta subclasse.

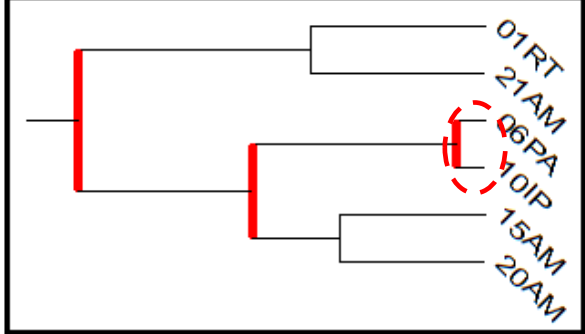

**01RT-** Infraestrutura **21 AM-** Aprendizagem colaborativa **06PA-** Mudança de atitudes **10IP-** Feedback dos professores regentes (professor formador e tutoria) **15AM-**Aspectos cognitivos **20AM-** Percepção de Aprendizados

**Figura 35**: Configuração do agrupamento 1 na sub classe 1

Neste primeiro agrupamento percebe-se que o impacto com a situação nova gerada pela falta de habilidade com recursos tecnológicos poderia levar a turma ao desânimo e impedir avanços essenciais à prática deste futuro professor, mas que foram superadas com tomada de consciência relativa aos limites pessoais e mudanças de atitudes no processo de aprender a aprender.

Esta tecnologia que encanta também trouxe sentimentos de frustrações decorrentes da falta de habilidades com recursos tecnológicos que poderia influenciar negativamente o aspecto cognitivo, inibindo a participação efetiva e comunicação entre seus pares neste processo formativo.

Os entraves detectados na disciplina foram detectados na interação com recursos tecnológicos relativos à instalação no computador, ambientação e reconhecimento funcional dos comandos dos dois softwares C.a.R e GeoGebra.

Confirmam isso, os extratos dos alunos A2, A3 e A7 que mostram a relevância desta interação social no ambiente virtual entre professor e aluno, acrescida da parceria de todos os envolvidos neste processo de formação conforme indicativos evidenciados nas mensagens sobre a dificuldade de instalação de software C.a.R.

Extrato Nº1 do Aluno A3

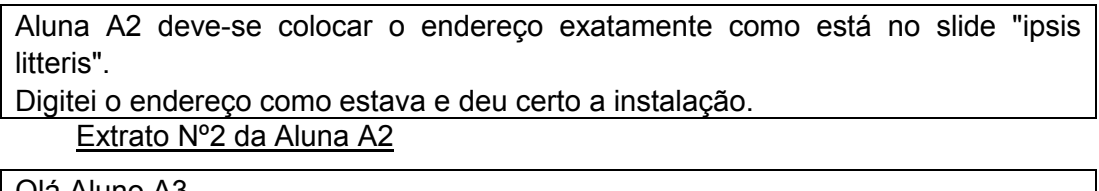

Olá Aluno A3, Vou fazer uma nova tentativa, copiando e colando, o site. Valeu. Bons estudos. Aluna A2 Extrato Nº 1 do Aluno A7

Aluno A46(A.A) do G5

O JAVA é um programa ou software que ajuda na execução do C. a. R. Você só precisa instalar o JAVA se você não tiver no seu computador. Para saber basta fazer o seguinte caminho: **MENU INICIAR**>>>>>**PAINEL DE CONTROLE**>>>>>**ADICIONAR OU REMOVER PROGRAMAS.**Espere a lista carregar e procure pelo JAVA, se ele estiver na lista é por que você já tem. Att aluno A7

Os licenciandos com maior habilidade tecnológica e predisposição para ajudar o parceiro tentam colaborar em busca de uma solução aos problemas detectados na situação inicial, verificando-se que a experiência pessoal e parceria são ingredientes que podem ser agregados num grupo de trabalho colaborativo à construção de conhecimentos.

Consoante a pesquisa de Alvariño (2004), a heterogeneidade entre os participantes pode auxiliar a construção de uma aprendizagem colaborativa, impedindo que os obstáculos de sua interação com os aparatos tecnológicos limitassem a participação nas tarefas solicitadas e a comunicação com os participantes do grupo neste processo educativo.

A intensa relação entre 06 PA (Mudança de atitudes) e 10 IP (Feedback dos professores) traz indícios da relevância de feedback dos professores formadores nesta ação formativa quanto ao atendimento à solicitação e a flexibilidade na negociação do contrato didático, sendo considerados que os transtornos emergidos diante das circunstâncias e as questões operacionais poderiam comprometer processo educativo, mas os licenciandos precisariam ficar atentos ao cumprimento de prazo para o envio das tarefas.

Os extratos dos alunos A1 e A11 revelam nesta interação entre seus pares que os licenciandos da turma almejam negociar dilatação dos prazos para entrega da primeira tarefa avaliativa que solicitava o resumo de um dos artigos indicados sobre ambientes informatizados e geometria dinâmica.

Extrato Nº1 do Aluno A1 ( Ativ 1 - Resumo do Artigo)

Professora, considerando que as aulas foram iniciadas um pouco mais tarde que o previsto e, que o material nos foi entregue um pouco depois, não haveria a condição de ser prorrogado a data da entrega deste resumo, pois estamos com pouco tempo para concluir o mesmo. Obrigado.

### Extrato Nº1 do Aluno A11 ( Ativ 1 - Resumo do Artigo)

Concordo com o colega A1. O atraso no início do curso e a definição do tutor contribuíram para que tudo tivesse um retardo na ação dos estudantes. Além do mais teve o problema com a instalação do C.a.R de modo que se o prazo pudesse ser um pouco dilatado seria mais interessante, pois seria interessante ler todos os artigos antes de se decidir por um deles.

Extrato Nº1 do Aluno A6 ( Ativ 1 - Resumo do Artigo)

Pelos argumentos já citados concordo e compartilho com todos os outros colegas o desejo de uma possível prorrogação da data de entrega do trabalho. Desde já agradeço.

Neste primeiro momento, percebe-se nível de interesse dos sujeitos envolvidos em buscar uma negociação à prorrogação deste prazo ao envio da atividade avaliativa.

Em consonância aos estudos de Valente (1999c), Almeida (2003) e Prado (2003), constatou-se que a abordagem de "Estar junto virtual" esteve presente na disciplina nos momentos da interação, conseguindo promover mudanças de atitudes relativas a cumplicidade de grupo em auxiliar colega à superação de dificuldades e limitações referentes a apropriação de recursos tecnológicos (uso de softwares matemáticos C.a.R e GeoGebra).

**Extrato da TAD (**tutora a distância) em 02/04/2012

# **Tópico: ENVIO DO TRABALHO - PRAZO PRORROGADO Por: J.M.**

Olá pessoal, excepcionalmente este trabalho terá o prazo prorrogado.

Ele poderá ser enviado até segunda feira, dia 09 de abril. Fiquem atentos aos prazos das próximas atividades, pois não poderão ser prorrogados. As próximas atividades estarão disponíveis ainda esta semana.

Bons estudos!

O diálogo torna possível a comunicação que é indispensável em qualquer modalidade de educação. Segundo Alberti (2009, p.37): "quanto mais transformadora e dialógica forem às atividades de aprendizagem desenvolvidas através da mediação tecnológica" surgirão mais chances de se intensificarem as necessidades e o interesse "para com a atividade proposta".

Neste segundo agrupamento da primeira classe envolvendo as categorias 04RT, 19AM, 14AM e 17AM, constata-se nível moderado de similaridade relacionando as categorias 14AM (Materiais didáticos) e 17AM (Produção dos licenciandos) conforme mostra Figura 36 contendo recorte da configuração do segundo agrupamento desta subclasse.

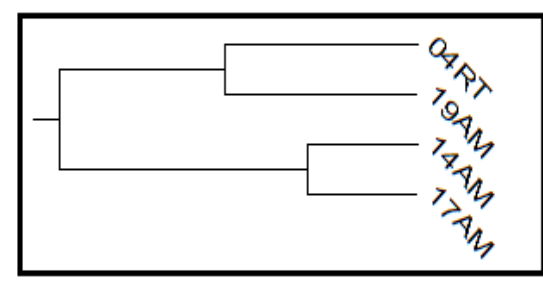

**04RT-** softwares Matemáticos(C.a.R e GeoGebra) **19AM-** Desenvolvimento de capacidade crítica **14AM-** Materiais didáticos **17AM-**Produção do aluno/licenciando

**Figura 36**: Configuração do agrupamento 2 na subclasse 1

Nas duas unidades, as atividades avaliativas com os softwares de geometria dinâmica para a resolução dos problemas desencadearam discussões entre os colegas deste grupo G1 e demais licenciando da turma e necessitavam ser desenvolvidas para a construção de aprendizados e o desenvolvimento da própria autonomia. Foram levantadas dúvidas referentes aos conteúdos matemáticos (Geometria, Álgebra e Trigonometria), além das dificuldades evidenciadas com as interfaces dos softwares à execução da tarefa proposta e respectiva produção dos licenciandos.

Consoante as pesquisas de Ponte et al (2003) sobre uso de softwares matemáticos na prática profissional, este terceiro extrato do aluno A7 argumenta a relevância e o reconhecimento de aprendizados nessa tendência de ensino com softwares matemáticos como fator facilitador no processo educativo que oportuniza ao aluno a construção de conhecimentos com perspectivas de mudança significativas na área educacional.

Extrato Nº 3 do Aluno A7

Olá Profª J.M

O software C.a.R é de fundamental importância para compreensão de conceitos básicos da geometria e entender como as figuras geométricas se interrelacionam. As construções originadas deste fato possibilitam uma interação maior com o mundo geométrico. Realmente temos a geometria dinâmica em nossas mãos. Aluno A7

De acordo com Gravina (2004), os softwares de geometria dinâmica são micromundos que permitem concretizar domínios teóricos a partir das propriedades que os define. A representação das ideias executadas pelos procedimentos aplicados nos comandos consoantes as especificidades de funções envolvem atividades matemáticas implícitas neles que são materializadas pela visualização da representação computacional na tela do computador.

Tomando-se como exemplo o comando do ponto médio, verifica-se que a linguagem de programação envolve conceitos relacionados às noções de segmento de reta, coordenadas de pontos no sistema cartesiano e média aritmética. Na execução do comando exibe-se na tela do computador a ação solicitada desta representação computacional com marcação do ponto solicitado no procedimento conforme a Figura 37 contendo a representação algébrica e geométrica de um segmento de reta.

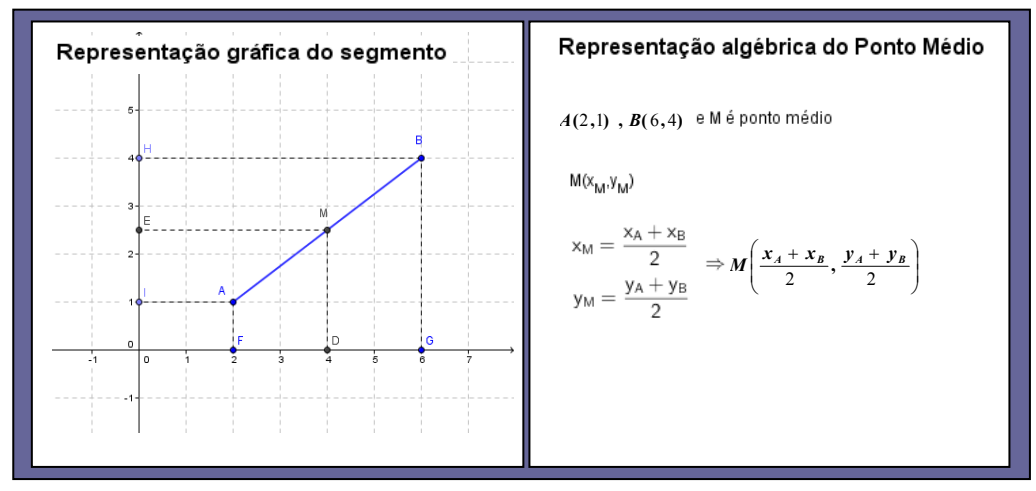

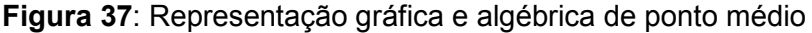

A Figura 37 traz a representação geométrica e a representação algébrica do ponto médio. Na representação geométrica foi mostrado o sistema de coordenadas cartesianas com localização dos pontos A, B e M (pontos extremos e ponto médio), cujas coordenadas do ponto médio corresponde a média aritmética dos valores das abscissas e das ordenadas dos pontos A e B.

A segunda classe "Desenvolvendo a autonomia" (02RT até 18AM)apresenta nesta diagramação de árvore uma associação de 11 categorias distribuídas em 3 subclasses: a subclasse 3 (**02RT/13RT/11IP**), a subclasse 4 (**03RT/16AM/05RT/08PA**) e a subclasse 5(**07PA/12IP/09 IP/18AM**)conforme mostra Figura 38 contendo configuração da respectiva classe.

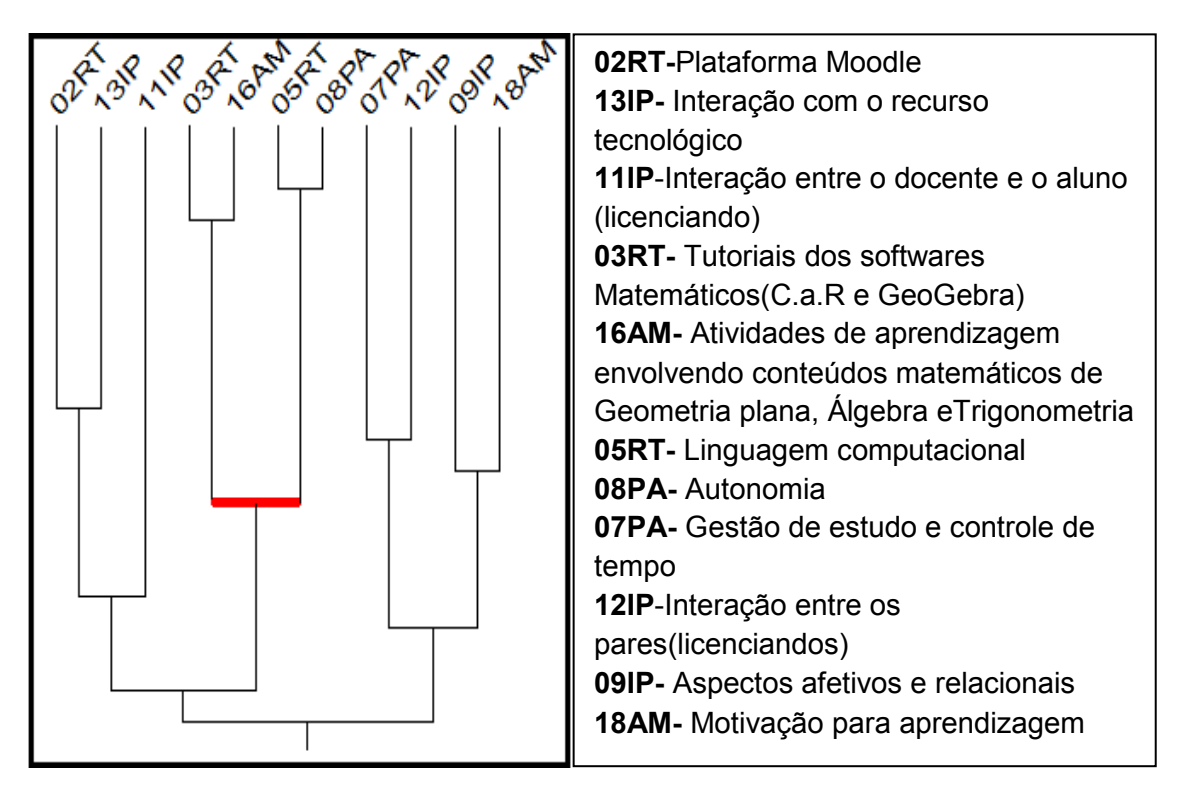

**Figura 38**: Configuração da segunda classe "Desenvolvendo autonomia"

Por sua vez, destaca-se na subclasse 5 o segundo maior nível de similaridade deste polo entre as categorias de 05RT (Linguagem computacional), e 08PA(Autonomia) ficando evidente que os indícios de fragilidade dos conceitos matemáticos oriundos de lacunas na aprendizagem dos conteúdos matemáticos foram superados durante o processo educativo mediante Figura 39 contendo configuração da subclasse 5.

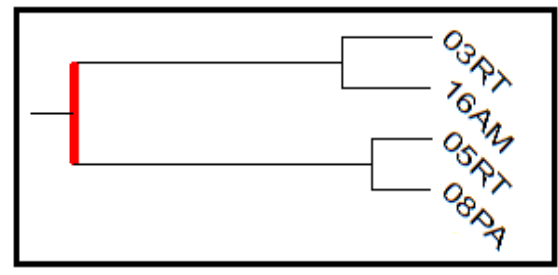

**03RT-** Tutoriais dos softwares Matemáticos(C.a.R e GeoGebra) **16AM-** Atividades de aprendizagem envolvendo conteúdos matemáticos de Geometria plana, Álgebra e **Trigonometria 05RT-** Linguagem computacional

**Figura 39**: Configuração do agrupamento 2 na subclasse 3 (Classe 2)

Sobre os tutoriais, é relevante mencionar a importância dos licenciandos assistirem aos tutoriais dos softwares C.a.R e GeoGebra recomendados na unidade de estudo e disponibilizados no AVA da disciplina para aprender como usar as ferramentas/comandos relativos à realização das atividades de aprendizagens solicitadas na ação didática conforme Figura 40, mostrando o tutorial 9 com aplicação da construção do incentro e do círculo inscrito de um triângulo

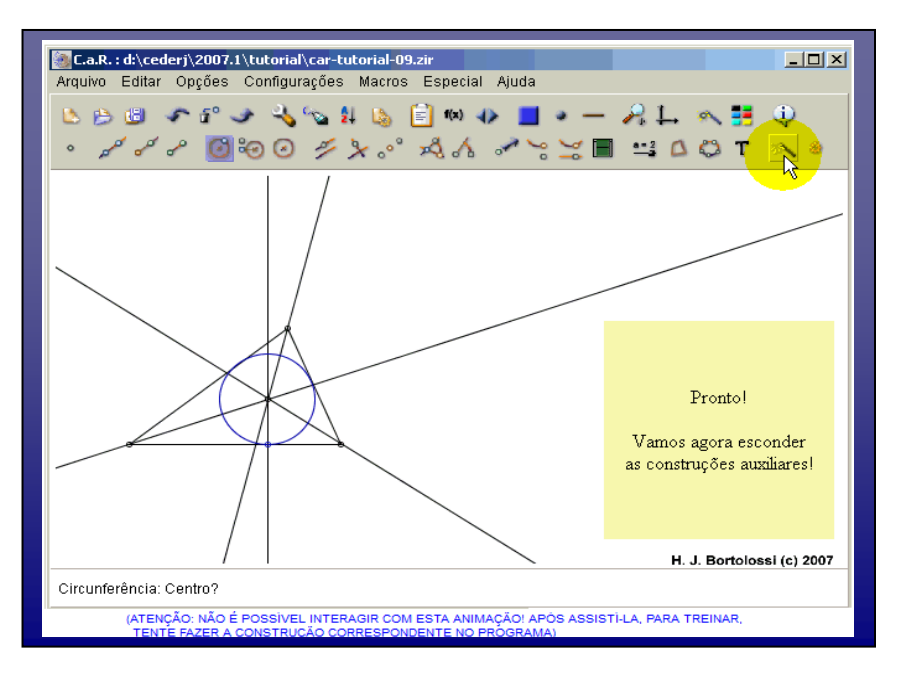

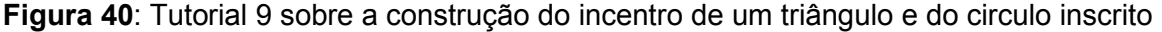

Esta tela mostra tutorial à construção de um círculo inscrito num triângulo qualquer, na qual apresenta ativação de ferramentas adicionais "Macros" prédefinidas pelo programa e a seleção da bissetriz para o traçado das bissetrizes internas do triângulo e localização do incentro (centro do círculo inscrito). O raio do círculo inscrito é encontrado quando se manipula o comando de reta perpendicular, passando esta reta pelo incentro (ponto de encontro das três bissetrizes) e perpendicular a um dos lados do triângulo.

Os tutoriais contemplaram construções geométricas (Traçado de segmentos, Ponto médio, Retas perpendiculares, Triângulo, Bissetrizes, Alturas, Quadrados) e esboços dos gráficos das funções polinomiais do 1º e 2º grau, função seno, derivada e conceito de integral.

190 Com relação à fragilidade dos conteúdos matemáticos, a maioria dos alunos consegue aprovação no vestibular para o ensino superior com problema de defasagem de conhecimentos tanto em Álgebra como em Geometria, gerando um efeito dominó com sérios prejuízos e atrasos na formação inicial docente. Este problema de aprendizagem nos conteúdos do Ensino Fundamental e Médio tem implicado resultados insatisfatórios nos desempenhos dos licenciandos nas disciplinas iniciais do curso (Geometria Analítica e Cálculo) acarretando a reprovação e retenção nas disciplinas do curso que são pré-requisitos para cursar as posteriores.

Em consonância com estudos de Gomez-Granell (2002), Morelatti e Souza (2006), esta implicação acarretou problemas na realização das tarefas avaliativas que necessitava da compreensão dos conteúdos, como também a conversão da linguagem matemática para outro sistema de convenção notacional. É impossível desvencilhar o significado estrito dos símbolos sem associá-los a situações específicas de referências.

Esta dificuldade está diretamente ligada à indissociável imbricação das dimensões sintática e semântica da linguagem matemática, na qual o aluno precisa ter domínio dos símbolos formais e saber o significado dos conceitos para em seguida traduzir da língua natural para uma linguagem formalizada.

Nesta pesquisa, os extratos textuais fornecem evidência de que os erros de sintaxe de linguagem computacional com maior incidência referem-se à escrita das funções polinomiais do 2º grau (funções quadráticas) e a função seno.

Extrato Nº 3 do Aluno A6 (Software GeoGebra)

Olá Profª J.M. A equação que consta na questão 5 é: f(x)=x^2/4+2. Gostaria de saber se a equação está correta. (X ao quadrado dividido por quatro mais dois). Grato

Observa-se neste terceiro extrato do aluno A6 que solicita esclarecimento sobre a sintaxe da notação computacional da função quadrática  $f(x) = \frac{x^2}{4} + 2$ 4 2  $f(x) = \frac{x^2}{4} + 2$ , explicitando por extenso a escrita da linguagem matemática mencionada na quinta questão. Nota-se que algumas dúvidas são referentes às aprendizagens relativas a conversão desta linguagem para outros sistemas de convenções notacionais, neste caso, para a notação computacional.

Alguns licenciandos escreveram as sentenças matemáticas conforme sintaxe de sua notação convencional (simbolismo matemático), pois escreveram "*senx* " e "*sen*(180° − *x*)" colocando o símbolo do "grau", o que acarretou erro na execução do gráfico na janela de visualização. A escrita correta no campo de entrada é *sin*  $x \in \sin(180 - x)$ .

Assim, os licenciandos necessitavam desenvolver habilidades para realizar esta conversão, sendo preciso elucidar que a sintaxe dos softwares apresenta diferenças na caracterização de escrita das funções polinomiais do 2º grau (Função quadrática) e da Função Seno, mas que foram superados durante a ação formativa. Tão importante quanto o código é a ideia que ele traz de significação dentro do contexto real.

A atividade avaliativa da II Unidade trata de conceitos de trigonometria com foco na exploração de arcos no círculo trigonométrico, suas projeções, conceito de seno de um ângulo e o cálculo de "Redução de um ângulo ao primeiro quadrante" conforme registro textual do aluno A3 deste grupo.

Extrato Nº14 do Aluno A3 (Software GeoGebra)

Não estou conseguindo construir o que se pede na segunda questão. Tentei fazer com o ciclo trigonométrico, mas quando digito o comando do sen o programa não faz a relação com o ciclo. Há alguma dica de como começar. No aguardo

Com relação à apropriação do conteúdo matemático, observa-se que a maioria dos licenciandos desta turma apresentou defasagem na aprendizagem de Trigonometria, pois teriam que mobilizar os conhecimentos adquiridos no Ensino Médio para verificar a possibilidade de relação existente entre os arcos *" x* **" e**  " $(180^\circ - x)$ " conforme mostra a Figura 41, apresentando as representações geométricas dos ângulos  $\alpha$  e  $\gamma$  no círculo trigonométrico.

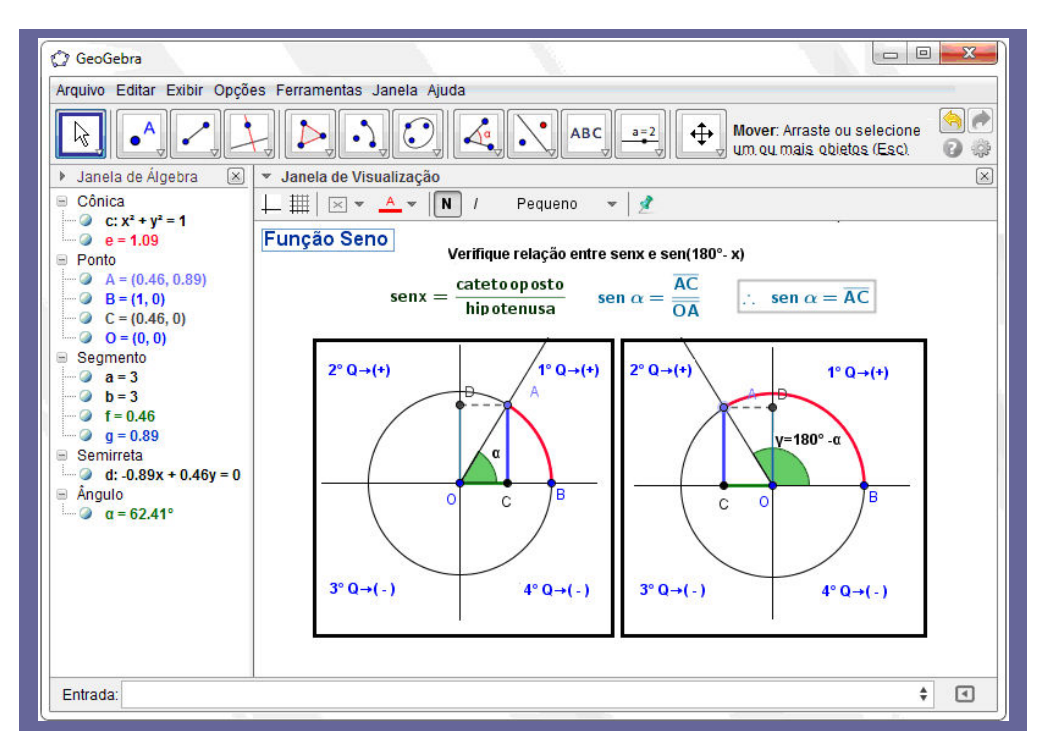

**Figura 41**: Seno de ângulos suplementares na tela do GeoGebra

Nesta tela mostra dois quadros contendo as situações relativas aos ângulos mencionados na atividade, os quais pertencem ao primeiro e segundo quadrante do círculo trigonométrico:  $(\alpha \in 1^{\circ}Q)$  e  $(\gamma \in 2^{\circ}Q)$ . Aplicando-se o movimento interativo ao ponto A (extremidade do arco AB) no primeiro quadrante, percebe-se que esta ativação pode favorecer a visualização de noções abstratas. À medida que se alteram as projeções e os respectivos arcos selecionados podem ser mostrados os valores das razões trigonométricas do seno e do cosseno no círculo trigonométrico.

Ainda neste desenho, é possível verificar que a medida do segmento *AC* é o seno do ângulo  $\alpha$  ( 2  $0 \leq \alpha \leq \frac{\pi}{2}$ ). Usando a seta para ativar o dinamismo nesta situação, manipula-se o ponto A sobre o círculo no sentido anti-horário e verificar que o ângulo  $\gamma$  está localizado no segundo quadrante e que ambos possuem projeção semelhante no eixo da ordenada (segmento *AC* ). Os licenciandos conseguiriam visualizar que os valores correspondentes ao seno desses ângulos coincidem, além de identificar os ângulos que possuem esta propriedade.

Neste caso, os dois ângulos tratados na atividade são ângulos suplementares ( $\alpha + \gamma = 180^\circ$ ), constatando que estes ângulos  $\alpha$  e γ possuem seno igual a medida do segmento *AC* **.** A propriedade mostrada na atividade é que os senos de ângulos suplementares são iguais:

 $\textit{sen } x = \textit{sen} \big( 180^\circ - x \big)$ 

Por sua vez, no extrato Nº 15 do licenciando A3 percebe-se o grau de envolvimento discente na busca de estratégias de resolução deste problema detectado pelo interesse e iniciativa pessoal, imposta na situação de aprendizagem.

Extrato Nº15 da Aluno A3

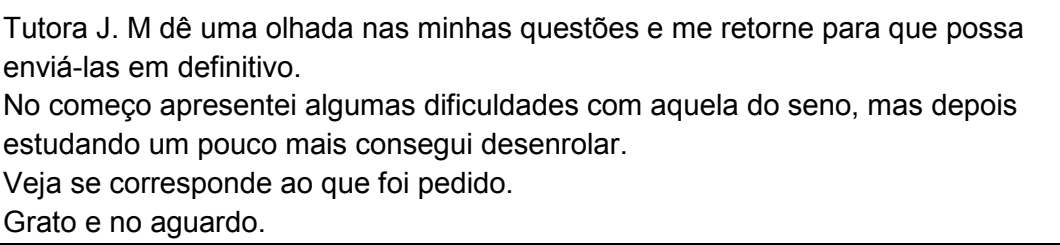

Neste caso, observou-se que este licenciando mobilizou estratégias com capacidade de refletir sobre os obstáculos e impedimentos na execução da atividade avaliativa e que serviram de estímulos para vencer os desafios nesta jornada.

No aspecto cognitivo, o aluno faz uma reflexão sobre o processo delineado e reconhece que apresentou algumas dificuldades em trigonometria, mas que precisavam ser superadas para conseguir êxito e avançar, demandando maior empenho pessoal e dedicação a aprender e retomar estudos relativos aos conteúdos necessários à compreensão da função seno.

Em consonância com estudos de Moore e Kearsley (2007), Belloni (2009) constatou-se que o licenciando demonstrou capacidade para direcionar e decidir ações a respeito de seu próprio aprendizado. Este extrato textual traz indicativos referentes à participação ativa deste licenciando quanto ao desempenho pessoal
que assumiu a responsabilidade pela aquisição de seu conhecimento, a motivação para aprendizagem de tópicos estudados sobre a função seno.

Apesar da adaptação as novas circunstâncias desta modalidade ainda ser lenta, na qual os alunos precisariam conviver num ambiente, agora dispersos e isolados, os extratos dos trechos retirados dos comentários apresentam indicativos de que os licenciados não se sentiram a deriva nesta formação inicial de professores de matemática.

Extrato Nº3 do Aluno A7

Professora, Não consigo animar o gráfico. Não sei por que. Me ajude por favor. Já fiz as outras 4 questões. Só não consigo essa. Até mais

**Extrato da Tutora (**JM) em 06/07/12

**Tópico: Re: Animação Por: J.M** Oi Aluno A7, Você deve **animar o seletor** para ver o que modifica no gráfico. Para isso, clique sobre o seletor com o botão direito e na caixa que vai abrir marque a opção "ANIMAR". Observação: Isso dará certo se a construção estiver correta, ou seja, se primeiro tiver criado os seletores e em seguida tiver usado na função, no campo de entrada. Aguardo notícias!

As interações entre os pares e o feedback do professor formador e tutor nesta ação formativa evidenciaram que precisam ser contínuas, sendo essenciais a condução deste processo educativo para o favorecimento e desenvolvimento de aspectos motivacionais: predisposição à aprendizagem, ter consciência de enfrentar as próprias limitações, participar de forma mais ativa expressando seus pontos de vista e maior envolvimento pessoal na realização das tarefas.

O tutor ao estimular a realização das tarefas favorece meios para que o aluno reflita e consiga descobrir respostas, sem dar a solução promovendo discussões pertinentes aos temas tratados nos conteúdos numa busca constante do saber a fim de favorecer sua autonomia à construção da própria aprendizagem. Enfim, ativar o processo educativo com a troca de experiências "relacionando-as ao mundo em que vivem, recebendo apoio e orientação para este fim" (STRUCHINER; GIANNELLA, 2001).

Apesar dos impasses gerados pela ansiedade e insegurança com as interfaces destes softwares matemáticos e aprendizagem dos conceitos tratados nesta disciplina, os extratos textuais evidenciaram progresso satisfatório ao cumprimento das tarefas avaliativas relativa à construção de aprendizado pessoal, enfim, para o desenvolvimento da própria autonomia.

Neste contexto, pode-se afirmar que as interações dialógicas estabelecidas entre os professores, os alunos e os conteúdos matemáticos de geometria e álgebra promovidas neste canal de comunicação dependeram do grau de participação na ação formativa, sendo determinantes para alcançar resultados favoráveis à aquisição de competências necessárias e aprendizados para a construção colaborativa neste processo educativo.

#### **6.2.2- Análise do G2- Polo Currais Novos**

No contexto das ações educativas do professor deste novo milênio é indispensável fazer uso potencial das TDIC que tem impulsionado mudanças qualitativas no ambiente educacional com novas formas de ensinar, mas que requer não apenas conhecê-las, mas saber usá-las em situações de aprendizagem.

Similarmente ao polo G1, a configuração do grupo G2 nesta ação formativa apresenta na sua diagramação uma árvore de similaridade com articulação de duas classes (**01 RT até 19AM**) e (**09 IP e 11 IP**), cuja diferença está na maior concentração de categorias na primeira classe conforme Figura 42 contendo esta configuração e o total de extratos do grupo.

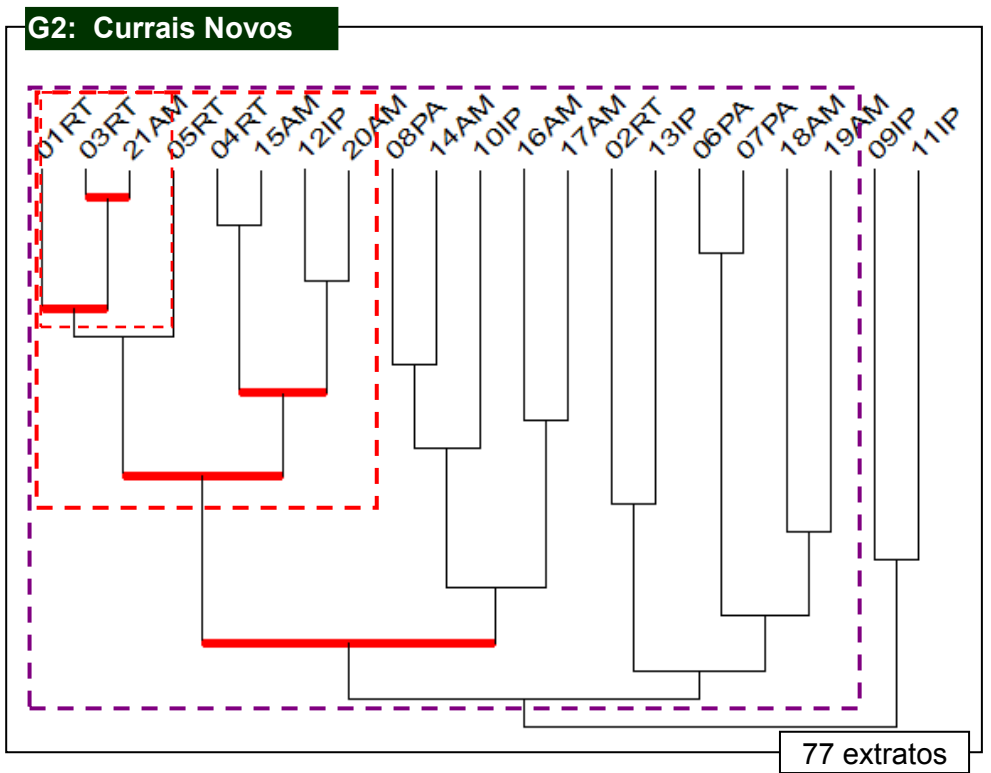

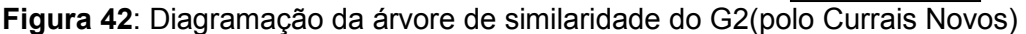

Esta primeira classe "**Aprendendo Colaborativamente"** apresenta associação de 19 categorias, a qual é constituída por duas subclasses: a subclasse 1 (**01RT/03RT/21AM/05RT/04RT/15AM/12IP/20AM**) e a subclasse 2 (**08PA/14AM/10IP/16AM/17AM**). Observa-se nesta configuração maior predominância das categorias pertencentes ao primeiro eixo dos recursos tecnológicos e do quarto eixo sobre a aprendizagem de conteúdos matemáticos mediados pela tecnologia conforme mostra Figura 43 mostrando subclasse 1(primeira subclasse).

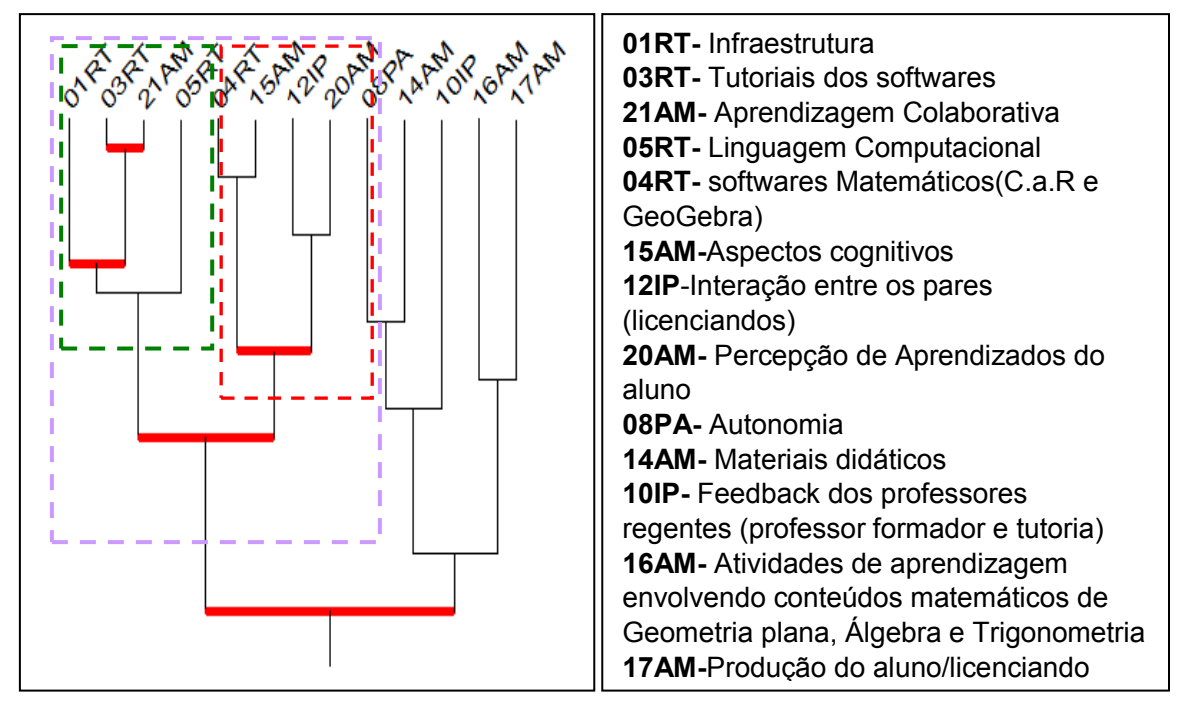

**Figura 43**: Configuração da subclasse 1 da classe "Aprendendo Colaborativamente"

Na primeira subclasse se destaca no primeiro bloco do agrupamento1, envolvendo as categorias 01RT(Infraestrutura), 03RT(Tutoriais dos softwares), 21AM(Aprendizagem colaborativa) e 05RT(Linguagem Computacional) o nível de similaridade mais intenso deste grupo. Os licenciandos deste grupo também apresentaram limitações quanto a adequação aos recursos tecnológicos nesta disciplina de prática pedagógica para uso deste artefato na sua prática docente conforme mostra Figura 44 contendo configuração de agrupamento 1.

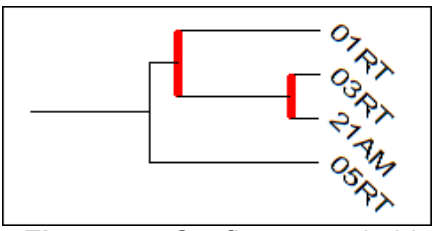

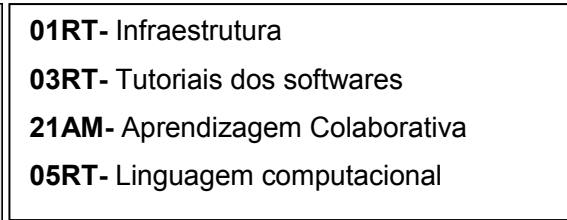

**Figura 44**: Configuração do bloco no agrupamento 1 da subclasse 1 do G2

Observa-se que o nó formado entre as categorias 03RT (Tutoriais dos softwares) e 21AM(Aprendizagem Colaborativa) é o mais significativo neste grupo, estando associado a categoria 01RT(Infraestrutura). O que comprova que os entraves iniciais nesta ação inovadora de prática relacionada à habilidade do aprendiz lidar com os desafios da tecnologia foram superados de forma gradativa pela cumplicidade do grupo numa construção coletiva de aprendizados.

Alguns licenciandos ficaram fascinados com o arsenal de bits, bytes e chips usados a favor do processo educativo enquanto a outros causou receio e temeridade explícitas pelo contato com situações ainda desconhecidas. De acordo com Alvariño (2004):

> Os participantes pouco versados em tecnologia, sentem-se pouco confortáveis com os computadores, e, portanto com as novas formas de comunicação. Diante das dificuldades próprias ou da tecnologia, correm maior risco de abandonar o curso ou de perder a motivação que aqueles que utilizam habitualmente. Esses estudantes sentem-se de certa forma, limitados em suas possibilidades de participação nas atividades didáticas e de comunicação com o grupo. (ALVARIÑO, 2004, p.173).

De modo semelhante aos grupos G1 e G5 ficaram evidentes manifestações com indícios de interesse pessoal, ansiedade e perplexidade nos extratos dos alunos A16 e A19 diante da expectativa relativa à situação inicial para se apropriar das tecnologias em detrimento do material impresso, além da falta de familiaridade com o ambiente virtual de aprendizagem na plataforma Moodle.

Extrato Nº 1 do Aluno A19

Professora, No pólo de Currais Novos estava disponível apenas o cdrom, não tinha outro material, é isso mesmo? Já estou com CDROM, então o que devo fazer?

Extrato Nº 1 do Aluno A16

Boa noite Professora Na minha página não está disponível o link da biblioteca! Aluno A16

199 Nesta etapa inicial, o professor formador em conjunto com a tutoria a distância forneceu aos licenciandos informações nos comentários de que todo material didático contido no CD para estudos na IEM1 havia sido disponibilizado na área da Biblioteca e localizado no bloco central do AVA do ambiente virtual desta disciplina.

Os textos explicativos das apresentações em Power Point para uso dos softwares C.a.R e GeoGebra foram postados nas unidades didáticas conforme necessidade de explicitar os procedimentos para realização das atividades avaliativas dos conteúdos tratados, constando orientações sobre os programas com propósito de promover familiarização e funcionamento/utilidade das ferramentas para contribuir à aprendizagem de conceitos específicos de matemática.

Em conformidade aos estudos feitos por Ponte et al (2003), o uso de softwares educativos auxilia como facilitador no processo de ensino e de aprendizagem, pois permitiram explorar conceitos específicos na matemática conforme descrição de momentos na ação formativa desta disciplina de Instrumentação para o Ensino de Matemática.

Quanto a apropriação dos conteúdos matemáticos tratados nesta disciplina, percebe-se que a construção de conhecimentos estava vinculada à compreensão dos tutoriais com orientações e instruções específicas de roteiros/guias do "passo a passo" para resolução das atividades solicitadas. Caso os licenciandos sentissem dificuldades e não entendessem estritamente os procedimentos indicados surgiriam obstáculos que impediriam a execução da tarefa proposta na ação didática.

Neste grupo G2 houve comentários solicitando esclarecimentos sobre a atividade 2 que tratava do conteúdo de triângulos (medianas, alturas e bissetrizes) com marcação do arco e medida do ângulo usando as ferramentas do software C.a.R. Esta tarefa também enfatizava atenção especial a ferramenta que permite esconder as construções auxiliares e a escrita de argumentos que justificassem estratégia escolhida na resolução.

No extrato da aluna A22 percebe-se indicativo de compreensão relativo à necessidade de explorar atentamente e assistir aos tutoriais para a familiarização

200

do software e apropriação de comandos necessários e construção da tarefa solicitada.

Extrato Nº3 da Aluna A22

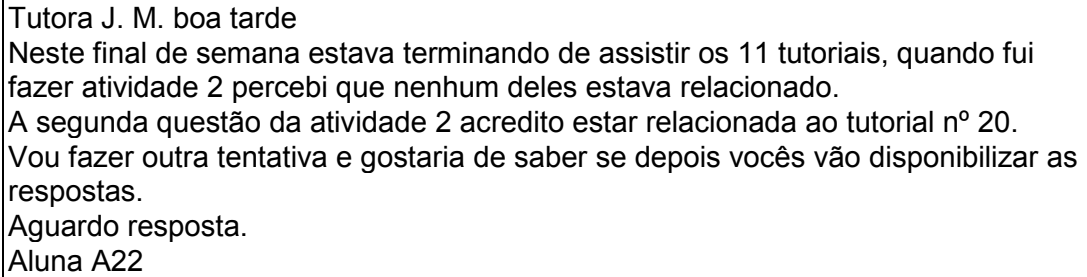

O semestre letivo nesta disciplina de prática (IEM1. 2012.1) foi dividido em duas unidades didáticas, no qual foram feitas três avaliações, sendo a terceira avaliação realizada para reposição de nota decorrente da ausência numa das avaliações da unidade ou para substituição da menor nota. O critério utilizado pelo professor formador/executor estabelecia que a nota final de cada unidade seria resultante da soma de 80% corresponde a nota da prova com 20% das tarefas avaliativas.

Sobre a primeira avaliação nesta disciplina, houve um impasse por parte dos licenciandos pela decisão dos professores relativa à mudança no formato da avaliação online para avaliação em papel, manifestadas nos extratos textuais com o impacto gerado pela insegurança de não poder explorar sincronicamente as ferramentas do sofware C.a.R referente à construção de objetos matemáticos.

## Extrato Nº 3 do Aluno A12

Eu também penso como o aluno A3, por exemplo, se por acaso o aluno esquecer o nome de alguma ferramenta, se a prova fosse on line, bastava colocar o mouse encima dessa ferramenta que o nome de tal ferramenta apareceria. Logo eu acredito que de certa forma os alunos sairão prejudicados.

A decisão desta mudança foi decorrente das questões operacionais ligadas aos computadores e programas instalados à prática pedagógica da disciplina.

Convém mencionar que antes da realização desta primeira avaliação, a equipe realizou um chat (interação síncrona) com os alunos da turma para esclarecer dúvidas das atividades desenvolvidas e detectar problemas relativos às ferramentas do software C.a.R objetivando a aprendizagem das construções geométricas conforme exemplos mostrados nos tutoriais para efetivo uso de ícones da barra de ferramenta à execução das tarefas.

Nas orientações descritas pela equipe formadora constava que a avaliação seria elaborada segundo os moldes da atividade 2 com itens solicitando os procedimentos necessários às construções geométricas e que fossem escritos os nomes das ferramentas, esclarecendo que ao parar o cursor do mouse sobre os ícones surgem de imediato os nomes de cada uma delas.

Os professores formadores inseriram informações mencionando que as questões trariam a imagem da barra de ferramentas do software, sugerindo estudos relativos aos guias disponíveis na biblioteca que auxiliam na instrumentação das ferramentas, além de todos os tutoriais e exercícios realizados.

**Extrato da TAD (**tutora a distância) em 09/04/2012

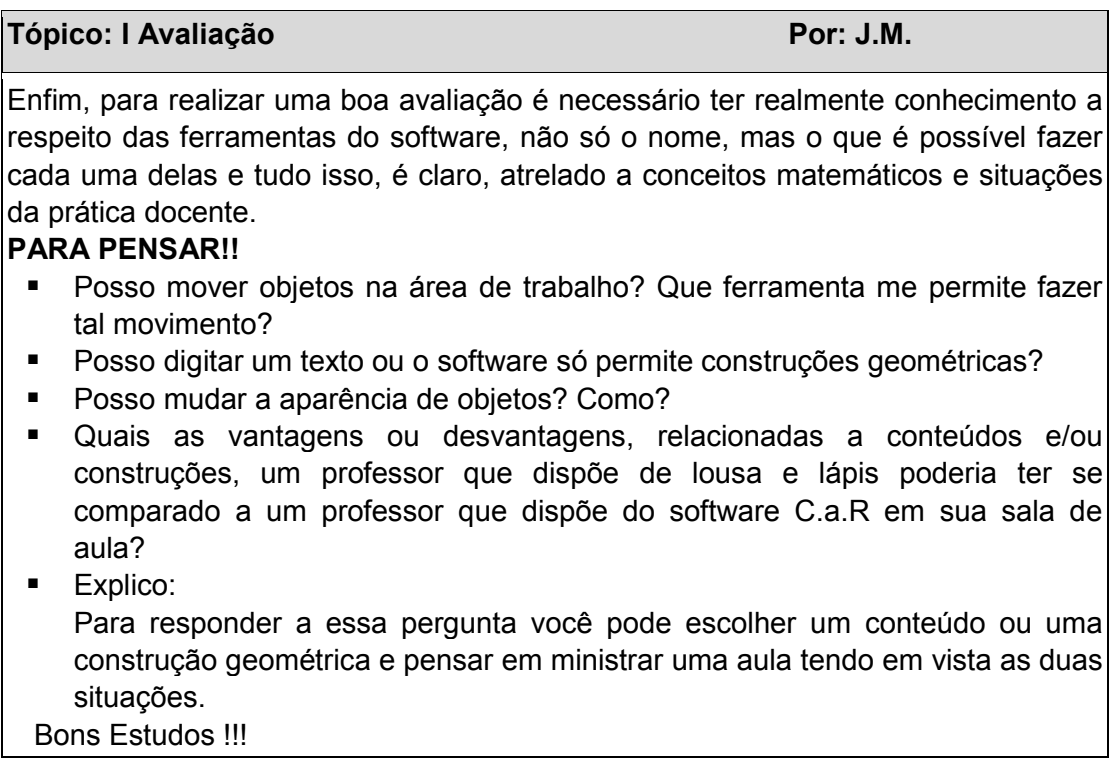

De fato, nas questões desta primeira avaliação foram abordados conteúdos de geometria plana, sendo solicitada a descrição dos procedimentos sobre a respectiva construção atrelada aos conteúdos e conceitos matemáticos conforme Figura 45 contendo recorte da avaliação mostrando enunciando da questão 05.

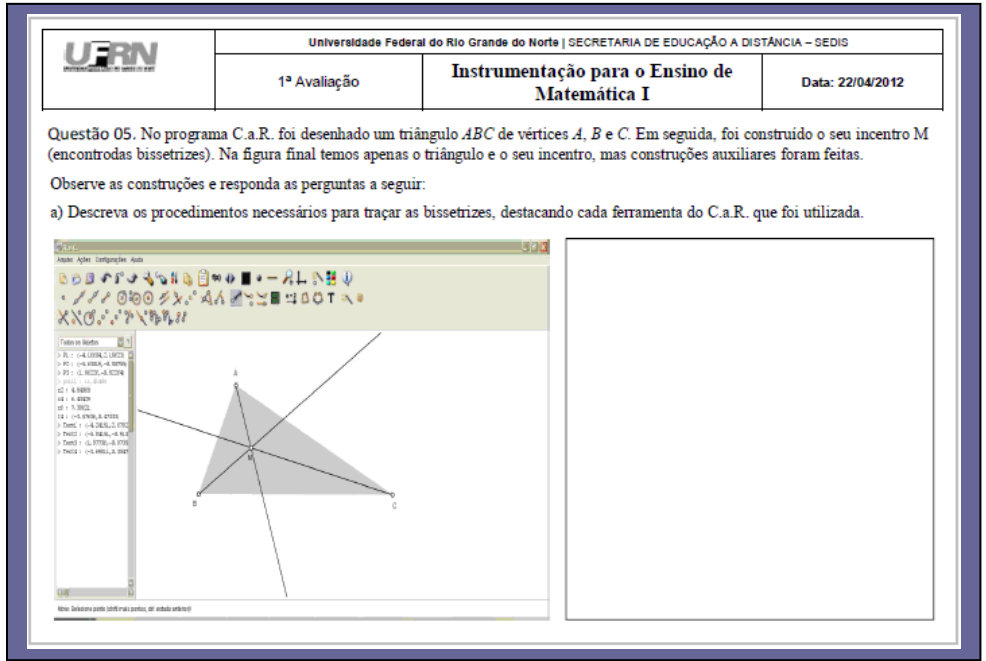

**Figura 45**: Recorte de sessão da primeira avaliação com software C.a.R

A Figura 45 ilustra a sessão da prova com questão 05 que solicita a descrição dos procedimentos necessários para construção das bissetrizes num triângulo qualquer e respectiva identificação das ferramentas utilizadas na atividade.

Consoante ao que afirma Silva (2006), estes extratos dos alunos A21 e A22 constatam que a avaliação contribui e favorece o desenvolvimento de um pensar reflexivo com compreensão crítica não apenas sobre algo que está aprendendo, "mas, sobre como se está aprendendo". (p. 5)

# Extrato Nº 12 do Aluno A21

```
Olá Tutora J.M.
```
Gostei muito da 1ª prova e também da metodologia que a professora usou para que nós pudéssemos descrever os processos que fazemos para **usar o régua e compasso na construção de figuras geométricas**.

É melhor do que fazermos a prova nos computadores do pólo, pois algumas vezes não funciona alguma coisa ou não estamos acostumados a usá-los e isso dificulta a realização da mesma. Essa prova on-line poderia ser em qualquer computador e não, necessariamente, no computador do polo.

Extrato Nº9 da Aluna A22

Boa tarde professora. A avaliação estava muito clara, acredito que vou conseguir um bom resultado, pois assisti os tutoriais e respondi os exercícios. Gostaria de saber quando vai disponibilizar os resultados dos trabalhos, a terceira atividade irei fazer em breve. Abraços Aluna A22

Nesta modalidade de educação, deve-se considerar que apenas o cumprimento das tarefas por parte dos educandos não garante êxito de aprendizagem, mas nas ações que conduzam e mobilizem reflexão de ideias para compreensão e noção de objeto de estudo que permitam ao professor identificar os obstáculos surgidos e os avanços percebidos neste processo educativo.

No segundo bloco do agrupamento 1 da primeira subclasse (01RT a 20AM) concentraram-se 04 categorias: 04RT(Softwares Matemáticos), 15AM(Aspectos cognitivos), 12IP(Interação entre os pares) e 20AM(Percepção de aprendizados do aluno) conforme mostra Figura 46 contendo recorte desta configuração.

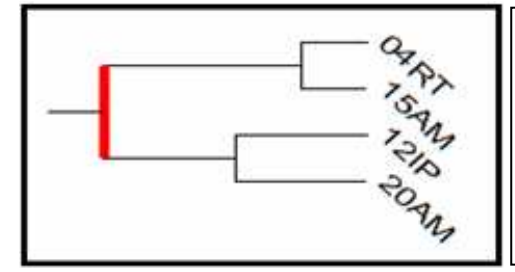

**04RT-** Softwares Matemáticos(C.a.R e GeoGebra) **15AM-**Aspectos cognitivos **12IP**-Interação entre os pares (licenciandos) **20AM-** Percepção de Aprendizados do aluno

**Figura 46**: Configuração do segundo bloco do agrupamento 1 na subclasse 1 do G2

 Observa-se que o nó formado entre as categorias 04RT (Softwares Matemáticos) e 15AM (Aspectos cognitivos) representa o segundo maior nível mais significativo neste grupo. Isto comprova que a aprendizagem tem uma dependência de "funcionamentos cognitivos e de um meio que encerre intenção" (GRAVINA, 2004, p.114) com forte influência dos constantes processos de reflexões e mobilização de ações relativas à construção de aprendizados nesta ação inovadora de prática.

204 O episódio da terceira atividade avaliativa na I unidade fornece indícios sobre esta associação, cuja tarefa solicitava a construção do Tangram com medida fixa para lado do quadrado original igual a 10. Esta atividade foi proposta após a primeira avaliação, sendo disponibilizados os links com orientações para respectiva execução contendo instruções para que aprendessem a salvar a construção e forma para seu envio no AVA.

A expectativa relativa à tarefa avaliativa era que os alunos explorassem ao máximo as ferramentas do software C.a.R após assistirem aos 11 tutoriais, mediante atenção as orientações didáticas e procedimentos abordados nestes vídeos para o uso destes comandos relativos à construção de objetos matemáticos. Convém mencionar que o licenciando poderia encontrar outra solução para resolver uma mesma atividade.

Alguns licenciandos da turma sentiram dificuldades pertinentes a identificação e o reconhecimento dos comandos (medir segmento, salvar construção, visualizar o desenho na tela) neste software e procedimentos a serem acionados para resolver o problema da medição fixa do lado de um quadrado.

Confirma este fato, o extrato da aluna A22 que mostra surgimento de conflitos quanto a identificação e usabilidade do ícone que determinava a medição fixa ao lado de um quadrado para executar a construção do Tangram com as ferramentas do software C.a.R.

Extrato Nº 3 da Aluna A22

Profª J.M. Boa Noite

Já construí o TANGRAM, mas não usei os passos descritos acima. Usei o plano e medi com ele o tamanho do segmento, gostaria de saber se vocês receberam e se era possível colocar os erros para que possa consertar. Agradeço e espero resposta. Abraços A22

Neste extrato, nota-se que a aluna consegue explicitar o raciocínio utilizado para resolver a atividade avaliativa, mencionando ter usado o plano do comando "Exibir Grade" no sistema cartesiano ortogonal (ativando as malhas pontilhadas) à obtenção da medida lado do quadrado igual a 10 e respectiva construção desta atividade avaliativa.

Diante do obstáculo referente à medição fixa ao lado do quadrado na tarefa avaliativa, percebe-se que a licencianda mobilizou seus esquemas mentais ao acionar outra estratégia para resolução e cumprimento da tarefa conforme ilustra Figura 47, contendo desenho do Tangram com uso do comando "Exibir Grade" com malhas pontilhadas na tela do software C.a.R.

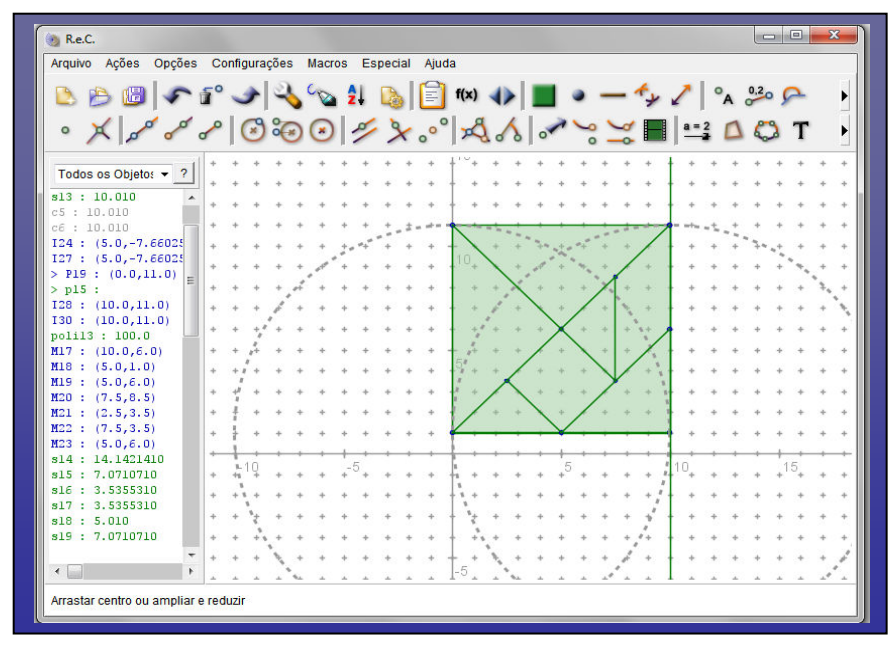

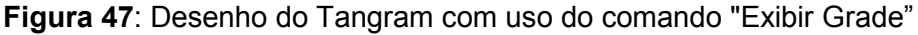

Observa-se que alguns estudantes acionaram e manusearam outros objetos concretos-abstratos ao mobilizar ações mentais com escolhas de outros ícones que dependia da capacidade e habilidade de raciocinar esquemas para a resolução e permitiriam construir o quadrado original neste jogo mediante solicitação de dados fixos para comprimento de seu lado.

Ao assistirem aos tutoriais 7 e 8 do software C.a.R, os licenciandos poderiam identificar os comandos na barra de ícones que iriam auxiliar a definir a medida do segmento solicitado para a resolução da questão proposta e, assim , poderiam construir a atividade solicitada na atividade 3 (Tangram), conforme Figura 48, que apresenta tela mostrando a visualização do tutorial 7 sobre a construção de quadrados.

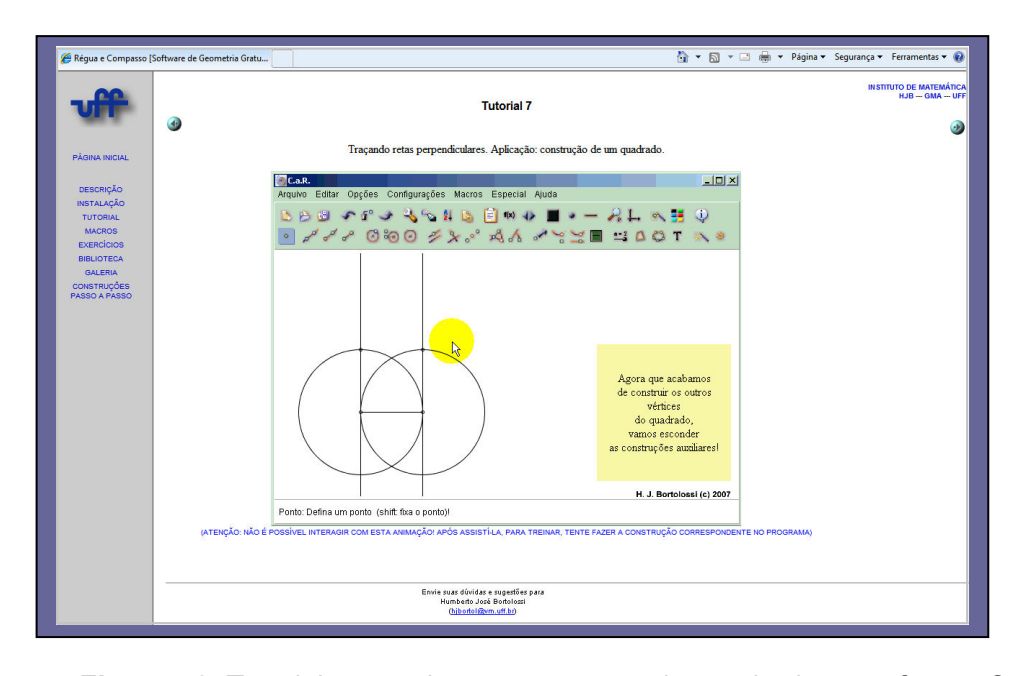

**Figura 48**: Tutorial sete sobre a construção de quadrado no software C.a.R Para colorir o polígono desenhado, bastaria ver o tutorial 8 que trata de retas paralelas e desenho de polígonos coloridos.

Com relação ao envio dos arquivos referentes às atividades avaliativas, a maioria dos licenciandos apresentaram incertezas quanto à inserção das atividades enviadas no ambiente Moodle, mas a plataforma interage com o usuário emitindo uma mensagem que confirma o sucesso de operação.

Vários comentários das tarefas avaliativas se referem à solicitação de esclarecimentos para confirmação do envio das tarefas no AVA da plataforma Moodle conforme mostra extrato da aluna A21.

Extrato Nº 1 Aluno A21: (Maria José Custódio Freire) em 02/05/2012

Boa noite Professora

Enviei a 3ª atividade pela segunda vez, pois, olhando as mensagens dos colegas no fórum.

E a orientação da senhora tirando as dúvidas, percebi que tinha enviado em imagem e não em construção do Tangram.

Gostaria de saber se enviei correto visto que ainda tenho tempo para corrigir. Abraços A21

207 Quanto à heterogeneidade entre os participantes deste grupo G2, percebese que apresentam diferentes níveis de compreensão relativos à construção de aprendizados mediados pelos dispositivos tecnológicos favorecidos pela abordagem de estar junto virtual com extensão para interlocução entre os licenciandos na ação formativa.

Extrato Nº 14 do Aluno A19

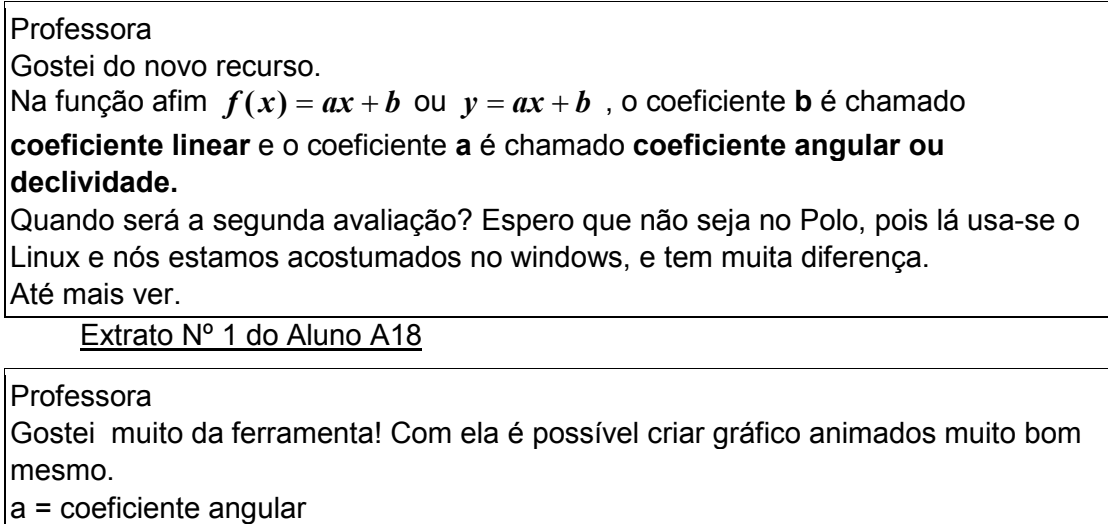

b = coeficiente linear

As discussões registradas nos extratos textuais apresentaram indicativos de avanços no aspecto cognitivo, sendo superados parcialmente os conflitos, medos e desconfianças emergidos na ação didática, muitas vezes, decorrentes das trocas de ideias sobre o que estão aprendendo, compartilhando diferentes possibilidades de solução para os problemas que envolveram conteúdos geométricos desenvolvidos freqüentemente em sala de aula.

Esta evidência surge como implicação da interação entre pares (discentes) que em conjunto tentam tomar decisões com maior convicção dos argumentos acerca da tarefa proposta.

Extrato Nº 18 da Aluna A22 em 13/06/2012

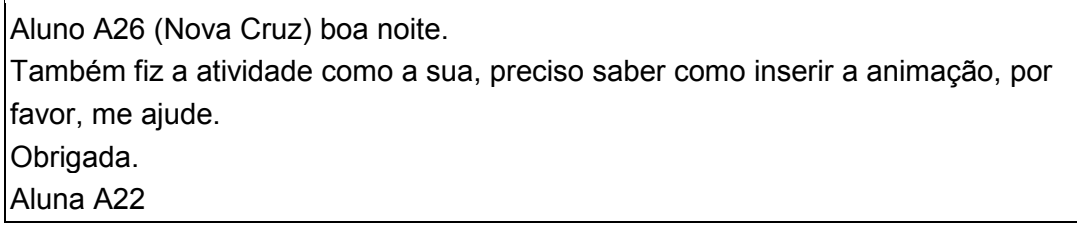

#### Extrato nº 15 do Aluno A26(G3-Nova Cruz) em 14/06/2012

Aluna A22 (Currais Novo)

A animação é fácil, é só clicar no botão direito do mouse e lá aparecerá. O problema é que não consigo fazer o controle deslizante, não sei a fórmula.

A troca de ideias/sugestões sobre como resolver possíveis conflitos pode favorecer na busca e escolha de estratégias que lhes proporcione o caminho a ser trilhado para compreensão dos conceitos matemáticos abordados nas situações de aprendizagem elaboradas para aplicação dos softwares.

Estes extratos dão indícios de que foi possível construir conhecimentos neste AVA, muitas vezes provenientes da troca e compartilhamento de informações promovidas pelas interações e colaboração dos participantes. De acordo com Silva et al (2009, p. 253),

> Assim, o que importa na interação é a troca e a busca de um objetivo comum, que terá como resultado a construção do saber que acontece por meio da colaboração coletiva e do compartilhamento de informações entre os sujeitos.

Numa perspectiva pedagógica de uso destes recursos tecnológicos, um aspecto interessante e determinante para a execução de uma tarefa possivelmente seja ressignificação das relações do aluno cursista com os "mecanismos" para se aprender a aprender, e quem sabe, também estivesse relacionado ao grau de relevância da atividade proposta e mudança de atitude.

Face ao exposto, a interação ocorrida assincronamente entre os licenciandos nesta disciplina pode desencadear a construção coletiva de conhecimentos neste processo educativo, comprovando que quanto maior for o aprendizado e aquisição de novas informações aumenta as chances do aluno a fazer novas conexões com auxílio das discussões inseridas no fórum.

## **6.2.3- Análise do G3- Polo Nova Cruz**

A visualização do esquema referente à diagramação da árvore de similaridade neste grupo G3 apresenta a articulação de duas classes: Classe 1 (**01 RT até 18AM**) e Classe 2 (**03RT até 21AM**) conforme Figura 49 contendo esta configuração da diagramação e o total de extratos textuais deste polo.

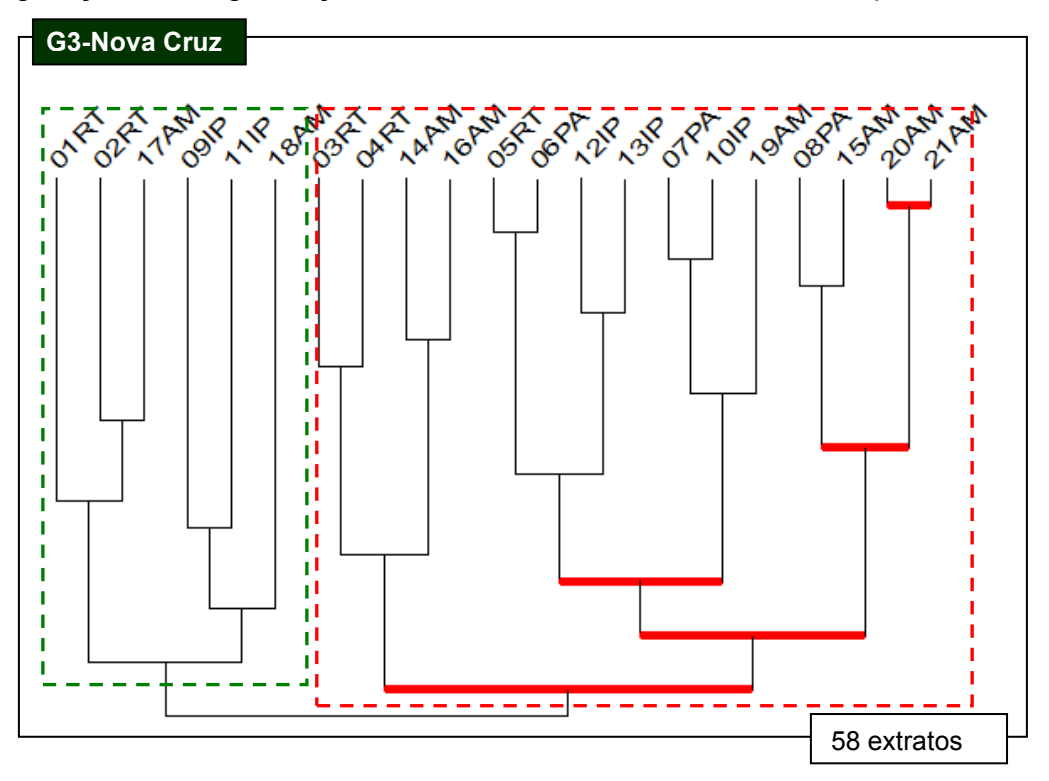

**Figura 49**: Diagramação da árvore de similaridade do grupo G3- Nova Cruz

Observa-se nessa segunda classe "Interagindo aprendizados coletivamente**"** (**03RT até 21AM**) uma associação de duas subclasses totalizando 15 categorias: a subclasse 1(**03RT/04RT/14AM/16AM)** e a subclasse 2 (05RT até 21AM).

Nesta subclasse 4 estão envolvidos dois agrupamentos: agrupamento 2 (**05RT/06PA/12IP/13IP** e **07PA/10IP/19AM**) e agrupamento 3 (0**8PA/15AM /20AM/21AM**), sendo verificada predominância na distribuição das categorias descritas no segundo e quarto eixos temáticos mediante Figura 50 mostrando respectiva configuração.

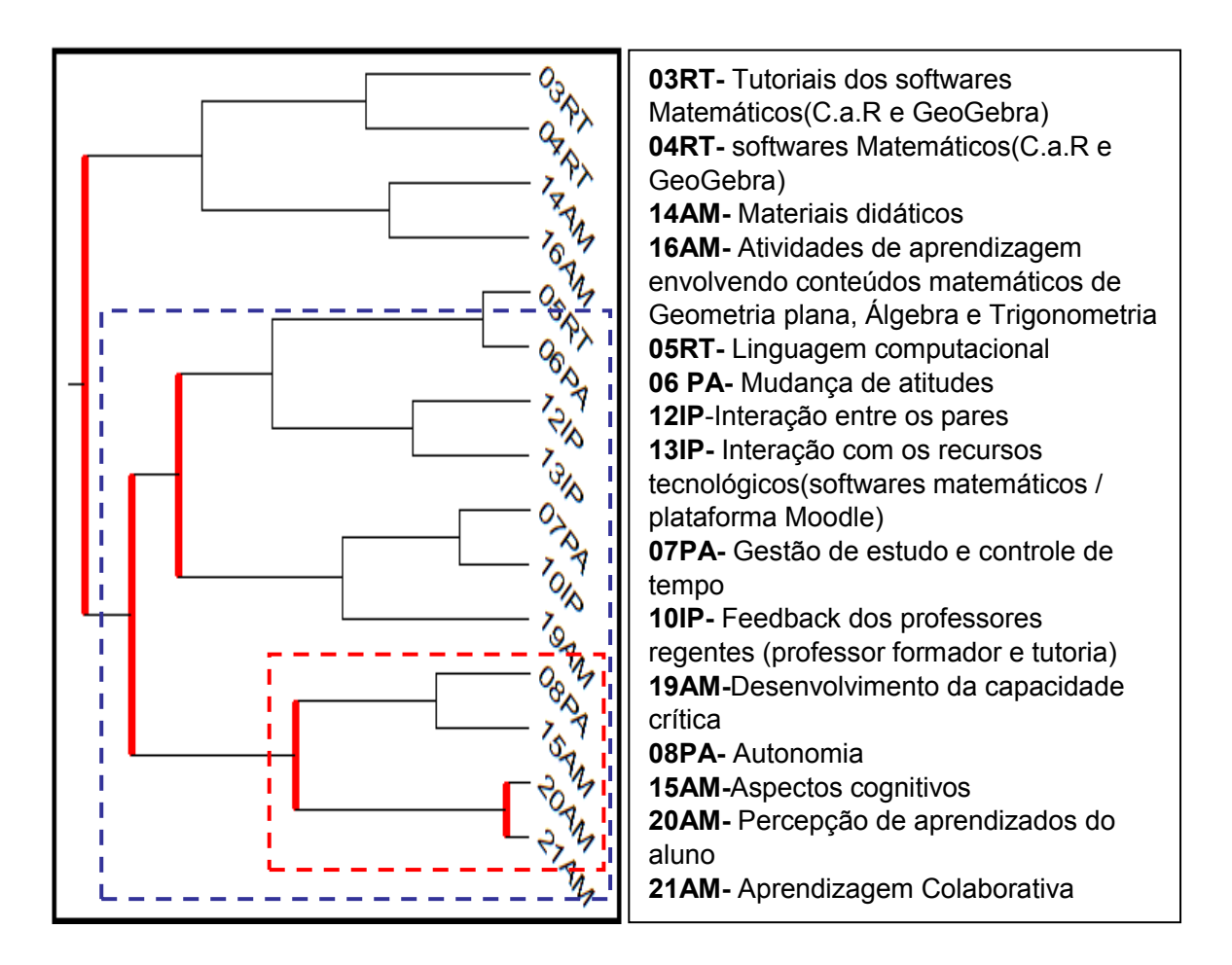

**Figura 50**: Configuração da segunda classe "Interagindo aprendizados coletivamente"

A aprendizagem dos conteúdos de Matemática abordados no programa curricular da Educação Básica mediante instrumentação destes softwares dependeria da responsabilidade e mudança de atitude do aprendiz que foram surpreendidos com o desafio desta inovação de prática pedagógica, correndo atrás de soluções para a retirada das pedras que poderiam impedir avanços a conquista de sua autonomia nesta ação formativa.

Observa-se na subclasse 4 da segunda classe que o nível mais forte de similaridade está representado no agrupamento 3 pelas categorias 20 AM (Percepção de aprendizados) e 21AM (Aprendizagem Colaborativa) conforme ilustra Figura 51 com recorte desta subclasse.

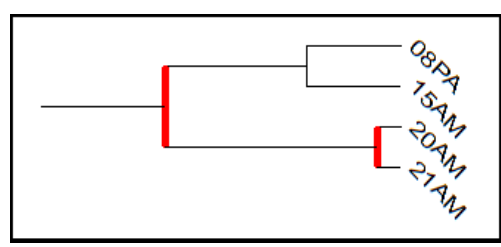

**08 PA-** Autonomia **15 AM-**Aspectos cognitivos **20 AM-** Percepção de Aprendizados do aluno **21 AM-** Aprendizagem Colaborativa

 **Figura 51**: Configuração do agrupamento 3 na subclasse 4 do G3

Neste agrupamento foi possível verificar que a motivação para aprender, persistência, interesse e iniciativa pessoal são elementos que auxiliam a promover o desenvolvimento da autonomia e construção de aprendizados de forma colaborativa, sendo necessários engajamento e participação ativa neste processo educativo que utilizou os softwares de geometria dinâmica, visando a aplicação futura no contexto real de sua prática docente.

Consoante com estudos de Moore e Kearsley (2007), que discutem a importância da autonomia no processo de aprendizagem, os extratos dos alunos A24 e A27 evidenciam indícios de transformações promovidas pelo novo enfoque pedagógico que privilegia a construção dessa autonomia, com tomada de decisões a respeito da aquisição de seu próprio aprendizado, ampliando o leque de chances de se fazer novas conexões.

Extrato N° 1 da Aluna A24

Boa Noite Prof<sup>a</sup> e colegas dos fóruns.

Só na semana passada consegui entender o funcionamento do cd, mas agora já assisti parte dos tutoriais e fiz alguns exercícios, gostei muito, até agora os que vi não são muito difíceis, farei os outros e aconselho a todos a assistirem também. Obrigada.

Aluna A24

Extrato N° 1 do Aluno A27

Boa noite, gostaria de saber se vocês já tem uma data prevista para divulgar a nota da avaliação?

Eu não fiz as duas primeiras atividades e quando fui enviar a 3ª atividade (Tangram) vi que a mensagem dizia para fazer o envio conforme a 2ª atividade, como não tive acesso, gostaria de saber se o arquivo foi recebido conforme solicitado ou se é necessário algo mais?

Apesar de estar "chegando agora", gostaria de informar que essa semana já dei aula de Geometria Plana utilizando o C.a.R. muito prático e útil. Att. Aluno A27

Sobre esta nova atitude comportamental do aluno nesta modalidade, é conveniente elucidar a relevância de gerenciamento de ritmo de estudos com auto-organização, dedicação intensiva à aquisição de conhecimento e sua reestruturação no processo de ensino e de aprendizagem. Se possível, os licenciandos também podem antecipar os estudos e leituras necessárias como pré-requisitos à execução das tarefas avaliativas, auxiliando a construção do seu aprendizado e do grupo conforme temas abordados nas unidades didáticas do curso.

Em consonância aos estudos de Zulatto (2002) e Silva e Moita (2010), constatou-se que a utilização de softwares dinâmicos pode contribuir de forma significativa à aprendizagem de geometria no ambiente de prática. Esta contribuição revelou-se tanto no processo formativo dos licenciandos como na aplicação imediata do conhecimento no seu contexto de prática profissional.

É oportuno ressaltar a heterogeneidade neste grupo G4, haja vista que alguns licenciandos apresentam uma bagagem de experiências e conhecimentos acumulados na vivência pessoal e profissional, enquanto outros mostravam interesse em melhorar desempenhos diante da fragilidade dos conceitos matemáticos presentes nas solicitações de esclarecimentos à realização das tarefas avaliativas.

> É preciso dedicar especial atenção a diversidade de interesse, motivações, necessidades e habilidades dos alunos adultos. Esta heterogeneidade é positiva e enriquecedora, se o formador souber tirar partido dela e revertê-la em benefício do grupo. Contudo, pode ser um elemento desagregador se o trabalho didático não a leva em conta. Nos cursos virtuais, os alunos adultos buscam a flexibilidade e a liberdade pessoal. Ao mesmo tempo precisam da colaboração do grupo e da relação social.(ALVARIÑO, 2004, p. 171)

Similarmente aos grupos G1 e G2 também ficaram evidentes insegurança, apreensão dos licenciandos e imaturidade tecnológica relativa à falta de familiaridade com os recursos tecnológicos (CDROM) e falta de habilidade com a instalação dos softwares de geometria dinâmica (C.a.R e GeoGebra).

Ainda nesta segunda classe de "Interagindo aprendizados coletivamente" constata-se que o agrupamento 2 pertencente a subclasse 4 envolve uma associação de 7 categorias distribuídas em dois agrupamentos (**05RT/06PA/10IP/19AM**) e (**07PA/12IP/13IP**), com maior predominância do terceiro eixo da interação conforme figura 52 mostrando esta configuração.

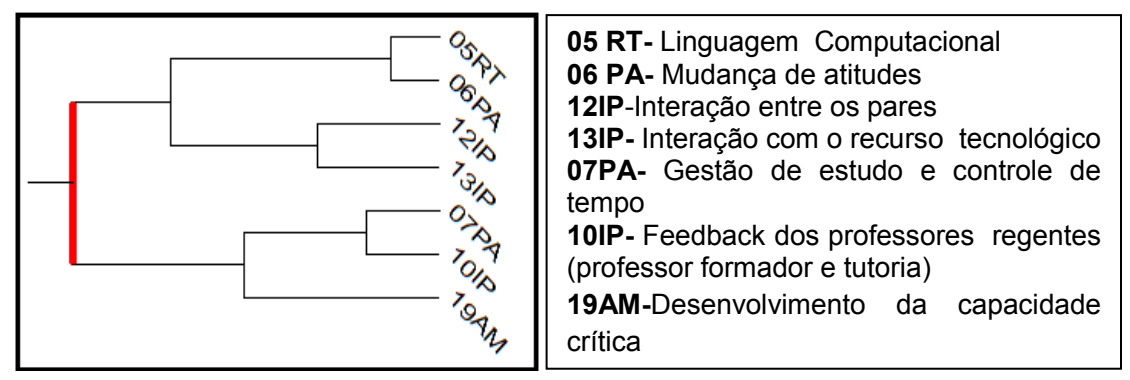

**Figura 52**: Configuração do agrupamento 2 na subclasse 4 do G3

Neste primeiro agrupamento da segunda subclasse se constata o segundo maior nível de similaridade representado pelas categorias 05 RT (Linguagem computacional) e 06PA (Mudança de atitudes).

O extrato textual do aluno A32 dá indicativos de esforço pessoal com consciência critica de suas limitações e sensação real de pouca habilidade com ferramentas tecnológicas. Alguns licenciandos demonstraram preocupação com o domínio dos recursos tecnológicos, mas tiveram resiliência e não se intimidaram com os impedimentos a mobilização de atitudes incentivadas pelo desejo de aprender e pela responsabilidade com própria formação.

Extrato N° 2 do Aluno A32

Boa noite , professora A.V.G

Acabei de fazer o trabalho, talvez não tenha atingido o objetivo esperado. Tentei utilizar o programa, mas não consegui e isso dificultou na realização da atividade dois.

Até breve.

**Extrato da TAD (**tutora a distância) em 17/04/2012

**Tópico: Atividades usando o C.a. R** Por: J.M

Oi Aluno A32, o que aconteceu que você não conseguiu utilizar o C.a.R.? Veja as orientações que serão disponibilizadas para a avaliação, pois as questões da prova serão como essas da atividade. Bons estudos!

De acordo com a continuidade de estudos de Valente (2009), Prado e Almeida (2009) em cursos de formação continuada para professores, observou-se neste grupo G3 a relevância da proximidade virtual neste processo educacional, permitindo intervir virtualmente para a superação das dificuldades técnicas que por ventura surgissem.

Estas tensões iniciais foram detectadas em quase todos os grupos analisados neste estudo, desvelando que a maioria das soluções emergiu dos processos dialógicos em conformidade com a abordagem de estar junto virtual, sendo destacado assessoramento contundente no AVA dos formadores na busca de alcance de novos patamares de aprendizagem e comprometimento dos licenciandos com sua formação inicial pelo aumento do envolvimento de todos os protagonistas no processo educativo.

A aprendizagem dos conteúdos de Matemática abordados no programa curricular da Educação Básica mediante instrumentação destes softwares dependeria da responsabilidade e mudança de atitude do aprendiz que foram surpreendidos com o desafio desta inovação de prática pedagógica, correndo atrás de soluções à retirada das pedras que poderiam impedir avanços a conquista de sua autonomia nesta ação formativa.

Segundo Gomez Granell (2002) e Morelatti e Souza (2006), o extrato do aluno A26 apresenta indícios de fragilidade na linguagem sintática referente ao conceito matemático de funções biquadradas, constatando que alguns alunos manipulam símbolos e regras sem compreensão dos significados que justificam razão de existência no contexto em que estão inseridos.

Extrato Nº 11 do Aluno A26

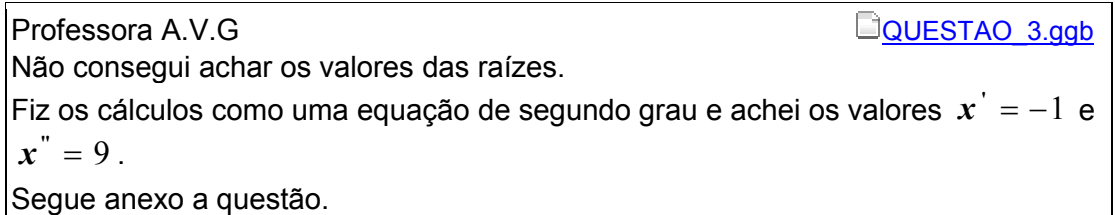

Observa-se nesta situação específica que o conhecimento da dimensão sintática da linguagem matemática não assegura entendimento sobre a dimensão semântica que o conceito assume numa situação de aprendizagem, pois "o estudante deve conhecer não só o significado do símbolo, mas principalmente o que ele representa em cada caso" (WEBER, 2012, p.27).

#### **Atividade 1**

Dada a função polinomialf(x) =  $x^4 - 8^x x^2 - 9$ , construa em uma janela do GeoGebra o seu gráfico, as suas raízes, pontos de inflexão e as derivadas de primeira e segunda ordem.

Modifique a aparência dos gráficos (cor e espessura)

A compreensão desta relação envolve a investigação de outros conceitos que estão imbricados no estudo de representação gráfica de uma função, mais precisamente a noção de par ordenado e sua localização no sistema de coordenadas cartesianas (coordenadas do ponto). Os pontos situados no eixo dos  $x$  têm ordenada zero  $(x,0)$  e os pontos do eixo dos y têm abscissa zero  $(0, y)$ .

De acordo com Meira (1996), este programa pode minimizar conflito cognitivo favorecendo a produção de significados e o estabelecimento de relação entre os conceitos matemáticos e sua visualização da representação computacional numa dada situação de aprendizagem. Alguns licenciandos não perceberam a existência de conexão entre raízes de uma equação biquadrada e o seu significado na representação gráfica da função polinomial de 4º grau.

As abscissas dos pontos onde a curva intercepta o eixo dos x são os zeros da função, pois são os valores de x para os quais a  $f(x) = 0$  ( $y = 0$ ), o que implica associar os zeros da função as raízes da equação biquadrada  $(ax^4 + bx^2 + c = 0)$ 

I) Pontos da parábola que interceptam a abscissa quando ∆ > 0(∆ =  $b^2 - 4ac$ ) Equação 2º grau:  $ax^2 + bx + c = 0$ 

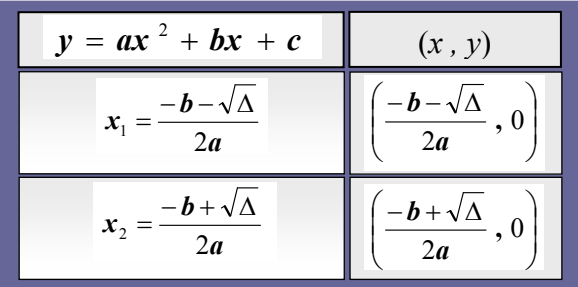

II) Pontos que a curva da função biquadrada intercepta no sistema de coordenadas cartesianas ( $ax^4 + bx^2 + c = 0$ )

$$
y = ax4 + bx2 + c
$$
  

$$
x2 = t \rightarrow y = at2 + bt + c
$$
  $\therefore$  *Fórmula* de Báscara (Bhaskara)  

$$
t = \frac{-b \pm \sqrt{b2 - 4ac}}{2a} = \frac{-b \pm \sqrt{\Delta}}{2a}
$$
  

$$
x1 = \pm \sqrt{t1} \qquad e \qquad x2 = \pm \sqrt{t2}
$$

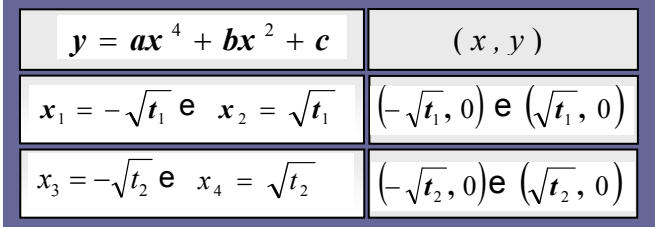

Neste extrato percebe-se que o licenciando detectou um erro na solução encontrada, sinalizando que reflete sobre a situação quando percebe que os procedimentos não produzem efeitos esperados e, assim, interage com a professora/tutora. Estes intercâmbios e movimentação de ideias entre os aprendizes e o professor dão indicativos da ocorrência de uma espiral de aprendizagem. O licenciando mobiliza suas ações mentais e conhecimentos prévios ao lembrar a existência de semelhança entre as equações quadráticas e as equações biquadradas.

O conflito cognitivo se deflagra quando remete a solução apenas da equação do 2º grau, cujas raízes não são condizentes com os zeros mostrados na representação computacional gráfica desta função biquadrada. Na resolução desta equação biquadrada a obtenção da solução depende das raízes que solucionam a equação do 2º grau, conforme mostra Figura 53, contendo o gráfico da função biquadrada  $y = x^4 - 8x^2 - 9$ .

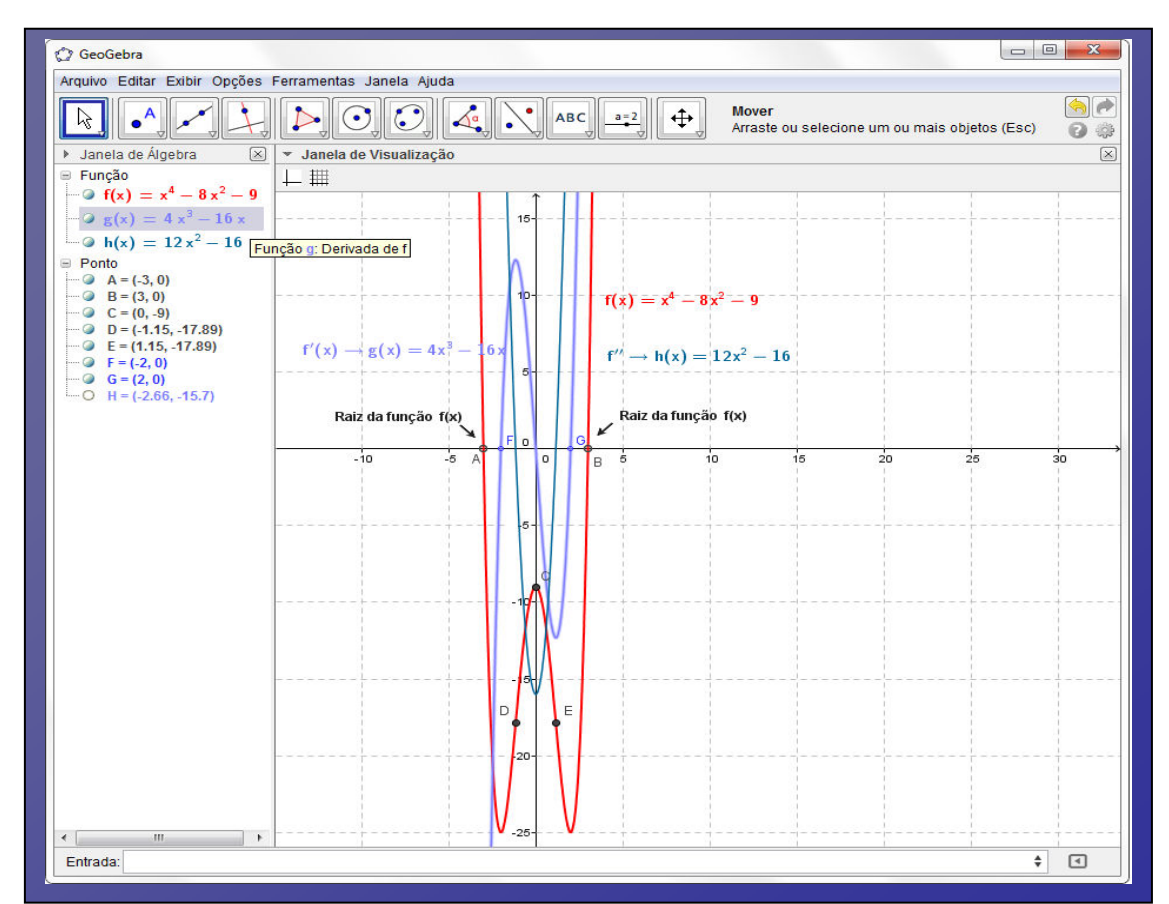

**Figura 53**: Representação gráfica da função biquadrada e suas derivadas no software GeoGebra

No entanto, o licenciando resolve a questão sem mencionar etapa de retorno à situação inicial. Neste cálculo precisa usar na resolução a estratégia de criar uma variável "t" $(t = x^2)$  e, assim, transformar a equação biquadrada numa equação do 2º grau, sendo imprescindível lembrar que para finalizar o cálculo deve encontrar a solução em função dos valores da variável "t". Confirma este diagnóstico o conflito instalado, não conseguindo associar à linguagem algébrica da equação do 4º grau à sua linguagem de representação computacional.

Assim, o aluno A26 poderia testar a existência de uma relação, atribuindo aos valores da variável " *x* ", as raízes da equação do 2º grau na função mencionada, verificando que suas respectivas imagens são diferentes de zero. Os zeros desta função são os pontos pertencentes à curva que intercepta a abscissa, cujos pontos são (−3,0) e (3,0), que estão posicionados no eixo dos x.

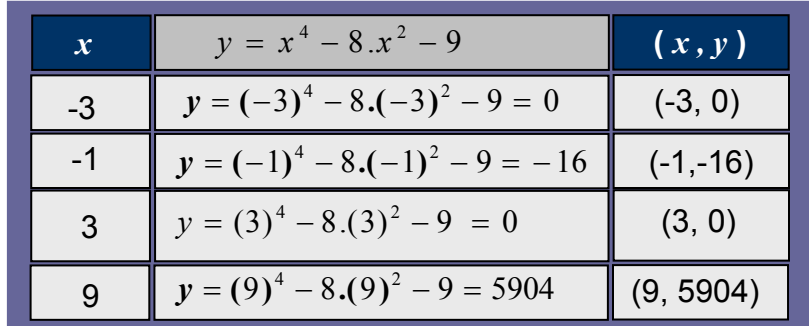

Convém lembrar que no fórum havia postagens com esclarecimentos dados pela tutora sobre este questionamento. O licenciando poderia verificar também que ativando as ferramentas deste programa GeoGebra encontraria três soluções para este item relativo às raízes do gráfico da função: ferramenta ponto, selecionar a ferramenta intersecção entre dois objetos ou ainda através do comando Raiz  $[f(x)]$ .

Quanto à apropriação destes programas na disciplina de prática pedagógica, alguns licenciandos deste grupo G4 apresentam dificuldades relativas ao uso correto dos comandos da barra de ferramentas do software GeoGebra para realização das tarefas envolvendo funções e os seletores do controle deslizante.

Em consonância com Prado e Almeida (2009), os extratos textuais dos alunos A26 e A38(G4) revelaram indicativos de que a interação entre os pares auxilia no desenvolvimento e na capacidade de explorar processos de construção de forma colaborativa, desmitificando temores relativos à inserção das tecnologias no processo educativo desta disciplina de prática.

De modo similar aos alunos dos polos pertencentes aos G1, G2 e G4, estes extratos apresentam intercâmbios entre os pares de grupos diferentes com dificuldades pertinentes a identificação e aplicação dos comandos do software GeoGebra "Seletor" e "Inserção de texto". Os licenciandos com maior domínio de informática identificavam falhas nos extratos e colaboraram com os colegas quando percebiam que a resposta estava incompleta.

Extrato Nº 8 do Aluno A38 do G4- Macau

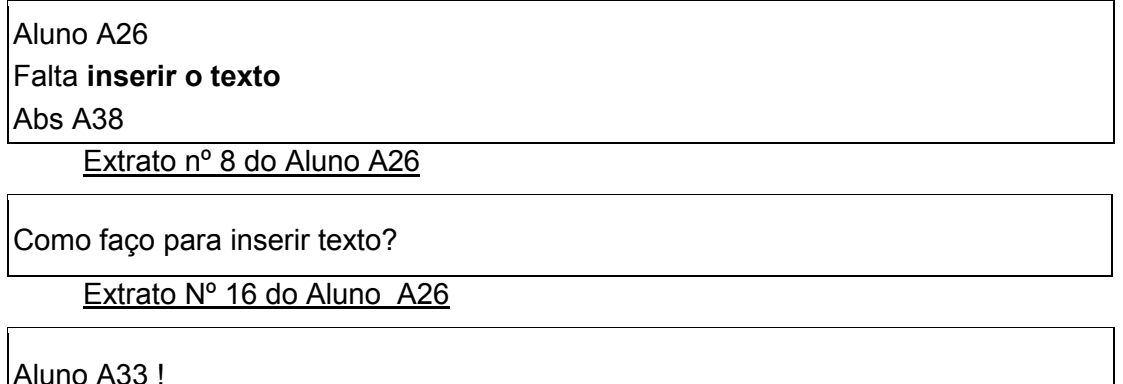

Aluno A33 !

Acredito que a sua está correto. Eu não estou conseguido utilizar o controle deslizante, criei os seletores a=3, b= 4, c=5.

Qual a fórmula para ativar os controles deslizantes utilizando esses seletores?

Nestes diálogos dos licenciandos, percebem-se sentimentos de sensibilização e cumplicidade/parceria dos envolvidos neste processo relativo à construção de conhecimentos de forma coletiva, constatada nas mensagens de solidariedade aos obstáculos de aprendizagem em que apontavam grau de interesse e engajamento ao cumprimento das tarefas avaliativas.

É oportuno elucidar a presença significativa da abordagem de Estar Junto Virtual neste ambiente virtual construcionista vivenciadas nas interações entre os pares e mediação do professor, sendo estabelecido um ciclo de ações em que auxiliaram os alunos nos conflitos cognitivos para a construção de conhecimentos. Os extratos dão indicativos de que a aprendizagem emergiu como resultado final de uma espiral proporcionada "não mais pela interação aprendiz-computador (como na programação), mas pela rede de aprendizes mediados pelo computador "(VALENTE, 2005b, p. 86).

Pode-se observar, neste caso, que os problemas gerados pelos conflitos e desequilíbrios desencadeiam mobilização de estratégias como meios alternativos para se refazer novas estruturações no pensamento com possibilidades de atribuir significado às construções sobre a produção de novos conhecimentos.

Quanto a escrita de texto ao lado do gráfico, o licenciando deve clicar no comando "Inserir o texto" posicionado na barra de ferramentas "décimo comando" e assim aparece uma janela de comunicação contendo espaço para escrita de enunciados conforme ilustra Figura 54 com ativação desta janela no software.

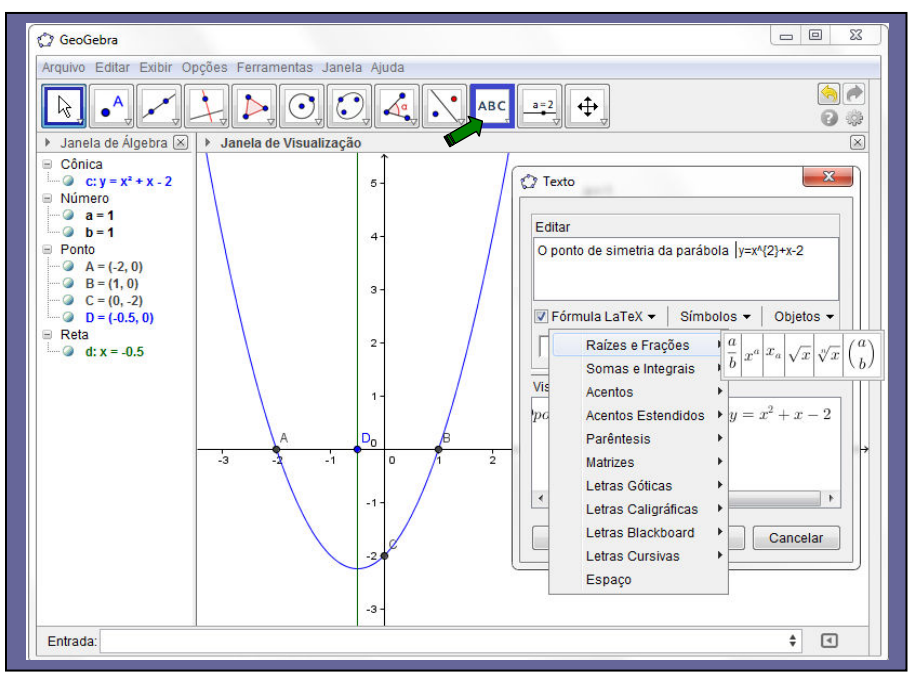

 **Figura 54:** Tela do comando Inserir Texto no GeoGebra

 Esta tela mostra ativação do comando de edição de textos. Neste espaço de edição, os licenciandos podem digitar enunciados das atividades e escrever os argumentos que justifiquem as estratégias e escolhas feitas para a solução dos problemas, observando-se que também contém a fórmula LaTeX para escrita da linguagem matemática similar ao Equation Editor do Microsoft Windows (ferramenta que auxilia na escrita das expressões matemáticas).

Com relação a primeira classe na diagramação geral deste polo, observa-se que apresenta uma associação de encadeamento de 2 subclasses totalizando 6 categorias: subclasse 1 (**01RT/02RT/17AM**) e subclasse 2(**09IP/11IP/18AM**).Nesta

primeira subclasse constatou-se um nível regular de similaridade relacionando as categorias 01RT(Infraestrutura), 02RT(Plataforma Moodle) e 17AM(Produção do licenciando) conforme figura 55 mostrando respectiva configuração.

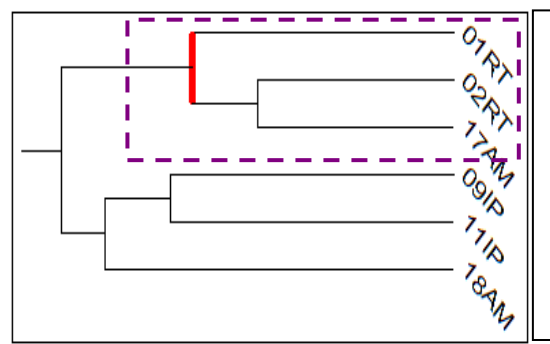

**1RT-** Infraestrutura **02RT-**Plataforma Moodle **17AM-**Produção do aluno/licenciando **09IP-** Aspectos afetivos e relacionais **11IP-** Interação entre o docente e o aluno (licenciando) **18AM-** Motivação para aprendizagem

**Figura 55**: Configuração da subclasse 1 da classe 1 do G3.

A convergência destas variáveis aponta indícios de preocupação e ansiedade com circunstâncias alheias ao controle, cujas dificuldades poderiam limitar sua participação nas atividades didáticas para produção das tarefas e de comunicação com o grupo.

Em consonância com a pesquisa de Alvariño (2004) e Nevado (2009), nos extratos iniciais dos alunos A30 e A28 ficaram evidentes receio ao novo, apreensão dos licenciandos relativo às questões operacionais frente à habilidade de lidar com recursos tecnológicos, mais especificamente sobre a instalação dos softwares de geometria dinâmica (C.a.R e GeoGebra).

Extrato N° 1 do Aluno A28

Boa Noite professora, não consegui baixar o programa para resolver a terceira atividade pois aonde utilizo a internet é na *lan house*. Eu e o dono já tentamos várias vezes e não conseguimos. O que fazer para responder a atividade?

Extrato N° 1do Aluno A30

E quem não tem computador faz como? Não faz.

Obg, atenciosamente aluno A30

Extrato N° 1 do Aluno A32

Bom dia professora

Infelizmente estou com problemas, pois não tenho computador e onde costumo acessar não consegui baixar o programa.

Já perdi um trabalho e não quero perder o outro já disponível.

Nesta disciplina de prática, nota-se que o uso do computador é imprescindível no processo educacional, no qual os licenciandos precisariam acompanhar as orientações inseridas na plataforma virtual de ensino para dar continuidade aos estudos.

Para suprir a falta de computador pessoal e acesso à disciplina de prática foi sugerido como solução imediata que os licenciandos freqüentassem o polo presencial. Dessa forma teriam acesso a disciplina por intermédio dos computadores no laboratório de informática, sendo possível verificar que no AVA desta disciplina constavam informações e orientações do material didático contido no CDROM para respectivos estudos. Todo o material da disciplina estava disponibilizado na área da Biblioteca deste ambiente virtual.

**Extrato da TAD (**tutora a distância) em 09/04/2012

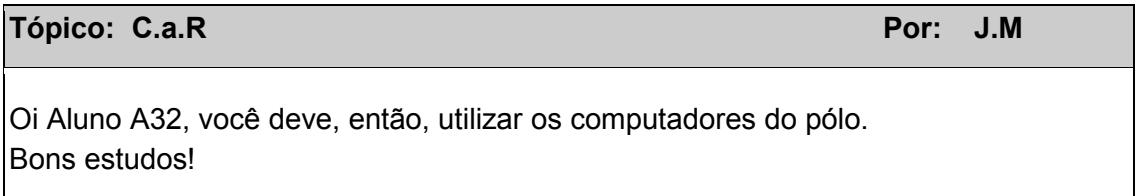

Apesar da tutora a distância se colocar a disposição com instruções para solucionar problemas técnicos, disponibilizando contato para ser informada sobre possíveis ocorrências de mesma natureza, a solução indicada não é a mais adequada para resolver a questão operacional e nem tão simples quanto parece. Neste caso, é necessário refletir sobre distância e as reais condições que os alunos dispõem para se locomover até os polos de apoio. Estima-se que um dos critérios na inscrição destes cursos seja a escolha por polo presencial, com maior proximidade aos locais que residem e trabalham. Muitas vezes esta opção de localidade se encontra bem distante e nem sempre facilita a locomoção do aluno ao polo sem prévio planejamento.

À medida que os licenciandos executavam as atividades avaliativas em cada unidade didática, percebe-se que os fatores motivacionais (expectativa, confiança, necessidade) podem auxiliar a conquista de metas resultantes da colaboração entre os pares e mobilização de estratégias a tomada de decisões para reestruturação e solução do problema.

Extrato nº 14 do Aluno A38

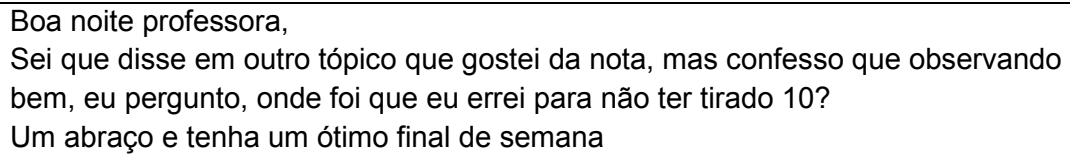

Apesar dos entraves nesta ação formativa, percebe-se que a motivação e interesse pessoal para aprendizagem impulsionaram alguns licenciandos a prosseguirem com os estudos, os quais conseguiram salvar os arquivos num pendrive conforme instruções disponibilizadas no AVA.

Extrato nº 6 do Aluno A32

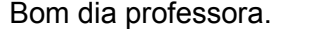

Concluir a pouco tempo a atividade referente a segunda avaliação. Espero que eu tenha conseguido enviado tudo direitinho. Espero que também tenha recebido as duas atividades também. Parabéns, pois mais uma vez afirmo que a avaliação estava bem elaborada. Se tivesse me dedicado mais, teria feito tudo nos conforme e com mais propriedade ao usar as ferramentas do programa GeoGebra. Um abraço e tenha um ótimo final de semana

Em consonância com Valente (2009), esta ação formativa permitiu a verificação da abordagem do 'Estar Junto Virtual' noutro contexto, agora para os cursos de formação inicial e decorrente da interação entre professores e alunos, favorecendo um fluxo de ações promovidas pela participação ativa, pela troca e compartilhamentos de informações. Estas interações auxiliaram na solução de problemas, pois os licenciandos adquiriram mais confiança, e assim, conseguiram alicerçar novos patamares de conhecimento.

Neste contexto, os extratos textuais nesta ferramenta comunicacional permitem inferir evidências de que os softwares educativos podem contribuir para potencializar ação didática numa dinâmica mais participativa, reflexiva e criativa com o desenvolvimento de experiências, além de propiciar a efetivação de um trabalho exploratório e investigativo no contexto de prática profissional docente.

#### **6.2.4- Análise do G4- Polo de Macau**

O foco desta formação inicial enfatiza o uso significativo dos recursos tecnológicos no contexto de prática, tornando imperioso que os cursos de licenciatura potencializem o desenvolvimento profissional deste futuro docente para a melhoria da qualidade do ensino.

A visualização desta diagramação da árvore de similaridade nesta ação formativa referente ao grupo G4 mostra a articulação de duas classes (**01 RT até 18 AM**) e (**09IPaté 19AM**), estando presentes todas as categorias do primeiro e segundo eixos temáticos na classe 1 deste processo formativo conforme mostra Figura 56.

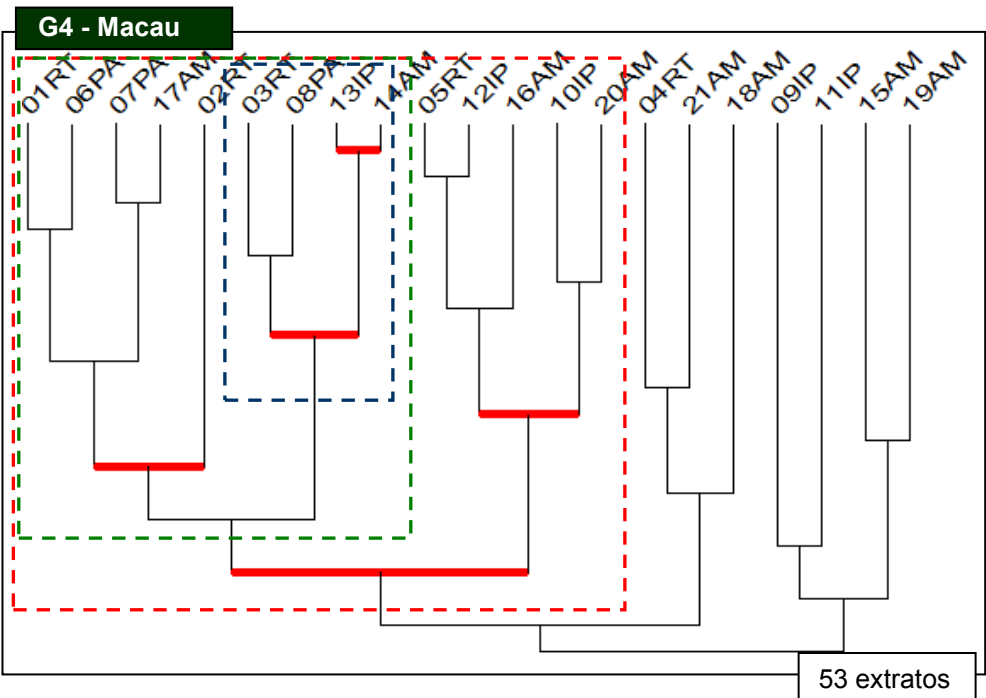

 **Figura 56**: Diagramação da árvore de similaridade do grupo G4- Macau

Observe que a primeira classe, "Aprendendo a aprender", apresenta 17 categorias distribuídas em duas subclasses: subclasse 1 (**01RT até 20AM)** e a subclasse**2 (04RT/21AM/18AM**), com distribuição homogênea entre as categorias componentes do segundo e quarto eixos temáticos. Os dois agrupamentos da subclasse 1 estão encadeados à subclasse 2, sendo verificado que as duas subclasses se articulam a segunda classe **(09IP/ 11IP/15AM /19AM**) conforme Figura 57 contendo esta configuração neste grupo G4.

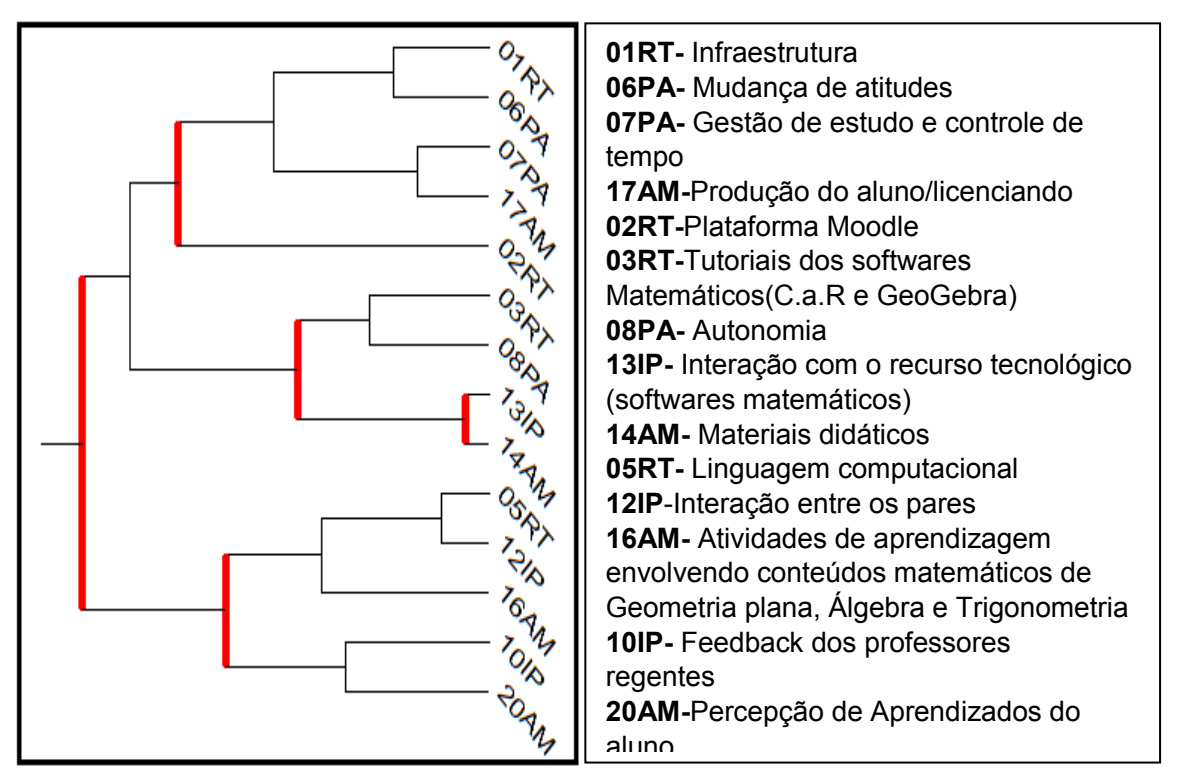

**Figura 57:** Configuração da subclasse 1 da classe **"**Aprendendo a aprender"

A primeira subclasse (01RT até 20AM) apresenta uma associação de encadeamento de 2 agrupamentos totalizando 14 categorias: agrupamento 1 (**01RT a 14AM**),agrupamento 2 (**05RT a 20 AM**).

Convém ressaltar que no primeiro agrupamento desta classe estão associadas e presentes todas as categorias do segundo eixo de participação ativa no processo educativo mediante Figura 58 contendo recorte desta configuração.

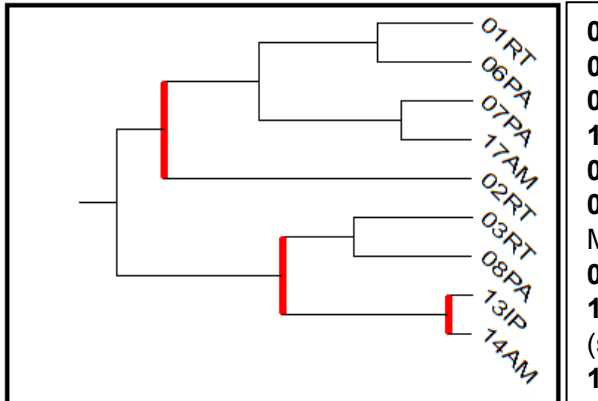

**01RT-** Infraestrutura **06PA-** Mudança de atitudes **07PA-** Gestão de estudo e controle de tempo **17AM-**Produção do aluno/licenciando **02RT-**Plataforma Moodle **03RT-**Tutoriais dos softwares Matemáticos(C.a.R e GeoGebra) **08PA-** Autonomia **13IP-** Interação com o recurso tecnológico (softwares matemáticos) **14AM-** Materiais didáticos

**Figura 58**: Configuração do agrupamento 1 na subclasse 1 do G4

 De acordo com esta configuração, observa-se engajamento pessoal e diligência contundente dos licenciandos para a execução das tarefas matemáticas nas atividades de aprendizagem com uso desses dispositivos computacionais.

Neste primeiro agrupamento da subclasse1, verifica-se o nível regular de similaridade relacionando às categorias 01RT (Infraestrutura), e 06PA (mudança de atitudes), 07PA (Gestão de estudo e controle de tempo) e 17AM (Produção do aluno/licenciando), revelando problemas dos participantes frente aos desafios de lidar com a falta de habilidade tecnológica, mas que foram amenizados e contornados durante processo formativo da disciplina.

# Extrato Nº1 da Aluna A35

Boa tarde professora,

Não estou não estou visualizando onde está a biblioteca na página da disciplina. Como proceder?

Já instalei os dois programas, porém quando tento abrir, a mensagem que aparece é que o java não está instalado. O que fazer?

# **Extrato da Professora Formadora (**JM)

# **Tópico: Re: Biblioteca Por: A.P.M** Oi Aluna A35, Já é possível visualizar a biblioteca. Com relação aos softwares é necessário instalar a linguagem JAVA mesmo, e na página da disciplina tem um link para que você faça essa instalação. Aguardo notícias!

É oportuno mencionar que a equipe formadora desta disciplina não deixou os alunos a deriva, informando a necessidade de acompanharem as discussões no AVA. Os educadores também solicitaram aos alunos, a etapa que não conseguiram finalizar referente à instalação dos softwares, conforme arquivo "Orientações para instalação do software C.a.R", disponível na biblioteca da disciplina.

Extrato Nº 2 da Aluna A35

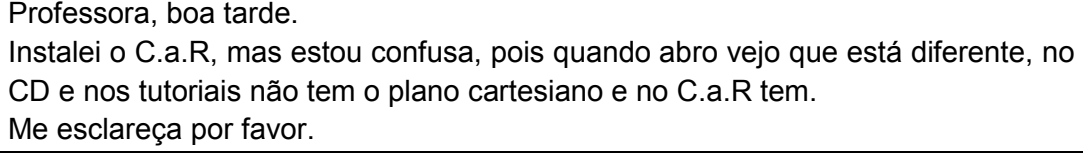

**Extrato da TAD (**tutora a distância) em 12/04/2012

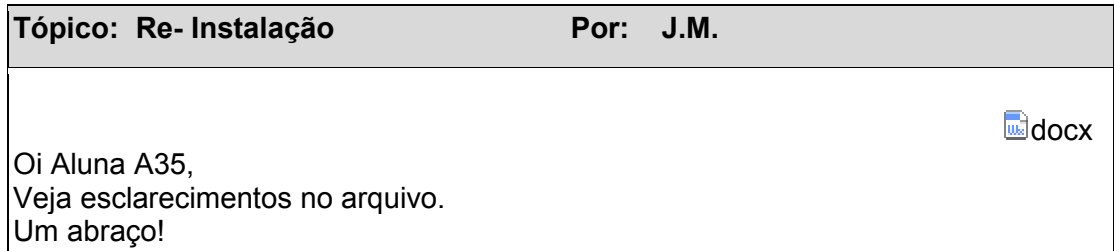

Consoante aos estudos de Nevado (2009) e Borges (2009), esta tensão inicial poderia desestabilizar os alunos com pouca habilidade tecnológica, correndo risco de abandono ao curso. Esta situação inicial, manifestada nos extratos pelos sentimentos de ansiedade e de desconforto, foi superada e possibilitou a participação dos licenciandos nas atividades didáticas.

> Esta ansiedade apresenta-se, também, numa fase inicial do curso, onde a apresentação geral, a estrutura e organização curricular, a metodologia, o sistema de avaliação, o acesso ao portal e ao ambiente virtual do curso, as ferramentas digitais, o cronograma estabelecido, o papel dos participantes, dentre outros componentes, compõe o novo a ser apropriado, o que de certa forma gera receio, insegurança em lidar com tecnologias (BORGES, 2009, p.156).

No segundo bloco do primeiro agrupamento pertencente à subclasse 1 que foi constituída pelas categorias 03RT (Tutoriais dos softwares matemáticos), 08P (Autonomia), 13IP (Interação com recursos tecnológicos) e 14AM(Materiais didáticos) está presente o nível de similaridade mais forte deste polo entre 13IP e 14AM, revelando a importância da interação com as ferramentas tecnológicas e dos materiais didáticos aplicados nesta ação formativa conforme Figura 59 que mostra este bloco.

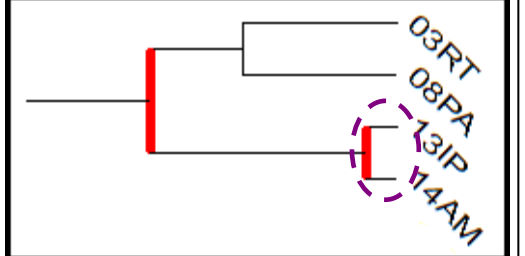

**03RT-**Tutoriais dos softwares Matemáticos(C.a.R e GeoGebra) **08PA-** Autonomia **13IP-** Interação com o recurso tecnológico (softwares matemáticos) **14AM-** Materiais didáticos

 **Figura 59**: Configuração do segundo bloco no agrupamento 1 da subclasse 1

As orientações descritas no ambiente virtual da disciplina enfatizavam a importância de acesso frequente com indicação da lista de materiais didáticos como tutoriais e guias dos softwares que auxiliariam na instrumentação destes programas conforme planejamento das semanas de estudo e atividades a serem desenvolvidas pelos licenciandos.

A equipe de formadores também informa aos licenciandos, a importância de assistirem aos tutoriais e exercícios realizados para entender funcionamento das ferramentas para o uso de softwares de matemática C.a.R e GeoGebra à construção de conhecimentos.

**Extrato da TAD (**tutora a distância) em 26/03/2012

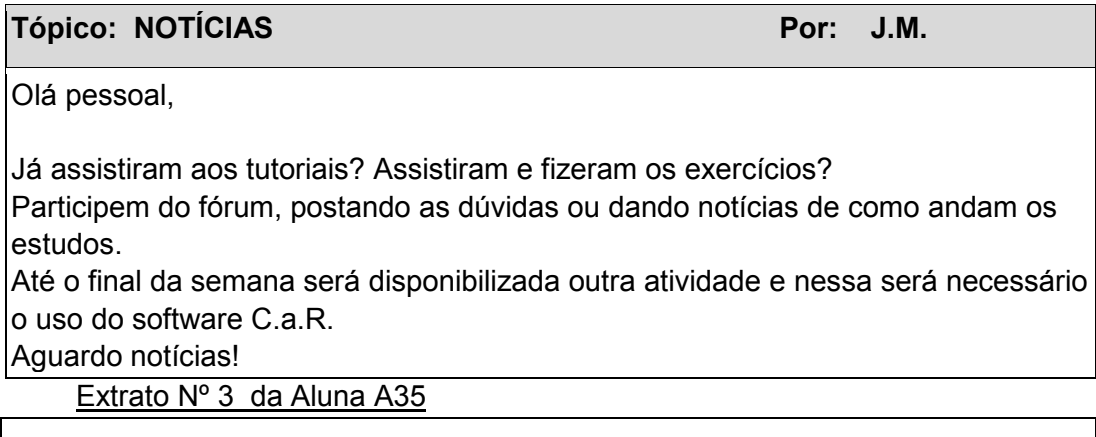

Obrigada, vou fazer os exercícios

Os extratos textuais apontam a relevância de aprender os procedimentos sobre o funcionamento e utilidade das ferramentas disponíveis em torno dos objetos de estudos, sendo importante refletir a possibilidade de inclusão no currículo da disciplina "EDM0002: Informática e Educação" como pré-requisito na oferta e respectiva matrícula dos licenciandos deste curso.

A interação com os recursos tecnológicos acontece por meio da manipulação e ativação dos comandos/ícones disponíveis na barra de ferramenta destes programas, permitindo explorar conceitos matemáticos abstratos, "que são até mesmo, num primeiro momento, pouco intuitivos, portanto dependendo de muita ação mental por parte do aluno" (GRAVINA; SANTAROSA, 1998, p.8).

O segundo agrupamento da primeira subclasse (05RT até 20AM) apresenta um articulação entre dois blocos, totalizando 5 categorias com distribuição homogênea entre o terceiro e quarto eixo temático conforme Figura 60 que mostra este agrupamento.

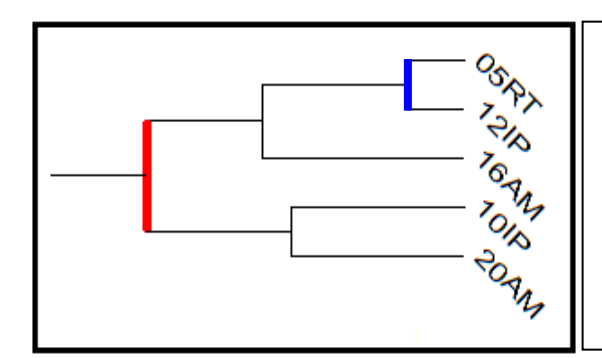

**05RT-** Linguagem computacional **12IP**-Interação entre os pares **16AM-** Atividades de aprendizagem envolvendo conteúdos matemáticos de Geometria plana, Álgebra e Trigonometria **10IP-** Feedback dos professores regentes (professor formador e tutoria) **20AM-**Percepção de Aprendizados do

**Figura 60**: Configuração do agrupamento 2 na subclasse 1 do G4 Neste grupo G4 foi detectado extrato textual com comentário relativo à atividade 2 que abordava conteúdo geométrico de triângulos (medianas, alturas e bissetrizes) com escrita dos procedimentos que necessitam ser manipulados e os nomes das ferramentas às construções geométricas.

Neste caso, os licenciandos buscam solucionar problemas detectados com a linguagem computacional, encontrando como alternativas as interações entre os docentes e com seus pares que promoveram trocas e compartilhamento de informações de forma colaborativa, pois poderiam interagir numa "estrutura aberta, recursiva e sempre em processo de construção e reconstrução" (SILVA ET AL, 2009, p. 253).

A tensão inicial frente à apropriação da linguagem tecnológica e a aprendizagem de conhecimentos matemáticos foi superada gradativamente pela intensidade de interação entre os pares, assessoramento e feedback constante dos professores (docente formadora e tutora a distância) com comprometimento pessoal da maioria dos licenciandos ao enfrentamento de suas próprias limitações no processo educativo desta modalidade educacional.

Neste quarto extrato da aluna A35 que traz a experimentação com o programa C.a.R constatou-se o estado de instabilidade gerado pelo nível de
ansiedade e incertezas com aplicação de procedimentos que não produziam efeitos esperados.

Extrato Nº 4 da Aluna A35

Professora, boa tarde. Estou confusa sobre o trabalho, pois quando pede as ferramentas estou colocando por extenso, pois não consigo colar as ferramentas. Desde já agradeço a atenção.

**Extrato da TAD (**tutora a distância) em 16/04/2012

#### Tópico: TRABALHO (Atividade Avaliativa) Por: J.M.

Oi Aluna A35, é o nome da ferramenta mesmo por extenso. Percebam que ao parar o cursor do mouse sobre a ferramenta aparece o nome. Bons estudos!

As tentativas sem solução da aluna A35 comprovam que apresenta indicativos de motivação pessoal e persistência nesta ação educativa quando utiliza conhecimentos prévios adquiridos e transferidos para resolver a questão que se faz no software Windows (CTRL "C"-copiar /CRTL "V"- colar).

Em consonância com Prado e Almeida (2009), os professores virtuais desta disciplina intervieram neste processo educativo, auxiliando nos esclarecimentos de dúvidas a superação de conflitos cognitivos e que foram favorecidos pelo desenvolvimento do aprender fazendo na interlocução com o professor formador/tutora e com o outro colega parceiro da turma.

A segunda unidade desta disciplina inicia-se em maio de 2012, com orientações para o estudo do software gratuito GeoGebra ao ensino e aprendizagem da matemática.

De modo similar à dinâmica utilizada na unidade anterior, percebe-se atenção e cuidado com possível surgimento de problemas constatado com orientações para a instalação deste programa no computador e recomendações evidenciados nestes recortes retirados do ambiente virtual da disciplina na plataforma Moodle.

Confirma este fato, as informações contidas nestes textos com recomendação na página do curso para sua instalação no computador, tendo como primeira atividade assistir aos 29 tutoriais disponíveis no CD-ROM para entenderem ou através do link que se encontra na biblioteca da página virtual da disciplina

#### **IEM1- Página virtual**

#### **Atividade 1**

**Assim como o C.a.R, para utilizar o GeoGebra é necessário a linguagem Java. Se já fez a instalação do Java quando utilizou o C.a.R já está tudo pronto para instalar o GeoGebra.** 

**No link a seguir você terá acesso ao passo a passo da instalação. Vamos lá!** 

**Informações** 

**Nessas primeiras semanas vocês devem ter instalado e se familiarizado com o software GeoGebra. Assistindo aos tutoriais vocês puderam aprender as noções básicas do programa e a utilizar algumas ferramentas. Dentre as construções disponíveis nos tutoriais está a construção de gráficos e a modificação da aparência dos mesmos.** 

**Agora vamos praticar!**

Quanto à apropriação de recursos tecnológicos referentes ao software GeoGebra foram identificados indícios de dificuldades relativos ao uso adequado dos comandos que estavam diretamente ligados à leitura atenta do manual e assistir alguns tutoriais para compreensão dos enunciados e realização da tarefa.

Extrato Nº 9 da Aluna A35

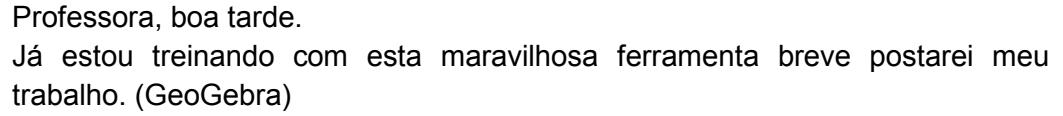

Na primeira atividade avaliativa com o software GeoGebra foi solicitado a construção gráfica das funções  $y = 2x + 3$  e  $y = x^2 - 8x + 12$  visando explorar características pertinentes às respectivas funções polinomiais do 1º e 2º grau (domínio, imagem, zeros das funções, inclinação da reta, pontos de interseção entre os gráficos e concavidade da parábola entre outros) mediante uso dos comandos contidos na barra de ferramenta do programa.

Caso fosse solicitada a alteração dos atributos nas representações computacionais, o usuário deveria clicar sobre elas ou nas representações algébricas (janela de Álgebra), assim surgiria uma janela de comunicação contendo a ferramenta "propriedades". Após ter selecionado esta opção aparece outra caixa de comunicação contendo informações das preferências e características que podem ser modificados no desenho (básico, cor, estilo/espessura da linha, álgebra, avançado e programação).

A Figura 61 ilustra a tela contendo gráficos das funções solicitadas na primeira atividade avaliativa, a qual mostra janela de comunicação do software com ativação do comando "propriedades" no software GeoGebra.

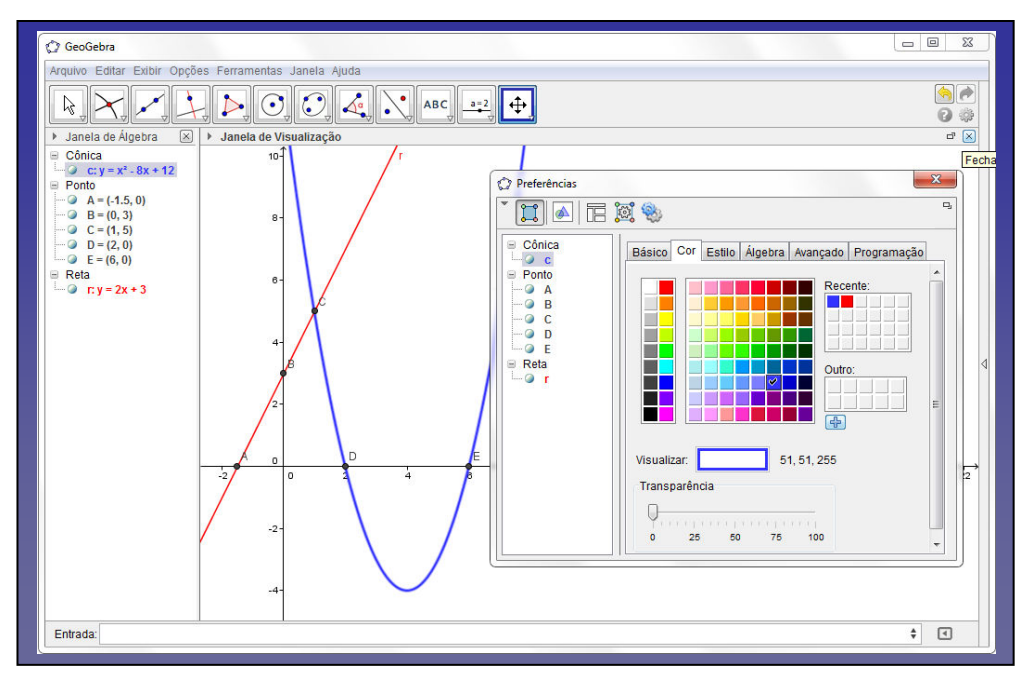

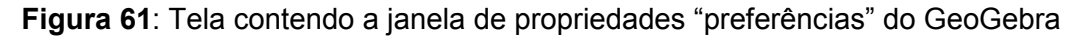

Esta tela mostra ativação do comando "propriedades" relativo às construções gráficas das duas funções  $y = 2x + 3$  e  $y = x^2 - 8x + 12$  fornecidas na tarefa que solicitava que fosse alterada a aparência dos respectivos gráficos. Quando o usuário executa dois cliques sobre a função na janela algébrica ou na sua representação computacional, o software interage com usuário apresentando a janela/caixa para realização das mudanças solicitadas.

Confirmam este fato, os registros textuais dos licenciando A38, A43 e A35 que tratam de dúvidas relacionadas aos esclarecimentos referentes ao software GeoGebra, os quais ressaltam problemas relacionados à mudança de aparência e ferramenta que ativa a interseção entre os gráficos das funções polinomiais de 1º e 2º graus. Neste caso, o tutorial 27 traz instruções sobre os procedimentos que devem ser executados para solucionar este conflito na instrumentação do software GeoGebra.

Extrato Nº 1 do Aluno A38

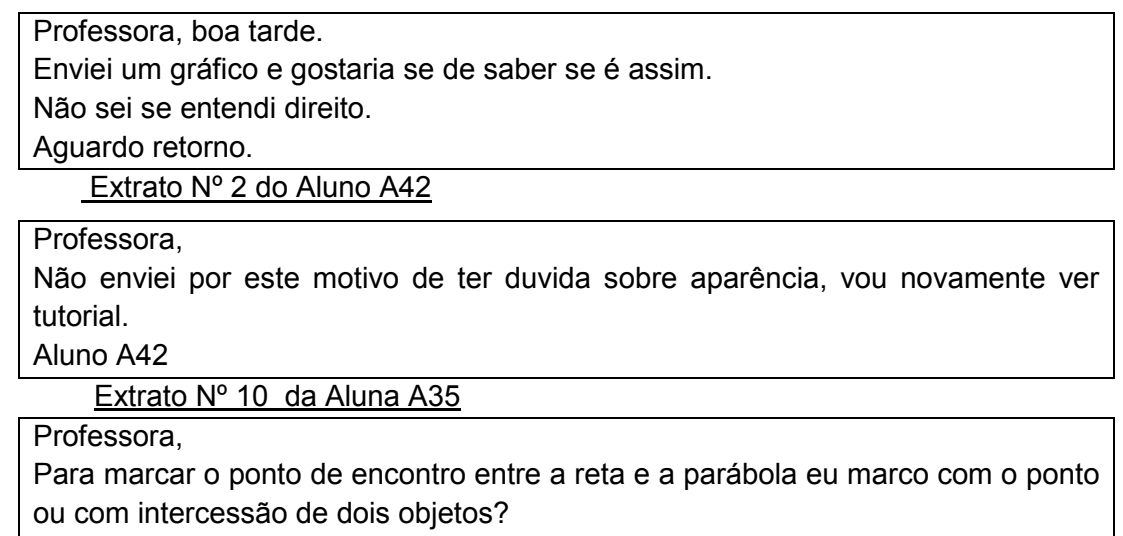

Sobre a interseção entre a reta e a parábola, ao clicar no comando "Ponto" (segunda janela do comando na barra de ferramentas), surge uma janela de comunicação no qual deve selecionar a "Intersecção entre dois objetos". Caso o licenciando optasse em selecionar a ferramenta ponto, ele deveria clicar sobre as intersecções, ficando atento para verificar se realmente está clicando na intersecção. Ao parar o cursor do mouse sobre a intersecção nos dois gráficos, o programa interage com aluno, mostrando uma mensagem sobre local clicado (Ponto C: ponto d e interseção da reta e da curva).

Com relação aos impasses, Nevado et al (2009, p.89) destacam distintos modos nos níveis de inserção da experimentação com os dispositivos tecnológicos, "para os alunos, significa familiarização crescente como modos de pensar que primam pela sistematização", requerendo maior sensibilização com adequação e a ambientação destas ferramentas nesta situação desafiadora de prática profissional.

Por sua vez, é conveniente mencionar a relevância e a necessidade de encontros presenciais como parte integrante da dinâmica nesta disciplina de prática docente para tratar questões didáticas sobre a forma que as atividades vinham se desenvolvendo.

No transcorrer desta ação formativa foi realizado um encontro presencial na II unidade conforme planejamento da disciplina. Este quantitativo foi insuficiente frente à quantidade de licenciandos inscritos. No mínimo dois encontros presenciais e dois chats auxiliariam a minimizar tensão inicial decorrente da falta de habilidade tecnológica, além de propiciar uma abordagem detalhada do funcionamento das ferramentas visando aplicação dos softwares matemáticos para aprender a usá-los corretamente no exercício profissional docente

 **Extrato da Tutora a distância** 

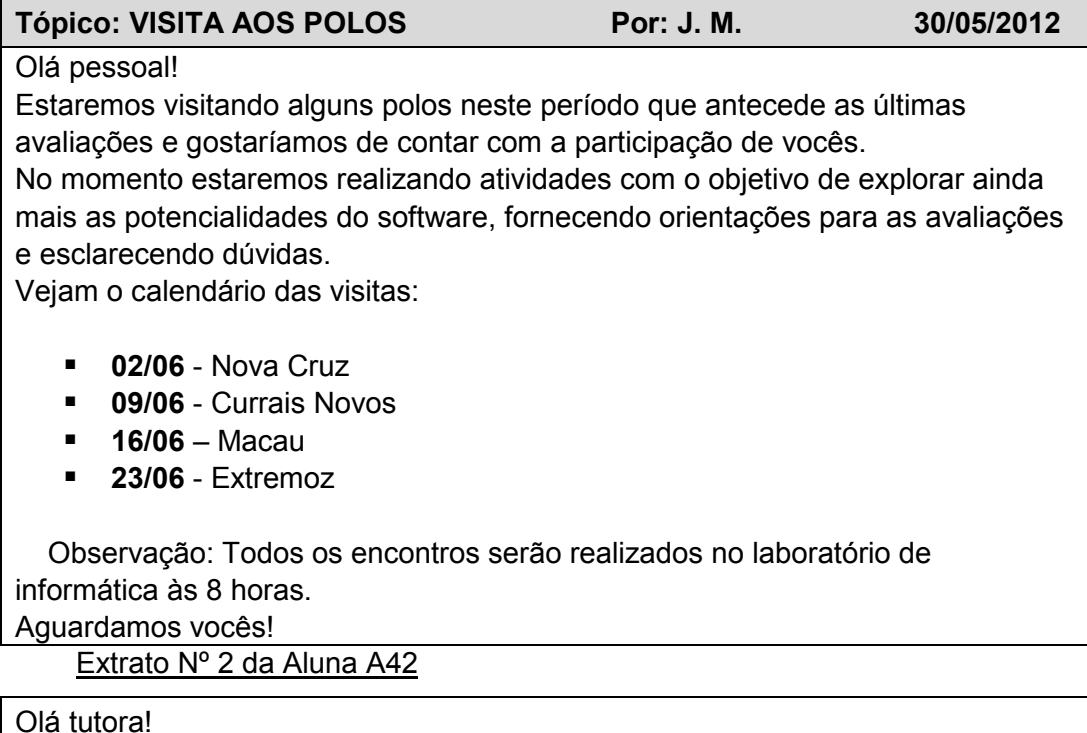

Adorei sua visita ao polo de Macau, foi de grande ajuda para meus estudos. Tirou algumas dúvidas com relação ao uso de GeoGebra. Obrigada pela visita

Extrato Nº 1 da Aluna A37

Bom dia, Professora!

Foi um prazer ter sua presença no polo de Macau e ficamos muito felizes com o apoio que foi nos dado, mas gostaria de saber quando a senhora irá disponibilizar a nota da prova?

Por sua vez, convém lembrar que a UAB sugere às instituições superiores, a contratação de um tutor a distância para cada 30 alunos participantes do curso/disciplina e neste curso apenas uma tutora a distância assumiu as duas disciplinas ofertadas neste primeiro semestre letivo de 2012 (Instrumentação para Ensino de Matemática I e Instrumentação para Ensino de Matemática III).

Face ao exposto, a equipe formadora pautou suas intervenções na intencionalidade de auxiliar os licenciandos a superar conflitos cognitivos frente aos limites pessoais com o acompanhamento constante e orientação ao grupo, buscando maximizar os processos de aprendizagem quanto à apropriação destes recursos tecnológicos para uso de sua vivência de sala de aula.

## **6.2.5-Análise do G5-Polo MV.L.CG(Marcelino Vieira/Lajes e Campina Grande)**

Como dito anteriormente, o grupo G5 foi constituído pela junção dos licenciandos participantes dos polos de Marcelino Vieira (6 alunos), Lajes (2 alunos) e Campina Grande (1 aluno).Tal decisão foi tomada, devido ao número de participantes inferior a 10 e a interlocução entre seus pares acontecerem com mais intensidade.

A diagramação da árvore de similaridade do grupo G5 nesta ação formativa apresenta a associação de duas classes (**01 RT até 17 AM**) e (**09IP e 11 IP**). A primeira classe compreende 19 categorias distribuídas em duas subclasses: a subclasse 1 (**01RT até 12 IP**) e subclasse 2 (**04RT até 17AM**) conforme Figura 62 mostrando respectiva configuração deste polo.

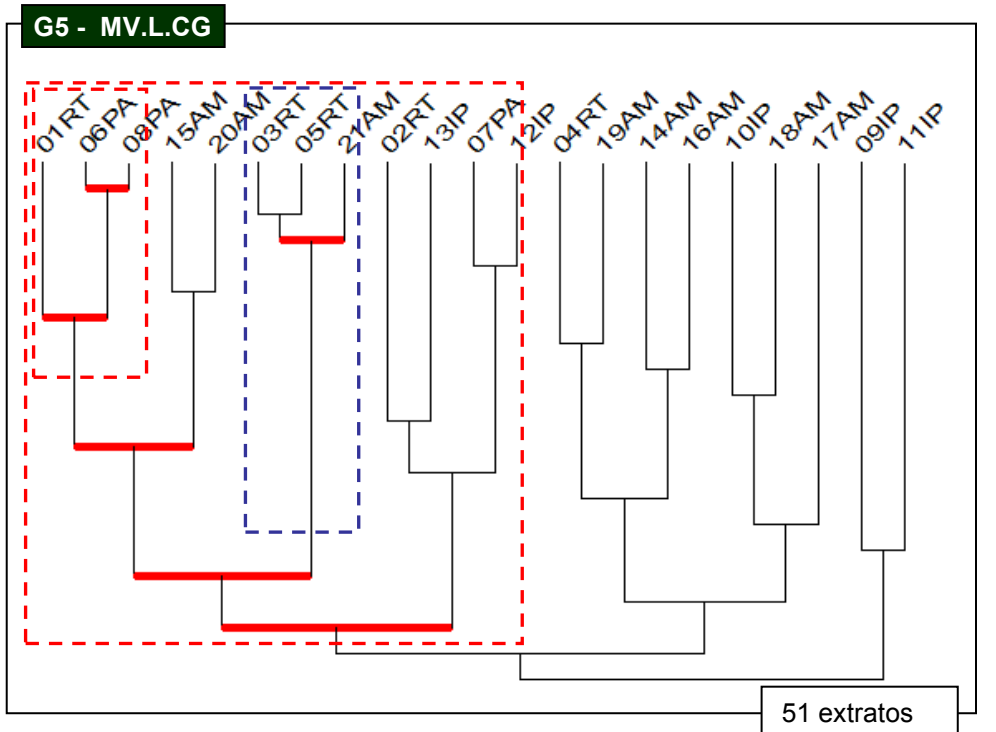

 **Figura 62**: Diagramação da árvore de similaridade do grupo G5- M.V.L.C

Esta primeira subclasse compreende dois agrupamentos (**01RT até 21AM**) e (**02RT até 12IP**), contendo nesta árvore uma distribuição homogênea entre as categorias do primeiro e segundo eixos temáticos da pesquisa conforme Figura 63 mostrando respectiva configuração.

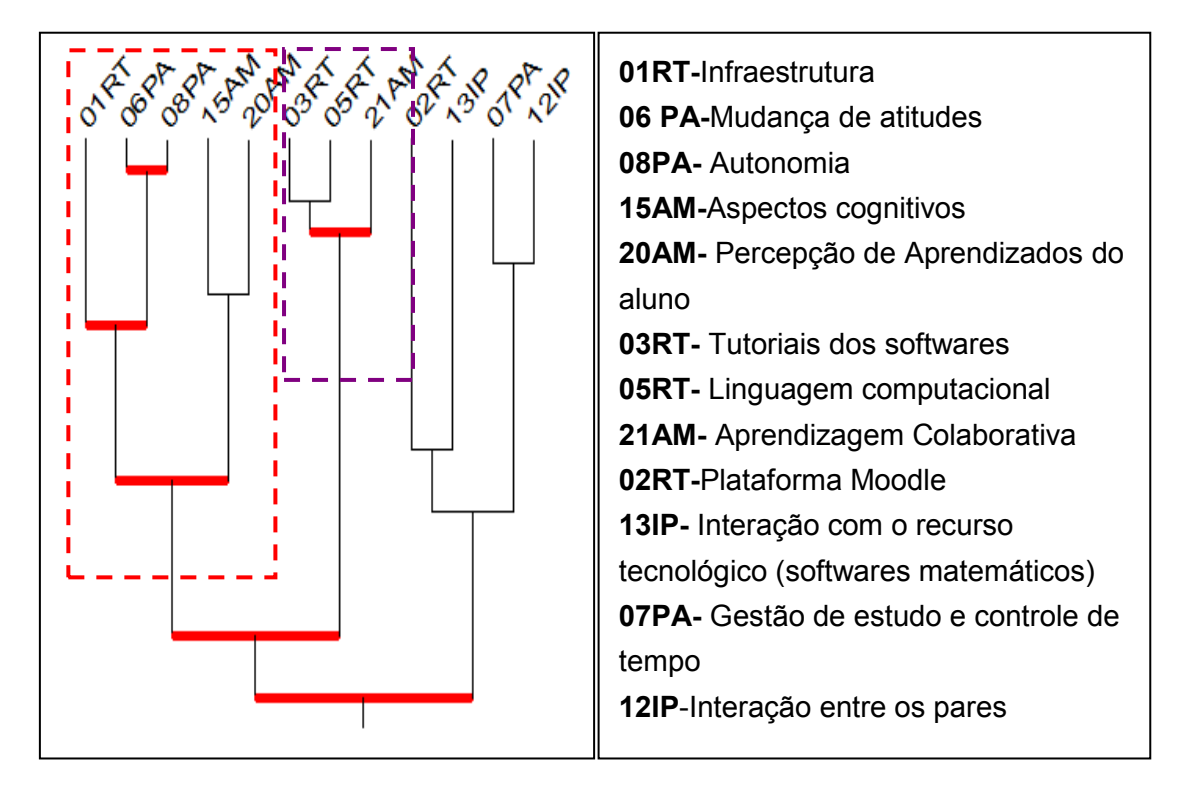

**Figura 63:** Configuração da subclasse 1 da classe **"Tecnologia e Aprendizagem"** 

De acordo com leituras para identificação das categorias, percebe-se que as comunicações iniciais descritas nos registros textuais apresentam teor relativo às condutas dos licenciandos, mostrando indícios de receio/temeridade com relação às tecnologias, mas especificamente referente a familiaridade com os recursos tecnológicos relacionados à dificuldade de instalação dos softwares no computador pessoal.

É oportuno destacar que o primeiro agrupamento desta subclasse apresenta uma configuração envolvendo uma associação entre dois grupos (**01RT/06PA/08PA/15AM/20AM**) e (**03RT/05RT/21AM**), sendo mostrado na Figura 64 o primeiro bloco com respectiva desta configuração.

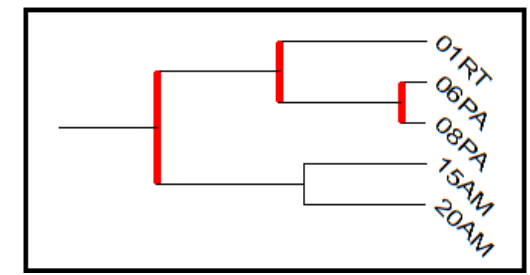

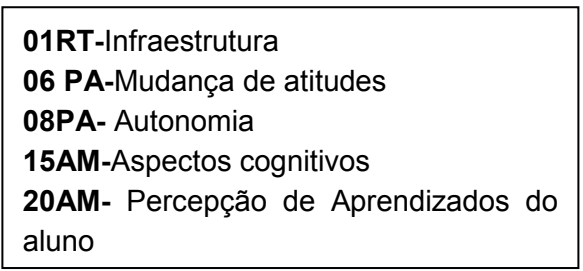

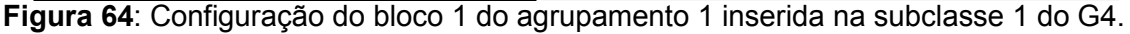

Este grupo de relações nos fornece indícios de forte similaridade envolvendo as categorias 06PA (Mudanças de Atitudes) e 08PA (Autonomia) associada à categoria 01RT (Infraestrutura), mostrando que as dificuldades iniciais relativas à instalação dos softwares geradas pela falta de adaptação e familiaridade com situação nova foram superadas pela persistência e força de vontade no processo de aprender a aprender.

Confirmam isto, os registros textuais do aluno A46 que revelam apreensão e envolvimento pessoal para obter a informação precisa para solucionar entraves que o impediam de estudar e dar continuidade aos estudos sobre a aplicação dos softwares matemáticos na prática profissional.

Extrato Nº 2 do Aluno A46

Também não estou conseguindo instalar, já estou com o CD, mas não abre sem a instalação do JAVA, o cd já tem o C.A.R, mas como faço para instalar o programa JAVA?.

Extrato Nº 3 do Aluno A46

Oi professora A. V .G

O Geogebra e o C.a.R. deram certo, mas o JAVA não consegui. Segui todos os passos mas no final sempre dá erro.

E os módulos das aulas no CD não estão abrindo sem o Java.

Os licenciandos trocaram experiências para auxiliar os colegas a resolverem problemas ligados a pré-requisitos de instalação, uma vez que o programa necessita da máquina virtual Java para ser executado, sugerindo cautela relativa à escrita do endereço informado no slide "ipsis litteris" e uma explicação sobre o funcionamento dos dispositivos no hardware do computador (rotinas básicas).

## **Extrato Nº1 do Aluno A7 do G1**

Aluno A46(A.A),

O JAVA é um programa ou software que ajuda na execução do C. a. R. Você só precisa instalar o JAVA se você não tiver no seu computador. Para saber basta fazer o seguinte caminho: MENU INICIAR >>>>> PAINEL DE CONTROLE >>>>> ADICIONAR OU REMOVER PROGRAMAS.

Espere a lista carregar e procure pelo JAVA, se ele estiver na lista é por que você já tem.

J. F. M

Com relação às dificuldades na instalação do software, os licenciandos precisariam fazer uma descrição do que acontece ao tentar instalar estes dispositivos, informando a etapa do "passo a passo" que não conseguiram finalizar do arquivo "Orientações para instalação do software C.a.R" disponibilizado na biblioteca da disciplina localizada no AVA do Moodle. Esta informação possibilitaria o auxílio de seus pares e da tutoria online (tutora a distância).

Na Figura 65 estão indicadas as instruções para instalação do software C.a.R nas plataformas Microsoft Windows no Linux e Macinstosh disponibilizadas no AVA da disciplina.

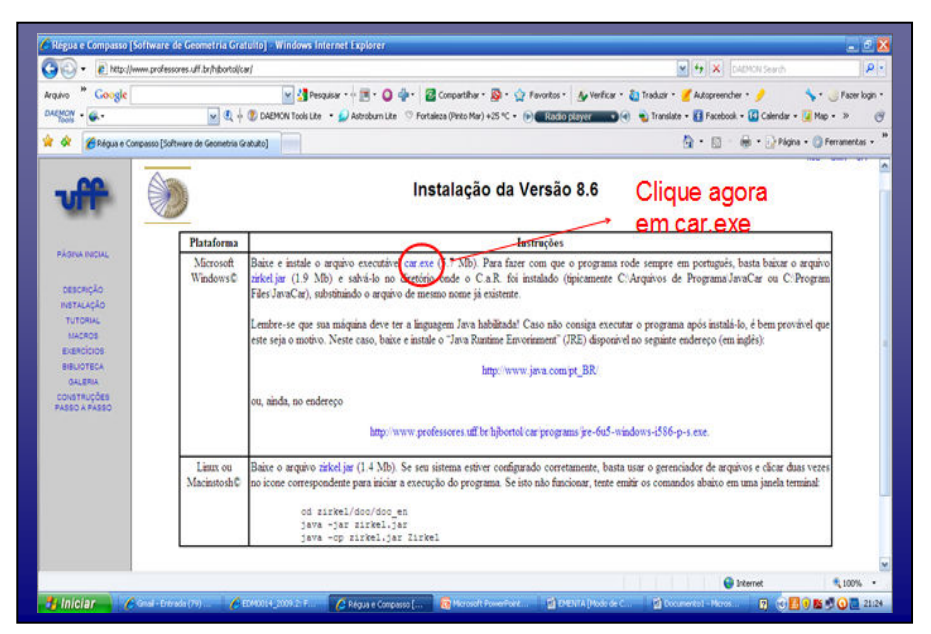

**Figura 65**: Tela para instalação do software C.a.R disponibilizada na disciplina

Apesar de alguns licenciandos seguirem estritamente as orientações disponíveis no AVA da disciplina e no CDROM referentes à instalação dos softwares, constatam-se alguns impasses gerados pela falta de habilidade e contato com situações novas ante a possibilidade de desvendar novos saberes. Consoante ao fato, Nevado et al(2009, p.98) afirma que: "a necessidade de apropriação de nova linguagem (de uma alfabetização em tecnologia) mostra-se aos alunos-professores como barreira inicial e não ainda como solução para viabilizar as interações de um curso a distância."

240 Neste impasse inicial, constatou-se boa moderação da equipe formadora nesta disciplina que interagiram constantemente com os alunos para esclarecimentos de dúvidas manifestadas e relacionadas à instalação dos softwares, solicitando que expressassem suas dificuldades na realização das tarefas propostas.

**Extrato da P F (**professora formadora) em 22/03/2012

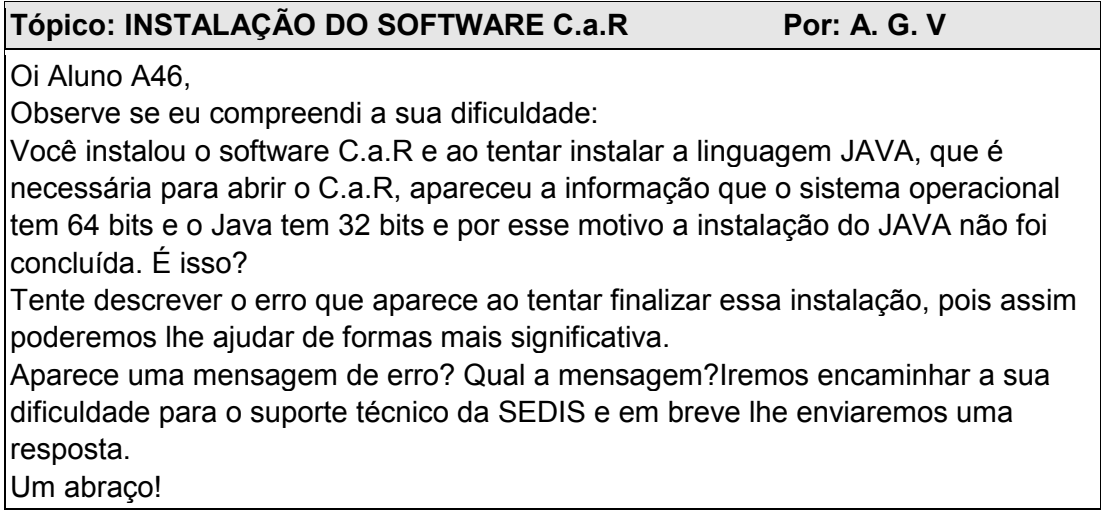

Em consonância com Valente (1999c), ficou perceptível a importância de proximidade virtual pelo fluxo contundente de acompanhamento e assessoramento positivo com clima favorável à criação de um ambiente de aprendizagem agradável nesta fase inicial do curso.

A primeira tarefa avaliativa desta disciplina consistiu em elaborar um resumo conforme conceitos discutidos nos textos teóricos indicados que fundamentam estudos sobre ambientes informatizados, geometria dinâmica e o ensino de informática na educação brasileira, a partir da escolha de um dos quatro artigos.

## **Extrato da TAD (**tutora a distância) em 26/03/2012

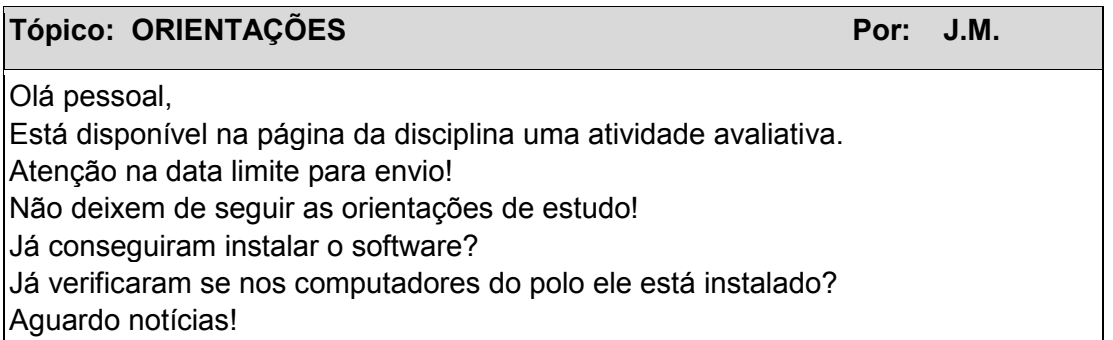

A intencionalidade desta atividade foi fornecer aos licenciandos subsídios teóricos que norteassem a prática pedagógica com uso da tecnologia no ensino e aprendizagem, mais particularmente sobre o uso de softwares matemáticos no contexto de sala de aula com propósito de articular o conhecimento didático e a prática educativa na formação inicial.

Nas orientações fornecidas pelos professores solicitava-se o uso de modelo de resumo disponível no AVA da disciplina, além de recomendações sobre os prazos fixados de encerramento das atividades neste ambiente, pois a plataforma encerrava automaticamente.

Observa-se no sétimo extrato do aluno A46 e no primeiro extrato do aluno A48 que ambos solicitam a intervenção da tutora/professora para possíveis esclarecimentos referentes à escrita dos autores nas referências de um trabalho acadêmico.

Extrato **Nº** 7 Aluno A46

Olá professora! Boa noite, eu gostaria que a Sra me indicasse um roteiro que venha facilitar a organização da bibliografia do texto: VISÃO ANALÍTICA DA INFORMÁTICA NA EDUCAÇÃO NO BRASIL: a questão da formação do professor de José Armando Valente e Fernando José de Almeida. Aguardo resposta.

Extrato **Nº** 1 do Aluno A48

Olá professora J.M., bom dia Professora fiz o meu trabalho sobre o artigo 1 (GEOMETRIA DINÂMICA UMA NOVA ABORDAGEM PARA O APRENDIZADO DA GEOMETRIA) e estou com dúvida para organizar a bibliografia do texto, dava para você me orientar a esse respeito?

Aguardo resposta e antecipadamente agradeço

Cabe aqui salientar a indicação e sugestão orientada pelos formadores à realização de pesquisas na internet, consultas a links de estudos sobre esta temática buscando ancorar estudos sobre a informática e os sistemas de geometria dinâmica (SGD) na matemática, além de ambientes informatizados ampliarem discussões com o grupo de licenciandos desta disciplina relativa à incorporação destas ferramentas didático-pedagógica à prática docente, não se esquecendo de escrever as referências bibliográficas.

Esta tarefa pode propiciar aos licenciandos o exercício de ler atentamente e redigir um novo texto embasado no artigo selecionado para estudo, tendo que explicitar suas impressões de forma condensada, abordar os fatos marcantes que impulsionar o desejo de aprender mais sobre artigo escolhido e auxiliar na construção de aprendizados voltados à elaboração de um resumo nesta produção textual.

**Extrato da TAD (**tutora a distância) em 28/03/2012

# **Tópico: FÓRUM DE DÚVIDAS E DISCUSSÕES – ATIVIDADE 1 Por: J.M**

Oi Aluno A46, se entendi o seu pedido, o roteiro que irá indicar a forma correta de se organizar a bibliografia são as normas ABNT (Associação Brasileira de Normas Técnicas).

Para fazer referência a esse texto você deve colocar na bibliografia: VALENTE, J.A; ALMEIDA, F. J. Visão analítica da Informática na Educação no Brasil: a questão da formação do professor. **Revista Brasileira de Informática na Educação**. RS: Sociedade Brasileira de Computação, nº 1, set. de 1997. Um abraço!

Este fato confirma o interesse e a preocupação dos licenciandos em procurar aprender corretamente a forma de como citar as referências de pesquisas e respectiva organização nos trabalhos acadêmicos mediante normas indicadas e exigidas pela Associação Brasileira de Normas Técnicas $^{32}$  (ABNT).

O segundo bloco do primeiro agrupamento inserido na primeira subclasse classe foi constituído por 03 categorias 03 RT (Tutoriais dos softwares), 05RT(Linguagem computacional) e 21 (Aprendizagem colaborativa), apresentando o segundo maior nível deste grupo G5 entre 03RT e 05RT como mostra Figura 66 com respectiva configuração

 $\overline{a}$ <sup>32</sup>A Associação Brasileira de Normas Técnicas (ABNT) é o órgão responsável pela normalização técnica no país da escrita acadêmica dos textos científicos, fornecendo a base necessária ao desenvolvimento tecnológico brasileiro. A ABNT é a única e exclusiva representante, no Brasil, das seguintes entidades internacionais: ISO (International Organization for Standardization), IEC (International Electrotechnical Comission); e das entidades de normalização regional COPANT (Comissão Panamericana de Normas Técnicas) e a AMN (Associação Mercosul de Normalização). Fonte: http: //www.abnt.org.br

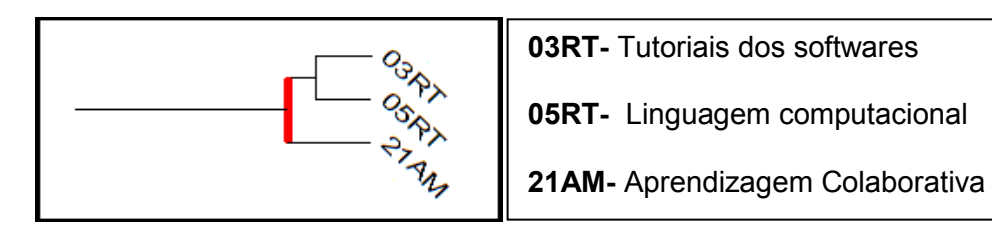

**Figura 66**: Configuração do bloco 2 no agrupamento 1 da subclasse 1 do G5

Os momentos de tensão foram suscitados pela ausência de familiaridade com o recurso do CDROM em que muitos foram surpreendidos com esta tarefa inicial para em seguida dar início as leituras dos materiais referentes ao software C.a.R, assistir aos tutoriais e andamento dos estudos no decorrer do período letivo conforme Figura 67, contendo material com orientação relativa ao programa.

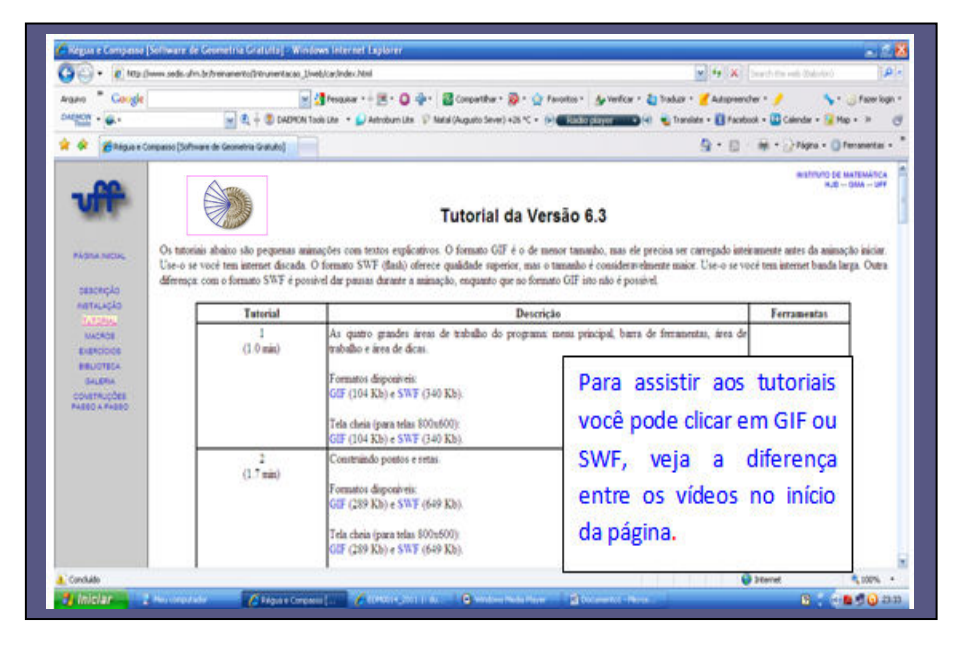

 **Figura 67**: Material informativo da disciplina sobre tutorial da do software C.a.R

Apesar da interação estabelecida entre seus pares e com os professores no ambiente virtual, o obstáculo da instalação dos softwares ainda persiste não sendo superado de imediato pelo respectivo aluno deste grupo, pois demonstra interesse e tenacidade frente a apropriação destes recursos tecnológicos e consegue realizar a primeira atividade avaliativa.

Extrato **Nº** 4 Aluno A46

Já estou vendo que vou ficar reprovado nesta disciplina, pois segui todos os passos que você me orientou, mas não consegui instalar os softwares, não assisti nenhum tutorial, não realizei nenhuma atividade, nenhum exercício enfim não fiz nada ainda.

E sem uma orientação presencial fica muito complicado e tem muita coisa esse CD, muitos programas, muitas pastas.

Aguardo resposta.

**Extrato da TAD (**tutora a distância) em 11/04/2012

#### **Tópico: FÓRUM DE DÚVIDAS E DISCUSSÕES – ATIVIDADE 1 Por: J.M**

 Oi Aluno A46, vamos marcar um horário no chat para que eu possa lhe ajudar de forma mais efetiva. Mas, o problema foi na instalação do software, não? Porque não assistiu aos tutoriais e exercícios? Não está frequentando o polo. Ainda temos alguns dias antes da avaliação e uma das atividades estará disponível até o dia 17. Se esforce um pouco e conte com a minha ajuda Não se esqueça de sugerir o horário da chat. Aguardo notícias!

Consoante aos estudos de Valente (1999c), Almeida (2000) e Prado (2003), percebe-se a importância da abordagem de Estar junto virtual nesta ação didática com feedback constante do professor formador e tutor neste ambiente educacional que permitiu a intervenção virtual para esclarecer dúvidas e resolver problemas para a superação de dificuldades com propósito de favorecer a construção de aprendizados futuros.

> Estas interações permitem o acompanhamento e assessoramento constante do aprendiz, no sentido de entender o seu interesse e o nível de conhecimento sobre determinado assunto e, a partir disso ser capaz de propor desafios e auxiliá-lo a atribuir significado ao que está realizando. Nessa situação, ele consegue processar as informações, aplicando-as, transformando-as, buscando outras informações e, assim, construindo novos conhecimentos. (VALENTE, 2011, p.30)

Do ponto de vista pedagógico, à medida que os licenciandos conseguem superar momentos de apreensão e transtornos percebem-se sinais de mudança de atitudes evidenciada pela consciência crítica e reflexiva sobre limites pessoais, no qual se sentem mais tranqüilo para enfrentamento desta ação inovadora de prática para aprender a instrumentalizar novos artefatos ainda desconhecidos à maioria dos licenciandos.

A segunda subclasse foi formada por dois agrupamentos de categorias: agrupamento 3 (**04RT/19AM/14AM/16AM**) e agrupamento 4 (**10IP/18AM/17AM)**  conforme mostra Figura 68.

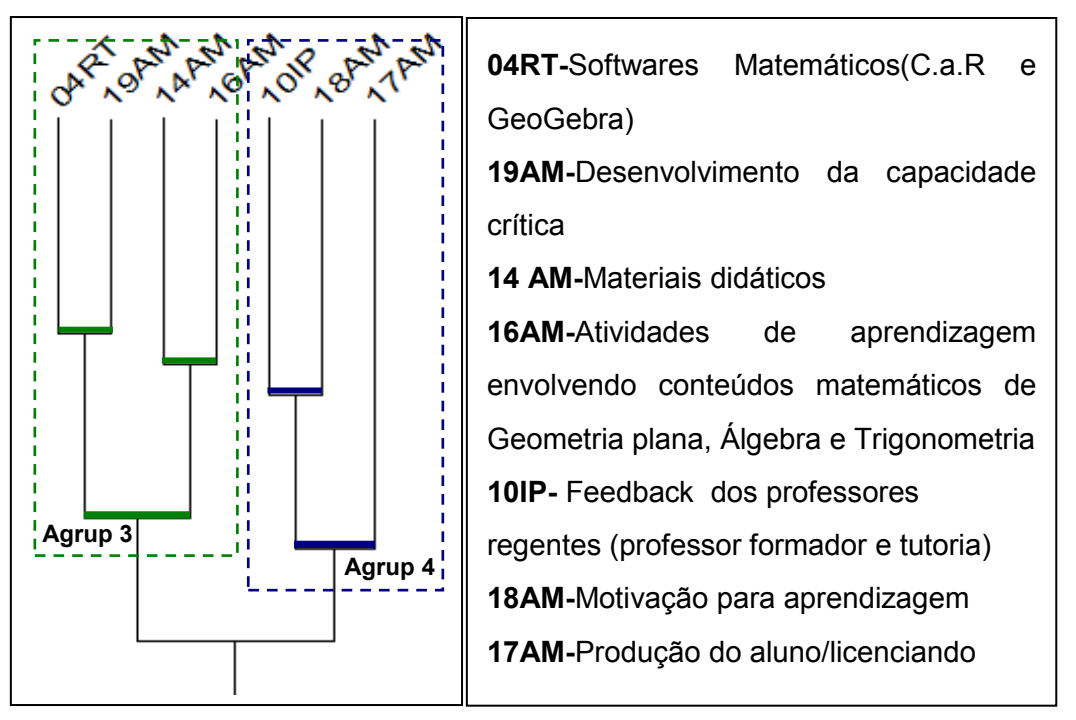

**Figura 68**: Configuração dos agrupamentos 3 e 4 na segunda subclasse do G5.

Observe que estes agrupamentos apresentam nível satisfatório de similaridade, mostrando maior predominância do quarto eixo temático de aprendizagem dos conteúdos matemáticos nesta pesquisa.

Este indicativo aponta inferências relativa à importância do feedback do professor e concepção acerca do uso desses recursos tecnológicos na prática docente de Matemática no intuito de contribuir para as reflexões e discussões que permearam a questão da formação inicial docente nesta modalidade de educação.

Com relação ao quarto eixo temático neste processo formativo, percebe-se que o manuseio dos artefatos tecnológicos/softwares matemáticos pode contribuir a mobilização de esquemas mentais à construção de conceitos mediante elaboração de situações de aprendizagem planejadas pelo professor formador.

Para Gravina (1996), a interação com estes recursos tecnológicos acontece por meio da ativação de ferramentas disponíveis no programa, tornando possível a exploração articulada à ação mental no processo de produção matemática.

Nesta instrumentação com os softwares manipula-se o mouse do computador para controlar seu movimento conforme posicionamento e seleção dos comandos disponíveis na área de trabalho, que se comunicam por meio de janelas de diálogos contendo informações organizadas do ícone escolhido. Daí a relevância de compreender a funcionalidade dos ícones deste dispositivo computacional que propicia a concretização mental por meio da materialização e representação dos objetos matemáticos transmitidos pela visualização das imagens na tela do computador.

De fato, as dificuldades relacionadas à familiaridade com a interface dos softwares, mais especificamente com os comandos, menus, caixas de diálogos, sistema de ajuda on line, etc. evidenciam a necessidade de se trabalhar numa formação com maior eficácia da instrumentação destes artefatos tecnológicos como condição *sine qua non* ao licenciando para auxiliar na identificação e seleção da ferramenta que executava a construção dos objetos matemáticos e respectiva realização de atividades solicitadas neste processo formativo.

#### Extrato **Nº** 14 Aluno A46

Prof. consegui fazer o tangram, mas não estou sabendo definir a medida de 10cm de lado e não estou conseguindo salvar a construção, quando imprimi a figura ficou muito pequena e no canto da folha e também na impressão não saiu a construção completa devido ficar muito no canto da folha e pequena acho que é por causa da medida.

Peço ajuda e novas instruções.

Aguardo respostas

Este extrato textual se refere aos comentários da terceira atividade avaliativa da I unidade que solicitava a construção do Tangram no software C.a. R, sendo estabelecida no enunciado da questão a medição fixa para o lado do quadrado original de 10 cm.

247 Os termos "não estou sabendo definir a medida de 10 cm de lado", "não estou conseguindo salvar a construção" e "a figura ficou muito pequena e no canto da folha" reforçam a relevância de apropriação dos conhecimentos específicos desta interface, observando-se neste extrato textual que a intencionalidade da atividade foi atingida parcialmente, mesmo sem considerar medição fixa exigida para o lado do quadrado.

A construção do quadrado envolveu aprendizagem dos conceitos matemáticos e suas propriedades aliado a execução de ícones que possibilitam a experimentação para obter a visualização do objeto, mas que dependeria de domínio específico dos conhecimentos matemáticos.

Quando o licenciando constrói o segmento, precisa verificar a condição de perpendicularismo dos lados construídos sobre os pontos extremos do segmento (ângulos de 90º), justificando a ativação de retas perpendiculares, isto é, os procedimentos executados sobre os comandos estão amarrados à compreensão dos conceitos geométricos de segmentos de retas para desenhar os lados, em seguida traçar as diagonais do quadrado, pontos médios dos segmentos, retas perpendiculares, retas paralelas e circunferência.

Em consonância com Valente (2005b), em termos de eficácia do uso de recursos computacionais e aplicação dos conceitos matemáticos, os licenciandos conseguiram identificar comandos que implicitamente executaram as informações referentes aos conceitos geométricos que permitiram a construção deste jogo matemático.

Para resolver o obstáculo referente a medida fixa para o lado do quadrado, os licenciandos precisariam usar o ícone para desenhar segmento de reta, e, clicando em seguida sobre este objeto o programa interage com usuário mostrando uma caixa de comunicação. A Figura 69 mostra tela com visualização desta janela.

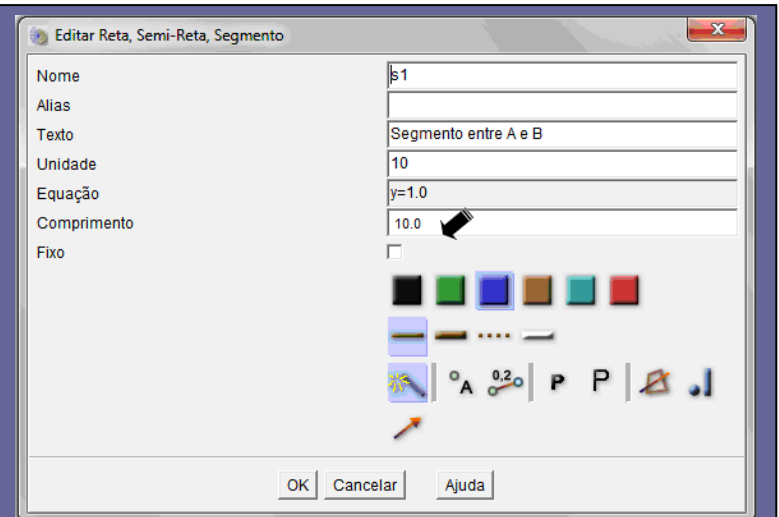

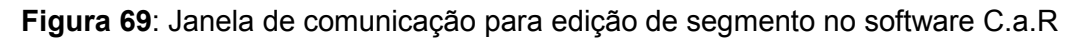

Esta figura mostra ativação da janela de comunicação no software C.a.R contendo as informações pertinentes aos objetos matemáticos, mais precisamente referentes aos atributos que podem ser alterados (nome, comprimento, cor, espessura) para à construção do quadrado inicial com medida fixa de lado estabelecida na atividade avaliativa.

Neste extrato 15 do licenciando A46 há evidências de forte motivação pessoal resultante de fatores emocionais e situações manifestadas pela ansiedade e perseverança em entender e aprender sobre uso deste programa.

Extrato **Nº** 15 Aluno A46:

#### Professora,

Construí o tangram. Pintei, coloquei os pontos, as medidas de largura e altura na caixa salvar, mas não consegui salvar e nem enviar.

O meu tutor presencial falou que eu teria que fazer uma atualização: baixar da internet JAVA RUNTIME, mas não consegui porque a internet que uso é daquela de R\$ 9,90 e é muito lenta, mas já que foi prorrogado vou tentar baixar na escola.

A motivação é resultado de um processo interno de inquietação no indivíduo numa dada circunstância que auxilia na deflagração e direção de comportamentos. De acordo com Prado (2003, p.169): "são as emoções que geram a força interior que pode impulsionar e mobilizar os sujeitos para a descoberta, para enfrentar desafios e para aprender".

A tenacidade e a força de vontade deste aluno impulsionaram sua coragem para explicitar nos comentários seus limites e o desafio de lidar com sua imaturidade tecnológica, não deixando escapar a oportunidade de explorar situações de aprendizagem de forma mais confiante no processo de construção de novos aprendizados.

No aspecto cognitivo, este licenciando A46 demonstra determinação, responsabilidade e comprometimento pessoal que ao se dar conta da situação, persiste sem desanimar, ficando evidente a motivação para aprender com a consciência de que dependia de seu envolvimento para transposição das barreiras e obtenção de desempenho satisfatório nesta ação formativa. De acordo com Borges (2009):

> Saber lidar com as tecnologias, transitar pela rede, buscar informações é fazer parte dos incluídos no mundo digital e saber comunicar-se. Um processo marcado, inicialmente, pelo receio do "novo" que a tecnologia representa frente à situação nova, no entanto, é uma ansiedade positiva, favorável que, ao mesmo tempo em que provoca receio, também mobiliza o sujeito a novos avanço. (BORGES, 2009, p.196).

É oportuno ressaltar que os licenciandos precisariam acompanhar as discussões no Ava da disciplina para aprender a forma de envio das atividades propostas, as quais também informavam que a atividade poderia ser enviada de qualquer computador.

Similarmente aos impasses detectados nos grupos anteriores, os extratos dos alunos A46 e A 53 revelam dificuldades de compreensão relativas as sintaxe da representação computacional e a interpretação das questões avaliativas envolvendo funções e trigonometria para execução da atividade avaliativa.

Extrato Nº 18 do Aluno A46 ( G5- M.V.L.CG)

Oi professora J.M, era porque eu pensava que precisava realizar os cálculos para traçar a reta, mas o programa já faz.

Já fiz a primeira, mas a segunda é para colocar no mesmo gráfico e como digitar x ao quadrado da 2ª função que é quadrática.

Obrigada.

Extrato **Nº2** do Aluno A 53

Professora, A questão 1 é apenas para construir os dois gráficos? Ou precisamos também escrever a observação da altura em que ocorrerá o contato entre o míssil e o foguete? Quanto a **questão 2** a senhora poderia explicar mais sobre a relação entre *senx* e *sen***(**180 − *x***)** , pois eu não consegui entender que relação a senhora quer. Obrigado por corrigir a minha nota. Valeu.

Os esclarecimentos pertinentes a sintaxe da linguagem se referem a caracterização da linguagem dos softwares, mais precisamente aos caracteres diferentes para respectiva conversão da escrita de sentenças matemáticas nesta ação didática.

Alguns licenciandos perceberam que o próprio software detecta problema e interage com usuário sinalizando ocorrência de erro na mensagem quando comunica a entrada inválida de uma variável indefinida e impede a realização da operação solicitada.

Convém salientar a importância dos alunos entenderem o significado do conceito, cuja linguagem matemática é convertida pela linguagem de programação para sua representação computacional (software GeoGebra).

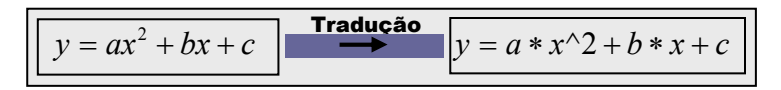

O licenciando A53 consegue realizar a construção dos dois gráficos, mas demonstra dificuldades para interpretar o significado do termo "choque" entre o míssil e o foguete e sua representação na situação proposta que precisava ser solucionada com auxílio do software GeoGebra.

Nesta atividade era solicitada a altura em que o míssil intercepta o foguete, lembrando que a colisão entre os objetos é representado pelas coordenadas dos pontos de intersecção e a obtenção desta resposta só seria possível com a utilização do ícone "intersecção entre dois objetos" ( $\boxtimes$ ) posicionado na caixa de diálogos do comando "Ponto" na barra de ferramentas deste programa.

Convém mencionar a tenacidade e proximidade virtual da equipe formadora com veemência à condução deste processo formativo, buscando incentivar os licenciandos para desenvolver habilidades relativas à apropriação destes recursos tecnológicos e aplicação no exercício profissional.

Extrato da TAD **(**tutora a distância) em 11/06/2012

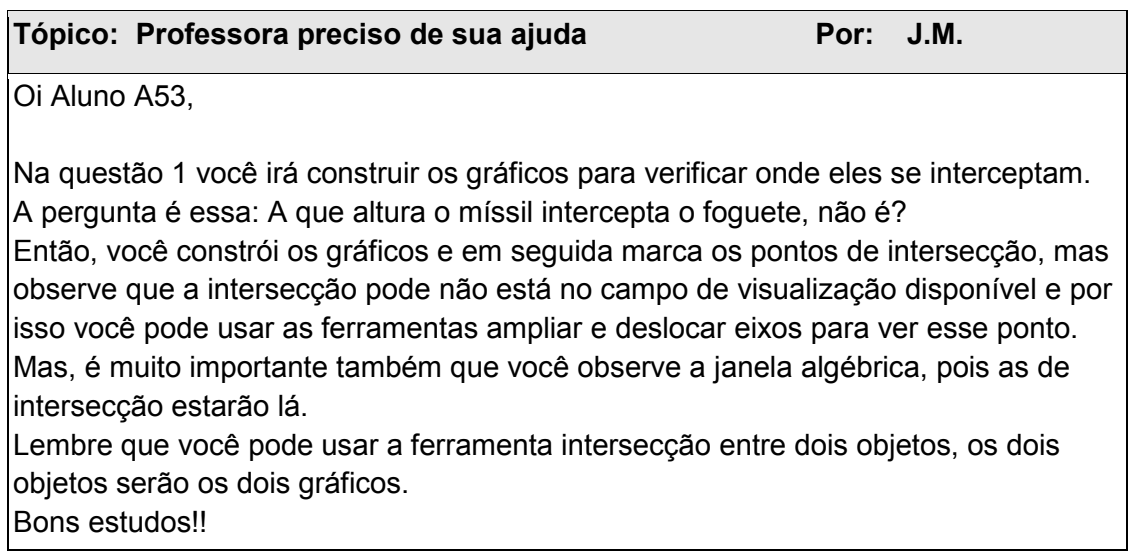

Em consonância com Rodrigues (2011), percebe-se que a cultura escolar do ensino tradicional e presencial bate de frente com abordagem interativa imposta pelo modelo pedagógico desta modalidade de educação que privilegia estímulo à postura crítica e a construção da autonomia a partir da reflexão sistematizada das pesquisas discentes no processo de aprender a aprender.

Assim, o aluno na EaD deve entender que não pode agir de forma alheia, precisa ter autonomia, sendo o principal protagonista de seu desenvolvimento cognitivo, com consciência de se tornar um agente de busca para garimpar e selecionar informações para a construção de aprendizados, objetivando seu crescimento pessoal e profissional em parceria com o professor formador. A responsabilidade desta edificação está dividida entre o professor e o aluno/licenciando que em conjunto irão construir o conhecimento necessário para sua ascensão social e profissional.

Nesta perspectiva, as relações pedagógicas que se apresentam de forma mais frequente no ensino convencional estão se modificando, percebendo-se indícios de ganhos neste novo enfoque mais construtivista e sócio-interacionista pela exigência de mudança de postura do aluno com consciência de que a construção de conhecimentos pertinentes à situação de estudos no AVA depende grande parte do desenvolvimento de sua autonomia.

No próximo capítulo, serão discutidos os resultados referentes à ação formativa da disciplina IEM1. 2012.1 no curso de Licenciatura em Matemática da UFRN.

## **CAPITULO VII - RESULTADOS DA AÇÃO FORMATIVA**

Neste capítulo será apresentado o resultado final das análises realizadas nos extratos textuais dos graduandos registrados na ferramenta do fórum do AVA da plataforma Moodle da disciplina IEM1.2012.1, sendo considerados todos os licenciandos da turma, na planilha geral para uso do CHIC, além das considerações finais sobre este estudo.

### **7.1- Resultado da ação formativa**

Neste tópico, será apresentado o resultado final das análises realizadas nos extratos textuais dos graduandos registrados na ferramenta do fórum do AVA da plataforma Moodle da disciplina IEM1.2012. 1, nos 5 (cinco) polos presenciais do curso de Licenciatura em Matemática da UFRN, que compuseram os dados da pesquisa.

Dos 138 inscritos na disciplina, apenas 53 participaram dos fóruns temáticos, totalizando 299 comentários, conforme Tabela 5, onde consta a participação dos estudantes distribuídos nos respectivos polos de origem. **Tabela 5:** Participação dos licenciandos nos fóruns da disciplina IEM1(2012.1)

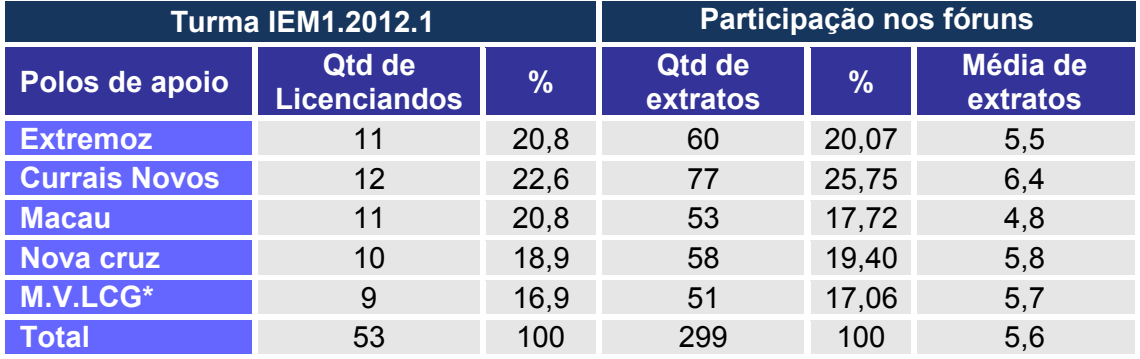

**\***Este grupo compreende polos de Marcelino Vieira (RN) /Lajes(L) e Campina Grande (PB)

Sobre a participação dos polos presenciais de apoio, nota-se que os polos Currais Novos e Extremoz juntos representam a maioria dos alunos da turma (43%), o que se traduziu em um maior nível de participação nos fóruns: 20,07%

das mensagens foram oriundas de Extremoz e 25,75% foram de alunos de Currais Novos.

Com relação à média de extratos por polos, convém mencionar que alguns licenciandos ultrapassaram este valor com quantidade excedendo a 10 de registros: A3 (18 extratos/Extremoz), A19 (24 extratos/Currais Novos), A22 (20 extratos/Currais Novos), A26 (17 extratos/Nova Cruz), A30 (15 extratos/Nova Cruz), A35 (15 extratos/ Macau) e A46 (23 extratos/ Marcelino Vieira).

Pode-se ainda analisar essa participação dos licenciandos por polo segundo os eixos temáticos definidos para esse trabalho, conforme mostra a Tabela 6 que contem quantitativos de extratos classificados.

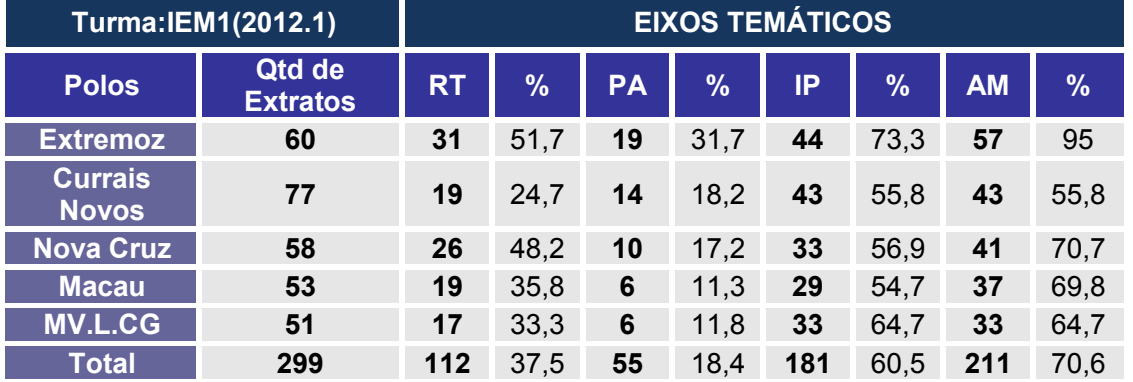

**Tabela 6:** Quantitativo de extratos relativos aos eixos temáticos da turma IEM1.(2012.1)

Nesta tabela, nota-se que, em todos os polos, mais da metade das mensagens inseridas nos fóruns de discussões foram classificadas no eixo IP (Interação no processo educativo),o que denota a importância do papel da interação no processo formativo da turma analisada. O mesmo destaque pode-se perceber para o eixo AM (Aprendizagem de conteúdos matemáticos mediada pela Tecnologia), tendo em vista que a maioria das mensagens de cada polo revelou o uso dessa ferramenta como espaço para aprendizagem dos conteúdos matemáticos presentes nas atividades propostas.

Também se pode observar que os polos de Extremoz (G1) e MV.L.CG (Marcelino Vieira/ Lajes e Campina Grande) apresentam os maiores percentuais de extratos identificados neste eixo de interação. O que constata a relevância de interagir com seus pares, comunicar suas ideias, além de evidenciar maior engajamento entre os licenciandos à construção coletiva de conhecimentos.

A proposta dos cursos nesta modalidade privilegia a construção de conhecimentos em que os estudantes se definem como sujeitos em ação e são responsáveis pela interação com o professor e uns com os outros neste processo educativo. Nestas interações, os licenciandos solicitaram auxílio aos demais participantes e submeterem à apreciação dos demais colegas as atividades solicitadas que geraram conflitos para a resolução.

O software CHIC possibilitou uma análise da aprendizagem dos licenciandos, cujos dados extraídos dos registros textuais resultou neste esquema de árvores de similaridades da diagramação geral da turma IEM1. 2012.1 que apresenta uma associação de duas classes: classe 1 (**01 RT até 17AM**) e classe 2 (**09IP/18AM/ 11IP**).

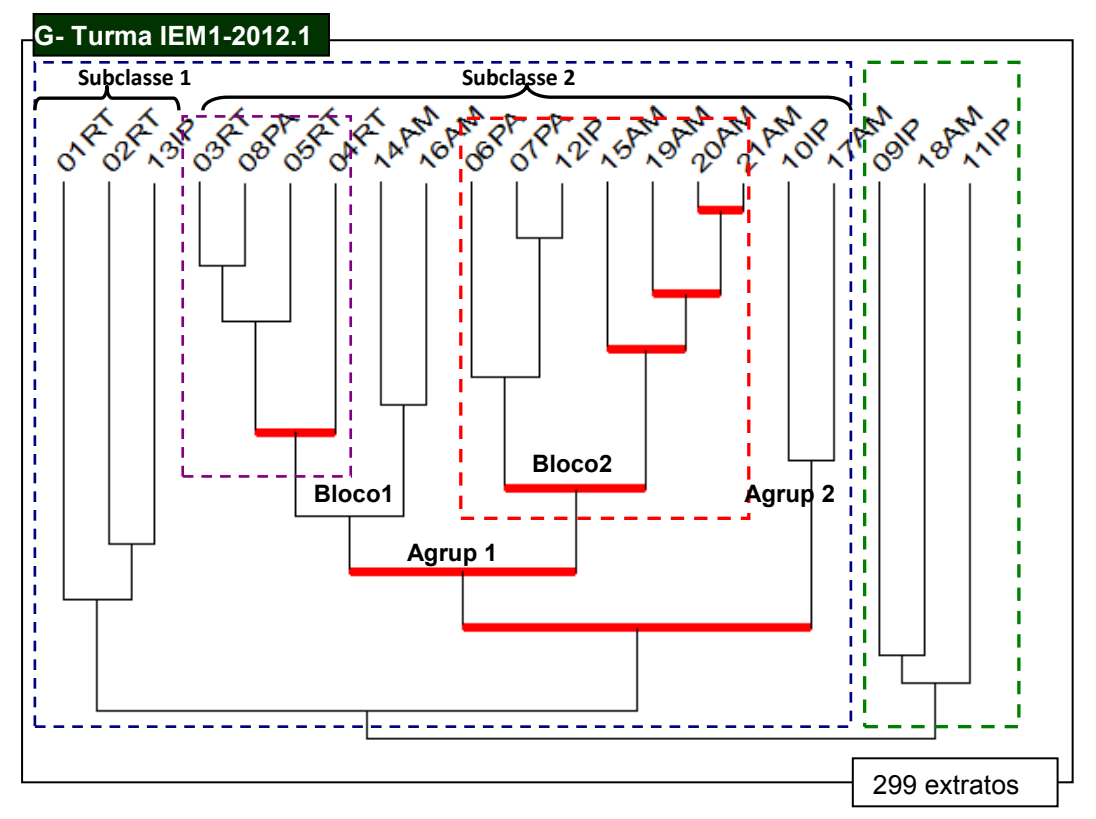

**Figura 70**: Diagramação da árvore de similaridade da turma IEM1.2012.1 Observa-se nesta diagramação que a classe 1(01RT até 17AM) compreende uma associação de duas subclasses totalizando 18 categorias: subclasse 1 (**01RT/02RT/13IP**) e a subclasse 2 (**03RT a 17AM**). Esta classe envolveu na sua configuração uma associação contendo todas as categorias do primeiro e segundo eixos temáticos (RT- Recursos tecnológicos) e (PA - Postura Ativa).

A subclasse 2 foi constituída por dois agrupamentos, verificando-se que o primeiro agrupamento envolve dois blocos: bloco 1(**03RT/08PA/05RT/14AM/ 16AM**) e bloco 2(**06PA/07PA/12IP/15AM/19AM/20AM/21AM**). Observa-se que estes dois blocos estão articulados ao agrupamento 2(**10IP/17IP**), cuja composição envolve total de 15 categorias. Nesta distribuição, evidencia-se maior predominância do quarto eixo temático (AM - Aprendizagem Matemática).

No segundo bloco de categorias pertencentes ao primeiro agrupamento da subclasse 2, verifica-se o maior nível de similaridade relacionando as categorias 20 AM (Percepção de aprendizados do aluno) e 21AM (Aprendizagem Colaborativa)mediante Figura 71 com representação deste agrupamento.

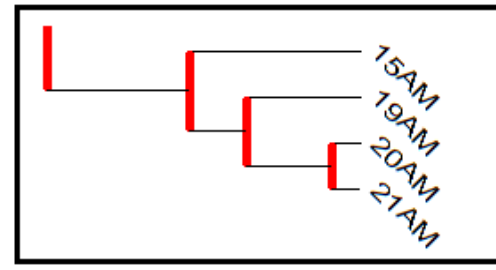

**15AM-**Aspectos cognitivos **19AM-**Desenvolvimento da capacidade crítica **20AM-** Percepção de Aprendizados do aluno **21AM-** Aprendizagem Colaborativa

**Figura 71:** Configuração do bloco 2 no primeiro agrupamento da subclasse 2

A consciência crítica e reflexiva sobre limites pessoais, os fatores emocionais no confronto aos impasses, acenam indícios de conquistas frente às novas possibilidades de aprender a aprender de forma individual e coletiva neste processo educacional.

# Extrato Nº2 do Alino A32do G3- Nova Cruz (U1 -ativ 2 Software C.a.R)

Boa noite,professora A.V.G

Acabei de fazer o trabalho, talvez não tenha atingido o objetivo esperado. Tentei utilizar o programa,mas não consegui e isso dificultou na realização da atividade dois.

Até breve.

# Extrato nº 15 do Aluno A26 do G3-Nova Cruz (Interação entre A22 e A26)

Aluna A22 (Currais Novos)

A animação é fácil, é só clicar no botão direito do mouse e lá aparecerá. O problema é que não consigo fazer o controle deslizante, não sei a fórmula. Abraços, A26

Extrato **Nº** 6 do Aluno A32 do G3- Nova Cruz ( U2- 2ª avaliação)

Bom dia professora J.M. Conclui a pouco tempo a atividade referente a segunda avaliação. Espero que eu tenha conseguido enviar tudo direitinho. Espero que tenha recebido as duas atividades também. Parabéns, pois mais uma vez afirmo que a avaliação estava bem elaborada. Se tivesse me dedicado mais, teria feito tudo nos conforme e com mais propriedade ao usar as ferramentas do programa GeoGebra. Um abraço e tenha um ótimo final de semana. Aluno A32

O encadeamento destas categorias aponta indicativos de que a construção de aprendizados de forma colaborativa foi decorrente do engajamento e participação ativa dos licenciandos que utilizaram os softwares de geometria dinâmica nas atividades didáticas, abordando conceitos matemáticos de Geometria, Álgebra e Trigonometria visando a aplicação futura no contexto real de sua prática docente.

Ainda nesse primeiro bloco que integra o agrupamento 1 da segunda subclasse, observa-se a categoria 06PA (Mudanças de atitudes) articulada a 07PA (Gestão de tempo para estudos) e 12IP (Interação entre pares) conforme mostra Figura 72 com representação do recorte deste agrupamento.

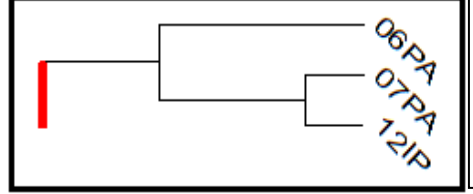

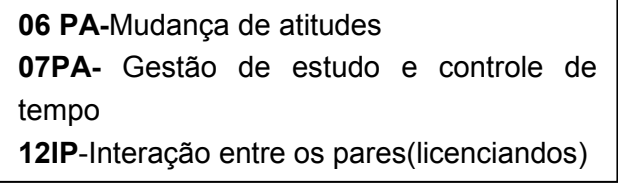

**Figura 72**: Configuração do bloco 2 no agrupamento 1 da subclasse 2

258 Esta associação das categorias sinaliza que a cumplicidade, a interlocução com o outro e a parceria de todos os envolvidos auxiliaram na busca de soluções viáveis a resolução dos conflitos que poderiam desestabilizar ação didática e interferir no processo de resolução de problemas de matemática.

Extrato Nº 2 do Aluno A4 do G1- Extremoz(U2/GeoGebra)

Cara Professora A.V.G,

No meu CD só abriu os dois primeiros tutoriais, mesmo assim fiz a atividade 1 dos gráficos, gostaria de saber se é possível baixar de algum site os tutoriais restante.

Atenciosamente,

Aluno A4

Extrato **Nº** 8 do Aluno A51 do G5 –M.V.L.CG(U2/GeoGebra)

Professora

Fazer a seleção dos seletores é tranquilo pra mim, mas a partir do segundo passo que é inserida a função do tipo  $y = a x^2 + b x + c$  , não aceita. Peço um pouco mais de detalhes quanto a isso. Obrigado e grato pela atenção desde já.

Extrato **Nº** 3 do Aluno A43 do G4-Macau (U2/GeoGebra)

Aluno A51

Insira a função desta forma  $y = a^*x^2 + b^*x + c$ .

Abraço aluno A43.

De fato, os licenciandos conseguiram superar os dilemas presentes nesta ação didática, percebendo-se gradativamente a sinalização de mudanças de atitudes evidenciadas pela persistência, interesse pessoal, estímulo e motivação a aprender esta ação inovadora de prática à instrumentação desses recursos tecnológicos ainda desconhecidos para maioria dos participantes desta disciplina.

Os licenciandos encontram alternativas para solucionar problemas por meio de interações com trocas de experiências e compartilhamento de informações de forma colaborativa, pois "o que importa na interação é a existência de uma estrutura aberta, recursiva e sempre em processo de construção e reconstrução" (SILVA et al, 2009, p. 253).

Este agrupamento da árvore de similaridade mostra nó formado pelas categorias 03RT (Tutoriais dos softwares) a 08PA (Autonomia) numa configuração de encadeamento com as categorias 05RT(Linguagem computacional) e 04RT(Softwares Matemáticos), sinalizando que licenciandos reconhecem a importância de aplicar os recursos tecnológicos no processo de produção de conhecimento matemático mediante Figura 73 com configuração deste agrupamento.

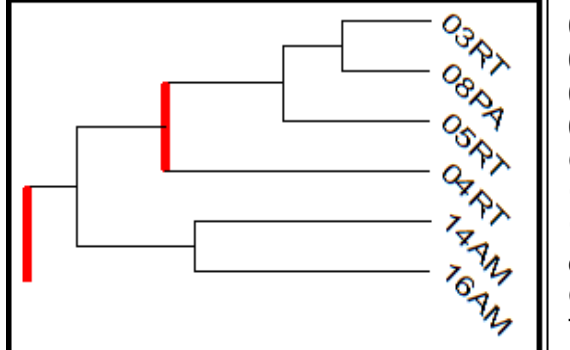

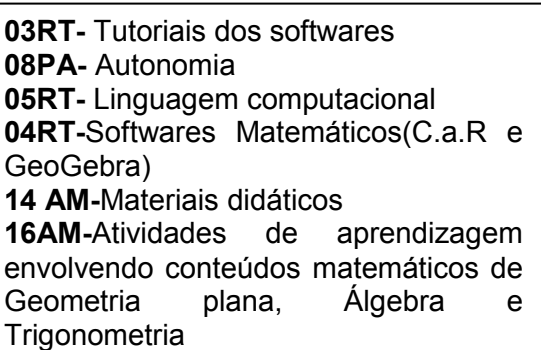

 **Figura 73**: Configuração do bloco 1 no agrupamento 1 da subclasse 2

Com relação aos tutoriais, a maioria dos licenciandos assistiu aos tutoriais (pequenos vídeos) e leram os manuais com instruções dos softwares C.a.R e GeoGebra para se familiarizar e entender o funcionamento e a utilidade das ferramentas que propiciariam a construção das tarefas avaliativas.

Extrato **Nº** 3 do Aluno A3 /G1- Extremoz ( U1- Tutoriais do Software C.a.R)

Professora,

Para conhecer um pouco mais do programa C.a.R assisti alguns tutoriais do site e quando tento salvar uma construção que realizei aparece uma mensagem de erro.

Gostaria de saber se algo desse tipo já ocorreu em semestres anteriores. Meu sistema é Windows Vista Starter, possuo o java atualizado.

Ou o Java necessariamente tem que ser aquele disponibilizado no site do C.a.R?

Abraços, Aluno A3

Os extratos textuais dão indicativos de comprometimento dos licenciandos que tomaram iniciativas, no sentido de colaborarem com seus pares, muitas vezes, sem a solicitação direta do professor, compartilharam descobertas e sentimentos, sem medo de manifestar suas dificuldades e discordâncias. Também se constata nos argumentos que explicitaram opiniões sobre assuntos abordados, solicitando esclarecimentos das situações-problema propostas para minimizar dúvidas e melhorar o entendimento dos conteúdos matemáticos (Geometria, Álgebra, Trigonometria) tratados na disciplina nas quais sempre foram valorizadas as trocas de saberes e de experiências trazidas em sua bagagem pessoal.

Extrato **Nº** 2 da Aluna A20 do G2-Currais Novos (U1- Software C.a.R /Ativ 2 )

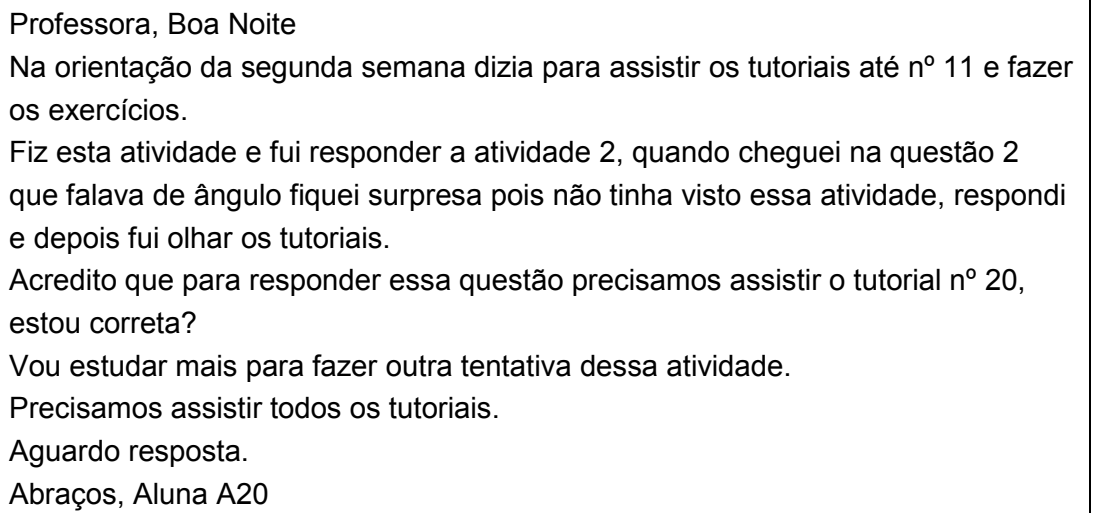

Este processo educativo demandou enfrentamento de limitações pessoais quanto à fragilidade de domínio cognitivo (conhecimentos, informações ou capacidades intelectuais), ao desenvolvimento de habilidades e competências às construções dos objetos matemáticos que seriam construídos a partir da apropriação de linguagens específicas dos programas/softwares matemáticos e cumprimento das tarefas avaliativas, enfim à conquista de autonomia.

De acordo com Gravina (2004), os softwares de geometria dinâmica são programas que propiciam a concretização de domínios teóricos a partir das propriedades que os define quando aplicados os procedimentos nos comandos.

Por sua vez, o software dispõe de mecanismos no comando que fornecem resultados sobre a ação executada, intrinsecamente há uma linguagem de programação descrita por uma seqüência de instruções com especificações para a execução de uma determinada tarefa. As atividades matemáticas implícitas nestes programas são materializadas pela visualização da representação computacional na tela do computador.

Para tanto, convém mencionar aspectos relativos à execução da terceira tarefa avaliativa da primeira unidade (U1) envolvendo a construção do Tangram com medida fixa de 10 cm para o lado do quadrado, detectados nos extratos de alguns licenciandos pertencentes aos grupos G2 (Currais Novos), G4(Macau) e G5 (Marcelino Vieira/Lajes e Campina Grande).

Os extratos dos licenciandos A35 e A42 revelam indícios de que os licenciandos refletem na ação quando aplicam procedimentos que não produzem efeitos, gerando assim estado de instabilidade e perturbação na busca de estratégias e novas maneiras de lidar e solucionar os problemas que podem favorecer a construção de novos conhecimentos. Segundo SHÖN (1995) citado em Prado e Almeida (2009, p.69): "É impossível aprender sem ficar confuso".

Extrato Nº 1 da Aluna A42 do G4- Macau (U1- Ativ 3)

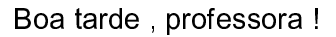

Preciso de ajuda. Como traçar um segmento de reta que aparece em cm. Que ferramenta e procedimentos devo utilizar. Aluna A42

Extrato **Nº** 6 da Aluna A35 do G4- Macau (U1- Ativ 3 )

Tutora J.M. Como faço para que o Tangram tenha os lados com 10 cm. Já fiz o mesmo, porém sem a medida proposta.

Desde já conto com sua colaboração.

Apesar desse entrave à construção geométrica, verifica-se que alguns licenciandos conseguem construir o Tangram usando os recursos do programa desconsiderando atribuição de valor fixo a medida do quadrado. Estavam implícitos na execução desta atividade avaliativa, identificar a funcionalidade e finalidade dos comandos associados aos conceitos geométricos que combinados propiciariam a construção deste jogo matemático. De acordo com Valente (2005b, p.46):

> Nesse sentido, o procedimento pode ser visto como uma representação formal do raciocínio que o aprendiz usa para resolver problemas ou projetos. Essas representações podem ser analisadas, comparadas em termos de eficácia do uso de conceitos e de recursos computacionais. Ou seja, são descrições

que podem ser formalmente analisadas de acordo com critérios previamente definidos.

De fato, os licenciandos apresentaram grau parcial de compreensão sobre a resolução deste problema quando conseguiram combinar os ícones/comandos que informam os conceitos e permitiriam a construção do quadrado. Na representação formal desse conhecimento, mais especificamente do jogo do Tangram são necessários a ativação dos comandos sobre conceitos geométricos envolvendo segmento de reta, ponto médio de segmentos, retas perpendiculares, retas paralelas, diagonal de um quadrado e circunferência para marcar nas retas perpendiculares as medidas dos lados iguais ao segmento original.

Extrato **Nº** 8 da Aluna A35 ( U1- Atividade avaliativa 3 )

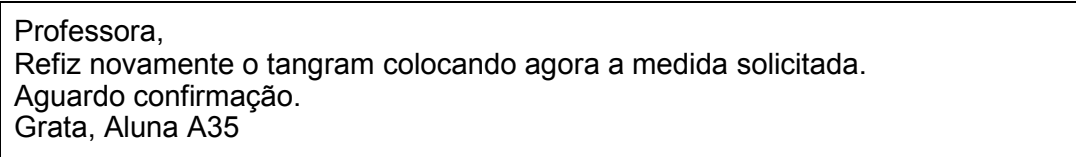

Consoante aos estudos de Valente (2005), as interações (professor- aluno, aluno-aluno) geradas neste ambiente de formação no AVA sinalizam o estabelecimento de uma rede de aprendizagem que propiciou ao professor estar junto virtualmente, dando início ao ciclo de ações e movimentação de ideias entre os aprendizes e o professor, com o surgimento da espiral da aprendizagem.

Cumpre destacar ainda nesta árvore de similaridade a vinculação do bloco 1 (**03RT/08PA/05RT/14AM/16AM**) e bloco 2 (**06PA/07PA/12IP/15AM/19AM/ 20AM /21AM**) ao segundo agrupamento (**10IP/17IP**) localizado desta diagramação da árvore de similaridade da turma em questão.

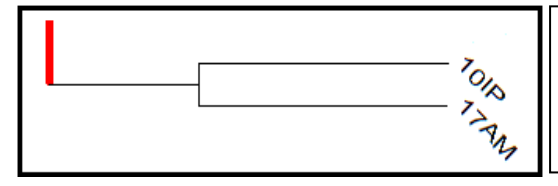

**10IP-** Feedback dos professores regentes (professor formador e tutoria) **17AM-**Produção do aluno/licenciando

**Figura 74:** Configuração do agrupamento 2 na subclasse 2

No transcorrer desta ação formativa, percebe-se que a equipe formadora interagiu com contundência e assessoramento na ação didática, tentando esclarecer pontos e lacunas necessárias a aprendizagem destas ferramentas relevantes ao exercício profissional docente.

Em consonância aos estudos de Valente (2005b) e pesquisas de Prado e Almeida (2009) sobre a abordagem de Estar junto Virtual na formação de professores, foi possível constatar que os processos de dialogicidade entre os professores e licenciandos nesta ação formativa oportunizaram reflexões compartilhadas na dimensão individual e na coletiva, favorecendo o desenvolvimento de novas competências à exploração pedagógica das características dos softwares matemáticos C.a.R e GeoGebra nesta ação formativa.

Extrato da Tutora a distância

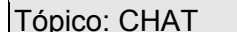

Tópico: CHAT Por: J.M. 19/04/2012

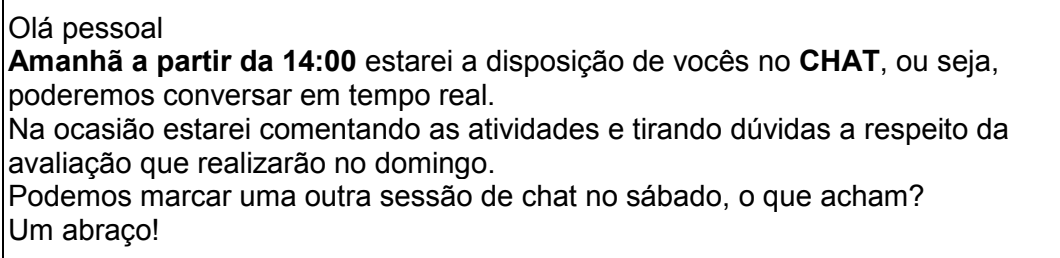

Extrato da Tutora a distância

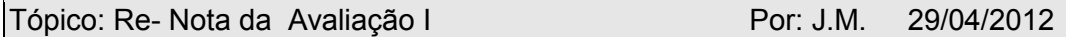

Oi Aluno A27

A nota será divulgada dia 7 de maio.

A sua atividade foi enviada sim, mas não foi salva da forma que orientamos, veja que você não salvou a construção e sim somente a imagem.

Observe as orientações e envie novamente, pois o prazo foi prorrogado até 03 de maio.

Muito bem, fico feliz em saber que essas ferramentas já estão fazendo parte da sua prática docente.

Um abraço !

Extrato **Nº** 2 do Aluno A27 /G3 – Nova Cruz ( U1- Software C.a.R)

Tutora J.M.,

Você me pediu para salvar a construção, para salvar a construção seria no formato (.zir)?

Eu fiz e salvei nos dois formatos: .zir e .png

Então enviarei para você o arquivo no formato (.zir)

Abraços A27

Consoantes as pesquisas de Gravina (1996), Zulatto (2002), Alves e Soares (2003) e Gitirana (2009) pode se destacar nesta ação formativa o potencial destes programas de geometria dinâmica que permitem a descoberta de características relativa à representação gráfica e oriundas da manipulação deste comando "controle deslizante" no software GeoGebra frente ao aspecto estático do desenho, capaz de favorecer a checagem das hipóteses pelos licenciandos. Este comando promove o dinamismo do gráfico quando se move os valores no intervalo determinado.

Os extratos dos alunos A26 e A32 revelam dúvidas de compreensão relativas aos comandos que deveriam ser executados para ativar o dinamismo dos gráficos, ou seja, aos procedimentos do comando "controles deslizantes". Esta ferramenta permite a visualização de características variacionais concernente ao comportamento de funções, mediante a manipulação dos parâmetros (valores dos coeficientes) estabelecidos neles, a concavidade da curva, extremos de funções polinomiais.

#### Extrato N°3 do Aluno A32

Olá professora.

Estou com dificuldade para realizar o trabalho no que diz respeito aos coeficientes. Por exemplo, devo digitar três vezes a função colocando os valores ou apenas digito a função uma única vez e utilizando a ferramenta ponto deslizante variar os valores dos coeficientes?

Abraços, aluno A32

Extrato **Nº** 5 do Aluno A26 do G3- Nova Cruz (U2/GeoGebra)

 $\Box$ ATIVIDADE 2.ggb

## Professora

Não consegui realizar a atividade 2, fiz todos os procedimentos, mas não modifica o gráfico quando deslizo os coeficientes, apenas modifica o gráfico quando movo ele.

Estou enviando o trabalho para que você possa ver procedimento e me auxilie orientando como fazer.

A intencionalidade desta situação de aprendizagem teve como objetivo investigar significado dos efeitos produzidos na manipulação dos coeficientes das funções polinomiais do 1º e 2º grau, permitindo a visualização das representações articuladas à situação inicial pelo potencial de dinamismo fornecido pela ativação do comando neste software matemático.

Os licenciandos necessitariam conhecer a interface do software GeoGebra, as principais funções acessadas por meio da barra de ferramentas, ou seja, precisavam entender inicialmente a funcionalidade do comando na situação proposta. O comando "Controle deslizante" permite a criação de parâmetros para um número ou ângulo a ser definida no campo de entrada, estabelecendo o intervalo de limites (mínimo e máximo).

No extrato do aluno A26 verifica-se que consegue entender parcialmente as instruções necessárias para ativar o comando do "controle deslizante", cujo dinamismo acontece quando o usuário clica com mouse (lado direito) sobre o seletor, surgindo uma janela de comunicação contendo as opções relativas ao objeto que podem ser selecionadas. Neste procedimento deve selecionar a opção "animar" conforme Figura 75 mostrando esta janela.

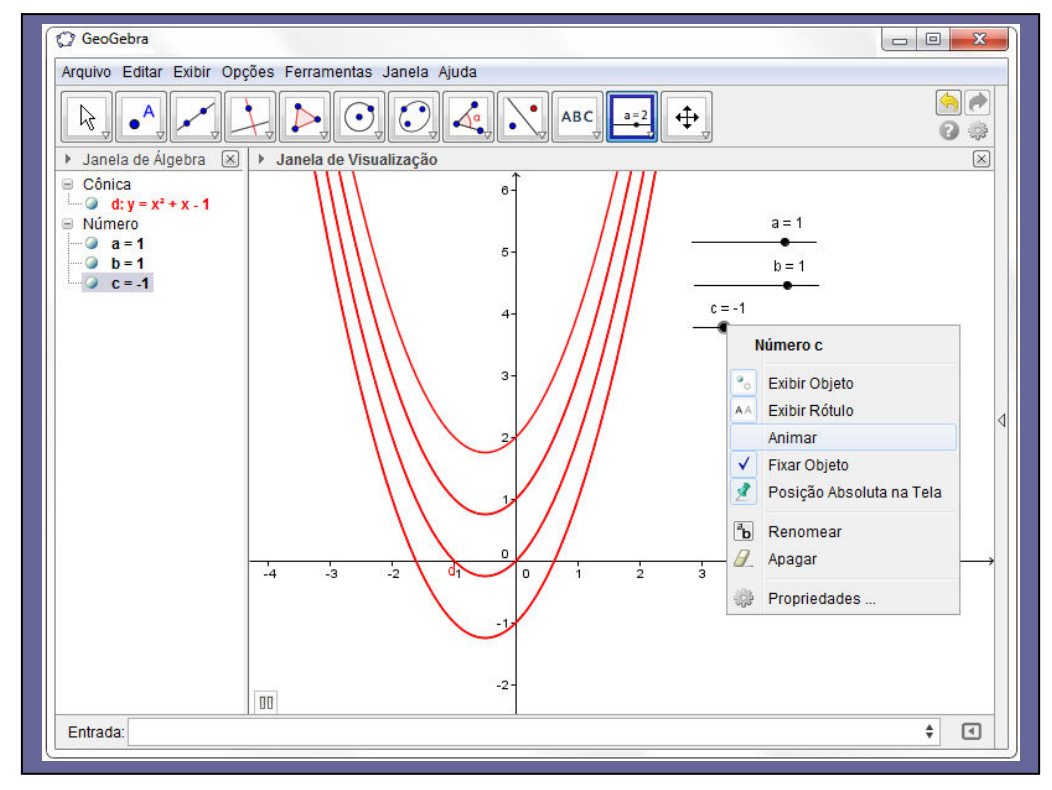

**Figura 75**: Visualização de janela de comunicação para dinamismo da parábola no software GeoGebra
Esta tela mostra a janela de comunicação com ativação da opção "animar" para dinamismo do gráfico que se movimenta mediante valores estabelecidos para o parâmetro "c" selecionado na função quadrática  $y = ax^2 + bx + c$  (Trinômio do 2<sup>o</sup> grau).

Neste caso, o primeiro passo a ser dado é criar os controles deslizantes informando as opções escolhidas do intervalo de variação para cada coeficiente da função quadrática  $y = ax^2 + bx + c$ , para em seguida utilizá-los como coeficientes da função inserida na janela de entrada. Em seguida teriam que digitar no campo de entrada a função quadrática na notação computacional do software da seguinte forma " $y = a * x^2 + b * x + c$ ".

Na discussão feita sobre a representação computacional quando os parâmetros variam num determinado intervalo, o comando do controle deslizante permite investigar os efeitos ocasionados pelos seletores e respectivos significados dos coeficientes no dinamismo dos gráficos. O coeficiente "c" é o termo independente de *x* e quando se atribui à variável " *x* " o valor zero, a parábola intercepta o eixo do y no ponto  $(0, c)$ . A medida que se altera o valor de c, a parábola se desloca no movimento de translação vertical sobre o eixo dos y (deslocamentos para cima ou para baixo no eixo das ordenadas).

Os licenciandos participaram desta ação didática em que as atividades avaliativas geraram conflitos cognitivos, constituindo-se objetos de reflexões que impossibilitaram a execução das tarefas. A professora formadora e a tutora a distância exerceram uma imprescindível função na mediação do processo educativo desencadeado pelas interações coletivas que puderam dar sustentação e continuidade aos debates dos temas tratados no decorrer do semestre letivo.

Os registros textuais permitem inferências sobre a importância desta proximidade virtual em que os professores atuam como mediadores do processo, procurando engajar os licenciandos, despertar o interesse, sobretudo, orientando e incentivando sua participação a aquisição de aprendizados individual e coletivamente.

**Extrato da TAD (**tutora a distância) em 27/05/2012

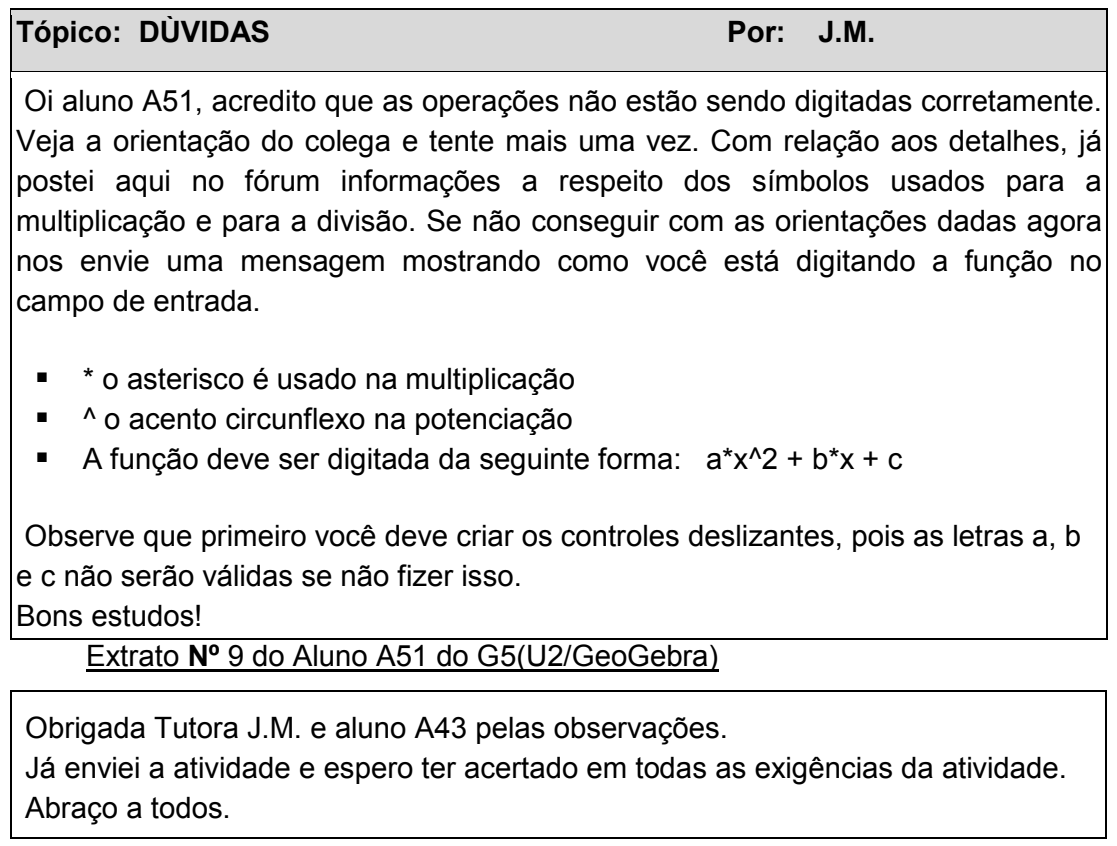

Para tanto, as professoras conduziram a ação educativa por meio da mediação das interações realizadas com os recursos tecnológicos de forma que pudessem propiciar ao aluno o desenvolvimento de sua autonomia intelectual, da criatividade, da criticidade, enfim da sua autoestima visando à construção de seu conhecimento.

Alguns licenciandos deram indicativos de que adquiriram novas competências e habilidades relativas à aplicação destes recursos tecnológicos que podem servir como instrumentos de apoio para estimular a aprendizagem. De acordo com Borges (2009, p. 177), quando o sujeito "sente-se capaz de operacionalizar os equipamentos e recursos tecnológicos, utilizá-los com objetivos determinados, ele também é capaz de compartilhar o conhecimento construído", possibilitando socializar suas experiências e ideias aos pares, além de "receber e compreender as manifestações do outro".

#### Extrato **Nº** 7 do Aluno A1 do G1- Extremoz

Olá professora J.M. Reforçando as palavras do colega A4, nós do polo de Extremoz agradecemos muito a sua visita. Aprendemos, e muito, falta apenas explorarmos o programa do GeoGebra. Um grande abraço

Aluno A1

Extrato Nº 4 do Aluno A6 do G1- Extremoz

Quero aproveitar para parabenizar toda a equipe de Instrumentação I pela iniciativa de visitar os polos, em especial a tutora J.M. Na EaD, as visitas aos polos são de suma importância para podermos fixar os conteúdos. Hoje posso afirmar que manuseio o GeoGebra de forma mais ampla e segura em relação à forma que manuseava antes da visita da tutora J.M. Mais uma vez parabéns a equipe. Força SEMPRE!

Outro ponto a destacar neste ambiente de prática é o foco centrado na aprendizagem do aluno, no qual precisa ter consciência de seu protagonismo nesta modalidade, necessitando assumir postura e atitude mais ativa em busca do conhecimento. Isto é, alguns licenciandos conseguiram romper com o formato conservador da cultura do ensino tradicional e presencial que ainda está fortemente arraigado nas suas memórias a espera de feedback dos professores.

Cumpre observar que o software CHIC possibilitou uma análise da aprendizagem dos licenciandos que confirmam resultados apontados nos estudos de Domingues (2006) no âmbito individual e coletivo. Estes registros apresentam indicativos de avanços frente as reflexões relativas ao nível de compreensão para execução das atividades didáticas e produção de conhecimentos, argumentações consistentes e conquista da autonomia (desenvolvimento de competências às construções dos objetos matemáticos) sendo "possível observar em que medida ele aprendeu (re-significou seus conhecimentos, ampliou suas relações conceituais, fortaleceu suas argumentações)".(DOMINGUES, 2006, p.93).

Quanto ao desempenho final dos licenciandos nesta disciplina IEM1. 2012.1, a composição dos dados foi fornecida pela docente formadora da turma no primeiro semestre de 2012 e pelo Sistema Integrado de Gestão de Atividades Acadêmicas da UFRN- SIGAA no setor de Estatística da SEDIS conforme Tabela 7 mostrando resultado final da disciplina.

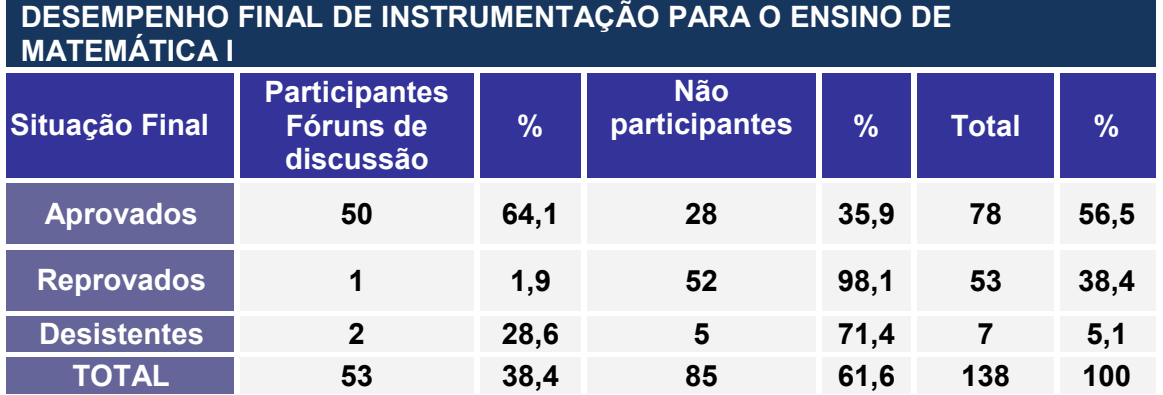

**Tabela 7:** Desempenho final da disciplina IEM1. 2012.1

Confrontando os resultados relativos a aprovação dos alunos nesta disciplina constatou-se que 78 dos 138 licenciando matriculados apresentaram desempenhos satisfatórios correspondendo a 56,5%, sendo conveniente ressaltar que dentre os 78 licenciandos aprovados, 50 licenciandos participaram das discussões nos tópicos dos fóruns temáticos no AVA equivalente à taxa percentual de 64,1%. Este índice revela que as interações promovidas nesta ferramenta do MOODLE sobre o uso das tecnologias e aplicação dos softwares no ensino de matemática foram significativas neste processo educativo.

As interações entre os protagonistas auxiliaram no processo educativo, pois oportunizou manifestações de dúvidas, troca de ideias, compartilhamento de informações, instigar e explorar os conceitos e propriedades usados nas construções de objetos matemáticos à produção das atividades com possibilidades de aplicação destes programas nas aulas de matemática do ensino Fundamental e Médio.

Convém mencionar que o índice de 35,9% equivale ao quantitativo de licenciandos aprovados e não participantes dos fóruns, e que parte destes aprendizes estiveram presentes no chat realizado na primeira unidade. Outra parcela corresponde aos alunos ingressos de entradas anteriores neste curso que foram retidos por reprovação ou evasão nesta disciplina.

Nesta ação didática ficou constatado que a falta de domínio de conteúdos matemáticos se tratava de outro ponto frágil nesta formação inicial de professores, pois os licenciandos precisaram revisar conceitos sobre funções polinomiais e funções trigonométricas à realização da tarefa solicitada. Alguns licenciandos apresentaram dificuldades de aprendizagem em decorrência de lacunas de conhecimentos matemáticos em Álgebra, Geometria, Trigonometria podendo comprometer a resolução das tarefas com alguns danos no processo formativo inicial e na profissionalização docente.

Tendo em vista que esta análise foi realizada com os extratos textuais dos licenciandos participantes dos fóruns, pode-se mencionar alguns problemas levantados na ação formativa que dificultaram o processo de aprender a aprender e que possivelmente tenham influenciado o índice percentual de 38,4% referente a reprovação dos alunos inscritos na disciplina IEM1.2012.1:

- Impacto da inovação com uso destes recursos tecnológicos na ação didática;
- Inabilidade de operar as ferramentas tecnológicas para provimento de sua interação com o conteúdo, a qual demanda a aquisição de outras competências envolvendo os conhecimentos específicos dos softwares matemáticos;
- Falta de adaptação a metodologia;
- Pouca disponibilidade de tempo para gerenciamento e dedicação aos estudos;
- Impossibilidade de conciliar sua participação na disciplina com outras atividades assumidas, neglicenciando prazos estabelecidos na ação formativa para o desenvolvimento das atividades didáticas;
- Participação irregular nas atividades de estudos procedente de dificuldades para ter acesso a computadores;
- Questões operacionais ligadas ao gerenciamento do curso (falta de tutor presencial, infraestrutura, falhas na conexão de internet etc);

 Insuficiência de conhecimentos matemáticos relativos aos conteúdos de Geometria e Álgebra na Educação Básica acumulada no decorrer de sua escolarização nesta área específica.

Observou-se nas situações descritas que os licenciandos envolveram - se na resolução de atividades didáticas, cujo comprometimento emergiu da necessidade de aprendizagem e instrumentação dos softwares matemáticos para que se aproprie dessas ferramentas tecnológicas. Os licenciandos verificaram a relevância de desenvolver matemática com uso dessas ferramentas para aplicação na prática profissional.

Neste contexto, a aprendizagem de conhecimentos matemáticos mediados pelos softwares de geometria dinâmica (nas dimensões conceitual e instrumental) exigiu desprendimento parcial de vínculos enraizados na cultura do ensino tradicional e presencial, envolvendo a instrumentação desses recursos para sua apropriação e para que possa ensinar, tendo em vista que a abordagem de estar junto virtual criou condições para a produção de conhecimentos matemáticos de forma colaborativa.

### **7.2- Considerações finais**

A transição do modelo de ensino presencial para EaD e as dificuldades dessa adaptação se constituem obstáculos ainda presentes nessa modalidade educativa que exige mudança comportamental dos estudantes ao assumir o papel de protagonista como sujeitos construtores dos seus saberes. É impossível aprender sem se esforçar e sem requerer comprometimento dos discentes para seu desenvolvimento profissional nos cursos superiores.

É factível afirmar que uma das habilidades percebidas na geração deste novo milênio é a capacidade de descobrir e explorar o ambiente, buscando garimpar informações sobre o assunto/conteúdo que deseja aprender numa íntima relação de fascínio, sendo exacerbada pela curiosidade e promovida pela conexão sem fronteiras no ciberespaço.

O objetivo desta investigação consistia em constatar a efetividade de um laboratório virtual de ensino num curso de licenciatura em Matemática na EaD, buscando elucidar os aspectos que envolviam o ensino e a aprendizagem dos alunos.

Nesta perspectiva, a criação dos fóruns de discussão pode se constituir o elo de conexão entre os envolvidos no processo educativo no contexto da EaD, sendo um elemento imprescindível na ação formativa da disciplina analisada neste estudo, por ser um espaço que favoreceu a interação entre professor formador e aluno para esclarecimentos de dúvidas sobre as atividades propostas. Além disso, essa ferramenta propiciou o desenvolvimento de habilidades para resolver problemas com exploração dos softwares matemáticos C.a.R e GeoGebra. Contudo, cujo sucesso do uso desses softwares teve dependência dos conhecimentos básicos relativos aos conceitos geométricos e algébricos para a execução das atividades no AVA do Moodle, possivelmente adquiridos anteriormente na Educação Básica.

Em relação ao ambiente de prática da disciplina IEM1. 2012.1, os dados coletados nos registros textuais neste estudo permitiram inferir que:

273

 A abordagem "Estar Junto Virtual" proposta por Valente (2005b) auxilia a potencializar a mediação pedagógica na EaD na formação inicial docente desta disciplina de prática.

Os extratos textuais constataram que os docentes da disciplina conduziram a ação educativa visando favorecer o desenvolvimento da habilidade para uso dos softwares matemáticos de maneira crítica e investigativa na realização de atividades de aprendizagem.

Pode-se verificar que foi estabelecida uma relação de confiança entre os licenciandos e a equipe docente, exacerbada pelo comprometimento, assessoramento e disponibilidade em auxiliar os licenciandos com orientações de estudos mais específicas e voltadas para dificuldades relativas às questões operacionais e às atividades de aprendizagem que envolveu os conteúdos matemáticos de Geometria plana, Álgebra e Trigonometria nessa formação inicial.

Cabe salientar que em todas as unidades de estudo foram solicitados aos licenciandos acesso ao AVA com estímulos para participarem dos fóruns com o intuito de orientar e acompanhar o desenvolvimento cognitivo e aprendizagem no processo educativo.

 O meio digital favoreceu maximizar as interações entre docentes e aprendizes assim como entre aprendizes/aprendizes num fluxo intenso de trocas e socialização de informações, numa construção colaborativa do conhecimento que propiciaram o desenvolvimento de novas competências exigidas pelo mundo contemporâneo.

Em consonância com Almeida (2005a), foi possível verificar que a interação propiciou o engajamento dos participantes numa densa trama de inter-relações entre sujeitos protagonistas desta formação, e que foram desencadeadas num ambiente com reciprocidade de influência, intervenção e sonhos numa construção coletiva de conhecimentos com significação pessoal.

 As interações emergidas no ambiente virtual desencadearam um ciclo de ações com feedback contínuo dos professores, tornando possível o intercâmbio de saberes à construção de aprendizados.

Esse fato pode ser constatado quando os licenciandos conseguem refletir na ação e percebem que alguns procedimentos não produzem efeitos esperados. Este estado de instabilidade perturba sua atuação, impulsionando a busca e mobilização de estratégias com novas maneiras de lidar e solucionar os problemas à construção de novos aprendizados. "Nessa situação, ele consegue processar as informações, aplicando-as, transformando-as, buscando outras informações e, assim, construindo novos conhecimentos" (VALENTE, 2009, p.30)

 A dificuldade de apropriação da linguagem específica dos softwares matemáticos C.a.R e GeoGebra.

De fato, as dificuldades relacionadas à ambientação com a interface dos softwares C.a.R e GeoGebra, mais especificamente com os comandos, menus, caixas de diálogos, sistema de ajuda on line, etc precisam ser trabalhadas de forma mais contundente para auxiliar na construção dos objetos matemáticos e respectiva realização de atividades solicitadas nesse processo formativo. Percebese que na formação inicial de professores é condição *sine qua non* se apropriar destas linguagens computacionais com maior solidez para aplicação futura no exercício profissional.

A transposição das barreiras frente ao desafio de lidar com as tecnologias.

Os extratos textuais evidenciaram que os fatores emocionais detectados pela ansiedade e situações manifestadas de desconforto para enfrentar o "novo" foram superados gradualmente pela persistência, motivação pessoal, interesse em aprender, comprometimento com o processo de aprender o uso dos softwares no contexto de prática profissional. Para Prado (2003, p.169), "são as emoções que geram a força interior que pode impulsionar e mobilizar os sujeitos para a descoberta, para enfrentar desafios e para aprender".

Sobre esse processo marcado pelas incertezas e temores frente à nova situação de prática pedagógica com recursos tecnológicos, Borges (2009) afirma que "é uma ansiedade positiva, favorável que, ao mesmo tempo em que provoca receio, também mobiliza o sujeito a novos avanços (BORGES, 2009, p.196).

 A tendência de ensino com recursos tecnológicos tornou significativa a ação didática nessa formação inicial, visto que pode desencadear o processo de construção coletiva à aquisição de novos conhecimentos.

A dinâmica da disciplina promoveu entrelaçamento de conteúdos e métodos, possibilitando ampliar leque de discussões e instigar novas reflexões sobre os processos de formação inicial docente, além de suscitar a concretização de transformações significativas nos processos educacionais em função da célere evolução das tecnologias.

As atividades avaliativas foram elaboradas com a intencionalidade de aplicar estes programas às construções de objetos matemáticos dos conteúdos tratados na Educação Básica (Ensino Fundamental e Ensino Médio). O que mostra possibilidade de usos de diferentes linguagens no contexto de prática profissional para potencializar a aprendizagem da matemática.

A maioria dos licenciandos participantes dos fóruns se apropriou de ferramentas, das linguagens dos softwares e da linguagem matemática para a execução das atividades didáticas, cujos aprendizados foram instigados e mobilizados na ação didática, tanto no domínio cognitivo (ligados a conhecimentos, troca de ideias e informações ou capacidades intelectuais) como no domínio afetivo (habilidades de receptividade, empatia, respeito e valorização pessoal, entre outros).

Focando a incorporação das TDIC na questão da formação docente, os licenciados conseguiram verificar a importância de dominar as especificidades dos softwares matemáticos, conhecendo as interfaces desses recursos didáticos para aplicação no exercício profissional docente.

No contexto das futuras ações educativas do professor, essa tendência promove transformações irreversíveis que necessitam não apenas conhecê-las, mas saber usá-las para a construção de conhecimentos que visem ao desenvolvimento de competências e atitudes na formação de cidadãos críticos e aptos a atuarem na sociedade em que vivem.

 Exploração de atividades didáticas à construção de conhecimentos matemáticos.

As atividades de estudos nesta ação formativa propiciaram experiências educacionais ao fomento de uso pedagógico e aprendizagem destes recursos tecnológicos mediante a exploração de conteúdos matemáticos de Geometria Plana, Álgebra e Trigonometria, favorecendo o desenvolvimento de habilidades que auxiliaram a resolver problemas, aprender a pensar de forma criativa, de forma sistemática, e trabalhar colaborativamente. Os licenciandos realizaram a construção de representações computacionais de conceitos matemáticos, a verificação de propriedades inerentes dos objetos matemáticos (bissetrizes de triângulos, características dos coeficientes de funções polinomiais do 1º grau e 2º grau) e relação entre arcos da função seno.

É oportuno mencionar que os conceitos matemáticos envolvem múltiplas representações e por isso se faz necessário compreender o sentido que podem assumir em diferentes contextos para serem trabalhadas e desenvolvidas de forma articulada com o propósito de auxiliar sua compreensão no processo de ensino e de aprendizagem.

Cumpre enfatizar que ficou perceptível nesta formação inicial a heterogeneidade entre os participantes dos 5 (cinco) polos presenciais que apresentaram diferentes níveis de aprendizagem relativos à construção de conhecimentos mediados pelas tecnologias.

Os licenciandos são verdadeiros protagonistas desta ação formativa e atuaram neste sistema didático desenvolvendo atividades didáticas pertinentes aos conteúdos estudados, levantando hipóteses sobre o conteúdo que possibilitam testar a validade de propriedades dos objetos matemáticos, confirmarem os resultados obtidos durante a realização da tarefa, visualizar os efeitos produzidos pelos comandos dos recursos tecnológicos, identificarem erros na execução de uma construção do objeto matemático, refazer os exercícios quando necessário à aquisição do conhecimento, enfim, tornam-se sujeito da construção do seu conhecimento neste processo educacional.

Para tanto, na perspectiva da inexistência de LEM convencional na formação inicial de professores é imprescindível refletir sobre a relevância de construção de um laboratório virtual para dar subsídios a prática pedagógica dos licenciandos à apropriação de metodologias diferenciadas num processo educativo que propicie aquisição de saberes tecnológicos, específicos e pedagógicos objetivando o desenvolvimento integral do licenciando e melhoria da qualidade do ensino.

Este espaço pode enriquecer a formação inicial e fomentar reflexões e questionamentos que oportunizaria aos licenciandos se apropriar e aprimorar os conhecimentos da docência, aprendendo a fazer uso desses recursos tecnológicos no contexto de prática profissional. Não faz sentido pensar na formação inicial docente nos moldes sem incorporar a formação tecnológica neste processo, pois o desenvolvimento de saberes de uso pedagógico dos recursos tecnológicos necessita estar vinculado à formação específica e pedagógica.

Sob este prisma, a utilização de uma diversidade de recursos tecnológicos disponíveis no LEM virtual abre trilhas com novas alternativas para a produção do conhecimento frente aos desafios de uma melhor compreensão dos espaços que transcendem os muros das instituições de ensino, possibilitando ao professor inovar a prática docente.

Face ao exposto, verifica-se a importância de se enfatizar a familiarização da tecnologia não apenas à aquisição de conhecimentos, como ao uso coerente desse recurso num ambiente de ensino virtual, mas pela necessidade de utilizar softwares educacionais visando auxiliar o ensino das disciplinas na formação inicial, pois favorece explorar atividades envolvendo conceitos geométricos, resolver problemas de Álgebra, construir gráficos, além de favorecer a formulação e a validação de hipóteses e conjecturas acerca de um objeto de estudo.

## **REFERÊNCIAS**

- ABED-ASSOCIAÇÃO BRASILEIRA DE EDUCAÇÃO A DISTÂNCIA (Org.). **CENSO EaD.** São Paulo: Pearson Education do Brasil, 2009.
- ALBERTI, T. F. **Das Possibilidades da formação profissional a distância:** um estudo na perspectiva da teoria da atividade**.** Tese (Doutorado em Educação) - Universidade Federal do Rio Grande do Sul, Porto Alegre, 2009.
- ALBU, M.; HOLBERT, K.; MIHAI, F. On-line experimentation and simulation in a signal processing virtual laboratory**. Proceedings of the International Conference on Engineering Education ICEE**, 2003.
- ALMEIDA, M. E. B. **O computador na escola:** contextualizando a formação de professores.Tese (Doutorado em Educação)-Pontifícia Universidade Católica de São Paulo, São Paulo, 2000.

\_\_\_\_\_\_\_\_. Educação a Distância na Internet: Abordagens e Contribuições dos Ambientes Digitais de Aprendizagem. **Educação e Pesquisa**. Revista da Faculdade de Educação da USP. São Paulo: v.29, n.2, p.327-340, 2003.

\_\_\_\_\_\_\_\_. O relacionamento entre parceiros na gestão de projetos de educação a distância: desafios e perspectivas de uma ação transdisciplinar**.** In: **Congresso Mundial de Transdisciplinaridade 2,** Vitória, 2005a. Disponível em:<http:// cetrans.com.br/artigos/Maria\_Elizabeth\_Bianconcini\_de\_Almeida\_et\_al.pdf.> Acesso: 18 dez. 2013.

\_\_\_\_\_\_\_\_. Tecnologia na escola: criação de redes de conhecimentos. In: ALMEIDA, M. E. B.; MORAN, J. M. (Org.). **Integração das Tecnologias na Educação**. Brasília, DF: Secretaria de Educação a Distância - Ministério de Educação MEC, p. 71- 73, 2005b.

\_\_\_\_\_\_\_\_. Integração das tecnologias à educação: novas formas de expressão do pensamento, produção, escrita e leitura. In. VALENTE, J.A. et al.(Org.). **Formação de educadores a distância e integração das mídias.** São Paulo.Avercamp.2007.

ALMEIDA, M. B. E.; VALENTE, J. A. **Tecnologias e currículo:** trajetórias convergentes ou divergentes? São Paulo: Paulus. 2011.

- ALMOULOUD S. A. Análise e mapeamento estatístico de fenômenos didáticos com CHIC. In: OKADA (Org.) **Cartografia cognitivo, mapas do conhecimento para pesquisa, aprendizagem e formação docente.** Cuiabá: KCM, 2008. p. 303-324.
- ALVARIÑO,C. A formação de professores a distância via internet.In:TEDESCO,
- J.C. (Org.) **Educação e Novas Tecnologias:** Esperança ou Incerteza?Editora Cortez. 2004
- ALVES, G. S.; SOARES, A. B.Geometria Dinâmica: Um estudo de seus recursos, potencialidades e limitações através do software Tabulae. In: **IX Worshop de Informática na Escola** - XXIII Congresso da Sociedade Brasileira de Computação, Campinas. 2003.
- ALVES, L. Um olhar pedagógico das interfaces do Moodle. In. ALVES, L.; BARROS, D.; OKADA, A. (org.). **Moodle:** estratégias pedagógicas e estudos de caso. Salvador, Bahia: Eduneb, 2009.
- ALVES, L.; BRITO, M. O ambiente Moodle como apoio ao ensino presencial. **Anais** Congresso ABED. 2005. Disponível em: <http://www.abed.org.br/ congresso2005/por/pdf/085tcc3.pdf.> Acesso em: 11 mar. 2012.
- ANDERSON,Terry.**Theory and practice of online learning**. 2004. Disponível em:<http://cde.athabascau.ca/online\_book/pdf/TPOL\_book.pdf>Acesso em:10 dez.2013.
- ASSIS, C. F.C. **Diálogo Didático Matemático na EaD:** uma perspectiva para o ensino e aprendizagem em fóruns no Moodle. Tese (Doutorado em Educação)- Universidade Federal de Pernambuco, 2010.
- BARANAUSKAS, M.C.C. ROCHA, H. V.; MARTINS, M.C.; ABREU, J. V. Uma taxonomia para ambientes de aprendizado baseados no computador. In: VALENTE, J.A. (Org.). **O computador na sociedade do conhecimento**. Campinas: UNICAMP/NIED, p. 49-68, 1999.
- BARDÍVIA, J. L.; CURI, E.; PRADO, E.C. O tripé Prática de Ensino, trabalho de conclusão de curso e estágio supervisionado no Curso de Licenciatura Plena em Matemática. **Revista de Educação .**PUC Campinas, v. 18, p. 47-53, 2005.
- BELFORT, E.; VASCONCELOS,C. B. Discutindo Práticas em Matemática**.** SEED. **TV Escola Salto / para o futuro**, Brasília. DF. 2006.
- BELLEMAIN, F.; BELLEMAIN, P.M. B.; GITIRANA, V. G. Simulação no ensino da matemática: um exemplo com Cabri-Géomètre para abordar os conceitos de área e perímetro. Anais do III SIPEM. In: **SIPEM - Seminário Internacional de Pesquisas em Educação Matemática,** Águas de Lindóia, São Paulo, 2006.
- BELLONI, M.L. **Educação a Distância.** Campinas: Editores Associados, 2009. 5ª ed.1ª Reimpressão jun 2009.
- BONILLA, M. H. S. **Escola aprendente desafios e possibilidades postos no contexto da Sociedade do Conhecimento.** Tese (Doutorado em Educação)- Pós-Graduação em Educação. Centro de Informática. Universidade Federal da Bahia, Salvador.2002.
- BORBA, M. C.;MALHEIROS, A. P. S.; ZULATTO, R. B. A. **Educação a Distância online**.1ª ed. Belo Horizonte: Autêntica, v. 1, 160p. 2007
- BORGES, M. A. F. **Apropriação das tecnologias de informação e comunicação pelos gestores educacionais**. Tese (Doutorado em Educação)- Pontifícia Universidade Católica de São Paulo, São Paulo, Brasil. 2009.
- BORTOLOSSI, H.J. **Geometria dinâmica com o C.a.R.** Material didático do curso de Licenciatura em Matemática na modalidade EaD**.** Convênio SEDIS/CEDERJ. 2008.
	- \_\_\_\_\_\_\_\_. Criando conteúdos educacionais digitais interativos em matemática e estatística com o uso integrado de tecnologias: GeoGebra, JavaView, HTML, CSS, MathML e JavaScript. **Anais** 1ª. Conferência Latino Americana de GeoGebra.ISSN 2237- 9657, pp.XXVIII - XXXVI, 2012
- BOTTENTUIT JUNIOR, J. B. **Laboratórios Baseados na Internet:**  desenvolvimento de um laboratório virtual de química na plataforma MOODLE. Dissertação (Mestrado) - Universidade do Porto, Portugal. 2007.
- BRASIL, **Parâmetros Curriculares Nacionais.** Brasília: MEC. SECRETARIA DA EDUCAÇÃO FUNDAMENTAL, 1997.
- BRASIL, MINISTÉRIO DA EDUCAÇÃO. **Decreto 5622**, de 19 de dezembro de 2005, Presidente da República. Regulamenta as bases legais da modalidade EaD. Disponível em:<http://www.planalto.gov.br/ccivil 03/ Ato2004-2006/2005 /Decreto/ D5622.htm>. Acesso em: 7 jul. 2011.
- CALVETTI, A. R. et al. **Laboratório de Matemática**.2008. Disponível em: <http://www.bomjesus/br/publicacoes/pdf/revistaPEC/LaboratóriodeMatemática. htm>, Acesso em: 6 abr.2010.
- CANO, C. A. Os recursos da informática e os contextos de ensino e aprendizagem. In: SANCHO. Juana M. (Org.). **Para uma tecnologia educacional.** Porto Alegre: Artmed, p. 156-182,1998.
- CARNEIRO, R.F.; PASSOS, C.L.B. As concepções de professores de matemática em início de carreira sobre as contribuições da formação inicial para a utilização das tecnologias de informação e comunicação. **Revista Bolema**, nº 36, 2010.
- CARVALHO, M.S.R.M. **A trajetória da internet no Brasil:** do surgimento das redes de Computadores à instituição dos mecanismos de governança. Dissertação (mestrado) - Pós-graduação de Engenharia, Universidade Federal do Rio de Janeiro. 2006.
- CAVALCANTI, L.B. **O uso de material Concreto com representações retangulares na construção do conceito de decomposição multiplicativa**. Dissertação (Mestrado em Educação)-Universidade Federal de Pernambuco. 2006.
- COLL,C.ET AL. **O construtivismo na sala de aula**. São Paulo: Ática, 1998.
- COLLIS, B. **Cooperative Learning and CSCW: Research Perspectives for Internetworked Educational Environments.** IFIP Working Group 3.3 Working Conference "Lessons from Learning. Archamps, França. sept, 1993
- COSTA,C. Modelos de Educação Superior a distância e implementação da Universidade Aberta do Brasil**.Revista Brasileira de Informática na Educação**. vol. 15, n 2, 2007.
- COSTA,C.;PIMENTEL,N.M.O Sistema Universidade Aberta do Brasil na consolidação da oferta de cursos superiores a distância no Brasil. **ETD – Educação Temática Digital, Campinas,** v.10, n.2, p.71-90, 2009.
- COUTURIER, R; BODIN, A.; GRAS, R.(CHIC v5.0). **Classification Hiérarchique Implicative et Cohésitive : Notice d'utilisation.** Ecole Polytechnique: Nantes. 2010
- D'AMBRÓSIO, B. S. A Matemática nas escolas**. Educação Matemática em**  Revista, ano 9 – n<sup>º</sup> 11A – Edição Especial – SBEM- Abril 2002.
- DE BASTOS, F. P. (Coord.). **Regularidades e transformações em hipermídia educacional**. Projeto submetido ao Edital MCT/CNPq 02/2009. Ciências Humanas, Sociais e Sociais Aplicadas. Disponível em: <http://itautecmoodle.proj.ufsm.br/moodle/mod/resource/view.php?id=932> Acesso em: 15 out. 2009.
- DE BASTOS, F. da P.; ABEGG, I.; MALLMANN, E. M.; MÜLLER, F. M. Unidade 3:Exemplares de Interação Mediada por Computador na Internet - atividades de estudo e colaboração utilizando a ferramenta Wiki no Avea Moodle. In: **Interação Mediada por Computador.** 1. ed. UFSM/UAB, Santa Maria, RS. 2009.
- DE NARDIN, A.C; DE BASTOS, F. da P**.** Mediação Tecnológica-Educacional: Potencialidades do Ambiente Virtual de Ensino-Aprendizagem Moodle. **P@rtes** (São Paulo), v. 1, p. 123-133, 2010.
- DOMINGUES, E. **Avaliação de fóruns de discussão**. Collaborate with Twik 2006. Disponível em: <http://wiki.sintectus.com/bin/view/EaD/AvaliacaoDeForuns DeDiscussao.> Acesso em: 20 out.2012.
- DOUGIAMAS, M.; TAYLOR, P. C. Moodle: usando comunidades de aprendizes para criar um sistema de fonte aberta de gerenciamento de curso. In. ALVES, L.; BARROS, D.; OKADA, A. (org**.). Moodle:** estratégias pedagógicas e estudos de caso. Salvador, Bahia: Eduneb, 2009.
- FERREIRA, A.C. Um olhar retrospectivo sobre a pesquisa brasileira em investigação em Formação de professores de Matemática. In: FIORENTINI, D.(Org). **Formação de professores de Matemática:** explorando novos caminhos com outros olhares. Mercado de letras. Campinas, 2003.
- FIORENTINI, D. A formação matemática e didático- pedagógica nas disciplinas da Licenciatura em Matemática. In. Xxx. **Revista de Educação PUC-Campinas**, Campinas, n.18, 107-115, jun.2005.

\_\_\_\_\_\_\_\_. Desenvolvimento profissional e comunidades investigativas**.**  In.CUNHA, A.M.O et al.**Convergências e tensões no campo da formação e do trabalho docente,** Belo Horizonte : Autêntica, p. 693, 2010.

- FIORENTINI, D.; LORENZATO S. **Investigação em Educação Matemática.** Coleção Formação de professores. Autores Associados. Campinas,São Paulo, 2006.
- FREIRE, P. (2002). **Pedagogia da autonomia.** 25. ed. São Paulo: Paz e Terra.
- GARRISON, D. R. Quality and access in distance education: theoretical considerations. In KEGAN, D. (Ed.) **Theoretical Principles in Distance Education**. London, New York: Routledge, 1993.
- GIANNELLA, T. R.; STRUCHINER, M.; RICCIARDI, R. M. V. Lições aprendidas em experiências de tutoria a distância: fatores potencializadores e limitantes.**Tecnologia Educacional,** ano XXXI, p.161-162, 2003.
- GIL, A. C. **Como Elaborar Projetos de Pesquisa.**4ª ed. São Paulo: Atlas, 2002.
- GITIRANA, V. Função Matemática: o entendimento dos alunos a partir do uso de softwares educacionais. In: BORBA, R.;GUIMARÃES, G.(Org.). **A Pesquisa em Educação Matemática:** repercussões na sala de aula. 1ed.São Paulo: Cortez Editora, v. 1, p. 212-240, 2009.
- GOMEZ-GRANELL, C. A aquisição da Linguagem Matemática: símbolo e significado. In: TEBEROSKY, A.; TOLCHINSKY, L. (orgs.). **Além da alfabetização fonológica, textual e matemática**. Editora Ática. 2002.
- GONÇALVES, I. **Análise dos diferentes tipos de softwares usados na educação.** 2003. Disponível em: < http://geocities.ws/ivanete20032002/avalsoftword iva.html.> Acesso em: 05 nov. 2010.
- GRANDO, R.; PASSOS, C.L.B. **Laboratório de Ensino de Matemática.** Texto fotocopiado, não publicado, 1998.

GRAVINA, M.A. Geometria Dinâmica: Uma Nova Abordagem para o Aprendizado da Geometria**. Anais** VII SBIE-Simpósio Brasileiro de Informática na Educação, Belo Horizonte (MG), pp. 1-13. 1996.

\_\_\_\_\_\_\_\_. Geometria dinâmica e argumentação dedutiva. In: FRANCO,S. (Org.). **Informática na Educação -** estudos interdisciplinares. Porto Alegre: Editora da UFRGS, 2004.

- GRAVINA, M. A.; BARRETO, M. M.;DIAS, M. T;MEIER, M. Geometria Dinâmica na escola. In: GRAVINA,M.A.,BASSO,M.V.;BURIGO,E.; Garcia,V.(Org.). **Matemática, Mídias Digitais e Didática** - tripé para formação de professores de Matemática. 1ed.Porto Alegre: Editora UFRGS, v. 1, p. 37-60, 2012.
- GRAVINA, M. A**.**; BASSO, M. V. Mídias Digitais na Educação Matemática. In: GRAVINA,M.A.,BASSO, M.V.; BURIGO, E.; GARCIA,V.(Org.). **Matemática, Mídias Digitais e Didática -** tripé para formação de professores de Matemática**.** 1ed.Porto Alegre: Editora UFRGS, v. 1, p. 11-36, 2012.
- GRAVINA, M. A.; SANTAROSA,L. Aprendizagem da Matemática em Ambientes Informatizados. **Anais** do IV Congreso Iberoamericano de Informática Educativa, v. 1, p. 25-35, 1998.
- HOHENWARTER, M.; PREINER, J. **Ajuda GeoGebra 3.0**. Tradução e adaptação para português de Portugal por António Ribeiro, CIDADE: EDITORA, 2007

KEEGAN, D. **Foundations of Distance Education**, Londres: Routledge, 1991.

KENSKI, V. M. Das salas de aula aos ambientes virtuais de aprendizagem**. Anais**, ABED. 2005. Disponível em: <http://www.abed.org.br/congresso2005/por/ pdf/030tcc5.pdf> Acesso em: mar.2009.

\_\_\_\_\_\_\_. **Educação e Tecnologias:** o novo ritmo da informação**.**São Paulo: Papirus, 1ª ed. 2007

- LEMOS, A. **Cibercultura:** tecnologia e vida social na cultura contemporânea*.*Porto Alegre: Editora Sulina, 2002.
- LÉVY, P. **O que é o virtual.** São Paulo: Editora 34, 1996.

\_\_\_\_\_\_\_. Educação e Cibercultura.**Revista Educação**, **Subjetividade & Poder,** Porto Alegre, 1998.

- LIMA, P. F**. Matemática descomplicada**. Portal do Professor. Ed 25. Brasília: Ministério da Educação, 2009.
- LORENZATO, S. **O Laboratório de Ensino de matemática na formação de professores.** Campinas, SP: Autores Associados, 2006.
- LUCKESI, C.C. **Avaliação da aprendizagem escolar**. 9. ed. São Paulo: Cortez; 1999.
- MACHADO, N. **Matemática e Língua materna:** análise de uma impregnação mútua. 5° ed. São Paulo: Cortez, 2001.
- MATTA, A.E.R Comunidades em rede de computadores: abordagem para a Educação a distância – EaD acessível para todos**.Revista Brasileira de Aprendizagem Aberta e a Distância**. Publicada em 30 de abril de 2003. Disponível em <http://www.abed.org.br/>. Acesso em março de 2006.
- MAURI, T. O que faz com que o aluno e aluna aprendam os conteúdos escolares? In: COLL, C. et. al. **O construtivismo na sala de aula.** São Paulo: Editora Ática, 1998.
- MEIRA, L*.* **Significados e modelagem na atividade algébrica**. MEC Brasília. DF. 1996.
- MENDONÇA,A.F.**Docência online:** comunicação mediada por computadores em rede na prática docente. Tese (Doutorado em Educação)- Universidade Federal de Goiás. 2009.
- MISKULIN, R. G. S**.** As potencialidades didático- pedagógicas de um laboratório em educação Matemática mediado pelas TICs na formação de professores. In:LORENZATO, S. **O Laboratório de Ensino de matemática na formação de professores***.*Campinas, SP: Autores Associados, 2006.
- MIZUKAMI, M.G.N. Aprendizagem da docência: conhecimento específico, contextos e práticas pedagógicas. In: Nacarato, A.M.;PAIVA, M. A. **A formação do professor que ensina Matemática:** perspectivas e pesquisa**.** Belo Horizonte: Autêntica, 2008.
- MOORE, M.; KEARSLEY. G. **Educação a distância: uma visão integrada.** Tradução Roberto Galman. São Paulo: Cengage Learning, 2007.
- MORAN, J. M. Modelos e avaliação do ensino superior a distância no Brasil**.** In. **Revista ETD- Educação Temática Digital da Unicamp,** Vol.10, Nº2. 2009.
- MOREIRA, P.C.Formação matemática do professor da escola básica: qual matemática? In:CUNHA, A.M. O et al..**Convergências e tensões no campo da formação e do trabalho docente**.Belo Horizonte: Autêntica, 2010. 693p. (Didática e prática de ensino)
- MOREIRA, P. C**.**; DAVID, M. M. M. S. O conhecimento matemático do professor: formação e prática docente na escola básica. **Revista Brasileira de Educação**, Campinas, SP, v. 28, p. 50-61, 2005.
- MORELATTI,M.R.M.;SOUZA,L.H.G. **Aprendizagem de conceitos geométricos pelo futuro professor das séries iniciais do Ensino Fundamental e as novas tecnologias**. Editora UFPR, Curitiba, n. 28, p. 263-275, 2006.
- NEVADO, R. A.;CARVALHO,M.J.S.;MENEZES,C.S. Metarreflexão e a construção da (trans)formação permanente: estudo no âmbito de um curso de Pedagogia a distância. In: VALENTE, J.A.; BUSTAMANTE, S. B. V. (Org.). **Educação a Distância -** Prática e Formação do Profissional Reflexivo**.** São Paulo: Avercamp, p. 83-108, 2009.
- NÓVOA, A. **Os Professores e a sua Formação.** 2.ed. Lisboa, Dom Quixote, p.79- 91,1995.
- OLIVEIRA ET AL. Tutoria em Educação à Distância: Avaliação e Compromisso com a Qualidade. **Anais XI** Congresso Internacional de Educação à Distância. Salvador; Bahia, 2004.
- PADILHA, M. A. S.; CAVALCANTE, P. S.; ABRANCHES,S.P.**Tecnologias da Informação e Comunicação na Educação**: mídias e modelos de ensino. 1. ed. Recife: Editora Universitária.UFPE, 2009. 82p.
- PEREIRA, J.E.D. **Formação de professores**: pesquisas, representações e poder. Belo Horizonte: Autêntica, 2000.
- PEREZ,G. Desenvolvimento profissional**.** In: BICUDO, M. A. V. **Pesquisa em Educação Matemática:** concepções e perspectivas. São Paulo: Editora da UNESP, p.263-282, 2002
- PEREZ, G.; COSTA, G. L M.; VIEL, S. R. Desenvolvimento profissional e prática reflexiva, **Boletim de Educação Matemática** (BOLEMA). Rio Claro: v.15,n.17, p. 59-70, 2002.
- PONTE,J.P. Concepções dos professores de matemática e processos de formação. In. **Educação Matemática:** Temas de Investigação. Lisboa: IIE, p. 185-239, 1992
- \_\_\_\_\_\_\_\_. Da formação ao desenvolvimento profissional**.** In:**Actas do ProfMat 98**. Lisboa: APM, p. 27-44, 1998.
- \_\_\_\_\_\_\_\_.A investigação sobre o professor de Matemática: problemas e perspectivas do professor. **Educação Matemática em Revista**, Ano 8, n.11, 2001.
- PONTE, J. P.;OLIVEIRA,H;VARANDAS;J.M. O contributo tecnologias de informação e comunicação para o desenvolvimento do conhecimento e da identidade profissional**.** In: FIORENTINI, D. (Org). **Formação de professores de Matemática:** explorando novos caminhos com outros olhares. Mercado de letras. Campinas, 2003.
- POSSARI, L. H.V. Produção de material didático para a EaD**.** In: POSSARI, L. H. V. (Org.) ; NEDER, M. L. C. (Org.) . **Material didático para a EaD:** processo de produção. 1. ed. CUIABÁ: EDUFMT, v. 1, 104 p, 2009.
- PRADO, M.E.B.B. **Educação a Distância e Formação do Professor:**  Redimensionando Concepções de Aprendizagem. 2003. Tese (Doutorado em Educação). Pontifícia Universidade Católica de São Paulo, PUC/SP, Brasil.
- \_\_\_\_\_\_\_\_.Integração de mídias e a reconstrução da prática pedagógica. **Tema debatido na série Integração de tecnologias, linguagens e representações no programa Salto para o Futuro/TV Escola**, 2005 b (programa 1)
- PRADO, M. E. B. B. ; ALMEIDA, M. E. B. P . Redesenhando estratégias na própria ação: formação do professor a distância em ambiente digital. In: VALENTE, J.A; PRADO, M. E. B. B.; ALMEIDA, M. E. B. P. **Educação a distância via internet**.São Paulo: Avercamp.2003
- PRADO, M. E. B. B. ; ALMEIDA, M. E. B.Formação de Educadores: fundamentos reflexivos para o contexto de Educação a Distância. In: VALENTE, J.A.;

BUSTAMANTE, S. B. V. (Org.). **Educação a Distância:** Prática e Formação do Profissional Reflexivo**.** São Paulo: Avercamp, p. 65-82, 2009.

- PRETI, O. **Produção de Material didático Impresso:** Orientações técnicas e pedagógicas.Cuiabá: EdUFMT, 2010.
- PRIMO, A. F. T.; CASSOL, M. B. F. **Explorando o conceito de interatividade:**  definições e taxonomias.1999. Disponível em: <**http://usr.psico .ufrgs .br /**>. Acesso em: 25 mai. 2013.
- RÊGO, R. M; REGO, R. G.Desenvolvimento e uso de materiais didáticos no ensino de matemática*.* In:LORENZATO, S. **O Laboratório de Ensino de matemática na formação de professores***.* Campinas, SP: Autores Associados, 2006.
- REZENDE, W.M; PESCO; D. P; BORTOLOSSI, H. J. Explorando aspectos dinâmicos no ensino de funções reais com recursos do GeoGebra**. Anais**1ª. Conferência Latino Americana de GeoGebra. ISSN 2237- 9657, pp.XXVIII - XXXVI, 2012.
- RICCIO, N.C. **Ambientes virtuais de aprendizagem na UFBA:** a autonomia como possibilidade**.** Tese (Doutorado em Educação). Universidade Federal da Bahia. 2010
- RODRIGUES, C. A. C. Configurações das abordagens pedagógicas da educação a distância. **Revista Brasileira de Aprendizagem Aberta e a Distância** (**RBAAD**) /ABED. v 10, **2011**.
- RODRIGUES, C. O.; PADILHA, M. A. S. Didática a distância: elaboração de material didático para um curso de formação de professores. **Anais** Congresso Internacional ABED de Educação a Distância, Santos. 2008.
- SALGADO, M. U. C.Características de um bom material impresso para a educação a distância. In: ALMEIDA, M. E. B.; MORAN, J. M. (Org.). **Integração das Tecnologias na Educação**. Brasília: Secretaria de Educação a Distância - Ministério de Educação MEC, v., p. 154- 159, 2005.
- SANDHOLTZ, J.H.; RINGSTAFF, C.; DWYER, D.**Ensinando com tecnologia:**  criando salas e aula centradas nos alunos. Porto Alegre: Artes Médicas. 1997.
- SANTOS, M.C. Algumas concepções sobre o ensino e a aprendizagem em matemática. **Educação Matemática em Revista**, n. 12, 2002.
- SANTOS, R.; LORETO, A. B**.**; GONÇALVES, J. L. Avaliação de Softwares Matemáticos quanto a sua Funcionalidade e Tipo de Licença para uso em sala de aula. **Revista de Ensino de Ciências e Matemática** - RenCima, v. 1, p. 47- 65, 2010.
- SANTOS, S.S. **Avaliação em educação a distância mediada pela Internet: um estudo das possibilidades e limitações***.* Tese (Doutorado em Educação). Universidade Federal de Pernambuco. 2008
- SCHÖN, D. Formar Professores como Profissionais reflexivos.In: NÓVOA, A.(Org.). **Os Professores e a sua Formação.** 2.ed. Lisboa, Dom Quixote, p.79- 91, 1995.
- SILVA,J. F.**Avaliação na Perspectiva Formativa-Reguladora**: pressupostos teóricos e práticos. 2. ed. Porto Alegre: Editora Mediação, p. 94,2006.
- SILVA, J. J.; MOITA, F. M.G.S.C. O software régua e compasso: possibilidades de construção de conceitos geométricos. **V Colóquio de História e Tecnologia no Ensino de Matemática.** UFPE.2010.
- SILVA, J. J.**O software régua e compasso como recurso metodológico para o ensino de geometria dinâmica**. Dissertação (Mestrado em Educação).UFCG-PB. 2011.
- SILVA, T.S.;COELHO,S.Z.;VALENTE, J.A. O papel da reflexão e dos mediadores na capacitação de aprendizes-colaboradores: um dos suportes andragógicos das comunidades virtuais de aprendizagem. In:VALENTE, J.A.; BUSTAMENTE , S.V.B (Org). **Educação a Distância:** Prática do profissional reflexivo**.** São Paulo**:**AVERCAMP Editora, 2009
- SIQUEIRA, C. V. **A metodologia de resolução de problemas na formação inicial de professores de matemática a partir de situações com jogos e uso de material concreto.** Franca, São Paulo.2003. Dissertação (Mestrado em Educação). Universidade de Franca.
- SIMÕES, M. **Laboratórios Virtuais de Matemática como espaços de apoio à actividadedo Professor do Século XXI**. 2009. Disponível em

<http://www.apm.pt/files/\_Cd\_Simoes\_4a5753178a88d.pdf> Acessado em: 14 jan.2012.

STRUCHINER, M.; GIANNELLA, T.R. **Educação a distância**: reflexões para a prática nas universidades brasileiras. Brasília: Crub, 2001.

SHULMAN, L.S.Those Who undestand: Knowledge Growth, In: **Teching. Educational Researcher,** v.15, n.2, p.4.14, 1986

TAHAN, M. **Didática da matemática.** São Paulo: Saraiva, 1962. v.2.

TURRIONI, A. M. S. **O Laboratório de Educação Matemática na Formação de Professores.** Dissertação (Mestrado em Educação)- Universidade Estadual Paulista, Rio Claro.2004.

\_\_\_\_\_\_\_\_.Implementando um laboratório de educação matemática para apoio na formação de professores. In LORENZATO, S. **O Laboratório de Ensino de matemática na formação de professores***.* Campinas, SP: Autores Associados, 2006.

- TURRIONI, A. M. S; PEREZ, G. Contribuições de um Laboratório de Educação Matemática na Formação de Professores. **Anais** XV Congresso Nacional de Leitura do Brasil**,** Campinas, 2005
- UNESCO. Information Communication Techonolgy in Education: in curriculum for schools and programme of teacher development. 2002. Disponível em: <http://unesdoc.unesco.org/images/0012/001295/129538e.pdf.> Acesso em: out.

2013.

VALENTE, J.A. (Org.). Informática na Educação no Brasil: análise e contextualização histórica **In:** VALENTE, J.A.(Org.).**O Computador na sociedade do Conhecimento.** Ministério da Educação. Secretaria de Educação a Distância. Programa Nacional de Informática na Educação. Brasília . v. , p. 1 - 27,1999a.

\_\_\_\_\_\_\_\_. Análise dos Diferentes Tipos de Software Usados na Educação**.** In: VALENTE, J.A.(Org.). **O Computador na sociedade do Conhecimento.**  Ministério da Educação. Secretaria de Educação a Distância. Programa Nacional de Informática na Educação. Brasília . v. , p. 70-86,1999b.

\_\_\_\_\_\_\_\_.Formação de professores:diferentes abordagens pedagógicas**.**In: VALENTE, J.A.. (Org.). **O Computador na sociedade do Conhecimento.**  Ministério da Educação. Secretaria de Educação a Distância. Programa Nacional de Informática na Educação. Brasília. v., p. 99 -115,1999c.

\_\_\_\_\_\_\_\_\_.Educação a distância no ensino superior: soluções e flexibilizações. **Interface.** Comunicação, Saúde e Educação. v. 7, n.12, p. 139-142, 2003.

\_\_\_\_\_\_\_\_\_.Pesquisa, comunicação e aprendizagem com o computador. O papel do computador no processo ensino-aprendizagem. In: ALMEIDA, M. E. B.; MORAN, J. M. (Org.). **Integração das Tecnologias na Educação**. Brasília, DF: Secretaria de Educação a Distância - Ministério de Educação MEC, v., p. 23-31. 2005a.

\_\_\_\_\_\_\_\_.**Espiral da espiral de aprendizagem:** o processo de compreensão do papel das tecnologias de informação e comunicação na educação.Tese de Livre Docência UNICAMP, Campinas, 2005 b.

\_\_\_\_\_\_\_\_.O "Estar junto virtual" como uma abordagem de educação a distância: sua gênese e aplicações na formação de educadores reflexivos. In:VALENTE, J.A.; BUSTAMENTE, S.V.B (Org). **Educação a Distância:** prática do profissional reflexivo.São Paulo**:** Avercamp Editora, 2009

Educação a distância: criando abordagens educacionais que possibilitam a construção de conhecimento. In:VALENTE, J.A.; MORAN J. M.; ARANTES, V. A. (Org). **Educação a Distância:** pontos e contrapontos. 1. ed. São Paulo: Summus Editora, v. 1, 2011.

VAN HIELE, P.**Structure and Insight**. Orlando: Academic Press, 1986.

- WEBER, R.G**. Estudo das dificuldades de leitura e interpretação de textos matemáticos em enunciados de problemas por alunos do ensino médio.**  Dissertação (Mestrado)- Universidade Estadual Paulista, Rio Claro. 2012
- ZABALA, A. Os enfoques didáticos. In: COLL, C. e outros. **O construtivismo em sala de aula.** São Paulo: Cortez, 1998.
- ZEICHNER, K. **A Formação reflexiva de Professores**: idéias e práticas. Lisboa, Portugal: Educa, 1993.

ZULATTO, R. B. A. **Professores de Matemática que utilizam softwares de geometria dinâmica:** suas características e perspectivas. Dissertação (Mestrado em Educação Matemática) - Instituto de Geociências e Ciências Exatas, Universidade Estadual Paulista, Rio Claro. 2002

**ANEXO** 

**Estrutura Curricular do curso Licenciatura em Matemática pelo programa da UAB** 

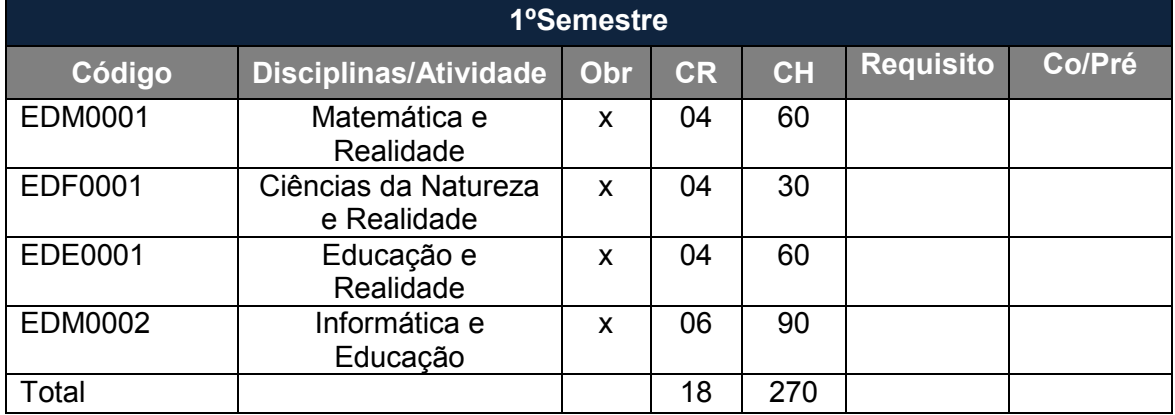

# **Grade Curricular do curso Licenciatura em Matemática da UFRN pela UAB**

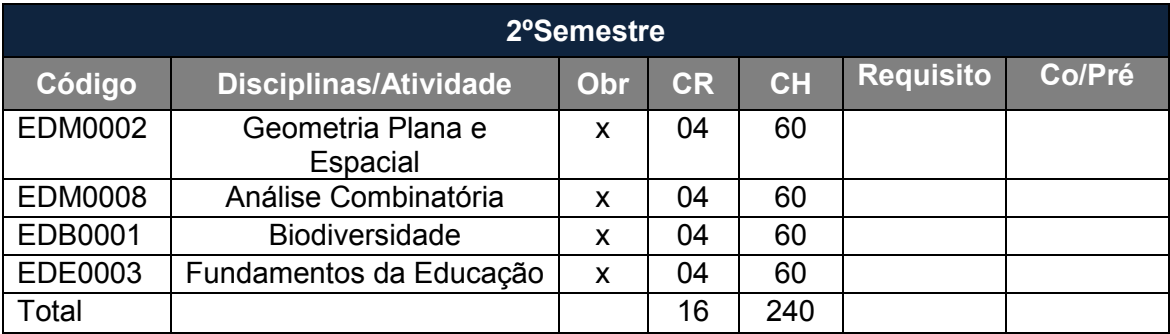

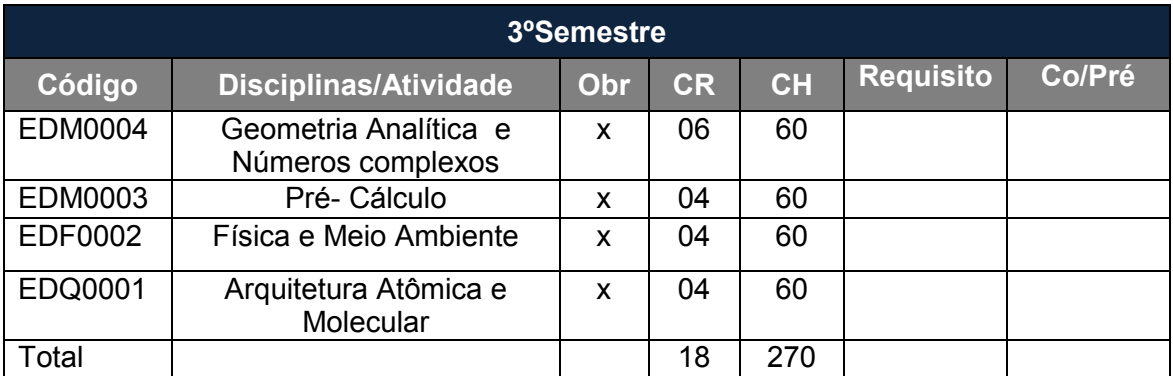

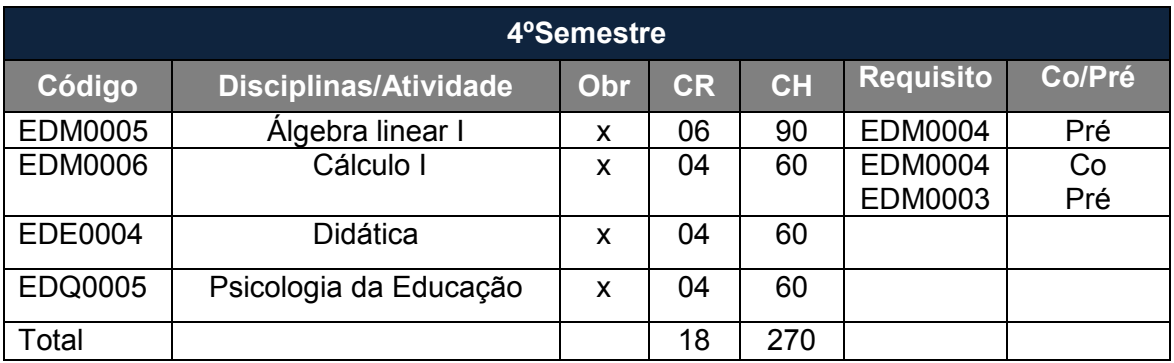

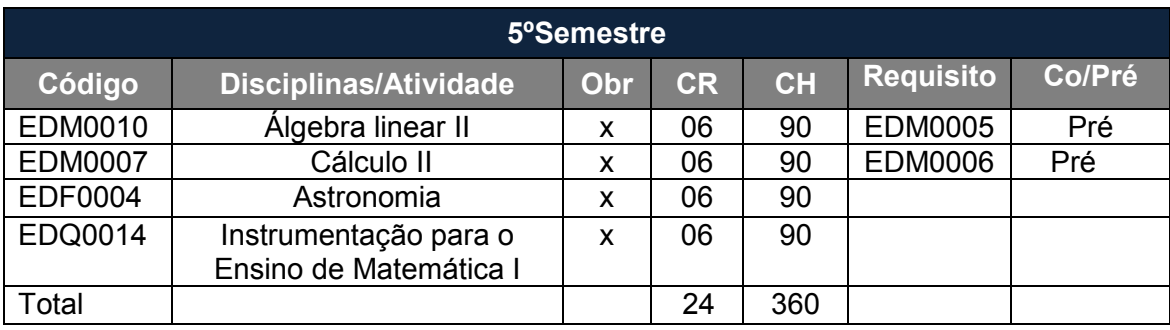

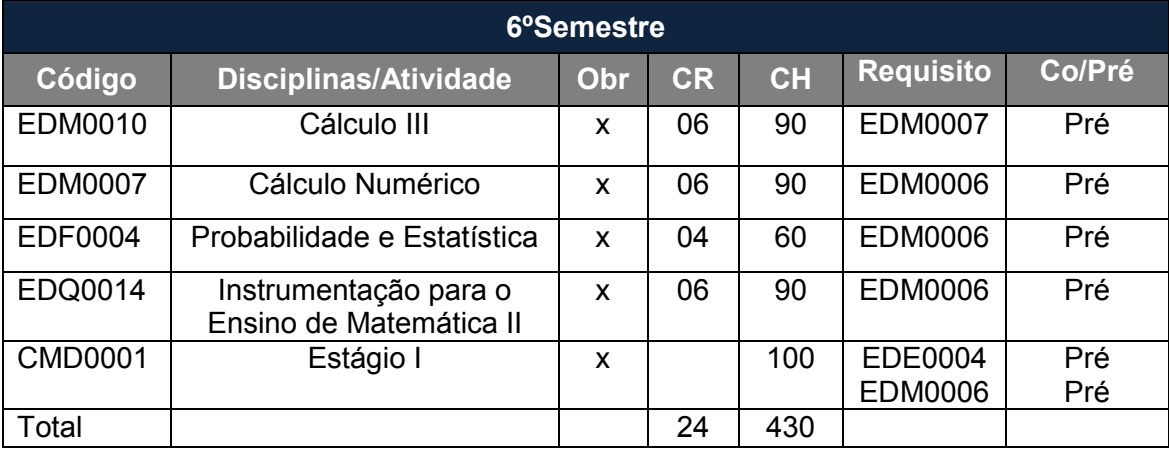

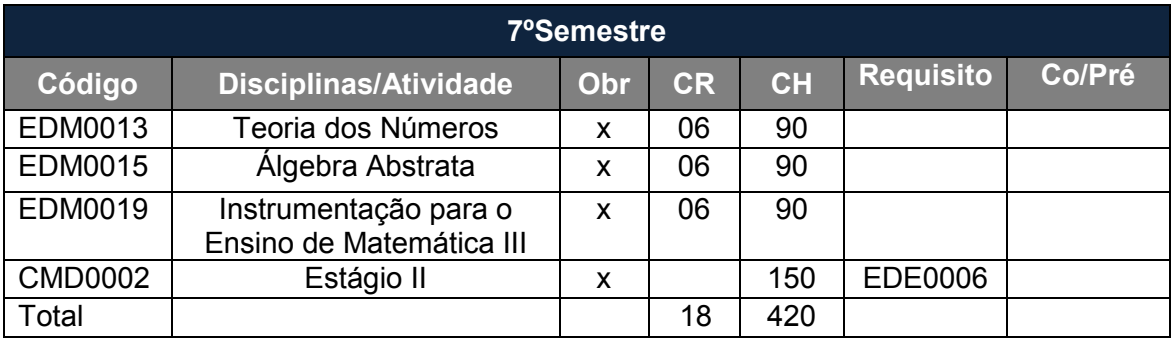

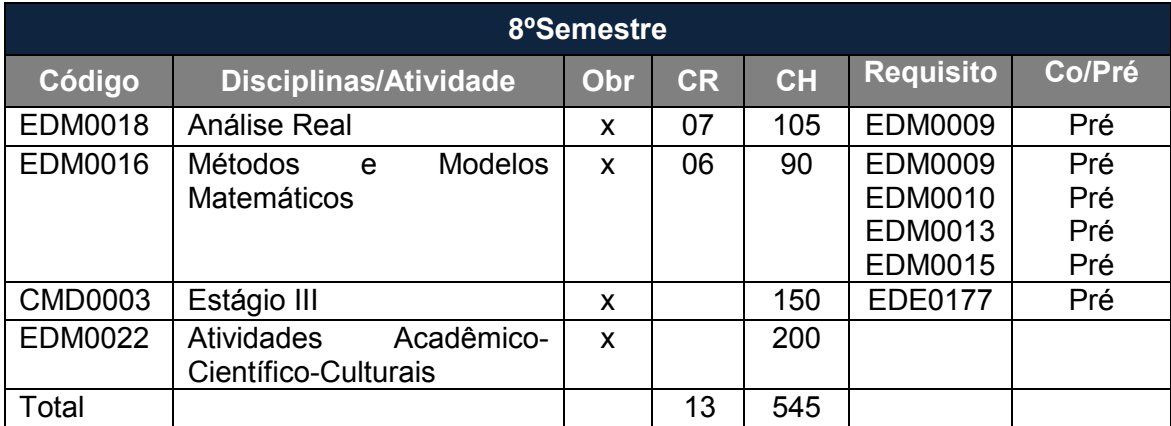

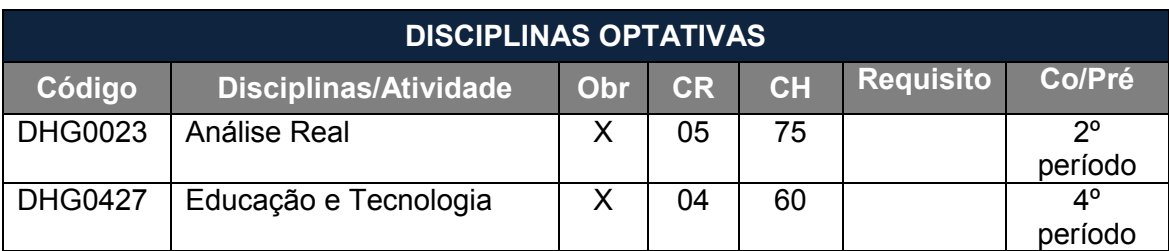

# **Distribuição de Carga horária**

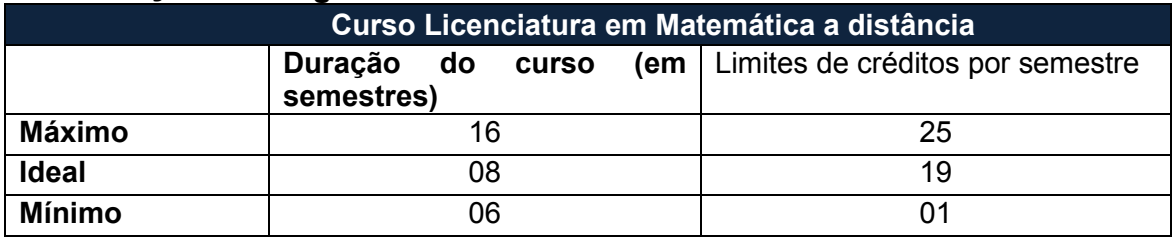